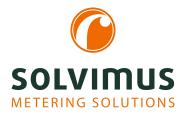

## **MUC.ONE - USER MANUAL**

# MUC.one Data concentrator for Smart Metering

Version: 1.0 Date: 23 February 2024

Firmware Version 1.36

Authors: Remo Reichel, Frank Richter solvimus GmbH Ratsteichstr. 5 98693 Ilmenau Germany

solvimus GmbH – Ratsteichstr. 5 – 98693 Ilmenau – Germany Telephone: +49 3677 7613060 – Fax: +49 3677 7613069 – E-Mail: info@solvimus.de Page intentionally left blank

## **Table of Contents**

| Та | ble o | f Contents                                 | 3        |
|----|-------|--------------------------------------------|----------|
| 1  | Note  | es and conventions                         | 6        |
|    | 1.1   | About this document                        | 6        |
|    | 1.2   |                                            | 6        |
|    |       | 6                                          | 6        |
|    |       |                                            | 6        |
|    |       |                                            | 6        |
|    |       | •                                          |          |
|    |       |                                            | 6        |
|    |       | 5                                          | 6        |
|    |       |                                            | 6        |
|    | 1.3   | 5                                          | 7        |
|    | 1.4   |                                            | 7        |
|    | 1.5   | Number notation                            | 7        |
|    | 1.6   | Safety guidelines                          | 8        |
|    | 1.7   | Scope                                      | 8        |
|    | 1.8   | Abbreviations                              | 8        |
|    |       |                                            |          |
| 2  | Intro | oducing the device 1                       | 1        |
|    | 2.1   | General information                        | 1        |
|    | 2.2   | Delivery variants                          | 1        |
|    | 2.3   | Connectors                                 | 1        |
|    | 2.4   | Status LEDs                                | 12       |
|    | 2.5   |                                            | 12       |
|    |       |                                            | 12       |
|    |       |                                            | 13       |
|    |       |                                            | 13       |
|    | 2.6   | ÷ .                                        | L3       |
|    | 2.0   |                                            | L4       |
|    |       |                                            | L4<br>L4 |
|    | 07    |                                            | 14<br>15 |
|    | 2.7   |                                            |          |
|    |       |                                            | 15       |
|    |       | 8                                          | 15       |
|    |       | 0                                          | 15       |
|    | 2.8   |                                            | 15       |
|    |       | •                                          | 15       |
|    |       |                                            | 16       |
|    |       | 2.8.3 Further specifications               | 17       |
| ~  |       |                                            | _        |
| 3  |       |                                            | 8        |
|    | 3.1   |                                            | 8        |
|    | 3.2   | 6 6                                        | 8        |
|    | 3.3   | 0                                          | 9        |
|    | 3.4   | Access to the web-based front end via HTTP | 20       |
|    | 3.5   | Access to the file system via FTP          | 20       |
|    | 3.6   | Access to the command line via SSH         | 22       |
|    | 3.7   | Mass deployment                            | 23       |
|    | 3.8   | Import of a device list                    | 25       |
|    | 3.9   | •                                          | 25       |
|    | -     | •                                          | 25       |
|    |       |                                            | 26       |
|    |       |                                            |          |
| 4  | Web   | p-based front end 2                        | 27       |
|    | 4.1   |                                            | 27       |
|    | 4.2   |                                            | 28       |
|    | -     | · · · · · · · · · · · · · · · · · · ·      | _        |

|   | 4.3                                                                                                    | Tab Meter         2                                                                                                    | 29                                                                                                    |
|---|----------------------------------------------------------------------------------------------------|----------------------------------------------------------------------------------------------------|----------------------------------------------------------------------------------------------------|
|   | -                                                                                                    |                                                                                                    | -                                                                                                    |
|   | 4.4                                                                                                    | 8                                                                                                    | 31                                                                                                    |
|   | 4.5                                                                                                    |                                                                                                    | 34                                                                                                    |
|   | 4.6                                                                                                    | Tab Server         3                                                                                                    | 36                                                                                                    |
|   | 4.7                                                                                                    | Tab Security   3                                                                                                    | 37                                                                                                    |
|   | 4.8                                                                                                    | Tab User         3                                                                                                    | 37                                                                                                    |
|   | 4.9                                                                                                    |                                                                                                    | 39                                                                                                    |
|   | -                                                                                                    | 0                                                                                                    | 40                                                                                                    |
|   |                                                                                                    |                                                                                                    | 42                                                                                                    |
|   |                                                                                                    | 1.5                                                                                                    |                                                                                                    |
|   | 4.12                                                                                                    | 0                                                                                                    | 43                                                                                                    |
|   |                                                                                                    |                                                                                                    | 43                                                                                                    |
|   |                                                                                                    | 0                                                                                                    | 44                                                                                                    |
|   |                                                                                                    | 4.12.3 All input fields or buttons are greyed out                                                                                                    | 44                                                                                                    |
|   |                                                                                                    | 4.12.4 Not all tabs are visible                                                                                                    | 44                                                                                                    |
|   |                                                                                                    |                                                                                                    |                                                                                                    |
| 5 | Read                                                                                                    | ding meters via M-Bus 4                                                                                                    | 15                                                                                                    |
|   | 5.1                                                                                                    | -                                                                                                    | 45                                                                                                    |
|   | 5.2                                                                                                    |                                                                                                    | 45                                                                                                    |
|   | 5.3                                                                                                    |                                                                                                    | 46                                                                                                    |
|   | 5.5                                                                                                    | 8                                                                                                    | +0<br>46                                                                                                    |
|   |                                                                                                    |                                                                                                    |                                                                                                    |
|   |                                                                                                    | 0, 0 0                                                                                                    | 47                                                                                                    |
|   |                                                                                                    |                                                                                                    | 48                                                                                                    |
|   |                                                                                                    | 5.3.4 M-Bus timeouts                                                                                                    | 49                                                                                                    |
|   |                                                                                                    | 5.3.5 M-Bus request mode                                                                                                    | 49                                                                                                    |
|   |                                                                                                    | 5.3.6 M-Bus reset mode                                                                                                    | 49                                                                                                    |
|   |                                                                                                    |                                                                                                    | 50                                                                                                    |
|   | 5.4                                                                                                    | 100                                                                                                    | 50                                                                                                    |
|   | J.4                                                                                                    | -                                                                                                    |                                                                                                    |
|   |                                                                                                    | 5 6                                                                                                    | 50                                                                                                    |
|   |                                                                                                    |                                                                                                    | 51                                                                                                    |
|   |                                                                                                    |                                                                                                    | 52                                                                                                    |
|   |                                                                                                    | , s                                                                                                    |                                                                                                    |
|   |                                                                                                    | 5.4.4 The scan takes a long time                                                                                                    | 52                                                                                                    |
|   |                                                                                                    | 5.4.4 The scan takes a long time                                                                                                    |                                                                                                    |
|   |                                                                                                    | 5.4.4The scan takes a long time55.4.5Device restarts during scan5                                                                                                    | 52<br>52                                                                                                    |
| 6 | Read                                                                                                    | 5.4.4       The scan takes a long time       5         5.4.5       Device restarts during scan       5         ding meters via wM-Bus       5                                                                                                    | 52                                                                                                    |
| 6 | <b>Rea</b><br>6.1                                                                                                    | 5.4.4       The scan takes a long time       5         5.4.5       Device restarts during scan       5         ding meters via wM-Bus       5                                                                                                    | 52<br>52                                                                                                    |
| 6 |                                                                                                    | 5.4.4       The scan takes a long time       5         5.4.5       Device restarts during scan       5         ding meters via wM-Bus       5         General information       5                                                                                                    | 52<br>52<br>53                                                                                                    |
| 6 | 6.1                                                                                                    | 5.4.4 The scan takes a long time       5         5.4.5 Device restarts during scan       5         ding meters via wM-Bus       5         General information       5         Signalling of the wM-Bus       5                                                                                                    | 52<br>52<br>53<br>53                                                                                                    |
| 6 | 6.1<br>6.2<br>6.3                                                                                                    | 5.4.4 The scan takes a long time       5         5.4.5 Device restarts during scan       5         ding meters via wM-Bus       5         General information       5         Signalling of the wM-Bus       5         Configuration of the interface on the web-based front end       5                                                                                                    | 52<br>52<br>53<br>53<br>53<br>54                                                                                                    |
| 6 | 6.1<br>6.2                                                                                                    | 5.4.4 The scan takes a long time       5         5.4.5 Device restarts during scan       5         ding meters via wM-Bus       5         General information       5         Signalling of the wM-Bus       5         Configuration of the interface on the web-based front end       5         Troubleshooting the wM-Bus       5                                                                                                    | 52<br>52<br>53<br>53<br>53<br>53<br>54<br>54                                                                                                    |
| 6 | 6.1<br>6.2<br>6.3                                                                                                    | 5.4.4 The scan takes a long time       5         5.4.5 Device restarts during scan       5         ding meters via wM-Bus       5         General information       5         Signalling of the wM-Bus       5         Configuration of the interface on the web-based front end       5         Troubleshooting the wM-Bus       5         6.4.1 wM-Bus meters are not found       5                                                                                                    | 52<br>52<br>53<br>53<br>53<br>54<br>54<br>54                                                                                                    |
| 6 | 6.1<br>6.2<br>6.3                                                                                                    | 5.4.4 The scan takes a long time       5         5.4.5 Device restarts during scan       5         ding meters via wM-Bus       5         General information       5         Signalling of the wM-Bus       5         Configuration of the interface on the web-based front end       5         Troubleshooting the wM-Bus       5         6.4.1 wM-Bus meters are not found       5                                                                                                    | 52<br>52<br>53<br>53<br>53<br>53<br>54<br>54                                                                                                    |
| - | 6.1<br>6.2<br>6.3<br>6.4                                                                                                    | 5.4.4 The scan takes a long time       5         5.4.5 Device restarts during scan       5         ding meters via wM-Bus       5         General information       5         Signalling of the wM-Bus       5         Configuration of the interface on the web-based front end       5         Troubleshooting the wM-Bus       5         6.4.1 wM-Bus meters are not found       5         6.4.2 wM-Bus meters are found, but do not show any data       5                                                                                                    | 52<br>52<br>53<br>53<br>53<br>54<br>54<br>54<br>54<br>55                                                                                                    |
| - | <ul><li>6.1</li><li>6.2</li><li>6.3</li><li>6.4</li></ul>                                                                                    | 5.4.4 The scan takes a long time       5         5.4.5 Device restarts during scan       5         ding meters via wM-Bus       5         General information       5         Signalling of the wM-Bus       5         Configuration of the interface on the web-based front end       5         Troubleshooting the wM-Bus       5         6.4.1 wM-Bus meters are not found       5         6.4.2 wM-Bus meters are found, but do not show any data       5         orting of metering data       5                                                                                                    | 52<br>52<br>53<br>53<br>53<br>54<br>54<br>54<br>54<br>55<br>56                                                                                                    |
| 6 | <ul> <li>6.1</li> <li>6.2</li> <li>6.3</li> <li>6.4</li> </ul> <b>Rep</b> 7.1                                                                | 5.4.4 The scan takes a long time       5         5.4.5 Device restarts during scan       5         ding meters via wM-Bus       5         General information       5         Signalling of the wM-Bus       5         Configuration of the interface on the web-based front end       5         Troubleshooting the wM-Bus       5         6.4.1 wM-Bus meters are not found       5         6.4.2 wM-Bus meters are found, but do not show any data       5         orting of metering data       5         General information       5         orting of metering data       5         General information       5                                                                                                    | 52<br>52<br>53<br>53<br>53<br>54<br>54<br>54<br>55<br>56<br>56                                                                                                    |
| - | <ul> <li>6.1</li> <li>6.2</li> <li>6.3</li> <li>6.4</li> </ul> <b>Rep</b> <ul> <li>7.1</li> <li>7.2</li> </ul>                               | 5.4.4       The scan takes a long time       5         5.4.5       Device restarts during scan       5         ding meters via wM-Bus       5         General information       5         Signalling of the wM-Bus       5         Configuration of the interface on the web-based front end       5         Troubleshooting the wM-Bus       5         6.4.1       wM-Bus meters are not found       5         6.4.2       wM-Bus meters are found, but do not show any data       5         orting of metering data       5         General information       5         Instances and database       5                                                                                                    | 52<br>52<br>53<br>53<br>53<br>54<br>54<br>55<br>56<br>56<br>56<br>56                                                                                                    |
| - | <ul> <li>6.1</li> <li>6.2</li> <li>6.3</li> <li>6.4</li> </ul> <b>Rep</b> <ul> <li>7.1</li> <li>7.2</li> <li>7.3</li> </ul>                  | 5.4.4       The scan takes a long time       5         5.4.5       Device restarts during scan       5         ding meters via wM-Bus       5         General information       5         Signalling of the wM-Bus       5         Configuration of the interface on the web-based front end       5         Troubleshooting the wM-Bus       5         6.4.1       wM-Bus meters are not found       5         6.4.2       wM-Bus meters are found, but do not show any data       5         orting of metering data       5         General information       5         Instances and database       5         General settings       5                                                                                                    | 52<br>52<br>53<br>53<br>53<br>54<br>54<br>55<br>56<br>56<br>56<br>56<br>56<br>56                                                                                                    |
| - | <ul> <li>6.1</li> <li>6.2</li> <li>6.3</li> <li>6.4</li> </ul> <b>Rep</b> <ul> <li>7.1</li> <li>7.2</li> </ul>                               | 5.4.4       The scan takes a long time       5         5.4.5       Device restarts during scan       5         ding meters via wM-Bus       5         General information       5         Signalling of the wM-Bus       5         Configuration of the interface on the web-based front end       5         Troubleshooting the wM-Bus       5         6.4.1       wM-Bus meters are not found       5         6.4.2       wM-Bus meters are found, but do not show any data       5         orting of metering data       5         General information       5         Instances and database       5         General settings       5                                                                                                    | 52<br>52<br>53<br>53<br>53<br>54<br>54<br>55<br>56<br>56<br>56<br>56                                                                                                    |
| - | <ul> <li>6.1</li> <li>6.2</li> <li>6.3</li> <li>6.4</li> </ul> <b>Rep</b> <ul> <li>7.1</li> <li>7.2</li> <li>7.3</li> </ul>                  | 5.4.4 The scan takes a long time       5         5.4.5 Device restarts during scan       5         ding meters via wM-Bus       5         General information       5         Signalling of the wM-Bus       5         Configuration of the interface on the web-based front end       5         Troubleshooting the wM-Bus       5         6.4.1 wM-Bus meters are not found       5         6.4.2 wM-Bus meters are found, but do not show any data       5         orting of metering data       5         General information       5         Instances and database       5         Defined data and file formats       5                                                                                                    | 52<br>52<br>53<br>53<br>53<br>54<br>54<br>55<br>56<br>56<br>56<br>56<br>56<br>56                                                                                                    |
| - | <ul> <li>6.1</li> <li>6.2</li> <li>6.3</li> <li>6.4</li> </ul> <b>Rep</b> <ul> <li>7.1</li> <li>7.2</li> <li>7.3</li> </ul>                  | 5.4.4 The scan takes a long time       5         5.4.5 Device restarts during scan       5         ding meters via wM-Bus       5         General information       5         Signalling of the wM-Bus       5         Configuration of the interface on the web-based front end       5         Troubleshooting the wM-Bus       5         6.4.1 wM-Bus meters are not found       5         6.4.2 wM-Bus meters are found, but do not show any data       5         orting of metering data       5         General information       5         Instances and database       5         Defined data and file formats       5         7.4.1 XML format       5                                                                                                    | 52<br>52<br>53<br>53<br>53<br>54<br>54<br>55<br>56<br>56<br>56<br>56<br>57                                                                                                    |
| - | <ul> <li>6.1</li> <li>6.2</li> <li>6.3</li> <li>6.4</li> </ul> <b>Rep</b> <ul> <li>7.1</li> <li>7.2</li> <li>7.3</li> </ul>                  | 5.4.4       The scan takes a long time       5         5.4.5       Device restarts during scan       5         ding meters via wM-Bus       5         General information       5         Signalling of the wM-Bus       5         Configuration of the interface on the web-based front end       5         Troubleshooting the wM-Bus       5         6.4.1       wM-Bus meters are not found       5         6.4.2       wM-Bus meters are found, but do not show any data       5         orting of metering data       5         General information       5         Instances and database       5         General settings       5         Defined data and file formats       5         7.4.1       XML format       5         7.4.2       CSV format       5                                                                                                    | 52<br>53<br>53<br>53<br>54<br>54<br>55<br>56<br>56<br>56<br>57<br>58                                                                                                    |
| - | <ul> <li>6.1</li> <li>6.2</li> <li>6.3</li> <li>6.4</li> </ul> <b>Rep</b> <ul> <li>7.1</li> <li>7.2</li> <li>7.3</li> <li>7.4</li> </ul>     | 5.4.4       The scan takes a long time       5         5.4.5       Device restarts during scan       5         ding meters via wM-Bus       5         General information       5         Signalling of the wM-Bus       5         Configuration of the interface on the web-based front end       5         Troubleshooting the wM-Bus       5         6.4.1       wM-Bus meters are not found       5         6.4.2       wM-Bus meters are found, but do not show any data       5         orting of metering data       5         General information       5         Instances and database       5         Defined data and file formats       5         7.4.1       XML format       5         7.4.2       CSV format       5                                                                                                    | 52<br>53<br>53<br>53<br>54<br>54<br>55<br>56<br>56<br>56<br>56<br>57<br>58<br>50                                                                                                    |
| - | <ul> <li>6.1</li> <li>6.2</li> <li>6.3</li> <li>6.4</li> </ul> <b>Rep</b> <ul> <li>7.1</li> <li>7.2</li> <li>7.3</li> <li>7.4</li> </ul> 7.5 | 5.4.4 The scan takes a long time       5         5.4.5 Device restarts during scan       5         ding meters via wM-Bus       5         General information       5         Signalling of the wM-Bus       5         Configuration of the interface on the web-based front end       5         Troubleshooting the wM-Bus       5         6.4.1 wM-Bus meters are not found       5         6.4.2 wM-Bus meters are found, but do not show any data       5         orting of metering data       5         General information       5         Instances and database       5         Defined data and file formats       5         7.4.1 XML format       5         7.4.2 CSV format       5         7.4.3 JSON format       6                                                                                                    | 52<br>53<br>53<br>53<br>54<br>54<br>55<br>56<br>56<br>56<br>57<br>58<br>50<br>50<br>50<br>50<br>50<br>50<br>50<br>50<br>50<br>50<br>50<br>50<br>50                                                                                                    |
| - | 6.1<br>6.2<br>6.3<br>6.4<br><b>Rep</b><br>7.1<br>7.2<br>7.3<br>7.4                                                                           | 5.4.4       The scan takes a long time       5         5.4.5       Device restarts during scan       5         ding meters via wM-Bus       5         General information       5         Signalling of the wM-Bus       5         Configuration of the interface on the web-based front end       5         Troubleshooting the wM-Bus       5         6.4.1       wM-Bus meters are not found       5         6.4.2       wM-Bus meters are found, but do not show any data       5         orting of metering data       5         General information       5         Instances and database       5         Defined data and file formats       5         7.4.1       XML format       5         7.4.2       CSV format       5         7.4.3       JSON format       6         Reporting data via TCP       6         Reporting data via TLS       6                                                                                                    | 52<br>52<br>53<br>53<br>54<br>55<br>55<br>56<br>56<br>56<br>57<br>57<br>50<br>51<br>51                                                                                                    |
| - | <ul> <li>6.1</li> <li>6.2</li> <li>6.3</li> <li>6.4</li> </ul> <b>Rep</b> <ul> <li>7.1</li> <li>7.2</li> <li>7.3</li> <li>7.4</li> </ul> 7.5 | 5.4.4 The scan takes a long time       5         5.4.5 Device restarts during scan       5         ding meters via wM-Bus       5         General information       5         Signalling of the wM-Bus       5         Configuration of the interface on the web-based front end       5         Troubleshooting the wM-Bus       5         6.4.1 wM-Bus meters are not found       5         6.4.2 wM-Bus meters are found, but do not show any data       5         orting of metering data       5         General information       5         Instances and database       5         Defined data and file formats       5         7.4.1 XML format       5         7.4.2 CSV format       5         7.4.3 JSON format       6         Reporting data via TCP       6         Reporting data via MQTT       6                                                                                                    | 52<br>52<br>53<br>53<br>54<br>54<br>55<br>56<br>56<br>56<br>57<br>58<br>01<br>51<br>53<br>53<br>53<br>54<br>54<br>55<br>55<br>55<br>55<br>55<br>55<br>55<br>55<br>55<br>55<br>55                                                                                                    |
| - | 6.1<br>6.2<br>6.3<br>6.4<br><b>Rep</b><br>7.1<br>7.2<br>7.3<br>7.4                                                                           | 5.4.4       The scan takes a long time       5         5.4.5       Device restarts during scan       5         ding meters via wM-Bus       5         General information       5         Signalling of the wM-Bus       5         Configuration of the interface on the web-based front end       5         Troubleshooting the wM-Bus       5         6.4.1       wM-Bus meters are not found       5         6.4.2       wM-Bus meters are found, but do not show any data       5         orting of metering data       5         General information       5         Instances and database       5         Defined data and file formats       5         7.4.1       XML format       5         7.4.2       CSV format       5         7.4.3       JSON format       5         7.4.3       JSON format       6         Reporting data via TCP       6         Reporting data via MQTT       6         7.7.1       Example Azure cloud       6                                                                                                    | 52<br>53<br>53<br>55<br>54<br>55<br>56<br>56<br>56<br>57<br>58<br>01<br>53<br>53<br>53<br>53<br>54<br>55<br>55<br>55<br>55<br>55<br>55<br>55<br>55<br>55<br>55<br>55<br>55                                                                                                    |
| - | 6.1<br>6.2<br>6.3<br>6.4<br><b>Rep</b><br>7.1<br>7.2<br>7.3<br>7.4<br>7.5<br>7.6<br>7.7                                                      | 5.4.4       The scan takes a long time       5         5.4.5       Device restarts during scan       5         ding meters via wM-Bus       5         General information       5         Signalling of the wM-Bus       5         Configuration of the interface on the web-based front end       5         Troubleshooting the wM-Bus       5         6.4.1       wM-Bus meters are not found       5         6.4.2       wM-Bus meters are found, but do not show any data       5         orting of metering data       5         General information       5         Instances and database       5         General settings       5         Defined data and file formats       5         7.4.1       XML format       5         7.4.2       CSV format       5         7.4.3       JSON format       6         Reporting data via TCP       6         Reporting data via TLS       6         Reporting data via MQTT       6         7.7.1       Example Azure cloud       6         7.7.2       Example AZURE cloud       6                                                                                                    | 52<br>53<br>53<br>55<br>55<br>55<br>55<br>55<br>55<br>55<br>55<br>55<br>55<br>55                                                                                                    |
| - | 6.1<br>6.2<br>6.3<br>6.4<br><b>Rep</b><br>7.1<br>7.2<br>7.3<br>7.4<br>7.5<br>7.6<br>7.7                                                      | 5.4.4       The scan takes a long time       5         5.4.5       Device restarts during scan       5         ding meters via wM-Bus       5         General information       5         Signalling of the wM-Bus       5         Configuration of the interface on the web-based front end       5         Troubleshooting the wM-Bus       5         6.4.1       wM-Bus meters are not found       5         6.4.2       wM-Bus meters are found, but do not show any data       5         orting of metering data       5         General information       5         Instances and database       5         Defined data and file formats       5         7.4.1       XML format       5         7.4.2       CSV format       5         7.4.3       JSON format       6         Reporting data via TCP       6       6         Reporting data via MQTT       6       6         7.7.1       Example Azure cloud       6         7.7.2       Example AWS cloud       6                                                                                                    | 52         53         53         54         55         56         57         58         57         58         57         58         57         57         57         57         58         57         58         57         58         57         57         58         57         58         57         58         57         58         57         58         57         58         57         58         57         58         57         58         57         58         57         58         58         57         58         57         58         57         58         57         58         58         58 |
| - | 6.1<br>6.2<br>6.3<br>6.4<br><b>Rep</b><br>7.1<br>7.2<br>7.3<br>7.4<br>7.5<br>7.6<br>7.7                                                      | 5.4.4       The scan takes a long time       5         5.4.5       Device restarts during scan       5         ding meters via wM-Bus       5         General information       5         Signalling of the wM-Bus       5         Configuration of the interface on the web-based front end       5         Troubleshooting the wM-Bus       5         6.4.1       wM-Bus meters are not found       5         6.4.2       wM-Bus meters are found, but do not show any data       5         orting of metering data       5         General information       5         Instances and database       5         Defined data and file formats       5         7.4.1       XML format       5         7.4.2       CSV format       5         7.4.3       JSON format       5         Reporting data via TCP       6       6         Reporting data via MQTT       6       6         7.7.1       Example Azure cloud       6         7.7.2       Example AWS cloud       6                                                                                                    | 52<br>53<br>53<br>55<br>55<br>55<br>55<br>55<br>55<br>55<br>55<br>55<br>55<br>55                                                                                                    |
| - | 6.1<br>6.2<br>6.3<br>6.4<br><b>Rep</b><br>7.1<br>7.2<br>7.3<br>7.4<br>7.5<br>7.6<br>7.7<br>7.8<br>7.9                                        | 5.4.4       The scan takes a long time       5         5.4.5       Device restarts during scan       5         ding meters via wM-Bus       5         General information       5         Signalling of the wM-Bus       5         Configuration of the interface on the web-based front end       5         Troubleshooting the wM-Bus       5         6.4.1       wM-Bus meters are not found       5         6.4.2       wM-Bus meters are found, but do not show any data       5         orting of metering data       5         General information       5         Instances and database       5         General settings       5         Defined data and file formats       5         7.4.1       XML format       5         7.4.2       CSV format       5         7.4.3       JSON format       6         Reporting data via TCP       6         Reporting data via MQTT       6         7.7.1       Example Azure cloud       6         7.7.2       Example AWS cloud       6         7.7.4       readout       6         7.7.4       readout       6                                                                                                    | 52 <b>3 3 5 5 6 6 6 6 6 6 6 6 6 6 6 6 6 6 6 6 6 6 6 6 6 6 6 6 6 6 6 6 6 6 6 6 6 6 6 6 6 6 6 6 6 6 6 6 6 6 6 6 6 6 6 6 6 6 6 6 6 6 6 6 6 6 6 6 6 6 6 6 6 6 6 6 6 6 6 6 6 6 6 6 6 6 6 6 6 6 6 6 6 6 6 6 6 6 6 6 6 6 6 6 6 6</b>                                                                                                    |
| - | 6.1<br>6.2<br>6.3<br>6.4<br><b>Rep</b><br>7.1<br>7.2<br>7.3<br>7.4<br>7.5<br>7.6<br>7.7<br>7.8<br>7.9                                        | 5.4.4       The scan takes a long time       5         5.4.5       Device restarts during scan       5         ding meters via wM-Bus       5         General information       5         Signalling of the wM-Bus       5         Configuration of the interface on the web-based front end       5         Troubleshooting the wM-Bus       5         6.4.1       wM-Bus meters are not found       5         6.4.2       wM-Bus meters are found, but do not show any data       5         orting of metering data       5         General information       5         Instances and database       5         General settings       5         Defined data and file formats       5         7.4.1       XML format       5         7.4.2       CSV format       5         Reporting data via TCP       6         Reporting data via TLS       6         Reporting data via MQTT       6         7.7.1       Example Azure cloud       6         7.7.2       Example AWS cloud       6         Troubleshooting the report       6       6         Retry of a readout       6       6                                                                                                    | 52<br>53<br>53<br>53<br>54<br>55<br>56<br>56<br>56<br>56<br>57<br>58<br>50<br>51<br>53<br>54<br>54<br>55<br>56<br>56<br>56<br>56<br>56<br>56<br>56<br>56<br>56                                                                                                    |
| 7 | 6.1<br>6.2<br>6.3<br>6.4<br><b>Rep</b><br>7.1<br>7.2<br>7.3<br>7.4<br>7.5<br>7.6<br>7.7<br>7.8<br>7.9                                        | 5.4.4       The scan takes a long time       5         5.4.5       Device restarts during scan       5         ding meters via wM-Bus       5         General information       5         Signalling of the wM-Bus       5         Configuration of the interface on the web-based front end       5         Troubleshooting the wM-Bus       5         6.4.1       wM-Bus meters are not found       5         6.4.2       wM-Bus meters are found, but do not show any data       5         orting of metering data       5         General information       5         Instances and database       5         General settings       5         Defined data and file formats       5         7.4.1       XML format       5         7.4.2       CSV format       5         7.4.3       JSON format       6         Reporting data via TCP       6       6         Reporting data via TLS       6       6         Reporting data via MQTT       6       6         7.7.1       Example Azure cloud       6         7.7.2       Example AWS cloud       6         7.7.1       Example AWS cloud       6         7.7.2 <t< th=""><th>52       <b>3 3 5 5 6 6 6 6 6 6 6 6 6 6 6 6 6 6 6 6 6 6 6 6 6 6 6 6 6 6 6 6 6 6 6 6 6 6 6 6 6 6 6 6 6 6 6 6 6 6 6 6 6 6 6 6 6 6 6 6 6 6 6 6 6 6 6 6 6 6 6 6 6 6 6 6 6 6 6 6 6 6 6 6 6 6 6 6 6 6 6 6 6 6 6 6 6 6 6 6 6 6 6 6 6 6</b></th></t<> | 52 <b>3 3 5 5 6 6 6 6 6 6 6 6 6 6 6 6 6 6 6 6 6 6 6 6 6 6 6 6 6 6 6 6 6 6 6 6 6 6 6 6 6 6 6 6 6 6 6 6 6 6 6 6 6 6 6 6 6 6 6 6 6 6 6 6 6 6 6 6 6 6 6 6 6 6 6 6 6 6 6 6 6 6 6 6 6 6 6 6 6 6 6 6 6 6 6 6 6 6 6 6 6 6 6 6 6 6</b>                                                                                                    |
| 7 | 6.1<br>6.2<br>6.3<br>6.4<br>7.1<br>7.2<br>7.3<br>7.4<br>7.5<br>7.6<br>7.7<br>7.8<br>7.9<br><b>Adv</b>                                        | 5.4.4       The scan takes a long time       5         5.4.5       Device restarts during scan       5         ding meters via wM-Bus       5         General information       5         Signalling of the wM-Bus       5         Configuration of the interface on the web-based front end       5         Troubleshooting the wM-Bus       5         6.4.1       wM-Bus meters are not found       5         6.4.2       wM-Bus meters are found, but do not show any data       5         orting of metering data       5         General information       5         Instances and database       5         General settings       5         Defined data and file formats       5         7.4.1       XML format       5         7.4.2       CSV format       5         7.4.3       JSON format       6         Reporting data via TCP       6         Reporting data via MQTT       6         7.7.1       Example Azure cloud       6         7.7.2       Example Azure cloud       6         7.7.2       Example Azure cloud       6         7.7.4       readout       6         8       anced configuration options       6<                                                                                                    | 52<br>53<br>53<br>53<br>54<br>55<br>56<br>56<br>56<br>56<br>57<br>58<br>50<br>51<br>53<br>54<br>54<br>55<br>56<br>56<br>56<br>56<br>56<br>56<br>56<br>56<br>56                                                                                                    |

| 9 | Acce | essory                                   | 88 |
|---|------|------------------------------------------|----|
|   | 8.6  | Media types, measurement types and units | 84 |
|   |      | 8.5.2 File Device_Config.cfg             | 84 |
|   |      | 8.5.1 File meter-conf-import.csv         | 83 |
|   | 8.5  | Preconfiguration of the meter list       | 83 |
|   | 8.4  | Configuration file Device_Handle.cfg     | 82 |
|   | 8.3  | Configuration file chip.ini              | 68 |
|   | 8.2  | Update                                   | 68 |

## 1 Notes and conventions

### **1.1 About this document**

This manual provides guidance and procedures for a fast and efficient installation and start-up of the units described in this manual. It is imperative to read and carefully follow the safety guidelines.

### 1.2 Legal basis

#### 1.2.1 Placing on the market

Manufacturer of the MUC.one is the solvimus GmbH, Ratsteichstraße 5, 98693 Ilmenau, Germany.

#### 1.2.2 Copyright protection

This documentation, including all illustrations contained therein, is protected by copyright. The author is solvimus GmbH, Ilmenau. The exploitation rights are also held by solvimus GmbH. Any further use that deviates from the copyright regulations is not allowed. Reproduction, translation into other languages, as well as electronic and phototechnical archiving and modification require the written permission of solvimus GmbH. Violations will result in a claim for damages. The solvimus GmbH reserves the right to provide for any alterations or modifications that serve to increase the efficiency of technical progress. All rights in the event of the granting of a patent or the protection of a utility model are reserved by solvimus GmbH. Third-party products are always mentioned without reference to patent rights. The existence of such rights can therefore not be excluded.

#### 1.2.3 Personnel qualification

The product use described in this documentation is intended exclusively for qualified electricians or persons instructed by these. They must all have good knowledge in the following areas:

- Applicable standards
- Use of electronic devices

#### 1.2.4 Intended use

If necessary, the components or assemblies are delivered ex works with a fixed hardware and software configuration for the respective application. Modifications are only permitted within the scope of the possibilities shown in the documentation. All other changes to the hardware or software as well as the non-intended use of the components result in the exclusion of liability on the part of solvimus GmbH. Please send any requests for a modified or new hardware or software configuration to solvimus GmbH.

#### 1.2.5 Exclusion of liability

Study this manual and all instructions thoroughly prior to the first use of this product and respect all safety warnings, even if you are familiar with handling and operating electronic devices.

The solvimus GmbH accepts no liability for damage to objects and persons caused by erroneous operation, inappropriate handling, improper or non-intended use or disregard for this manual, especially the safety guidelines, and any warranty is void.

#### 1.2.6 Disclaimer

All products, company names, trademarks and brands are the property of their respective holders. Their use serves only to describe and identify the respective company, product or service. Use of them does not imply any affiliation with, commercial relationship with or endorsement by them.

Firefox is a trademark of the Mozilla Foundation in the U.S. and other countries.

Chrome<sup>™</sup> browser is a trademark of Google Inc.

Microsoft Excel is a trademark of the Microsoft group of companies.

7-Zip Copyright (C) 1999-2022 Igor Pavlov.

Wireshark: Copyright 1998-2022 Gerald Combs <gerald@wireshark.org> and contributors.

### 1.3 Symbols

- 3 Danger: It is essential to observe this information in order to protect persons from injury.
- A Caution: It is essential to observe this information in order to prevent damage to the device.
- 🖸 Notice: Boundary conditions that must always be observed to ensure smooth and efficient operation.
- ESD (Electrostatic Discharge): Warning of danger to components due to electrostatic discharge. Observe precautionary measures when handling components at risk of electrostatic discharge.
- ✓ Note: Routines or advice for efficient equipment use.
- → Further information: References to additional literature, manuals, data sheets and internet pages.

### 1.4 Font conventions

Names of paths and files are marked in italics. According to the system the notation is using slash or backslash. e. g.: *D:* \*Data* 

Menu items or tabs are marked in bold italics. e. g.: *Save* 

An arrow between two menu items or tabs indicates the selection of a sub-menu item from a menu or a navigation process in the web browser.

e.g.: File 
ightarrow New

Buttons and input fields are shown in bold letters. e. g.: **Input** 

Key labels are enclosed in angle brackets and shown in bold with capital letters.

e.g.: **(F5**)

Programme codes are printed in Courier font. e. g.: ENDVAR

Variable names, identifiers and parameter entries are marked in italics. e. g.: *Value* 

### **1.5 Number notation**

Numbers a noted according to this table:

| Numbering system | Example     | Comments                  |  |
|------------------|-------------|---------------------------|--|
| Decimal 100      |             | Normal notation           |  |
| Hexadecimal      | 0×64        | C-like notation           |  |
| Binary '100'     |             | In apostrophes            |  |
|                  | '0110.0100' | Nibbles separated by dots |  |

Table 1: Numbering systems

### **1.6 Safety guidelines**

- Observe the recognized rules of technology and the legal requirements, standards and norms, and other recommendations.
- Study the instructions for the extinction of fire in electrical installations.
- So The power supply must be switched off before replacing components and modules.

If the contacts are deformed, the affected module or connector must be replaced, as the function is not guaranteed in the long term.

The components are not resistant to substances that have creeping and insulating properties. These include e.g. aerosols, silicones, triglycerides (ingredient of some hand creams). If the presence of these substances in the vicinity of the components cannot be excluded, additional measures must be taken:

- Install the components in an appropriate casing.
- Handle components with clean tools and materials only.
- A Only use a soft, wet cloth for cleaning. Soapy water is allowed. Pay attention to ESD.
- 🔺 Do not use solvents like alcohol, acetone etc. for cleaning.
- A Do not use a contact spray, because in an extreme case the function of the contact point is impaired and may lead to short circuits.
- Assemblies, especially OEM modules, are designed for installation in electronic housings. Do not touch the assembly when it is live. In each case, the valid standards and directives applicable to the construction of control cabinets must be observed.
- The components are populated with electronic parts which can be destroyed by an electrostatic discharge. When handling the components, ensure that everything in the vicinity is well earthed (personnel, workplace and packaging). Do not touch electrically conductive components, e.g. data contacts.

### 1.7 Scope

This documentation describes the device manufactured by solvimus GmbH, Ilmenau, and stated on the title page.

### 1.8 Abbreviations

| Abbreviation | Meaning                                                                   |
|--------------|---------------------------------------------------------------------------|
| 2G           | Mobile radio standard, synonym for GSM or GPRS                            |
| 3G           | Mobile radio standard, synonym for UMTS                                   |
| 4G           | Mobile radio standard, synonym for LTE                                    |
| ACK          | Acknowledge                                                               |
| AES          | Advanced Encryption Standard                                              |
| AFL          | Authentication and Fragmentation Layer                                    |
| AI           | Analog Input                                                              |
| ANSI         | American National Standards Institute                                     |
| AO           | Analog Output                                                             |
| APN          | Access Point Name                                                         |
| ASCII        | American Standard Code for Information Interchange                        |
| ASHRAE       | American Society of Heating, Refrigerating and Air-Conditioning Engineers |
| BACnet       | Building Automation and Control networks                                  |
| BBMD         | BACnet Broadcast Management Device                                        |
| BCD          | Binary-coded decimal numbers                                              |
| BDT          | Broadcast Distribution Table                                              |
| BMS          | Building Management System                                                |
| CA           | Certification Authority                                                   |
| CHAP         | Challenge Handshake Authentication Protocol                               |
| CI           | Control Information                                                       |
| CLI          | Command line interface                                                    |
| COSEM        | COmpanion Specification for Energy Metering                               |
| CPU          | Central processing unit                                                   |
| CRC          | Cyclic redundancy check                                                   |
| CSV          | Character-Separated Values                                                |

Continued on next page

Table 2 – Continued from previous page

| A            | Table 2 – Continued from previous page                                 |
|--------------|------------------------------------------------------------------------|
| Abbreviation | Meaning                                                                |
| CTS          | Clear to send                                                          |
| D0           | D0 interface (optical interface, IEC 62056-21)                         |
| DDC          | Direct Digital Control                                                 |
| DHCP         | Dynamic Host Configuration Protocol                                    |
| DI           | Digital Input, digital input terminal                                  |
| DIF          | Data information field                                                 |
|              |                                                                        |
| DIFE         | Data information field extensions                                      |
| DIN          | Deutsches Institut für Normung, German Institute for Standardization   |
| DLDE         | Direct Local Data Exchange (EN 62056-21, IEC 1107)                     |
| DLDERS       | DLDE communication via RS-232 or RS-485                                |
| DLMS         | Device Language Message Specification                                  |
| DNS          |                                                                        |
| -            | Domain Name System                                                     |
| DO           | Digital Output, digital output terminal                                |
| EEG          | German Renewable Energy Sources Act                                    |
| EIA/TIA      | Electronic Industries Alliance/Telecommunications Industry Association |
| ELL          | Extended Link Layer                                                    |
| EMC          | Electromagnetic compatibility                                          |
| ENC          |                                                                        |
|              | European norm                                                          |
| ESD          | Electrostatic Discharge                                                |
| FCB          | Frame Count Bit                                                        |
| FCV          | Frame Count Valid Bit                                                  |
| FNN          | Forum Netztechnik/Netzbetrieb, subgroup of VDE                         |
| FSK          | Frequency Shift Keying                                                 |
| FTP          | File Transfer Protocol                                                 |
|              |                                                                        |
| FTPS         | FTP via TLS                                                            |
| GB           | Gigabyte                                                               |
| GMT          | Greenwich Mean Time                                                    |
| GPRS         | General Packet Radio Service                                           |
| GSM          | Global System for Mobile Communications                                |
|              | , , , , , , , , , , , , , , , , , , ,                                  |
| HCA          | Heat cost allocator                                                    |
| HTTP         | Hypertext Transfer Protocol                                            |
| HTTPS        | Hypertext Transfer Protocol Secure                                     |
| I2C          | Inter-Integrated Circuit                                               |
| I/O          | Input/Output                                                           |
|              | Integrated Circuit Card Identifier                                     |
|              |                                                                        |
| ICMP         | Internet Control Message Protocol                                      |
| ID           | Identification, Identifier, unique marking                             |
| IEC          | International Electrotechnical Commission                              |
| IEEE         | Institute of Electrical and Electronics Engineers                      |
| loT          | Internet of Things                                                     |
| IP           | Internet Protocol or IP address                                        |
|              |                                                                        |
| ISO          | International Organization for Standardization                         |
| JSON         | JavaScript Object Notation                                             |
| LAN          | Local area network                                                     |
| LED          | Light-Emitting Diode                                                   |
| LSB          | Least significant byte                                                 |
| LSW          |                                                                        |
|              | Least significant word                                                 |
| LTE          | Long Term Evolution                                                    |
| M2M          | Machine-to-Machine                                                     |
| M-Bus        | Meter-Bus (EN 13757, part 2, 3 and 7)                                  |
| MAC          | Medium Access Control or MAC-Adresse                                   |
| MB           | Megabyte                                                               |
| MCR          |                                                                        |
|              | Multi Channel Reporting                                                |
| MCS          | Modulation and Coding Scheme                                           |
| MDM          | Meter Data Management                                                  |
| MEI          | Modbus Encapsulated Interface                                          |
| MHz          | Megahertz                                                              |
| MQTT         | Message Queuing Telemetry Transport                                    |
| MSB          | Most Significant Byte                                                  |
|              |                                                                        |
| MSW          | Most Significant Word                                                  |
| MUC          | Multi Utility Communication, MUC controller                            |
| NB-loT       | Narrow Band Internet of Things                                         |
| OBIS         | Object Identification System                                           |
| OEM          | Original Equipment Manufacturer                                        |
|              |                                                                        |
| OMS          | Open Metering System                                                   |
| PAP          | Password Authentication Protocol                                       |
| PEM          | Privacy Enhanced Mail                                                  |
| PIN          | Personal Identification Number                                         |
| PKI          | Public Key Infrastructure                                              |
| PLC          |                                                                        |
| -            | Programmable Logic Controller                                          |
| PLMN         | Public Land Mobile Network                                             |
|              | Continued on payt page                                                 |

Continued on next page

#### MUC.one - User manual

| Abbreviation            | Table 2 – Continued from previous page<br>Meaning                        |
|-------------------------|--------------------------------------------------------------------------|
| PPP Point-to-Point I    |                                                                          |
|                         | Protocol over Ethernet                                                   |
| PUK Personal Unbloo     |                                                                          |
| RAM Random Access       | 5                                                                        |
|                         | ata (Class 1 or 2)                                                       |
| RFC Requests For Co     |                                                                          |
| RSP_UD Respond User D   |                                                                          |
|                         | I Received Power                                                         |
|                         | I Received Power                                                         |
|                         | Strength Indicator                                                       |
| RTC Real-Time Cloc      |                                                                          |
|                         |                                                                          |
|                         |                                                                          |
|                         |                                                                          |
| RTU Remote Termin       |                                                                          |
| S0 S0 interface (pu     | Ilse interface, EN 62053-31)                                             |
|                         | trol and Data Acquisition                                                |
| SCP Secure Copy         |                                                                          |
| SFTP SSH File Transf    |                                                                          |
| SIM Subscriber Iden     |                                                                          |
| SML Smart Message       |                                                                          |
| SMTP Simple Mail Tra    |                                                                          |
| SND_NKE Send Link Reset |                                                                          |
| SND_UD Send User Data   |                                                                          |
| SNTP Simple Network     |                                                                          |
|                         | le Throw Relay (closing switch)                                          |
| SRD Short Range De      | VICe                                                                     |
| SSH Secure Shell        |                                                                          |
| SSID Service Set Ider   |                                                                          |
| SSL Secure Sockets      | 5                                                                        |
| TCP Transmission Co     |                                                                          |
| THT Through-Hole 1      |                                                                          |
| TLS Transport Layer     |                                                                          |
|                         | the housing $(1 \text{ U} = 18 \text{ mm})$                              |
| 5                       | hronous Receiver Transmitter                                             |
| UDP User Datagram       |                                                                          |
| UL Unit load for M      |                                                                          |
|                         | e Telecommunications System                                              |
| UTC Universal Time      |                                                                          |
|                         | ektrotechnik Elektronik Informationstechnik e.V., German Association for |
|                         | ronic & Information Technologies                                         |
| VHF Very high frequ     | ,                                                                        |
| VIF Value informatio    |                                                                          |
|                         | on field extensions                                                      |
| VLAN Virtual Local A    |                                                                          |
| VPN Virtual Private     |                                                                          |
| WAN Wide Area Netw      |                                                                          |
| WLAN Wireless Local     |                                                                          |
|                         |                                                                          |
|                         | Bus (EN 13757, part 3, 4 and 7)                                          |
| XML eXtensible Mark     | Bus (EN 13757, part 3, 4 and 7)                                          |

Table 2: Abbreviations

## 2 Introducing the device

### 2.1 General information

The acronym MUC (Multi Utility Communication) stands for a communication module, which automatically records customer's consumption data within the scope of Smart Metering. These are sent via a Wide Area Network (WAN) to the measuring service provider or measuring point provider and, via a local interface, it can also be displayed on a customer PC.

The so-called MUC-Controller (also MUC) is a variant of such a communication module. This is separate from the meter, and acts as the data transport interface. The MUC is the central device for the implementation of Smart Metering. Its advantage is that the measuring equipment and short-lived wide area communication are installed in separate devices, and so can be installed or exchanged independently of each other.

The MUC.one is a MUC-Controller and is intended for wall mounting.

The serial number of the devices of the solvimus GmbH can be read from the housing.

### 2.2 Delivery variants

The MUC.one is offered in two variants, and so can easily be adapted to the requirements of the particular property.

|                                                           |              | Meter interfaces |        | Communication interfact |     |
|-----------------------------------------------------------|--------------|------------------|--------|-------------------------|-----|
| Variant                                                   | Order number | M-Bus            | wM-Bus | WLAN*                   | WAN |
| MUC.one M                                                 | 500381       | Х                | -      | Х                       | Х   |
| MUC.one W                                                 | 500382       | -                | Х      | Х                       | Х   |
| *WIFI, only serving as access point for the configuration |              |                  |        |                         |     |

Table 3: Delivery variants

### 2.3 Connectors

The various interfaces of the MUC.one are on different sides of the device.

The following figure shows the variants:

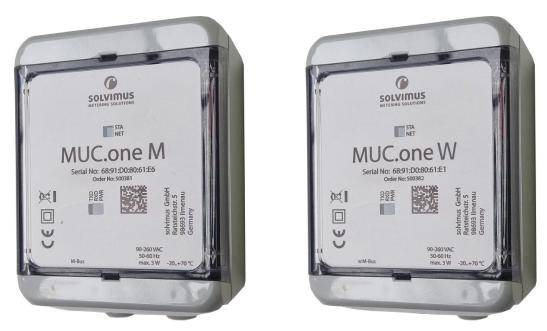

Figure 1: MUC.one M (left) and MUC.one W (right)

The following connectors are available at the MUC.one:

| Designation | Pin assignment             | Comments                                                                                                    |
|-------------|----------------------------|----------------------------------------------------------------------------------------------------|
| N, L        | N: neutral conductor       | 90260 VAC, 5060 Hz                                                                                                    |
|             | L: phase conductor (phase) | 130360 VDC                                                                                                    |
|             |                            | spring terminal                                                                                                    |
|             |                            | cross section 1.5 mm <sup>2</sup>                                                                                                 |
| M+, M-      | M+: positive bus line      | spring terminal                                                                                                    |
|             | M-: negative bus line      | cross section 1.5 mm <sup>2</sup>                                                                                                 |
|             | -                          | Only at MUC.one M                                                                                                    |
| SIM         | card holder                | slot for micro SIM card                                                                                                    |
|             | N, L<br>M+, M-             | N, L     N: neutral conductor       L: phase conductor (phase)       M+, M-     M+: positive bus line       M-: negative bus line |

Table 4: Pin assignment

### 2.4 Status LEDs

The MUC.one is equipped with 5 LEDs. These indicate the following states:

| LED Colour            |                | Description                    |  |  |  |
|-----------------------|----------------|--------------------------------|--|--|--|
| Power green           |                | Voltage applied                |  |  |  |
| RXD                   | red (blinking) | Reception of data from the bus |  |  |  |
| TXD yellow (blinking) |                | Sending of data to the bus     |  |  |  |
| STA                   | blue           | WAN power, modem active        |  |  |  |
| NET                   | green          | Network status                 |  |  |  |
|                       |                |                                |  |  |  |

Table 5: LEDs

In the operating state, the *Power-LED* and the *STA-LED* are lit.

### 2.5 First steps

#### $2.5.1 \ \text{Insertion of the SIM card}$

The mobile connection requires the insertion of a micro SIM card for NB-IoT.

A Respect the precautionary measures against electrostatic discharge (ESD) to avoid damage to the device and the SIM card (see Chapter 1).

The housing of the MUC.one can be opened for this purpose. Insert e. g. a screwdriver in the opening at the lower rim of the housing for that purpose. Insert the SIM card in the card holder in the device. Figure 2 shows on the left the orientation of the SIM card in the open card holder, and on the right the SIM card in the closed card holder. The chip of the SIM card is downward facing.

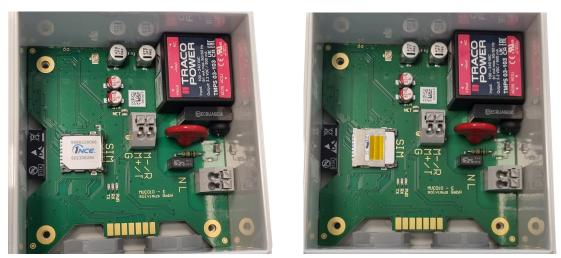

Figure 2: Insertion of the SIM card

#### 2.5.2 Power supply

The MUC.one has an integrated power supply unit and is supplied with 230 VAC (wide input voltage range). The MUC.one starts automatically after connection to the supply voltage.

The main programme then provides the entire functionality, including the web-based front end of the MUC.one.

#### 2.5.3 Network configuration and first steps

The MUC.one can be entirely configured via the wireless network interface (WLAN (WIFI) Access Point).

The access point in the MUC.one is set by default to the static IP address 192.168.168.30 (subnet mask: 255.255.255.0), DHCP server active.

For intuitive operation, a configuration website is available on the device, which can be accessed in a web browser. The MUC.one provides a WLAN (WIFI) access point for operation. It is to be activated as follows:

- The access point needs to be activated with a magnetic switch on the lower left side of the device. Hold a magnet close to the left side of the housing for this purpose. The availability of the WLAN (WIFI) access point is indicated by a yellow LED. The access point remains active as long as a client is connected. If no client is connected, it will be switched off after the timeout set in the tab *General*.
- The predefined name of the network is mucone<last six digits of the serial number> (e. g. serial number 68:91:d0:80:6c:4c results in SSID mucone806c4c).
- Then, a connection to the access point can be established via WLAN (WIFI). The predefined password is "adminadmin". It can be modified in the tab *General*.
- The device assigns an IP from the range 192.168.168.0/24 to the PC.
- → The web interface can be launched via http://192.168.168.30/.
- An internet connection is required on the PC to launch the website, as the web framework needs to be loaded. For offline operation, solvimus GmbH can provide a tool for Windows to load the web framework from a local PC.
- The configuration of the access point can be modified in the tab *General*.
- When handling multiple devices under the same IP (e.g. commissioning) or with different software versions (e.g. update), you should always clear the cache of the browser (e.g. (CTRL+F5)) to prevent an inconsistent display of the website.

The following page opens in the browser:

| 🕜 мис                       | .one                                 | Logout Change password |
|-----------------------------|--------------------------------------|------------------------|
| General Meter Configuration | WAN Server Security User Log Service |                        |
|                             |                                      |                        |
| General configuration       |                                      |                        |
| Device name:                |                                      |                        |
| Serial number:              | 6891d0806c4c                         |                        |
| DNS IP address (primary):   |                                      |                        |
| DNS IP address (second):    |                                      |                        |
| WIFI access point:          | w.                                   |                        |
| WIFI hidden:                |                                      |                        |
| WIFI SSID:                  |                                      |                        |
| WIFI password:              | 829                                  |                        |
| WIFI IP address:            | 192.168.168.30                       |                        |
| WIFI Subnet mask:           | 255.255.255.0                        |                        |
| WIFI Idle timeout:          | 300                                  |                        |
| System date (local):        | 1/1/1970                             |                        |
| System time (local):        | 1:09 AM T                            |                        |
| SNTP server:                | pool.ntp.org                         |                        |
| Log mode:                   | Standard                             |                        |
|                             |                                      |                        |
|                             |                                      |                        |
|                             |                                      |                        |
|                             |                                      |                        |
|                             |                                      |                        |
|                             |                                      |                        |
|                             |                                      |                        |
| 🍫 Reload 🔛 Save             |                                      | 📋 Help 🔮 Print         |
|                             |                                      |                        |

Figure 3: Website of the MUC.one

The web-based front end is described separately in Chapter 4. There you will find a detailed overview of the functionalities of the web-based front end.

### 2.6 Specific troubleshooting

In case the MUC.one does not work as described in this document, it is useful to locate the malfunction in order to resolve the issue and to recover the full functionality again.

#### 2.6.1 All LEDs remain off, the device does not respond.

CAUTION LIFE HAZARD: Only trained and appropriately qualified personnel are allowed to check the electric power supply (see Section 1.2.3).

Switch off the power supply and remove the device. Remove all cables and antennas. Test the MUC.one under laboratory conditions, that means at an isolated and separate measurement installation. Switch on the power supply at that measurement installation. It must adhere to the requirements given in Section 2.8.2.

If the problem persists, ensure that there are no faults in the power supply caused by the infrastructure, circuit breakers or residual current devices.

If errors could not be eliminated, please contact our customer support: E-Mail: support@solvimus.de Phone: +49 3677 7613065

#### 2.6.2 The Power LED flashes red cyclically.

CAUTION LIFE HAZARD: Only trained and appropriately qualified personnel are allowed to check the electric power supply (see Section 1.2.3).

Switch off the power supply. Remove all cables and antennas except the power supply. Now switch on the power supply and check whether the *Power-LED* is now permanently on.

Now reconnect all cables and antennas one by one and check after each step whether the *Power-LED* remains permanently lit.

If the error occurs when connecting a specific cable, proceed to check this one more thoroughly. The error may reside in the external wiring, e.g. a short circuit or overload. Replace the faulty cable if necessary.

If errors could not be eliminated, please contact our customer support: E-Mail: support@solvimus.de Phone: +49 3677 7613065

### 2.7 Typical application scenarios

Below, some examples are given how the MUC.one can be used.

For using the MUC.one, the network and meter interfaces must be parameterised according to your application and your facility (see Chapter 4).

#### 2.7.1 Local application without control system

The MUC.one can be used for local meter reading.

There is no control system (host system) required to collect and store meter data. Remote communication can therefore be deactivated.

In this case, the MUC.one is accessed via a PC that is located in the same network. The current meter values can thus be monitored via the web-based front end in the tab *Meter*.

Users can be configured in the user management with the corresponding access rights to allow read access to the meter list (see Section 4.8).

#### 2.7.2 Remote monitoring with TCP/HTTP transmission

The transmission of XML data via TCP or HTTP (see Section 7.5) is suitable for the direct connection of database systems. The database servers thus receive the data directly (XML format see Section 7.4.1).

✓ For TCP/HTTP transmission, on the one hand the internal system network (e.g. firewall, router) and on the other hand the database server must be correctly configured. Ask your administrator about this.

#### 2.7.3 Remote monitoring with JSON/MQTT transmission

The transmission of JSON data (see Section 7.4.3) via MQTT (see Section 7.7) is suitable for the direct connection of cloud services in the IoT field.

In order to send emails, the internal network has to be set up correspondingly (z. B. firewall, router). Ask your administrator about this.

### 2.8 Technical data

#### 2.8.1 General specifications

#### Dimensions/mass

The devices have the following dimensions and the following mass:

- Width: 80 mm
- Height: 113 mm (without cable entry)
- Depth: 60 mm
- Mass: approx. 220 g

#### Mounting

The device is intended for wall mounting (screws 3x50 mm):

- Temperature range for operation: 0..50 °C (daily average)
- Temperature range for transport and storage: -20..70 °C (short-time)
- Air humidity: 0..95 % relH, non-condensing
- Degree of protection: IP67 (IEC 60529)

### 2.8.2 Electrical specifications

#### Power supply

The device has an internal power supply (pin assignment see Section 2.3):

- Voltage: 90..260 VAC/50..60 Hz, 130..360 VDC, spring terminal (≤1.5 mm<sup>2</sup>)
- Power consumption: 1 W (idle state), max. 3 W
- Safety: reverse polarity protected M-Bus (only MUC.one M), overvoltage category II (IEC 60664-1), protection class II (IEC 61140), electronic resettable fuse (only MUC.one M)
- Peak inrush-current: <40 A

#### Meter interfaces

The device has various meter interfaces (pin assignment see Section 2.3):

- M-Bus (only MUC.one M): compliant to EN 13757-2/-3/-7, max. 3 unit loads (UL), Umark=30 V, Uspace=15 V, max. baud rate: 9600 bps, spring terminal (≤1.5 mm<sup>2</sup>)
- wM-Bus (only MUC.one W): compliant to EN 13757-4/-3/-7, 169/433/868 MHz, S-, T-, C- or C/T mode, internal antenna, only in receive mode

#### **Communication interfaces**

The device has a WLAN (WIFI) communication interface (internal antenna). Additionally, a modem is integrated (internal antenna):

WLAN (WIFI): compliant to IEEE 802.11 b/g/n, centre frequency depending on channel: 2412-2472 MHz, internal antenna, function as access point (only for configuration). The median power output is dependent on the specification of the IEEE 802.11 and the data rate (in Mbps) resp. the channel width and the MCS index according to the following tables for the transmission mode and the receive mode:

| Specification and data rate resp. channel width and MCS | Power output* |
|---------------------------------------------------------|---------------|
| 802.11b, 1 Mbps                                         | 18.8 dBm      |
| 802.11b, 11 Mbps                                        | 18.8 dBm      |
| 802.11g, 6 Mbps                                         | 19.13 dBm     |
| 802.11g, 54 Mbps                                        | 19.13 dBm     |
| 802.11n, HT20, MCS0                                     | 18.92 dBm     |
| 802.11n, HT20, MCS7                                     | 18.92 dBm     |
| 802.11n, HT40, MCS0                                     | 19.07 dBm     |
| 802.11n, HT40, MCS7                                     | 19.07 dBm     |

\* Directly at modem without losses in cables, plugs respectively without antenna gain

Table 6: WLAN power output in transmission mode

| Specification and data rate | Median       | Specification and data rate | Median       |
|-----------------------------|--------------|-----------------------------|--------------|
| resp. channel width and MCS | Input power* | resp. channel width and MCS | Input power* |
| 802.11b, 1 Mbps             | –97 dBm      | 802.11n, HT20, MCS2         | -85 dBm      |
| 802.11b, 2 Mbps             | –95 dBm      | 802.11n, HT20, MCS3         | -82 dBm      |
| 802.11b, 5.5 Mbps           | –93 dBm      | 802.11n, HT20, MCS4         | –79 dBm      |
| 802.11b, 11 Mbps            | –88 dBm      | 802.11n, HT20, MCS5         | –75 dBm      |
| 802.11g, 6 Mbps             | –92 dBm      | 802.11n, HT20, MCS6         | –73 dBm      |
| 802.11g, 9 Mbps             | –91 dBm      | 802.11n, HT20, MCS7         | –72 dBm      |
| 802.11g, 12 Mbps            | –89 dBm      | 802.11n, HT40, MCS0         | –89 dBm      |
| 802.11g, 18 Mbps            | –86 dBm      | 802.11n, HT40, MCS1         | –85 dBm      |
| 802.11g, 24 Mbps            | –83 dBm      | 802.11n, HT40, MCS2         | –83 dBm      |
| 802.11g, 36 Mbps            | –80 dBm      | 802.11n, HT40, MCS3         | –79 dBm      |
| 802.11g, 48 Mbps            | –76 dBm      | 802.11n, HT40, MCS4         | –76 dBm      |
| 802.11g, 54 Mbps            | –74 dBm      | 802.11n, HT40, MCS5         | –72 dBm      |
| 802.11n, HT20, MCS0         | –92 dBm      | 802.11n, HT40, MCS6         | –70 dBm      |
| 802.11n, HT20, MCS1         | –88 dBm      | 802.11n, HT40, MCS7         | -68 dBm      |

\* Directly at modem without losses in cables, plugs respectively without antenna gain

Table 7: WLAN input power in receive mode

 Mobile radio: NB-IoT modem, LTE Cat-NB, internal antenna, card holder for micro SIM card, supported bands:

| RF band | Transmit band (Tx, in MHz) | Receive band (Rx, in MHz) | Maximum power output* |
|---------|----------------------------|---------------------------|-----------------------|
| LTE B1  | 1920 to 1980               | 2110 to 2170              | 23 dBm                |
| LTE B3  | 1710 to 1785               | 1805 to 1880              | 23 dBm                |
| LTE B5  | 824 to 849                 | 869 to 894                | 23 dBm                |
| LTE B8  | 880 to 915                 | 925 to 960                | 23 dBm                |
| LTE B20 | 832 to 862                 | 791 to 821                | 23 dBm                |
| LTE B28 | 703 to 748                 | 758 to 803                | 23 dBm                |

\* Output directly at modem without losses in cables, plugs respectively without antenna gain Table 8: Supported bands NB-IoT

#### 2.8.3 Further specifications

#### Galvanic isolation

The meter interfaces are galvanically isolated from the supply voltage:

• Galvanic isolation: >3000 V

#### Processing unit

The central unit is a microprocessor system:

- CPU: 32-Bit LX7, up to 240 MHz clock frequency
- Memory: 320 kB RAM, 4 MB Flash
- Operating system: FreeRTOS
- Integrated RTC: backed-up for up to 7 days

## **3 Tool Netdiscover**

### 3.1 General information

The solvimus GmbH provides its customers with the tool Netdiscover for easier management of products in the customer network. This tool, available for Windows and Linux, allows you to find devices of solvimus GmbH in the local network and to manage them.

- Depending on the product and thus on the hardware resp. the software installed on your device, not all the functions and parameters referred to in the text, in tables and figures are available. The screenshots are intended to show examples. A gateway for instance does not have a report interface for data push or a cellular modem.
- $\mathbf{0}$  The file system of the MUC.one does not contain the file system levels app/ and ext/.
- 🛈 The MUC.one does not process \*. tar. gz files, but \*. tar .

The installation comes with two additional programmes. The applications Putty and WinSCP are utilities for SSH and (S)FTP access. The integration into the tool Netdiscover enables the easy access to the devices from a central location.

### 3.2 Discovering and accessing devices

After the tool is started, it uses UDP broadcast via UDP port 8001 to discover all devices from solvimus GmbH accessible in the local network and displays them in the main window.

| verview        |              |                   |              |              |               |               |        |              |         |   |
|----------------|--------------|-------------------|--------------|--------------|---------------|---------------|--------|--------------|---------|---|
| Interface      | Serial       | Name              | DHCP         | IP           | Netmask       | Gateway       | Target | MAC          | Version | Ţ |
| ethernet_32769 | 6891D080242E | MUC.easy plus     | $\checkmark$ | 192.168.2.14 | 255.255.255.0 | 192.168.2.254 | i.MX28 | 6891D080242E | 1.15    |   |
| ethernet_32769 | 6891D0800B1B | MBUS-GEWM         |              | 192.168.2.38 | 255.255.255.0 | 192.168.2.254 | i.MX28 | 6891D0800B1B | 1.14    |   |
| ethernet_32769 | 6891D08006B0 | MBUS-GSLE125      |              | 192.168.2.1  | 255.255.255.0 | 192.168.2.254 | i.MX28 | 6891D08006B0 | 1.14    |   |
| ethernet_32769 | 6891D0801E0B | MBUS-GSLE250      |              | 192.168.2.61 | 255.255.255.0 | 192.168.2.254 | i.MX28 | 6891D0801E0B | 1.14    |   |
| ethernet_32769 | 6891D0801BC4 | MUC.easy plus     |              | 192.168.2.12 | 255.255.255.0 | 192.168.2.254 | i.MX28 | 6891D0801BC4 | 1.14    | 1 |
| ethernet_32769 | 6891D080069E | MUC.easy plus 4G  |              | 192.168.2.34 | 255.255.255.0 | 192.168.2.254 | i.MX28 | 6891D080069E | 1.14    |   |
| ethernet_32769 | 6891D0803617 | MBUS-GE20M        |              | 192.168.2.68 | 255.255.255.0 | 192.168.2.254 | i.MX28 | 6891D0803617 | 1.15    |   |
| ethernet_32769 | 6891D0803D4D | MUC500 W2 868/433 |              | 192.168.2.15 | 255.255.255.0 | 192.168.2.254 | i.MX28 | 6891D0803D4D | 1.15    |   |
| ethernet_32769 | 6891D0800668 | MUC.easy plus     |              | 192.168.2.19 | 255.255.255.0 | 192.168.2.254 | i.MX28 | 6891D0800668 | 1.14    |   |

| Figure 4: N | /lain window | of the tool | Netdiscover |
|-------------|--------------|-------------|-------------|
|-------------|--------------|-------------|-------------|

- The UDP broadcast finds all devices in the local network, regardless of IP settings and subnet masks. Therefore, this function is initially recommended.
- The UDP broadcast is usually not forwarded by routers. Therefore, this tool will only find all devices in the local network, in front of the router.

In addition to the MAC address of the devices and their network configuration, the names of the devices and also the version of the operating system are shown. Thus, all devices to be managed can be clearly identified and matched.

The name of the devices corresponds to the Device name in General tab (see Section 4.2).

Various functions can be called using the context menu that appears by right-clicking on one of the devices:

• *Ping*: starts the ping via ICMP to the device in a separate tab. So, testing of connectivity via TCP is possible.

- **Web**: opens the default browser with the IP of the device. The web-based front end should open (see Chapter 4).
- *FTP*: starts *WinSCP* with the IP of the device or blank. The login data or also the IP must be entered before connecting to the FTP/SFTP server of the device.
- *FTP (default)*: starts *WinSCP* with the IP of the device and connects via FTPS with default login information of the user *admin*.
- **SSH**: startet *Putty* with the IP of the device. The login data must be entered to connect to the SSH console.
- **Deploy**: starts the mass deployment for devices in a separate tab.
- *Import device list*: imports a device list into the main window.
- **Net configuration**: starts a separate tab for changing the network configuration of the device via UDP broadcast.
- Version: information about the version of the tool Netdiscover (displayed only if no device is selected).

| erview         |              |               |                                         |              |              |               |               |        |              |         |  |
|----------------|--------------|---------------|-----------------------------------------|--------------|--------------|---------------|---------------|--------|--------------|---------|--|
| Interface      | Serial       |               | Name                                    | DHCP         | IP           | Netmask       | Gateway       | Target | MAC          | Version |  |
| ethernet_32769 | 6891D080242E | MUC.easy p    | Ping                                    |              | 192.168.2.14 | 255.255.255.0 | 192.168.2.254 | i.MX28 | 6891D080242E | 1.15    |  |
| ethernet_32769 | 6891D0800B1B | MBUS-GEWI     | Web                                     |              | 192.168.2.38 | 255.255.255.0 | 192.168.2.254 | i.MX28 | 6891D0800B1B | 1.14    |  |
| ethernet_32769 | 6891D08006B0 | MBUS-GSLE     | Ftp                                     |              | 192.168.2.1  | 255.255.255.0 | 192.168.2.254 | i.MX28 | 6891D08006B0 | 1.14    |  |
| ethernet_32769 | 6891D0801E0B | MBUS-GSLE     | Ftp (Default)<br>Telnet                 |              | 192.168.2.61 | 255.255.255.0 | 192.168.2.254 | i.MX28 | 6891D0801E0B | 1.14    |  |
| ethernet_32769 | 6891D0801BC4 | MUC.easy p    | SSH                                     | $\checkmark$ | 192.168.2.12 | 255.255.255.0 | 192.168.2.254 | i.MX28 | 6891D0801BC4 | 1.14    |  |
| ethernet_32769 | 6891D080069E | MUC.easy p    | Deploy                                  |              | 192.168.2.34 | 255.255.255.0 | 192.168.2.254 | i.MX28 | 6891D080069E | 1.14    |  |
| ethernet_32769 | 6891D0803617 | MBUS-GE20     | Import device list<br>Net configuration |              | 192.168.2.68 | 255.255.255.0 | 192.168.2.254 | i.MX28 | 6891D0803617 | 1.15    |  |
| ethernet_32769 | 6891D0803D4D | MUC500 W2 86  | 8/433                                   | $\checkmark$ | 192.168.2.15 | 255.255.255.0 | 192.168.2.254 | i.MX28 | 6891D0803D4D | 1.15    |  |
| ethernet_32769 | 6891D0800668 | MUC.easy plus |                                         | $\checkmark$ | 192.168.2.19 | 255.255.255.0 | 192.168.2.254 | i.MX28 | 6891D0800668 | 1.14    |  |

Figure 5: Context menu in the tool Netdiscover

- Depending on the network settings of your PC or your general network infrastructure, the UDP port 8001 may be blocked. Then calls of the tool are blocked and the main window remains empty.
- ✓ If a firewall is used in your network (also directly on the PC), there has to be an appropriate firewall rule. This rule should unblock this port to be able to list the devices.
- + Ask your administrator about the firewall and network configuration.
- If access via UDP broadcast is denied, a list can be imported with the *Import device list* function in order to still be able to use all other functions via TCP.

Some important functions are described more in detail in the following subsections.

### 3.3 Network configuration

It is often necessary to adjust the network settings of the devices for further work, especially when commissioning devices.

The command **Net configuration** from the context menu in the tool Netdiscover opens another tab for the network configuration. Thus, IP address, subnet mask or gateway address can be changed to static or DHCP can be activated for obtaining these settings automatically from a DHCP server.

| ✓ Netdiscover       –         Overview       Netconfig S         MAC address:       689 ID080242E         DHCP:       ✓         IP address:       192.168.2.14         Subnet mask:       255.255.255.0         Gateway IP address:       192.168.2.254         Password       If required specify a password                                                                                                    | ×                                                                                               |  |  |  |
|----------------------------------------------------------------------------------------------------|-------------------------------------------------------------------------------------------------|--|--|--|
| Overview Netcon                                                                                                    | ig 🗵                                                                                            |  |  |  |
| MAC address:                                                                                                    | 6891D080242E                                                                                    |  |  |  |
| DHCP:                                                                                                    | Ø                                                                                               |  |  |  |
| IP address:                                                                                                    | 192.168.2.14                                                                                    |  |  |  |
| Subnet mask:                                                                                                    | 255.255.0                                                                                       |  |  |  |
| Gateway IP address:                                                                                                    | 192.168.2.254                                                                                   |  |  |  |
| Password                                                                                                    | ddress:     192.168.2.14       net mask:     255.255.0       eway IP address:     192.168.2.254 |  |  |  |
| DHCP:     Image: Comparison of the system of the system of t |                                                                                                 |  |  |  |
| MAC address:     689 ID080242E       DHCP:     Image: Paddress:       IP address:     192.168.2.14       Subnet mask:     255.255.0       Gateway IP address:     192.168.2.254       Password     If required specify a password                                                                                                    |                                                                                                 |  |  |  |
|                                                                                                    |                                                                                                 |  |  |  |
|                                                                                                    |                                                                                                 |  |  |  |
|                                                                                                    |                                                                                                 |  |  |  |
|                                                                                                    |                                                                                                 |  |  |  |

Figure 6: Network configuration via the tool Netdiscover

Modified configurations can be committed pressing the button **Send**. Modifications are only accepted with the password of the user *admin*, the admin password must be inserted in the field **Password**.

If automatic network configuration (DHCP) is selected, all parameters (**IP address**, **Subnet mask** and **Gateway IP address**) will be read from a DHCP server. The respective fields are deactivated then.

The assigned IP address can be identified at the DHCP server from the unique MAC address of the MUC.one. This address is displayed in the field **MAC address** in the main window of the tool Netdiscover as well as in the tab **General** (see Section 4.2) in the field **Serial number**.

Is the automatic configuration not possible in your network (no DHCP server available), the device will pick a standard address (169.254.xxx.xxx) according to RFC3927.

- The standard password in the default factory setting is described in the tab User (see Section 4.8).
- Changing the network parameters of the device can affect the accessibility. If the network parameters have already been set correctly by an administrator, they should not be changed.

### 3.4 Access to the web-based front end via HTTP

A web server is integrated on the devices from solvimus GmbH. This enables the configuration of the devices via an integrated, web-based front end (see Chapter 4).

Use the command Web from the context menu in the tool Netdiscover to quickly and easily call it in the default browser.

→ If the web-based front end does not open, please follow the instructions in Section 4.12.

The front end supports only http, but not https. The encryption is assured by the WIFI interface with which the device is configured.

### 3.5 Access to the file system via FTP

The devices from solvimus GmbH can be accessed via FTP to work directly on the file system level. This enables updates, special configurations and extended functionality (see Chapter 8). The integrated FTP server of the devices supports both FTP and SFTP.

- If access via FTP or SFTP is not possible, check especially the IP settings and the opened ports, 21 for FTP and 22 for SFTP.
- ➡ In case of access issues, ask your administrator.

The commands **FTP** and **FTP** (default) from the context menu in the tool Netdiscover start the WinSCP programme and use the IP address of the selected device. Calling the command with a selected device,

*WinSCP* always accesses the device via FTP. To use an SFTP connection, the context menu must be called without selecting a device before. Then, only the command *FTP* is available, opening a not pre-configured *WinSCP* window. So, there is the choice between FTP, SFTP or SCP.

The mode **FTP** (default) tries to log in with the default login information of the user *admin*, while in the mode **FTP** any access data can be entered.

| Username - 192.168.2.14   | $\times$ |
|---------------------------|----------|
| Prompting for credentials |          |
| Username:                 |          |
| OK Cancel Help            |          |

Figure 7: Entering user name when logging in via SFTP

✓ If the login information of the user *admin* is modified, the command *FTP (default)* can not be used.

*WinSCP* now establishes an SFTP or unsecure/secured FTP connection. When a connection is established to a specific device with SFTP, its authenticity is checked using stored certificates. Normally, the devices from solvimus GmbH are coming with an individual, self-signed certificate upon delivery. This certificate is usually classified as untrusted by your PC. Therefore, a security prompt with information about the device's certificate is displayed. The user must verify the validity of the certificate and then approve it to establish a secure connection. The confirmed certificate is stored in the PC for future connections.

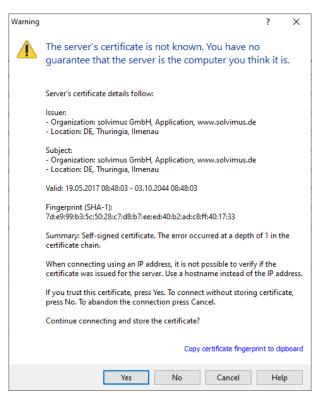

Figure 8: Security prompt for the certificate of the device

*WinSCP* offers a dual-pane file manager after logging in successfully. This allows files to be uploaded to or downloaded from the device. File commands can be executed via a context menu, e. g. copying, renaming or editing. Drag&Drop for uploading and downloading is also supported.

| M Netdiscover - admin@192.168.2.12 - WinSCP  |                   |                        |                    |                                        | - 0                      | ×       |
|----------------------------------------------|-------------------|------------------------|--------------------|----------------------------------------|--------------------------|---------|
| -                                            |                   |                        |                    |                                        | _                        |         |
| Local Mark Files Commands Session Options Ro |                   |                        |                    |                                        |                          |         |
| 🖶 🔁 📚 Synchronize  🐺 😨 🧳                     | 🖗 🎒 Queue 👻 🛛 Tra | ansfer Settings Defaul | t -                | <i>🚱</i> -                             |                          |         |
| 📮 admin@192.168.2.12 🗙 🚅 New Session         |                   |                        |                    |                                        |                          |         |
|                                              | 🖻 🗈 🏠 🎜 🗞         | 🙀 C: L 🝷 🚰 🖣 🕅         | 7 - 🔶              | - / <root> - 🚰 - 🟹 -</root>            | 📧 🗊 🏫 🥭 💽 Find Files 🐁 🗇 |         |
| 🕼 Upload 🛛 🎢 Edit 🗸 🗶 🚮 🕞 Properties 🚦       |                   | + - V                  |                    | Download - 📝 Edit - 🗶 🛃 🕞 Properties 👔 |                          |         |
| C:\Program Files (x86)\Netdiscover\*.*       |                   |                        |                    | /                                      |                          |         |
| Name                                         | Size              | Туре                   | Changed            | Name                                   | Size                     | e Chang |
| <b>t</b>                                     |                   | Parent directory       | 22.12.2020 07:15:0 | <b>E</b>                               |                          |         |
| Licenses                                     |                   | Dateiordner            | 22.12.2020 07:14:2 | app                                    |                          | 30.11.2 |
| platforms                                    |                   | Dateiordner            | 22.12.2020 07:14:2 | ext                                    |                          | 18.11.2 |
| styles                                       |                   | Dateiordner            | 22.12.2020 07:14:2 | _                                      |                          |         |
| components.xml                               | 2 KB              | XML-Dokument           | 22.12.2020 07:14:2 |                                        |                          |         |
| InstallationLog.txt                          | 6 KB              | TXT-Datei              | 22.12.2020 07:15:0 |                                        |                          |         |
| libcrypto-1_1.dll                            | 2.364 KB          | Anwendungserw          | 15.12.2020 11:31:2 |                                        |                          |         |
| libgcc_s_dw2-1.dll                           | 112 KB            | Anwendungserw          | 19.03.2018 14:12:2 |                                        |                          |         |
| libssl-1_1.dll                               | 503 KB            | Anwendungserw          | 15.12.2020 11:31:2 |                                        |                          |         |
| libstdc++-6.dll                              | 1.507 KB          | Anwendungserw          | 19.03.2018 14:12:2 |                                        |                          |         |
| libwinpthread-1.dll                          | 46 KB             | Anwendungserw          | 19.03.2018 14:12:2 |                                        |                          |         |
| 🕜 netdiscover.exe                            | 278 KB            | Anwendung              | 15.12.2020 11:21:1 |                                        |                          |         |
| network.xml                                  | 1 KB              | XML-Dokument           | 22.12.2020 07:14:2 |                                        |                          |         |
| 🚰 putty.exe                                  | 1.071 KB          | Anwendung              | 15.12.2020 11:36:0 |                                        |                          |         |
| 🗟 Qt5Core.dll                                | 6.469 KB          | Anwendungserw          | 15.08.2019 00:58:4 |                                        |                          |         |
| 🗟 Qt5Gui.dll                                 | 6.784 KB          | Anwendungserw          | 13.06.2019 10:26:1 |                                        |                          |         |
| 🗟 Qt5Network.dll                             | 1.847 KB          | Anwendungserw          | 13.06.2019 10:26:2 |                                        |                          |         |
| 🗟 Qt5Widgets.dll                             | 6.189 KB          | Anwendungserw          | 13.06.2019 10:26:3 |                                        |                          |         |
| 🚽 uninstall.dat                              | 373 KB            | DAT-Datei              | 22.12.2020 07:14:2 |                                        |                          |         |
| 🔂 uninstall.exe                              | 19.170 KB         | Anwendung              | 22.12.2020 07:14:2 |                                        |                          |         |
| 📓 uninstall.ini                              | 4 KB              | Konfigurationsei       | 22.12.2020 07:14:2 |                                        |                          |         |
| WinSCP.exe                                   | 26.220 KB         | Anwendung              | 15.12.2020 11:41:2 |                                        |                          |         |
|                                              |                   |                        |                    |                                        |                          |         |
|                                              |                   |                        |                    |                                        |                          |         |
|                                              |                   |                        |                    |                                        |                          |         |
|                                              |                   |                        |                    |                                        |                          |         |
|                                              |                   |                        |                    |                                        |                          |         |
|                                              |                   |                        |                    |                                        |                          |         |
| <                                            |                   |                        | >                  |                                        |                          |         |
|                                              |                   |                        | >                  |                                        |                          |         |
| B of 71,2 MB in 0 of 21                      |                   |                        |                    | 0 B of 0 B in 0 of 2                   |                          | 1 hidde |
|                                              |                   |                        |                    |                                        | 🔒 FTP 🗐 (                | 0:02:10 |

Figure 9: File manager view in WinSCP

- **1** Changing files or the file system can affect the functionality of the system.
- ➔ The default login information, as delivered, is contained in Section 4.8.

### 3.6 Access to the command line via SSH

Access to the command line interface (CLI) of the device is suitable for maintenance purposes.

The command **SSH** from the context menu in the tool Netdiscover opens the integrated *Putty* client and establishes a connection to the device

When a connection is established to a specific device with SSH, its authenticity is checked using stored certificates. Normally, the devices from solvimus GmbH are coming with an individual, self-signed certificate upon delivery. This certificate is usually classified as untrusted by your PC. Therefore, a security prompt with information about the device's certificate is displayed. The user must verify the validity of the certificate and then approve it to establish a secure connection. The confirmed certificate is stored in the PC for future connections.

#### MUC.one - User manual

| PuTTY See | curity Alert                                                                                                    |                                            | × |
|-----------|----------------------------------------------------------------------------------------------------|--------------------------------------------|---|
|           | WARNING - POTENTIAL SECURITY BREACH!<br>The server's host key does not match the one PuTT'<br>cached in the registry. This means that either the<br>server administrator has changed the host key, or y<br>have actually connected to another computer prete<br>to be the server.<br>The new ssh-ed25519 key fingerprint is:<br>ssh-ed25519 255<br>6d:97:a5:61:ba:af:63:d1:d6:2e:93:50:8f:64:60:ff<br>If you were expecting this change and trust the ner<br>hit Yes to update PuTTY's cache and continue conn-<br>lf you want to carry on connecting but without up<br>the cache, hit No.<br>If you want to abandon the connection completely<br>Cancel. Hitting Cancel is the ONLY guaranteed safe<br>choice. | ou<br>nding<br>w key,<br>ecting.<br>dating |   |
|           | Ja Nein Abbrechen H                                                                                                    | Hilfe                                      |   |

Figure 10: Security prompt for the certificate of the device

Now the *Putty* client opens and the login information for the user *admin* has to be entered. Then, the command line is ready for input via SSH. The password is not displayed on the screen.

| P 192.168.2.14 - PuTTY                                                                                                    | - | Х |
|----------------------------------------------------------------------------------------------------|---|---|
| g <sup>®</sup> 1921682.14 - PuTY<br>g <sup>®</sup> Using username "admin".<br>g <sup>®</sup> admind192.168.2.14's password:<br>Last login: Wed Nov 17 12:46:53 2021 from 192.168.2.184<br>admind8H-Andbus-Master:~ \$ 1s<br>app ext<br>admind8HJ-Modbus-Master:~ \$ |   | × |
|                                                                                                    |   |   |
|                                                                                                    |   |   |

Figure 11: Command line in the Putty client

- 🛈 Inputs on the command line can affect the functionality of the system.
- The default login information, as delivered, is contained in Section 4.8.

### 3.7 Mass deployment

This function allows performing certain device configurations or firmware updates in parallel for all devices displayed in Netdiscover. For example, is is possible to import an previosly exported device configuration to multiple other devices at the same time. Another example would be importing certificate files needed on multiple devices to export meter data. A third and final example would be updating the application software on multiple devices in parallel.

**1** The configuration or update should explicitly only be deployed on similar devices.

In this case mark the devices in the tool Netdiscover on which you want to perform a configuration or firmware update in parallel.

| Interface      | Serial       |                   | Name                         | DHCP         | IP           | Netmask       | Gateway       | Target | MAC          | Version | , |
|----------------|--------------|-------------------|------------------------------|--------------|--------------|---------------|---------------|--------|--------------|---------|---|
| ethernet_32769 | 6891D080242E | MUC.easy plus     | vane                         |              | 192.168.2.14 | 255.255.255.0 | 192.168.2.254 | i.MX28 | 6891D080242E | 1.15    |   |
| thernet_32769  | 6891D0800B1B | MBUS-GEWM         |                              |              | 192.168.2.38 | 255.255.255.0 | 192.168.2.254 | i.MX28 | 6891D0800B1B | 1.14    |   |
| ethernet_32769 | 6891D08006B0 | MBUS-GSLE125      |                              |              | 192.168.2.1  | 255.255.255.0 | 192.168.2.254 | i.MX28 | 6891D08006B0 | 1.14    |   |
| ethernet_32769 | 6891D0801E0B | MBUS-GSLE250      | Deploy<br>Import device list |              | 192.168.2.61 | 255.255.255.0 | 192.168.2.254 | i.MX28 | 6891D0801E0B | 1.14    | i |
| thernet_32769  | 6891D0801BC4 | MUC.easy plus     |                              |              | 192.168.2.12 | 255.255.255.0 | 192.168.2.254 | i.MX28 | 6891D0801BC4 | 1.14    |   |
| thernet_32769  | 6891D080069E | MUC.easy plus 4G  |                              |              | 192.168.2.34 | 255.255.255.0 | 192.168.2.254 | i.MX28 | 6891D080069E | 1.14    |   |
| thernet_32769  | 6891D0803617 | MBUS-GE20M        |                              | $\checkmark$ | 192.168.2.68 | 255.255.255.0 | 192.168.2.254 | i.MX28 | 6891D0803617 | 1.15    |   |
| ethernet_32769 | 6891D0803D4D | MUC500 W2 868/433 |                              | $\checkmark$ | 192.168.2.15 | 255.255.255.0 | 192.168.2.254 | i.MX28 | 6891D0803D4D | 1.15    |   |
| ethernet_32769 | 6891D0800668 | MUC.easy plus     |                              | $\checkmark$ | 192.168.2.19 | 255.255.255.0 | 192.168.2.254 | i.MX28 | 6891D0800668 | 1.14    |   |

Figure 12: Selection of devices and initiation of the mass deployment

The command **Deploy** from the context menu in the tool Netdiscover opens another tab for mass deployment.

|          | ad:     C:/Users/cosse/Documents/GSLE-6891d08006b0-config.tar.gz       PS: |                           |                        |                  |                    |         |          |        |  |  |  |
|----------|----------------------------------------------------------------------------|---------------------------|------------------------|------------------|--------------------|---------|----------|--------|--|--|--|
| A:       | If required specify                                                        | / a client CA certificate | file, using IP address | access and no ho | ostname validation |         |          | Select |  |  |  |
| ogin:    | admin                                                                      |                           |                        |                  | •••                | ••      |          |        |  |  |  |
| Devices: | MĂC<br>6891D08006B0                                                        | Name<br>MBUS-GSLE125      | IP<br>192.168.2.1      | Port             | State<br>connected | Version | Progress |        |  |  |  |
|          | 6891D0801E0B                                                               | MBUS-GSLE125              | 192.168.2.61           |                  | connected          | 1.14    |          |        |  |  |  |
|          |                                                                            |                           |                        |                  |                    |         |          |        |  |  |  |

Figure 13: Mass deployment via the tool Netdiscover

The following input fields and buttons are available here:

- **Upload**: the configuration or update to be uploaded.
- HTTPS: selection field whether HTTP or HTTPS should be used.
- CA: the CA certificate to verify the client certificate of the devices for HTTPS-based work.
- Login: user name and password for the user admin.
- Start: starts the process.
- Abort: aborts the process.
- Close: closes the mass deployment tab.

In the central part, there is a list view with information about the devices and the status/progress of the process.

- Exclusively \*. tar archives are intended for the import of a device configuration or a certificate file.
- The generation of a \*. tar file with the device configuration is described in Section 4.10.
- Exclusively \*. enc files are intended for the update of the firmware.
- An update of the firmware is also possible via the web site as described in Section 4.10.

The file is processed on the device after the upload. The device is then restarted.

### 3.8 Import of a device list

Devices cannot always be discovered automatically. Firewalls, routing settings or even the deactivation of the function **Network discovery active** in the **Security** tab (see Section 4.7) are possible reasons.

Therefore, a device list can be imported. This enables managing devices via the tool Netdiscover even without automatic dicovery.

| let discove | er                    |               |    |               |        |
|-------------|-----------------------|---------------|----|---------------|--------|
| verview     | Import: Importliste 🔀 |               |    |               |        |
|             | Name                  | IP            |    | Port          | File   |
| MBUS-GSL    | E 125 ISP 1.05 SBM51  | 192.168.1.110 | 80 |               |        |
| MBUS-GSL    | E 125 ISP 1.02 SBM51  | 192.168.1.111 |    | Deploy        |        |
| MBUS-GSL    | E 125 ISP 1.02 SBM52  | 192.168.1.112 |    | Import device | e list |
| MBUS-GSL    | E 125 ISP 1.04 SBM51  | 192.168.1.113 | 80 |               |        |
|             |                       | 192.168.1.114 |    |               |        |
|             |                       | 192.168.1.115 |    |               |        |
|             |                       |               |    |               |        |
|             |                       |               |    |               |        |
|             |                       |               |    |               |        |
|             |                       |               |    |               |        |
|             |                       |               |    |               |        |
|             |                       |               |    |               |        |
|             |                       |               |    |               |        |
|             |                       |               |    |               |        |
|             |                       |               |    |               |        |
|             |                       |               |    |               |        |
|             |                       |               |    |               |        |
|             |                       |               |    |               |        |
|             |                       |               |    |               |        |

Figure 14: Viewing and using an imported list in the tool Netdiscover tool

First, a suitable CSV file has to be created before the actual import. In the CSV file, a comma or a semicolon can be used as a separator. The device data is entered here according to the following example to obtain the above list in the tool Netdiscover:

```
Port;Name;Password;Username;IP;File
80;MBUS-GSLE 125 ISP 1.05 SBM51;admin;admin;192.168.1.110;
80;MBUS-GSLE 125 ISP 1.02 SBM51;admin;admin;192.168.1.111;
80;MBUS-GSLE 125 ISP 1.02 SBM52;admin;admin;192.168.1.112;
80;MBUS-GSLE 125 ISP 1.04 SBM51;admin;admin;192.168.1.113;
;;admin;;192.168.1.114;
;;;;192.168.1.115;
```

- The header of the CSV file has to be identical to the one above.
- Only the *IP* column is mandatory. The other columns can be left empty and are set to default for special functions (*Port*: 80, *Password*: admin, *Username*: admin).

### 3.9 Troubleshooting network

#### 3.9.1 No network connection

If no network connection to the device can be established, make a Ping connectivity test first (see Section 3.2).

If a Ping response is not detected, test the device via a direct network connection with a PC, provided the device is connected via a bigger network. Depending on the functions, a cross-over cable may need to be employed in case of a direct connection between PC and device.

Check the physical network connection between the device and the PC, if the cable is correctly joined and inserted.

✓ The network connection must be inserted in the connector for Ethernet.

At the network connection the *hyperlink-LED* must be lit yellow and the *Active-LED* must flash green from time to time. Check also the corresponding LEDs at the remote station (PC, hub etc.). If need be, repeat the connectivity test with switched cables.

If all LEDs are lit correctly, check if the device is detected in the tool Netdiscover (see Section 3.2). A prerequisite is that the device is connected to the PC via a local area network.

If the device being searched is not contained in the list (allocation via serial number), ensure that the communication is not prevented by a firewall.

If the device is in the list, configure it with a unique IP address available in the local network (see Section 3.3). Ask your administrator about this.

For a direct connection between PC and network, the following example configuration can be employed, provided no other participant is connected to the network with these addresses:

|              | PC            |  |  |  |  |  |  |
|--------------|---------------|--|--|--|--|--|--|
| IP           | 192.168.1.10  |  |  |  |  |  |  |
| Network mask | 255.255.255.0 |  |  |  |  |  |  |
| Device       |               |  |  |  |  |  |  |
| IP           | 192.168.1.101 |  |  |  |  |  |  |
| Network mask | 255.255.255.0 |  |  |  |  |  |  |

Table 9: Example IP addresses

If errors could not be eliminated, please contact our customer support: E-Mail: support@solvimus.de Phone: +49 3677 7613065

#### 3.9.2 The device can not be accessed via website respectively FTP(S)

If the device can not be accessed via a browser, make a Ping connectivity test first (see Section 3.2) or log on tentatively via FTPS (see Section 3.5). If a network communication with the device is not possible in general, follow the instructions in section Section 3.9.1. If a single service is not available, check the passwords and the firewall configuration at the PC respectively in the network.

Is the web page displayed whereas a login is not possible, check if you can log on with the *admin* account. Clear the cache in the browser and reload the website (e. g. key  $\langle F5 \rangle$  respectively  $\langle CTRL+F5 \rangle$ ).

If errors could not be eliminated, please contact our customer support: E-Mail: support@solvimus.de Phone: +49 3677 7613065

## 4 Web-based front end

### 4.1 General information

Many products from solvimus GmbH, especially data concentrators and gateways for smart metering, are coming with an integrated web server and provide a website for the configuration. The devices can be configured easily and in a user-friendly manner via this website. Device parameters, meter configuration as well as services can be displayed or changed on this website.

This chapter gives an overview on how to use the web-based front end.

- Depending on the product and thus on the hardware resp. the software installed on your device, not all the functions and parameters referred to in the text, in tables and figures are available. The screenshots are intended to show examples. A gateway for instance does not have a report interface for data push or a cellular modem.
- f v The file system of the MUC.one does not contain the file system levels app/ and ext/.
- 🛈 The MUC.one does not process \*. tar. gz files, but \*. tar .

The web-based front end can easily be opened in the browser by entering the device's IP address. Alternatively, right-click on the device in our tool Netdiscover (see Chapter 3) and select the command **Web** in the context menu to launch the browser.

→ We are testing the web-based front end in different browsers. We recommend using Chrome<sup>TM</sup> and Firefox browsers for optimal user experience. For the legally secure and data protection compliant setting of your browser, please ask your administrator.

The browser automatically tries to log in the user to the website using the default login information. The user "web" with the password "web" is used for this purpose. This user has initially full access to the website. This facilitates the initial commissioning.

When the default user "web" has been modified in the configuration via the **User** tab, for example by changing the password, the automatic login is not possible anymore. Only entering the new, correct login information will allow accessing the front end. A login dialogue will then always appear:

| Login               |       |
|---------------------|-------|
| Username:           | admin |
| Password:           | ••••• |
| Login Default Login |       |

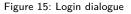

- For switching to another user (e. g. from the default user), the Logout button at the top right of the web-based front end can be clicked.
- The default login information, as delivered, is contained in Section 4.8.

If the logged-in user has write access, the user has to log out after the configuration is finished. If the connection remains active, no other write access to the web-based front end is available. Only one session with write access is possible at a time.

When a session is terminated without logging out previously, e. g. by closing the browser window, it remains active for approx. 1 min. Afterwards it is automatically closed and write access is possible again. On the website of the device (see Figure 16), the functions are grouped into different tabs. So, the clarity can be maintained despite the large number of parameters. All modifications in one of the tabs must be saved before changing tabs, otherwise the modifications will be lost. The functions and parameters of the individual tabs are described below.

The **Print** button (see Figure 16, bottom right) can be used for getting an entire overview of the configuration or for exporting it via the clipboard. Details are given in Section 4.11.

The solvimus GmbH provides a manual in PDF format on the homepage. The link can be accessed by clicking the button **Help** (see Figure 16, bottom right).

### 4.2 Tab General

The General tab displays general properties of the device and its network configuration.

| General configuration         Device name:         Serial number:         7cdfa14d7db4         DNS IP address (primary):         8.8.8         DNS IP address (secondary):         9.9.9         WIF1 access point:         ✓         WIF1 bidden:         ✓         WIF1 password:         ***         WIF1 password:         ***         WIF1 bidderss:         192.168.168.30         WIF1 lacterss:         192.168.168.30         WIF1 lacters:         192.168.168.30         WIF1 lacters:         192.168.168.30         WIF1 lacters:         192.168.168.30         WIF1 lacters:         192.168.168.30         WIF1 lacters:         192.168.168.30         WIF1 lacters:         192.168.168.30         WIF1 lacters:         192.168.168.30         WIF1 lacters:         192.168.168.30         WIF1 lacters:         255.255.0         WIF1 lacters:         256         System tate (local):         12:56         System time (local): </th <th>General Meter Configur</th> <th>ation WAN Server Security User Log Service</th>                                                                                                    | General Meter Configur    | ation WAN Server Security User Log Service                                                                      |
|----------------------------------------------------------------------------------------------------|---------------------------|----------------------------------------------------------------------------------------------------|
| Device name:Image: Control of the control of the control |                           |                                                                                                    |
| Serial number:7cdfa 14d7db4DNS IP address (primary):8.8.8.8DNS IP address (secondary):9.9.9WIFI access point:WIFI hidden:WIFI SSID:WIFI password:***WIFI password:***WIFI Subnet mask:255.255.255.0WIFI Ide timeout:300System date (local):13.11.2023System time (local):12.56SNTP server:Log mode:Standard                                                                                                    | General configuration     | I Contraction of the second second second second second second second second second second second second second |
| DNS IP address (primary):8.8.8.8DNS IP address (secondary):9.9.9.9WIFI access point:WIFI hidden:WIFI SSID:WIFI password:***WIFI password:192.168.168.30WIFI Subnet mask:255.255.05WIFI Idle timeout:300System date (local):13.11.2023System time (local):12.56SINTP server:Log mode:Standard                                                                                                    | Device name:              |                                                                                                    |
| DNS IP address (secondary): 9.9.9   WIFI access point:    WIFI hidden:    WIFI SSID:    WIFI password: ***   WIFI IP address: 192.168.168.30   WIFI Subnet mask: 255.255.0   WIFI Idle timeout: 300   System date (local): 13.11.2023   System time (local): 12:56   SNTP server:    Log mode: Standard                                                                                                    | Serial number:            | 7cdfa14d7db4                                                                                                    |
| WIFI access point:   WIFI hidden:   WIFI SSID:   WIFI SSID:   WIFI password:   ***   WIFI IP address:   192.168.168.30   WIFI Subnet mask:   255.255.255.0   WIFI Idle timeout:   300   System date (local):   13.11.2023   System time (local):   12:56   SNTP server:   Log mode:                                                                                                    | DNS IP address (primary): | 8.8.8.8                                                                                                    |
| WiFl hidden:WiFl SSID:WiFl password:***WiFl password:***WiFl address:192.168.168.30WiFl Subnet mask:255.255.255.0WiFl Idle timeout:300\$ystem date (local):13.11.2023System time (local):12:56\$NTP server:Log mode:Standard                                                                                                    | DNS IP address (secondar  | (): 9.9.9.9                                                                                                    |
| WiFi SSID:   WiFi password:   ****   WiFi IP address:   192.168.168.30   WiFi Subnet mask:   255.255.255.0   WiFi Idle timeout:   300   System date (local):   13.11.2023   System time (local):   12.56   SNTP server:   Log mode:     Standard                                                                                                    | WIFI access point:        | $\checkmark$                                                                                                    |
| WIFI password:   WIFI IP address:   192.168.168.30   WIFI Subnet mask:   255.255.255.0   WIFI Idle timeout:   300   System date (local):   13.11.2023   System time (local):   12:56   SNTP server:   Log mode:   Standard                                                                                                    | WIFI hidden:              |                                                                                                    |
| WIFI password.   WIFI Paddress:   192.168.168.30   WIFI Subnet mask:   255.255.255.0   WIFI Idle timeout:   300   System date (local):   13.11.2023   System time (local):   12:56   SNTP server:   Log mode:   Standard                                                                                                    | WIFI SSID:                |                                                                                                    |
| WIFI Subnet mask: 255.255.255.0   WIFI Idle timeout: 300   System date (local): 13.11.2023   System time (local): 12:56   SNTP server:                                                                                                    | WIFI password:            | ***                                                                                                    |
| WIFI Idle timeout: 300   System date (local): 13.11.2023   System time (local): 12:56   SNTP server:                                                                                                    | WIFI IP address:          | 192.168.168.30                                                                                                  |
| System date (local): 13.11.2023  System time (local): 12:56 SNTP server:  Log mode: Standard                                                                                                    | WIFI Subnet mask:         |                                                                                                    |
| System time (local): 12:56  SNTP server:  Log mode: Standard                                                                                                    | WIFI Idle timeout:        | 300                                                                                                    |
| SNTP server:                                                                                                    | System date (local):      | 13.11.2023                                                                                                    |
| Log mode: Standard                                                                                                    | System time (local):      | 12:56                                                                                                    |
|                                                                                                    | SNTP server:              |                                                                                                    |
| Reload 🔄 Save                                                                                                    | Log mode:                 | Standard                                                                                                    |
| Reload 🔄 Save                                                                                                    |                           |                                                                                                    |
| 🍫 Reload 🔲 Save                                                                                                    |                           |                                                                                                    |
|                                                                                                    | 🍫 Reload 📔 Save           |                                                                                                    |

Figure 16: Tab General

The following parameters are shown and can be changed here:

| Column name                | Description                                                                           |
|----------------------------|---------------------------------------------------------------------------------------|
| Device name                | Name of the device (as assigned in the tool Netdiscover, max. 50 characters)          |
| Serial number              | Serial number of the device (MAC address), not editable                               |
| DNS IP address (primary)   | Primary DNS server for the name resolution (see explanation underneath table)         |
| DNS IP address (secondary) | Secondary DNS server for the name resolution (see explanation underneath table)       |
| WIFI access point          | Indicates activity of the WIFI access point. A deactivation is not possible.          |
| WIFI hidden                | Option whether the WIFI is visible or hidden and the SSID must be provided to connect |
|                            | to the MUC.one.                                                                       |
| WIFI SSID                  | Name of the WIFI network. By default, this name is undefined and the network is auto- |
|                            | matically labelled mucone <serial number=""> (e. g. mucone806c4).</serial>            |
| WIFI password              | Password for the WIFI network, at least 8 characters long.                            |
| WIFI IP address            | IP address of the MUC.one in the WIFI network. This defines also the network address  |
|                            | and which IP addresses are assigned to clients that want to connect to the network.   |
| WIFI Subnet Mask           | Subnet make for the WIFI network                                                      |

Continued on next page

| Table 10 – Continued | from | previous | page |
|----------------------|------|----------|------|
|----------------------|------|----------|------|

| Column name         | Description                                                                                   |  |  |  |  |  |  |  |
|---------------------|-----------------------------------------------------------------------------------------------|--|--|--|--|--|--|--|
| WIFI Idle timeout   | Defines how long the WIFI access point remains active when no client is connected. A          |  |  |  |  |  |  |  |
|                     | timeout of 0 means that the access point is always active and is also activated automatically |  |  |  |  |  |  |  |
|                     | when the device is started without having to trigger the magnetic switch.                     |  |  |  |  |  |  |  |
| System date (local) | Current, localized system date                                                                |  |  |  |  |  |  |  |
| System time (local) | Current, localized system time                                                                |  |  |  |  |  |  |  |
| SNTP Server         | Address of the time server                                                                    |  |  |  |  |  |  |  |
| Log mode            | Level of detail of the log entries of the application                                         |  |  |  |  |  |  |  |
|                     | • <i>None</i> : The application does not generate any log entries.                            |  |  |  |  |  |  |  |
|                     | <ul> <li>Standard: The application generates log entries for errors and warnings.</li> </ul>  |  |  |  |  |  |  |  |
|                     | • <i>All</i> : The application generates log entries for all events.                          |  |  |  |  |  |  |  |

Table 10: Fields in the General tab

DNS IP address (primary, secondary): These are used if the network provider does not configure another DNS derver when connecting the WAN. The DNS server being used is visible in the tab *WAN* after connection. Should both be 0.0.0.0, then the network provider does not provide a DNS server and at least one DNS server must be configured here. Publicly available DNS servers are offered, e. g., by Google (8.8.8.8) or Quad9 (9.9.9.9). See also Table 13.

The **Save** button is used to save the configuration. The **Reload** command loads the last saved parameters and resets current changes.

If the network configuration is changed, the device will be available under the new IP right after processing the changes. All active sessions will be closed and users will be logged out automatically then.

- Changing the network parameters of the device can affect the accessibility. If the network parameters have already been set correctly by an administrator, they should not be changed.
- The device is automatically reinitialized by accepting the parameters via the **Save** button.
- Date and time are always processed as UTC time (without time zone shift). When shown on the website, the browser converts it according to the time zone of the respective computer. In Central Europe, for example, this is Central European Time or Central European Summer Time. If a different time zone is used here, the time shown on the website will be displayed accordingly.

### 4.3 Tab Meter

The *Meter* tab displays an overview of the connected meters. It offers further possibilities to the user: searching meters automatically, adding meters manually and configuring meters that are already present.

| onnecte  | d meters |     |        |         |      |                   |       |      |       |            |                          |     |       |
|----------|----------|-----|--------|---------|------|-------------------|-------|------|-------|------------|--------------------------|-----|-------|
| nterface | S Serial | MAN | Medium | Version | Link | Value             | Scale | Unit | Cycle | User label | Description              | ldx | Repor |
| - M-Bus  | 01013362 | ZRI | Water  | 136     |      | [1/1/70, 1:07 AM] |       |      | 0     |            | [More values available ] | 0   |       |
|          |          |     |        |         |      | 33 013 362        | 1E+0  | None |       |            | Fabrication              | 0   |       |
|          |          |     |        |         |      | 3 611 318         | 1E-3  | m^3  |       |            | Volume                   | 1   | <     |
|          |          |     |        |         |      | 3 611 318         | 1E-3  | m^3  |       |            | Volume                   | 2   |       |
|          |          |     |        |         |      | 3 611 309         | 1E-3  | m^3  |       |            | Volume                   | 3   |       |
|          |          |     |        |         |      | 3 611 318         | 1E-3  | m^3  |       |            | Volume                   | 4   |       |
|          |          |     |        |         |      | 33 013 362        | 1E+0  | None |       |            | Fabrication              | 5   |       |
|          |          |     |        |         |      | 3 611 318         | 1E-3  | m^3  |       |            | Volume                   | 6   |       |
|          |          |     |        |         |      | 3 611 318         | 1E-3  | m^3  |       |            | Volume                   | 7   |       |
|          |          |     |        |         |      | 3 611 318         | 1E-3  | m^3  |       |            | Volume                   | 8   |       |
|          |          |     |        |         |      | 3 611 318         | 1E-3  | m^3  |       |            | Volume                   | 9   |       |
|          |          |     |        |         |      | 3 611 318         | 1E-3  | m^3  |       |            | Volume                   | 10  |       |
|          |          |     |        |         |      | 3 611 318         | 1E-3  | m^3  |       |            | Volume                   | 11  |       |
|          |          |     |        |         |      | 3 611 318         | 1E-3  | m^3  |       |            | Volume                   | 12  |       |
|          |          |     |        |         |      | 3 611 318         | 1E-3  | m^3  |       |            | Volume                   | 13  |       |
|          |          |     |        |         |      | 3 611 318         | 1E-3  | m^3  |       |            | Volume                   | 14  |       |
|          |          |     |        |         |      | 3 611 311         | 1E-3  | m^3  |       |            | Volume                   | 15  |       |
|          |          |     |        |         |      | 3 611 311         | 1E-3  | m^3  |       |            | Volume                   | 16  |       |
|          |          |     |        |         |      | 3 611 311         | 1E-3  | m^3  |       |            | Volume                   | 17  |       |
|          |          |     |        |         |      | 3 611 311         | 1E-3  | m^3  |       |            | Volume                   | 18  |       |
|          |          |     |        |         |      | 3 611 311         | 1E-3  | m^3  |       |            | Volume                   | 19  |       |

The meter list is displayed in tabular format. Meter entries and the corresponding meter value entries are displayed one below the other. The individual columns have the following meaning:

| Column name    | Description                                                                                                    |
|----------------|----------------------------------------------------------------------------------------------------|
| Interface      | Interface to the meter                                                                                            |
|                | <ul> <li>M-Bus: wired M-Bus according to EN 13757-2/-3/-7 and OMS; only MUC.one M</li> </ul>                      |
|                | <ul> <li>wM-Bus: wireless M-Bus according to EN 13757-4/-3/-7 and OMS; only</li> </ul>                            |
|                | MUC.one W                                                                                                    |
|                | • System: Monitoring of internally measured values from the device                                                |
| S (Status)     | Shows the status of the meter or the meter value                                                                  |
|                | I: meter or meter values cannot be read, meter values are not up-to-date.                                         |
|                | <ul> <li>E: meter/meter value edited</li> </ul>                                                                   |
|                | <ul> <li>A: meter/meter value added</li> </ul>                                                                    |
|                | • *: Meter value list of that meter is limited (see <i>Maximum value count</i> parameter                          |
|                | in <i>Configuration</i> tab)                                                                                      |
| Serial         | Serial number of the meter (meter number, secondary ID)                                                           |
| MAN            | Manufacturer of the meter (abbreviation), DLMS Flag-ID                                                            |
| Medium         | Meter medium, see second column in Table 28                                                                       |
| Version        | Version number of the meter                                                                                       |
| Link           | Primary address of a meter (M-Bus) or received signal strength indicator (RSSI) in case of wM-Bus                 |
| Value          | Meter reading or measured value (unscaled)                                                                        |
| Scale          | Scaling factor (scientific notation). The value is defined by                                                     |
|                | $Value  ightarrow Value \cdot Scale$                                                                              |
| User Scale     | Scaling factor (scientific notation). It complements the <i>Scale</i> provided or set by the meter,               |
|                | but does not replace it. It is suitable if an additional scaling is necessary. The value is defined by            |
|                | Value $ ightarrow$ Value $\cdot$ Scale $\cdot$ User Scale                                                         |
|                | A column for User Scale is displayed only if User Scale deviates from the default value of $1e+0$ (see Table 27). |
| Unit           | Unit, see second column in Table 30                                                                               |
| OBIS-ID        | OBIS code in the format X-X:X.X.X*X (X=0255)                                                                      |
| Encryption key | Key for encrypted wM-Bus meters. Supported modes: 5 and 7                                                         |
| Cycle          | Readout interval in seconds (with 0, the general readout cycle is used, see <i>Configuration</i> tab)             |
| User label     | User-defined description of the meter value, this allows an application-specific mapping.                         |
|                | Allowed characters are: A-Z, a-z, 0-9, !, §, $, %, $                                                              |
|                | also allowed.                                                                                                    |
|                | Illegal characters are: $\langle , \rangle$ and ".                                                                |
|                | If using the CSV format, the semicolon (or the corresponding separator) should not be used.                       |
| Description    | Description of the meter value according to the second column in Table 29. The display of                         |
|                | storage number, tariff, value type and raw data can be configured via the <i>Description mode</i>                 |
| <u> </u>       | parameter in the <i>Configuration</i> tab.                                                                        |
| Id×            | Index/position of meter/meter value in the meter list                                                             |
| Active         | Activates a meter or meter value for reporting to a server or logging.                                            |

Table 11: Columns in Meter tab

The meter configuration can be changed with the buttons at the bottom or via the context menu. According to the limitations of the interface used (M-Bus, wM-Bus etc.), individual meters or meter values can be automatically scanned or manually created, deleted or changed.

The meters or meter values in the list can be selected by a simple mouse click. A range can be selected with the  $\langle$ **SHIFT** $\rangle$  key held down, or multiple meters can be selected (individually) with the  $\langle$ **CTRL** $\rangle$  key held down.

Duplicates of the serial number are marked yellow for easier checking of the meter list. Using the **Search** button, the complete meter list can be searched for a text. The search comprises as well meter values hidden by closing the symbol in front of the interface type.

Reload loads the last saved parameters, resets current changes, and correspondingly updates the meter values.

Upon delivery, the device has an empty meter list. If meters are connected via the external interfaces of the device, the **Scan** button can be used to start an M-Bus scan. The scan mode *M-Bus mode* is configured in the **Configuration** tab. More information on this can be found in Section 4.4.

Depending on the mode and the number of connected meters, this may take a very long time.

The process can be interrupted using the **Cancel** button, whereby the meters already found are saved in the meter configuration. After the scan, the meter configuration is immediately applied, and only needs to be saved again after further changes. The scan procedure is only adding meters to the existing list, it is not deleting or changing already configured meters. Newly found M-Bus meters and their values are automatically activated after the scan and are assigned to a Modbus address or a BACnet number. The scan also permanently adds newly received wM-Bus meters to the configuration, provided that the parameter *wM-Bus listen* in the **Configuration** tab is activated. Since wM-Bus meters are not necessarily your own, they are not automatically activated, unlike M-Bus meters. The listen mode initially only lists all received meters without permanently saving them to the list.

- The meter values of M-Bus and wM-Bus meters are arranged in the same order as the data is present in the protocol. So, the meaning of the values can be directly compared with the data sheet of the relevant meter. Alternatively, the raw data of the meter values (see parameter *Description mode* in the *Configuration* tab, see Section 4.4) can be used for mapping the values.
- The timestamps transmitted in the M-Bus or wM-Bus protocol are automatically assigned to the individual measured values, and therefore not listed in the meter list by default. The configuration parameter MUC\_SHOWTIMESTAMPENTRIES in the configuration file app/chip. ini allows to manually activate the explicit representation of all timestamps (see Section 8.3).
- Newly received wM-Bus meters are deactivated by default, and have to be manually activated and saved in order to be integrated into the reports and log data. Unsaved wM-Bus meters are lost after a restart.

Meters which cannot be found as well as meters connected to interfaces which do not enable automated scanning can be added manually using the **Add** button or using the **Add** meter item in the context menu. The number of meters is limited. The button **Add** and **Add** meter in the context menu are automatically deactivated once the maximum number of meters is attained.

For configuring individual meters or meter values, double click an entry or call the editing dialogue with the *Edit* context menu item. The naming of the input fields corresponds to the columns of the meter list (see Table 11). Individual fields are activated or deactivated according to the interface.

Among other things, a *User label* can be assigned to all entries here, so the meter or meter value can be mapped to a specific application. The individual readout interval of the meters can be set via the parameter *Cycle* as well. The key required for decoding can also be set for wM-Bus meters in the Meter editing dialogue.

The configuration can be finished with the **Ok** button or cancelled with the **Cancel** button.

For reporting and logging, individual meters and meter values can be directly activated or deactivated with the checkbox in the *Active* column. The meter values are automatically activated or deactivated by the configuration of a meter corresponding to the hierarchy. In the same way, an inactive meter is automatically activated if one of its meter values is activated. Multiple selected meters or meter values can be set with the context menu items *Activate* and *Deactivate*.

All selected meters and meter values can be deleted by using the **Delete** button or the context menu item with the same name. Deleted wM-Bus meters are then created again if the parameter *wM-Bus listen* in the *Configuration* tab is activated.

→ Individual meter values of an M-Bus or wM-Bus meter cannot be deleted.

The meter list is saved by using the **Save** button.

Saving a meter configuration creates a new internal database file for logging the meter values aligned to this updated configuration.

### 4.4 Tab Configuration

The *Configuration* tab allows the parametrization of the meter interfaces of the device.

#### General Meter Configuration WAN Server Security User Log Service

#### Configuration of meter interfaces

| Configuration of meter i    | menaces        |                      |
|-----------------------------|----------------|----------------------|
| Readout cycle mode:         | Second         | •                    |
| Readout cycle:              | 900            | *<br>*               |
| Readout cycle date (local): | 01.01.2023     | Ψ.                   |
| Readout cycle time (local): | • 00:00        |                      |
| Description mode:           | Standard       | •                    |
| Maximum device count:       | 3              | <b>A</b><br><b>Y</b> |
| Maximum value count:        | 25             | <b>A</b><br><b>Y</b> |
| Raw log active:             |                |                      |
| M-Bus mode:                 | Master         | •                    |
| M-Bus addressing:           | Secondary scan | •                    |
| Primary start address:      | 0              |                      |
| Primary final address:      | 250            |                      |
| Secondary address mask:     | FFFFFFF        |                      |
| M-Bus baud rate:            | 2 400          | *<br>*               |
| M-Bus timeout (ms):         | 500            | *<br>*               |
| M-Bus idle timeout (ms):    | 100            | *<br>*               |
| M-Bus full timeout (ms):    | 10 000         | *<br>*               |
| M-Bus request mode:         | Standard       | •                    |
| M-Bus reset mode:           | Standard       | •                    |
| M-Bus max. multipage:       | 3              | *                    |
| M-Bus transparent port:     | 5 000          | *                    |
|                             |                |                      |
|                             |                |                      |
| 🍫 Reload 🛛 🔚 Save           |                |                      |
|                             | E.             | 10 -                 |

#### Figure 18: Tab Configuration

#### The following parameters are available:

| Column name                | Description                                                                                                    |
|----------------------------|----------------------------------------------------------------------------------------------------|
|                            | General readout and display parameters                                                                                                    |
| Readout cycle mode         | Format for specifying the standard readout cycle (for all meters, unless otherwise specified for individual meters in the <i>Meter</i> tab via the parameter <i>Cycle</i> ).                        |
|                            | <ul> <li>Second: Readout cycle is specified in seconds</li> </ul>                                                                                                    |
|                            | <ul> <li>Minute: Readout cycle is specified in minutes</li> </ul>                                                                                                    |
|                            | <ul> <li>Hour: Readout cycle is specified in hours</li> </ul>                                                                                                    |
|                            | <ul> <li>Daily: daily readout at the specified time</li> </ul>                                                                                                    |
|                            | <ul> <li>Weekly: weekly readout on the specified weekday and at the specified time</li> </ul>                                                                                                    |
|                            | <ul> <li>Monthly: monthly readout on the specified day of the month and at the specified time</li> </ul>                                                                                            |
|                            | <ul> <li>Quarterly: quarterly readout on the specified day and month of the quarter and at<br/>the specified time (month 13 per quarter)</li> </ul>                                                 |
|                            | • Yearly: yearly readout on the specified day and month and at the specified time                                                                                                    |
| Readout cycle              | Standard readout cycle of the meters (unit according to <i>Readout cycle mode</i> in seconds, minutes or hours; only for <i>Readout cycle mode</i> in <i>Second</i> , <i>Minute</i> , <i>Hour</i> ) |
| Readout cycle date (local) | First readout day in case of daily to yearly specification of the standard readout cycle,                                                                                                    |
|                            | depending on the interval format the entered month is used, the year is not relevant                                                                                                    |
| Readout cycle time (local) | Readout time for daily to annual specification of the standard readout cycle                                                                                                    |

Continued on next page

Table 12 – Continued from previous page

|                        | Table 12 – Continued from previous page                                                                                                    |
|------------------------|----------------------------------------------------------------------------------------------------|
| Column name            | Description                                                                                                    |
| Description mode       | Mode for displaying the meter value description on the website:                                                                                                    |
|                        | <ul> <li>None: empty meter value description</li> </ul>                                                                                                    |
|                        | <ul> <li>Standard: simple meter value description (see Table 29)</li> </ul>                                                                                                    |
|                        | • <i>Extended</i> : extended meter value description (parameters are only shown if not zero):                                                                                                    |
|                        | Notation: description [storage number] $\langle tariff \rangle$ {value type}<br>Example: Energy [2] $\langle 1 \rangle$ {max}                                                                                                    |
|                        | <ul> <li>Extended with DIF/VIF: extended meter value description added by raw DIF/VIF<br/>data:</li> </ul>                                                                                                    |
|                        | Notation: description [storage number] $\langle tariff \rangle$ {value type} # XX XX XX<br>Example: Energy [2] $\langle 1 \rangle$ # 8C 11 04                                                                                                    |
|                        | <ul> <li>Extended with raw data: extended meter value description added by complete raw data for this entry. Notation corresponds to Extended with DIF/VIF:<br/>Example: Energy [2] (1) # 8C 11 04 96 47 06 00</li> </ul>                                               |
|                        | <ul> <li>DIF/VIF: raw DIF/VIF data in description field</li> </ul>                                                                                                    |
|                        | • Raw data: complete raw data for this entry in description field                                                                                                    |
| Maximum device count   | Limits the number of meters being added upon scanning (0: no limit). Already configured meters are included by this parameter.                                                                                                    |
| Maximum value count    | Limits the number of meter values for a meter during a readout process (0: no limit).<br>Already configured meters keep their original configuration after initial scan or saving.                                                                                      |
| Raw log active         | Activating the logging of raw data from the interfaces                                                                                                    |
|                        | Specific parameters of the M-Bus-Master*                                                                                                    |
| M-Bus mode             | Konfiguration der transparenten Kommunikation. The following modes are available:                                                                                                    |
|                        | • Disabled: The M-Bus interface is deactivated.                                                                                                    |
|                        | • <i>Master</i> : The device is M-Bus master and can read out meters.                                                                                                    |
|                        | <ul> <li>Transparent/TCP: The M-Bus interface is available for a transparent communica-<br/>tion via TCP.</li> </ul>                                                                                                    |
|                        | <ul> <li>Transparent/UDP: The M-Bus interface is available for a transparent communica-<br/>tion via UDP.</li> </ul>                                                                                                    |
|                        | <ul> <li>Master &amp; Transparent/TCP: The device is M-Bus master and can read out meters.<br/>The interface is at the same time available for a transparent communication via<br/>TCP.</li> </ul>                                                                      |
| M-Bus addressing       | Configuration how the device searches meters during an M-Bus scan and how these meters are addressed (details see Section 5.3.2). The following modes are available:                                                                                                    |
|                        | <ul> <li>Primary Scan: Search for primary address</li> </ul>                                                                                                    |
|                        | <ul> <li>Secondary scan: Search for secondary address</li> </ul>                                                                                                    |
|                        | • Secondary scan reverse: Search for secondary address in inverted order                                                                                                    |
| Primary start address  | Sets the start address for the primary search.                                                                                                    |
| Primary final address  | Sets the final address for the primary search.                                                                                                    |
| Secondary address mask | Sets the address mask for the secondary search, 8 digits; wildcards are indicated by the letter "F"; missing characters are filled up with leading 0 from the left.                                                                                                    |
| M-Bus baud rate        | M-Bus communication baud rate                                                                                                    |
| M-Bus timeout          | M-Bus timeout until first data is received (in ms)                                                                                                    |
| M-Bus idle timeout     | M-Bus timeout for detecting the end of communication (in ms)                                                                                                    |
| M-Bus full timeout     | M-Bus timeout (total) for the reception of a data telegram (in ms)                                                                                                    |
| M-Bus request mode     | Mode of the M-Bus readout process (REQ_UD2):                                                                                                    |
| -                      | <ul> <li>Standard: Readout process using REQ_UD2</li> </ul>                                                                                                    |
|                        | <ul> <li>Extended 1: Readout process using Get-All-Data (DIF/VIF 0x7F 0x7E) and<br/>REQ_UD2</li> </ul>                                                                                                    |
|                        | <ul> <li>Extended 2: Readout process using Get-All-Data (DIF 0x7F) and REQ_UD2</li> </ul>                                                                                                    |
| M-Bus reset mode       | Mode of the M-Bus reset (before scan and readout process):                                                                                                    |
|                        | <ul> <li>None: No reset</li> </ul>                                                                                                    |
|                        | <ul> <li>Standard: SND_NKE to the primary address of the meter or to the broadcast<br/>address 0xFF in case of secondary addressing</li> </ul>                                                                                                    |
|                        | <ul> <li>Extended 1: SND_NKE to the primary address 0xFD, followed by a SND_NKE<br/>to the primary address of the meter or to the broadcast address 0xFF in case of<br/>secondary addressing</li> </ul>                                                                 |
|                        | <ul> <li>Extended 2: SND_NKE to the primary address 0xFD, followed by an application<br/>reset to the broadcast address 0xFF, followed by a SND_NKE to the primary address<br/>of the meter or to the broadcast address 0xFF in case of secondary addressing</li> </ul> |
| M-Bus max. multipage   | Limits the number of multipage requests                                                                                                    |
| M-Bus transparent port | Network port of the transparent M-Bus mode                                                                                                    |
|                        | Specific parameters of the wM-Bus*                                                                                                    |
| wM-Bus frequency       | Frequency band for the communication with the wM-Bus meters                                                                                                    |

| Table 12 – <i>Cor</i> | ntinued from | previous | page |
|-----------------------|--------------|----------|------|
|-----------------------|--------------|----------|------|

| Column name                   | Description                                                                           |  |  |  |  |  |  |
|-------------------------------|---------------------------------------------------------------------------------------|--|--|--|--|--|--|
| wM-Bus mode                   | Sets the wM-Bus communication mode of the OMS interface (T, S, C or C/T-Mode) or      |  |  |  |  |  |  |
|                               | deactivates the interface.                                                            |  |  |  |  |  |  |
| wM-Bus transparent mode       | Activates and sets the transparent mode of the wM-Bus communication (Transparent/TCP  |  |  |  |  |  |  |
|                               | or Transparent/UDP or Disabled).                                                      |  |  |  |  |  |  |
| wM-Bus transparent port       | Network port of the transparent wM-Bus mode                                           |  |  |  |  |  |  |
| wM-Bus listen                 | Activates the processing and listing of unconfigured and newly received wM-Bus device |  |  |  |  |  |  |
| Show encryption keys          | Displays the keys in plain text after saving the list.                                |  |  |  |  |  |  |
| *if douico is oquipped with t | his interface /function                                                               |  |  |  |  |  |  |

\*if device is equipped with this interface/function

Table 12: Fields in the Configuration tab

The **Save** button is used to save the configuration. The **Reload** command loads the last saved parameters and resets current changes.

**①** The device is automatically reinitialized by accepting the parameters via the **Save** button.

### 4.5 Tab WAN

The **WAN** tab allows the parametrization of the WAN connection for devices with integrated cellular modem. This is permanently set up when the device is restarted and is kept permanently active.

| General Meter                   | Configuration | WAN     | Server   | Security | User | Log | Service |  |  |        |      |
|---------------------------------|---------------|---------|----------|----------|------|-----|---------|--|--|--------|------|
|                                 |               |         |          |          |      |     |         |  |  |        |      |
| Configuration of WAN connection |               |         |          |          |      |     |         |  |  |        |      |
| WAN active:                     |               | ~       |          |          |      |     |         |  |  |        |      |
| SIM PIN:                        |               | ***     |          |          |      |     |         |  |  |        |      |
| APN:                            |               | iot.1nd | e.net    |          |      |     |         |  |  |        |      |
| APN auth mode:                  |               | NONE    |          |          | •    |     |         |  |  |        |      |
| APN username:                   |               |         |          |          |      |     |         |  |  |        |      |
| APN password:                   |               |         |          |          |      |     |         |  |  |        |      |
| Use WAN network t               | time:         | ~       |          |          |      |     |         |  |  |        |      |
| Reconnect Monitor:              |               | Data F  | Received |          | •    |     |         |  |  |        |      |
| Reconnect (days):               |               | 7       |          |          | *    |     |         |  |  |        |      |
| Report Instance:                |               | 1       |          |          |      |     |         |  |  |        |      |
| WAN signal strengt              | th test mode: |         |          |          |      |     |         |  |  |        |      |
| Status:                         |               | Conne   | ected    |          |      |     |         |  |  |        |      |
| Provider:                       |               | 26201   |          |          |      |     |         |  |  |        |      |
| Network:                        |               | 4G/Na   | rrowban  | d S1     |      |     |         |  |  |        |      |
| Network band:                   |               | LTE-B   | 8 900MH  | Z        |      |     |         |  |  |        |      |
| RSSI (dbm):                     |               | -79     |          |          |      |     |         |  |  |        |      |
| RSRP (dbm):                     |               | -89     |          |          |      |     |         |  |  |        |      |
| RSRQ (dbm):                     |               | -11     |          |          |      |     |         |  |  |        |      |
| IP address:                     |               | 100.11  | 6.32.4   |          |      |     |         |  |  |        |      |
| Gateway IP address              | S:            | 10.0.0  | .1       |          |      |     |         |  |  |        |      |
| DNS IP address (pi              | rimary):      | 192.10  | 68.1.161 |          |      |     |         |  |  |        |      |
| DNS IP address (se              | econdary):    | 192.16  | 68.1.162 |          |      |     |         |  |  |        |      |
| SIM card ICCID:                 |               | 89882   | 2806660  | 18834535 |      |     |         |  |  |        |      |
| 🍫 Reload 🛛 🔚 S                  | ave           |         |          |          |      |     |         |  |  |        | 🖻 Pr |
| W Reivau                        | ave           |         |          |          |      |     |         |  |  | 📋 Help | Pr   |

Figure 19: Tab WAN

The following parameters are available:

| Column name                                                  | Description                                                                                                    |
|--------------------------------------------------------------|----------------------------------------------------------------------------------------------------|
| WAN active                                                   | Activation of the WAN module                                                                                                    |
| SIM PIN                                                      | PIN of the SIM card                                                                                                    |
| APN                                                          | Name of the access point (APN)                                                                                                    |
| APN auth mode                                                | Authentication mode of the APN                                                                                                    |
| APN username                                                 | User name for authentication at the APN                                                                                                    |
| APN password                                                 | Password for authentication at the APN                                                                                                    |
| Use WAN network time                                         | Updates the system time when connecting with the radio network. This time is not updated regularly. SNTP (see Table 10) can be used for regular updating.                                                                                                    |
| Reconnect Monitor                                            | Additional monitoring of the radio connection and forced disconnection as well as renewal of the radio connection if the condition is not met. The following modes are available:<br>• off: no additional monitoring                                                                                                    |
|                                                              | 6                                                                                                    |
|                                                              | • Data Received: data were received by radio in the indicated time frame                                                                                                    |
|                                                              | <ul> <li>Any report successful: an arbitrary report was at least once successful in the indi-<br/>cated time frame</li> </ul>                                                                                                    |
|                                                              | All reports successful: all reports were at least once successful in the indicated time frame                                                                                                    |
|                                                              | • Selected report successful: the selected report was at least once successful in the indicated time frame                                                                                                    |
| Reconnect (days)                                             | Interval in days which is monitored. Rationale numbers are also valid here, e. g.: 0.25.                                                                                                    |
| Report Instance                                              | Report Instance which is monitored if the mode <i>Selected report successful</i> is used (otherwise greyed out).                                                                                                    |
| WAN signal strength test mode                                | Sets the WAN interface in a mode to monitor the signal strength to optimize the antenna positions. In this mode, the parameters Provider, Network and the signal indicators (RSSI, RSSQ, RSRQ) are updated at high frequency for all devices. In devices with just one modem channel (see note underneath this table), no data connection exists via the WAN interface in this mode. |
| Status                                                       | Status of the WAN connection (connected / not connected)                                                                                                    |
| Provider                                                     | Diplays, with WAN connected, the PLMN code or the name of the provider with whom the device is connected. See note underneath this table.                                                                                                    |
| Network                                                      | Network technology of the radio connection. See note underneath this table.                                                                                                    |
| Network band                                                 | Displays the mobile radio band (frequency band) in use. See note underneath this table.                                                                                                    |
| RSSI (dbm)                                                   | Field strength of the cellular network in dBm (-113 to -51 dBm, -114 corresponds to be                                                                                                    |
|                                                              |                                                                                                    |
|                                                              | not connected). See note underneath this table.                                                                                                    |
| RSRP (dbm)                                                   | not connected). See note underneath this table.<br>Reference Signal Received Power. See note underneath this table.                                                                                                    |
|                                                              | not connected). See note underneath this table.                                                                                                    |
| RSRP (dbm)<br>RSRQ (dbm)<br>IP address                       | not connected). See note underneath this table.         Reference Signal Received Power. See note underneath this table.         Reference Signal Received Quality. See note underneath this table.                                                                                                    |
| RSRP (dbm)<br>RSRQ (dbm)<br>IP address<br>Gateway IP address | not connected). See note underneath this table.         Reference Signal Received Power. See note underneath this table.         Reference Signal Received Quality. See note underneath this table.         IP address in the WAN         Remote station in the WAN                                                                                                    |
| RSRP (dbm)<br>RSRQ (dbm)<br>IP address                       | not connected). See note underneath this table.         Reference Signal Received Power. See note underneath this table.         Reference Signal Received Quality. See note underneath this table.         IP address in the WAN                                                                                                    |

Table 13: Fields in the WAN tab

✓ Hint with respect to WAN signal strength test mode:

- Updates of the fields Provider, Network, Network band, RSSI, RSSP, RSSQ depend on the device hardware. They are regularly updated in devices with several channels to the modem (MUC.easy<sup>plus</sup> 4G/NB-IoT). In devices with just one channel to the modem, the values are read only when establishing the connection (MUC.easy<sup>plus</sup> 2G/3G, MUC.one). For these devices, the test mode can be used to benefit from regular values when the antenna position is to be optimized. This mode should only be activated in case of local connection as there is no data connection in these devices for this mode.
- Only RSSI, RSSP and RSSQ are updated automatically in the web-based front end. The button **Reload** can be used for updating the remaining parameters.

The necessary parameters for the WAN connection should be provided by the cellular network provider of your SIM card.

- Please check whether the cellular network contract includes the expected quantity of data, otherwise increased costs or a blocking of the SIM card may follow.
- Please check whether the parameters are correct. Incorrect parameters can lead to increased costs or blocking of the SIM card.
- If an invalid PIN is entered, it will be used only once per software startup. Thus, the remaining attempts for entering the PIN are not depleted and a new PIN can be entered via the website.
- A Changing the WAN configuration via an active cellular network connection is not recommended, as the device may no longer be accessible after a changed or invalid configuration.

The **Save** button is used to save the configuration. The **Reload** command loads the last saved parameters and resets current changes.

• The device is automatically reinitialized by accepting the parameters via the **Save** button. An existing WAN connection is terminated and re-established.

### 4.6 Tab Server

The Server tab allows the parametrization of the data reports to third-party systems.

| General Meter     | Configuration | WAN Server      | Security     | User       | og Service |        |  |      |         |
|-------------------|---------------|-----------------|--------------|------------|------------|--------|--|------|---------|
|                   |               |                 |              |            |            |        |  |      |         |
| Configuration     | of server co  | nnection        |              |            |            |        |  |      |         |
| Report instance:  |               | 1 - MQTT - mqt  | s://test.mos | squitto.or | <b>y *</b> |        |  |      |         |
| Report mode:      |               | MQTT            |              | •          |            |        |  |      |         |
| Report format:    |               | JSON            |              | •          |            |        |  |      |         |
| Report cycle mod  | e:            | On Readout      |              | •          |            |        |  |      |         |
| Report address:   |               | mqtts://test.mo | squitto.org  |            |            |        |  |      |         |
| Report port:      |               | 0               |              | *<br>*     |            |        |  |      |         |
| Report directory: |               | muc/report      |              |            |            |        |  |      |         |
| Report username   | c.            |                 |              |            |            |        |  |      |         |
| Report password   | :             | ***             |              |            |            |        |  |      |         |
| Insecure:         |               | $\checkmark$    |              |            |            |        |  |      |         |
| Debug transfer:   |               |                 |              |            |            |        |  |      |         |
|                   |               |                 |              |            |            |        |  |      |         |
| 🍫 Reload 🔡        | Save Report   | ]               |              |            |            |        |  | Help | 🖹 Print |
|                   |               |                 |              | Figure     | 20: Tab    | Server |  |      |         |

The following parameters are available:

| Column name                                                 | Description                                                                                                    |  |  |  |  |  |  |  |
|-------------------------------------------------------------|----------------------------------------------------------------------------------------------------|--|--|--|--|--|--|--|
| Parameters for data concentrators with Report functionality |                                                                                                    |  |  |  |  |  |  |  |
| Report instance                                             | Selection of the respective instance                                                                                           |  |  |  |  |  |  |  |
| Report mode                                                 | Sets the operating mode of the respective instance or deactivates it. The following modes are available:                       |  |  |  |  |  |  |  |
|                                                             | • TLS: active data push via encrypted TCP channel to the specified server                                                      |  |  |  |  |  |  |  |
|                                                             | • TCP: active data push via unencrypted TCP channel to the specified server                                                    |  |  |  |  |  |  |  |
|                                                             | <ul> <li>MQTT: active data push via MQTT client to the specified server/broker (encrypted or unencrypted)</li> </ul>           |  |  |  |  |  |  |  |
| Report format                                               | Sets the data format used for the transmission of the respective instance. Several predefined formats are available.           |  |  |  |  |  |  |  |
| Report cycle mode                                           | Set to "On Readout" and sends the report directly after the readout. The report interval is identical to the readout interval. |  |  |  |  |  |  |  |
| Report address                                              | Host address of the remote station or mail server (outgoing mail server)                                                       |  |  |  |  |  |  |  |
| Report port                                                 | Network port of the remote station to connect to                                                                               |  |  |  |  |  |  |  |
| Report directory                                            | Path on the remote station                                                                                                    |  |  |  |  |  |  |  |
| Report username                                             | User name for server access                                                                                                    |  |  |  |  |  |  |  |
| Report password                                             | Password for server access                                                                                                    |  |  |  |  |  |  |  |
| Insecure                                                    | Allow insecure encrypted communication by disabling certificate and hostname verification                                      |  |  |  |  |  |  |  |

Table 14: Fields in the Server tab

Depending on the operating mode of the server interface, individual parameters required for the configuration are enabled.

When using encrypted connections (TLS, MQTTS, SMTPS, FTPS), the server certificate or the Root CA certificate for the server must be saved on the device. This is achieved by Config Import of the certificates in PEM format in the tab Service.

The **Save** button is used to save the configuration. The **Reload** command loads the last saved parameters and resets current changes. The **Report** button allows immediate transmission of the data previously read out.

**①** Setting the parameters via the button **Save** causes a reinitialization of the device.

# 4.7 Tab Security

The *Security* tab allows the parametrization of the network services by the device.

| Security configuration of internal server |        |
|-------------------------------------------|--------|
| HTTP server active:                       |        |
| HTTPS server active:                      |        |
| Network discovery active:                 |        |
| Network discovery password:               |        |
|                                           |        |
|                                           |        |
|                                           |        |
|                                           |        |
|                                           |        |
|                                           |        |
|                                           |        |
| Reload Save                               | 📋 Help |

Figure 21: Tab Security

The following parameters are available:

| Column name                | Description                                                                                                    |
|----------------------------|----------------------------------------------------------------------------------------------------|
| HTTP server active         | Activation of the internal HTTP server of the device                                                                                             |
| HTTPS server active *      | Activation of the internal HTTPS server of the device                                                                                            |
| Network discovery active   | Activates the internal discovery server of the device. If deactivated, the device is no longer displayed in the Netdiscover tool (see Chapter 3) |
| Network discovery password | Password for setting the network parameters via the Netdiscover tool                                                                             |
| *Not supported at present  |                                                                                                    |

Table 15: Fields in the Security tab

The **Save** button is used to save the configuration. The **Reload** command loads the last saved parameters and resets current changes.

The device is automatically reinitialized by accepting the parameters via the Save button. An existing WAN connection is terminated and re-established.

# 4.8 Tab User

The User tab allows the parametrization of different users and their permissions for the website.

| ser |                       |                    |                               |          |                     |                     |                     |               |                |                |                 |                |                 |             |              |                |                 |                  |                   |             |                 |                  |               |     |
|-----|-----------------------|--------------------|-------------------------------|----------|---------------------|---------------------|---------------------|---------------|----------------|----------------|-----------------|----------------|-----------------|-------------|--------------|----------------|-----------------|------------------|-------------------|-------------|-----------------|------------------|---------------|-----|
| ame | Overwrite<br>password | Change<br>password | Require<br>change<br>password | Sessions | Maximum<br>sessions | Read<br>General     | Write<br>General    | Read<br>Meter | Write<br>Meter | Read<br>Output | Write<br>Output | Read<br>Config | Write<br>Config | Read<br>WAN | Write<br>WAN | Read<br>Server | Write<br>Server | Read<br>Security | Write<br>Security | Read<br>Log | Read<br>Service | Write<br>Service | Write<br>User | FTF |
|     |                       | <b></b>            |                               | 0        | 1                   | <b>Z</b>            | <                   |               |                |                |                 |                |                 |             | <            | <              |                 |                  | <                 |             | <               |                  |               |     |
| eb  |                       |                    |                               | 1        | -1                  | <ul><li>✓</li></ul> | <ul><li>✓</li></ul> |               |                |                |                 |                |                 |             |              |                |                 |                  |                   |             |                 |                  |               |     |
|     |                       |                    |                               |          |                     |                     |                     |               |                |                |                 |                |                 |             |              |                |                 |                  |                   |             |                 |                  |               |     |
|     |                       |                    |                               |          |                     |                     |                     |               |                |                |                 |                |                 |             |              |                |                 |                  |                   |             |                 |                  |               |     |
|     |                       |                    |                               |          |                     |                     |                     |               |                |                |                 |                |                 |             |              |                |                 |                  |                   |             |                 |                  |               |     |
|     |                       |                    |                               |          |                     |                     |                     |               |                |                |                 |                |                 |             |              |                |                 |                  |                   |             |                 |                  |               |     |
|     |                       |                    |                               |          |                     |                     |                     |               |                |                |                 |                |                 |             |              |                |                 |                  |                   |             |                 |                  |               |     |
|     |                       |                    |                               |          |                     |                     |                     |               |                |                |                 |                |                 |             |              |                |                 |                  |                   |             |                 |                  |               |     |

#### Figure 22: Tab User

#### The following users are preconfigured upon delivery:

| User name | Password | Comments                                                                                                    |
|-----------|----------|----------------------------------------------------------------------------------------------------|
| admin     | admin    | Administrative user with full access to all services of the device (HTTP, IP configuration).                                                                                                    |
| web       | web      | Default user for the website. If a user with this name and password exists, the web interface automatically logs in using these credentials. Otherwise, the user is prompted to enter individual credentials. Per default, this user has full access to the website of the device. |

Table 16: User accounts upon delivery

On the website, the existing configuration is shown in a table and can be changed respectively:

| Column name             | Description                                                                             |
|-------------------------|-----------------------------------------------------------------------------------------|
| Name                    | User name                                                                               |
| Overwrite password      | It is set if a (new) password has been set for the user in the editing dialogue.        |
| Change Password         | Setting whether the user is allowed to change his password                              |
| Require change Password | Setting whether the user has to change his password at the next login                   |
| Sessions                | Number of currently active sessions of this user                                        |
| Maximum sessions        | Setting how often the user may be logged in at the same time in parallel (-1=unlimited) |
| Read General            | Read permission to the General tab                                                      |
| Write General           | Write permission to the General tab                                                     |
| Read Meter              | Read permission to the Meter tab                                                        |
| Write Meter             | Write permission to the Meter tab                                                       |
| Read Output             | Read permission to the Output tab                                                       |
| Write Output            | Write permission to the Output tab                                                      |
| Read Config             | Read permission to the Configuration tab                                                |
| Write Config            | Write permission to the Configuration tab                                               |
| Read WAN                | Read permission to the WAN tab                                                          |
| Write WAN               | Write permission to the WAN tab                                                         |
| Read Server             | Read permission to the Server tab                                                       |
| Write Server            | Write permission to the Server tab                                                      |
| Read Security           | Read permission to the Security tab                                                     |
| Write Security          | Write permission to the Security tab                                                    |
| Read Log                | Read permission to the Log tab                                                          |
| Read Service            | Read permission to the Service tab                                                      |
| Write Service           | Write permission to the Service tab                                                     |
| Write User              | Read and write permission to the User tab                                               |
| FTP                     | Permission of the user to log in via FTP (maximum 2 users)                              |

Table 17: Fields in the User tab

The user configuration can be changed with the buttons at the bottom or via the context menu. Except from the *admin* user, other users can be created, deleted or changed.

The users in the list can be selected by a simple mouse click. A range can be selected with the  $\langle SHIFT \rangle$  key held down, or multiple users can be selected (individually) with the  $\langle CTRL \rangle$  key held down.

The Reload command loads the last saved parameters and resets current changes.

When write permission to a tab is granted, read permission is also granted automatically.

- A The *admin* user cannot be changed or deleted in the user configuration. The administrator password can only be changed by using the *Change password* button when the *admin* user is logged in.
- If the administrator password is lost, the device can only be reset to factory defaults by solvimus GmbH as file access on the device is limited for safety reasons. When resetting, all configuration data and meter data are lost.

New users can be added via the **Add** button or via the context menu item with the same name. The following dialogue will open:

| Add User          |              |
|-------------------|--------------|
| Username:         |              |
| Set password:     | $\checkmark$ |
| Password:         |              |
| Maximum sessions: | -1           |
| FTP Access:       |              |
| Ok Cancel         |              |

Figure 23: Input dialogue for adding new users

In addition to the user name and password, you can specify how often a user may log in at the same time (-1=unlimited).

For reconfiguring an already existing user, the editing dialogue can be opened by double clicking its entry or via the context menu item *Edit*. This dialogue has the same structure as the dialogue for adding a user. For resetting the password of an existing user, the **Set Password** checkbox has to be set. If the **Set Password** checkbox is not set, the user password is not changed or reset during this configuration process. A user password cannot be read.

The configuration can be finished with the **Ok** button or cancelled with the **Cancel** button.

The permissions of a user are directly set in the user list. If a user has write permission to a tab, the user automatically gets the permission to see the tab (read access).

Using the button **Delete** or the context menu item with the same name, all selected users (with the exception of the *admin* user) can be deleted.

The **Save** button is used to save the user configuration.

# 4.9 Tab Log

The *Log* tab allows accessing log information and status outputs. That facilitates the analysis of the behaviour and troubleshooting.

- The extent of the log entries depends largely on the settings in the **Log mode** field in the **General** tab (see Section 4.2).
- For viewing the raw data logs of the meter interfaces, the **Raw data log** field in the *Configuration* tab must be activated (see Section 4.4).

| ral Meter Configuration WAN Server Security User Log Service |
|--------------------------------------------------------------|
|--------------------------------------------------------------|

| Log source:                  |        | M-Bus | *                                                                                                    |  |
|------------------------------|--------|-------|----------------------------------------------------------------------------------------------------|--|
| Filter active:               |        |       |                                                                                                    |  |
| Filter:                      |        |       |                                                                                                    |  |
| Date and time                | Source | Туре  | Messane                                                                                                    |  |
| Apr 28, 2023, 10:34:27<br>AM | MBUS   | RX    | 68 d6 d6 68 08 03 72 62 33 01 03 49 6a 88 00 d5 00 00 0c 78 62 33 01 33 84 80 01 13 31 78 09 00 c4 80 01 13 30 78 09 00 84 8    |  |
| Apr 28, 2023, 10:34:26<br>AM | MBUS   | тх    | 10 5b fd 58 16                                                                                                    |  |
| Apr 28, 2023, 10:34:26<br>AM | MBUS   | RX    | 68 44 44 68 08 03 72 62 33 01 03 49 6a 88 00 d4 00 00 00 0c 78 62 33 01 33 04 13 31 78 09 00 82 04 6c e1 21 c2 84 00 6c c1 21 8 |  |
| Apr 28, 2023, 10:34:25<br>AM | MBUS   | тх    | 10 7b M 78 16                                                                                                    |  |
| Apr 28, 2023, 10:34:25<br>AM | MBUS   | RX    | e5                                                                                                    |  |
| Apr 28, 2023, 10:34:25<br>AM | MBUS   | тх    | 68 0b 0b 68 53 ld 52 62 33 01 03 ff ff ff ff 37 16                                                                              |  |
| Apr 28, 2023, 10:34:25<br>AM | MBUS   | тх    | 10 40 H 3f 16                                                                                                    |  |
| Apr 28, 2023, 10:34:25<br>AM | MBUS   | RX    | 68 d6 d6 68 08 02 72 62 33 01 02 49 6a 88 06 44 00 00 00 0c 78 62 33 01 33 84 80 01 13 f3 40 c9 00 c4 80 01 13 f3 40 c9 00 84 8 |  |
| Apr 28, 2023, 10:34:24<br>AM | MBUS   | тх    | 10 5b fd 58 16                                                                                                    |  |
| Apr 28, 2023, 10:34:24<br>AM | MBUS   | RX    | 68 44 44 68 08 02 72 62 33 01 02 49 6a 88 06 43 00 00 00 cc 78 62 33 01 33 04 13 f3 40 c9 00 82 04 6c e1 21 c2 84 00 6c c1 21 8 |  |
| Apr 28, 2023, 10:34:23<br>AM | MBUS   | тх    | 10 7b fd 78 16                                                                                                    |  |
| Apr 28, 2023, 10:34:23<br>AM | MBUS   | RX    | e5                                                                                                    |  |
| Apr 28, 2023, 10:34:23<br>AM | MBUS   | тх    | 68 0b 0b 68 53 ld 52 62 33 01 02 ## ## # 36 16                                                                                  |  |
| Apr 28, 2023, 10:34:23<br>AM | MBUS   | тх    | 10 40 ft 3f 16                                                                                                    |  |
| Apr 28, 2023, 10:34:23<br>AM | MBUS   | RX    | 68 d6 d6 68 08 24 72 62 33 01 01 49 6a 88 07 39 00 00 0c 78 62 33 01 33 84 80 01 13 b6 1a 37 00 c4 80 01 13 b6 1a 37 00 84 8    |  |
| Apr 28, 2023, 10:34:21<br>AM | MBUS   | тх    | 10 5b fd 58 16                                                                                                    |  |

Figure 24: Tab Log

#### The following parameters are available:

| Field name    | Description                                                                                                    |
|---------------|----------------------------------------------------------------------------------------------------|
| Log source    | Selects the source of the log entries                                                                                                    |
|               | • System log: Show the log entries of the system (Linux) and the application                                                                  |
|               | <ul> <li>Application: Show the log entries of the application</li> </ul>                                                                      |
|               | <ul> <li><i>M-Bus</i>: Show the raw data of the M-Bus interface (if <b>Raw data log</b> is active in the <i>Configuration</i> tab)</li> </ul> |
|               | <ul> <li><i>wM-Bus</i>: Show the raw data of the wM-Bus interface (if Raw data log is active in<br/>the <i>Configuration</i> tab)</li> </ul>  |
| Filter active | Enables filtering by string expression                                                                                                    |
| Filter        | String expression used for filtering the log (search for keyword or regular expression in the <b>Message</b> column)                          |

Table 18: Fields in the Log tab

The Reload button updates the log entries according to Log source and the filter settings.

- ✓ Using the keyword *serial*= allows filtering for one meter's secondary ID in the raw data log, e. g. *serial*=12345678. Only telegrams from this meter are shown then.
- Depending of the extent of the log entries, it may take some time to generate the table.
- The filter settings are kept when changing between tabs. So, coming back to this tab, the old filter is still active. This will ease the troubleshooting but may cause increased load times for extensive logs.
- The logging is done in the RAM, putting constraints on the log history. In normal mode, it is recommended to set Log Mode in the *General* tab to *Normal* and opt for *All* only for analysing problems.
- As the bus log and the system log share the log memory, Raw log active (see Configuration tab) should be activated exclusively for analysing bus problems, and then be deactivated again. Otherwise, a readout might prevent recording a system log message and problems can go unnoticed.
- 🛈 If no log entries are shown, inspect the filter settings. Initialize the filter or deactivate it.
- 🛈 The number of log entries shown is limited to 500. Use the filter to reduce the entries.

The **Export** button generates a CSV file containing all log entries matching the filter and time range for downloading it. This download may take some time depending on the size of the log.

# 4.10 Tab Service

The *Service* tab allows maintenance and provides related information or functions:

#### MUC.one - User manual

| Device maintenanceProduct name:MUC.one MHardware version:17.3.1OS version:v4.4.4Software version:1.36.15RC20Website version:1.36.15RC20 | General   | Meter      | Configuratio | n WAN      | Server | Security      | User  | Log   | ervice |   |  |
|----------------------------------------------------------------------------------------------------|-----------|------------|--------------|------------|--------|---------------|-------|-------|--------|---|--|
| Product name:MUC.one MHardware version:17.3.1OS version:v4.4.4Software version:1.36.15RC20                                              | Davias    | maintan    |              |            |        |               |       |       |        |   |  |
| Hardware version:17.3.1OS version:v4.4.4Software version:1.36.15RC20                                                                    |           |            | ance         |            |        |               |       |       |        |   |  |
| OS version: v4.4.4<br>Software version: 1.36.15RC20                                                                                     | Product n | ame:       |              | MUC.0      | ne M   |               |       |       |        |   |  |
| Software version: 1.36.15RC20                                                                                                    | Hardware  | e version: |              | 17.3.1     |        |               |       |       |        |   |  |
|                                                                                                    | OS versio | n:         |              | v4.4.4     |        |               |       |       |        |   |  |
| Website version: 1.36.15RC20                                                                                                    | Software  | version:   |              | 1.36.15    | RC20   |               |       |       |        |   |  |
|                                                                                                    | Websitev  | ersion:    |              | 1.36.15    | RC20   |               |       |       |        |   |  |
|                                                                                                    |           |            |              |            |        |               |       |       |        |   |  |
|                                                                                                    |           |            |              |            |        |               |       |       |        |   |  |
|                                                                                                    |           |            |              |            |        |               |       |       |        |   |  |
|                                                                                                    |           |            |              |            |        |               |       |       |        |   |  |
|                                                                                                    |           |            |              |            |        |               |       |       |        |   |  |
|                                                                                                    |           |            |              |            |        |               |       |       |        |   |  |
|                                                                                                    |           |            |              |            |        |               |       |       |        |   |  |
|                                                                                                    |           |            | Egewoort     | Ocefia ima |        | l Indote fire |       | Dahaa |        | _ |  |
| Reload Config export Config import Update firmware Reboot system                                                                        | "@ Reloa  | ad Con     | ng export    | Config imp | οοπ    | Opdate firn   | nware | Reboo | system | 1 |  |

Figure 25: Tab Service

The following parameters are available:

| Column name        | Description                                               |
|--------------------|-----------------------------------------------------------|
| Product name       | Product name                                              |
| Hardware version   | Version of the hardware                                   |
| OS version         | Version of the operating system                           |
| Software version   | Version of the software                                   |
| Website version    | Version of the website                                    |
| M-Bus load profile | If available and ticked: licence for load profile active  |
| Modbus server      | If available and ticked: licence for Modbus server active |
| BACnet server      | If available and ticked: licence for BACnet server active |
| M-Bus slave        | If available and ticked: licence for M-Bus slave active   |

Table 19: Fields in the Service tab

The values are updated using the **Reload** button.

The **Config export** and **Config import** buttons allow to download the configuration from the device or upload the configuration to the device.

When exporting the configuration, a selection dialogue permits choosing which data is downloaded from the device:

- Certificates
- Device configuration
- Network configuration
- Device name
- Meter configuration
- The network configuration and the device name are part of the device configuration. If the device configuration is to be transferred to another device, it is recommended not to export the network configuration and the device name. Usually these should not be transferred to other devices.

#### MUC.one - User manual

| Export                      |   |
|-----------------------------|---|
| Server client certificates: | ~ |
| System configuration:       | ~ |
| Network configuration:      | ~ |
| Device name:                | ~ |
| Meter configuration:        | ~ |
| Ok Cancel                   |   |

Figure 26: Options for exporting the configuration

The configuration is downloaded as a \*. *tar* file. This archive is an excerpt from the file system of the device. It can be stored as a backup or modified for uploading it later to the same or another device. It is useful for transferring a valid configuration to a replacement device or for commissioning many similar devices (see Section 3.7).

When importing the configuration, a file selection dialogue comes up for selecting the corresponding \*. tar file.

Using the **Update firmware** button opens a file selection dialogue as well. An update file can be selected here. The solvimus GmbH provides updates as *\**. *enc* files on a regular basis. These files can then be uploaded to the device. After successfully uploading them, the update process is started automatically and the device is then restarted. An alternative procedure for updating the firmware is described in Section 3.7.

The device can be restarted using the **Reboot system** button. All internal processes are shut down and re-initialized after the restart. Meter data pending to be sent via the WAN interface is transferred after a restart. Use this button if you intend to manually modify the configuration via FTP(S) or after a manual update.

# 4.11 Print page

The **Print** button (see Figure 16, bottom right) can be used for getting an entire overview of the configuration or for exporting it via the clipboard. The website generates an additional browser window containing all available configured parameters and meters according to the access rights. The print page is automatically closed after a user has logged out from the website (at the top right of the web-based front end, if not already closed).

✓ The meter list displayed is also suitable for inserting it into a spreadsheet.

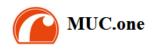

#### Configuration

| General configuration             |                                                                  |
|-----------------------------------|------------------------------------------------------------------|
| Device name:                      |                                                                  |
| Serial number:                    | 7cdfa14d7db4                                                     |
| DNS IP address (primary):         | 8.8.8.8                                                          |
| DNS IP address (secondary):       | 9.9.9.9                                                          |
| WIFI access point:                | on                                                               |
| WIFI hidden:                      | 0                                                                |
| WIFI SSID:                        |                                                                  |
| WIFI password:                    |                                                                  |
| WIFI IP address:                  | 192.168.168.30                                                   |
| WIFI Subnet mask:                 | 255.255.255.0                                                    |
| WIFI Idle timeout:                | 300                                                              |
| System date (local):              | Mon Nov 13 2023 13:07:00 GMT+0100 (Mitteleuropäische Normalzeit) |
| SNTP server:                      | -                                                                |
| Log mode:                         | Standard                                                         |
| Configuration of meter interfaces |                                                                  |
| Readout cycle mode:               | Second                                                           |
| Readout cycle:                    | 900                                                              |
| Readout cycle date (local):       | Sun Jan 01 2023 00:00:00 GMT+0100 (Mitteleuropäische Normalzeit) |
| Description mode:                 | Standard                                                         |
| Maximum device count:             | 3                                                                |
| Maximum value count:              | 25                                                               |
| Raw log active:                   | 0                                                                |
| M-Bus mode:                       | Master                                                           |
| M-Bus addressing:                 | Secondary scan                                                   |
| Primary start address:            | 0                                                                |
| Primary final address:            | 250                                                              |
| Secondary address mask:           | FFFFFFF                                                          |
| M-Bus baud rate:                  | 2400                                                             |
| M-Bus timeout (ms):               | 500                                                              |
| M-Bus idle timeout (ms):          | 100                                                              |
| M-Bus full timeout (ms):          | 10000                                                            |
| M-Bus request mode:               | Standard                                                         |
| M-Bus reset mode:                 | Standard                                                         |
| M-Bus max. multipage:             | 3                                                                |
| M-Bus transparent port:           | 5000                                                             |
| Configuration of WAN connection   |                                                                  |
| WAN active:                       | on                                                               |
| SIM PIN:                          |                                                                  |
| APN:                              | iot.1nce.net                                                     |
| APN auth mode:                    | NONE                                                             |
| Figure 2                          | 7: Print page of the device (excerpt)                            |

# 4.12 Troubleshooting the front end

Using a standard web browser for accessing the web server running on the device is an easy and intuitive way to manage the device. Nevertheless, impairments or unwanted behaviour may occur.

One potential error source is the browser cache, especially if several devices are operated with the same IP address or after an update has been applied. To eliminate this error source, first terminate the web session by using the **Logout** button and then completely reload the website. Depending on the browser, this is initiated using a shortcut, e. g. (CTRL+F5) or (CTRL+R).

#### 4.12.1 Website or front end cannot be accessed

The website cannot be loaded or the error message "webservice not available" appears.

Please check whether the device is listed in the Netdiscover tool (see Chapter 3). Please check the connectivity in general via a ping test integrated in the Netdiscover tool.

Please check whether a firewall is blocking the data transmission or whether the routing is configured accordingly. Please ask your administrator.

In the case of an HTTPS connection, the browser may block the access under certain circumstances. Please confirm the provided certificate in the browser or "trust" the website and its certificate if you are sure to access the correct device.

If errors could not be eliminated, please contact our customer support: E-Mail: support@solvimus.de Phone: +49 3677 7613065

## 4.12.2 Login to website is refused

Please check the user settings and permissions for the website as well as the user credentials.

There may be another user already logged in while the number of active sessions is limited. Then the login is denied. lease check the user credentials and the number of active sessions in the **User** tab.

If errors could not be eliminated, please contact our customer support: E-Mail: support@solvimus.de Phone: +49 3677 7613065

### 4.12.3 All input fields or buttons are greyed out

Buttons greyed out are indicating that write permission is not granted. Please note that only one logged in user gets write access.

Please check whether another session is already active. This can also occur if a browser window is just closed without logging out first. The session is then still active for a short time. Please log out again and wait about one minute. Please check the user's permissions and the number of active sessions in the **User** tab.

Please check whether the user has write permissions.

If errors could not be eliminated, please contact our customer support: E-Mail: support@solvimus.de Phone: +49 3677 7613065

### 4.12.4 Not all tabs are visible

Please check the user's read permissions. Only those tabs are available with granted read permission to the user. Please check the user's permissions in the User tab.

If errors could not be eliminated, please contact our customer support: E-Mail: support@solvimus.de Phone: +49 3677 7613065

# 5 Reading meters via M-Bus

# 5.1 General information

A widely used interface for the automated meter reading is the wired M-Bus (Meter-Bus). This was originally specified in EN 1434-3. It was then moved to a separate standard EN 13757:

- EN 13757-2 Communication systems for meters Part 2: Wired M-Bus communication
- EN 13757-3 Communication systems for meters Part 3: Application protocols
- EN 13757-7 Communication systems for meters Part 7: Transport and security services

Originally developed for heat meters, the M-Bus is now available for all types of consumption meters as well as sensors and actuators. Thus, it is very important for reading out consumption data.

Fundamental features and advantages of the M-Bus are:

- The M-Bus is a digital interface for the electronic meter reading.
- All consumption meters in a building/property can be operated and read via a single cable.
- All consumption meters are individually addressable.
- The readout is protected against transmission errors and is very robust.
- The data is machine-readable and therefore easy to process.
- The data is self-describing.
- High readout rates are possible.
- The M-Bus is manufacturer independent, there is a wide range of devices.

# 5.2 Signalling on the M-Bus

The M-Bus is a single master multiple slave bus. Therefore, a single bus master controls the bus and the data traffic on the bus. Several slaves, i.e. meters, can be connected to the bus.

I A second physical master is not allowed on the M-Bus.

On a physical level, the M-Bus uses voltage and current modulation to transmit data. The master transmits telegrams by modulating the bus voltage, the slave transmits telegrams by modulating the current through the bus. This is shown schematically in the following figure (values of current and voltage may deviate):

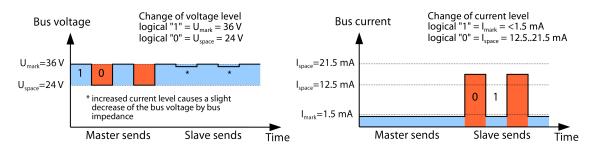

Figure 28: Signalling on the M-Bus

The M-Bus follows the principle of request-response, i. e. the master initiates the communication by a request/command which is then answered/confirmed by the slave. Spontaneous data transmission on the part of the slaves is not allowed. Certain terms are used in the M-Bus standard. The basics of communication are taken from IEC 60870-5-101. Key terms are explained in the table below:

| Term               | Description                                                                                                    |  |  |  |  |  |  |  |
|--------------------|----------------------------------------------------------------------------------------------------|--|--|--|--|--|--|--|
| ACK                | ACKnowledge, confirmation of a command, transmitted over the M-Bus as a single char-<br>acter telegram with content 0xE5.                                                                                                    |  |  |  |  |  |  |  |
| Application reset  | Reset of the application layer, command to reset the meter to the default state and to reset the meter for consecutive telegrams (multipaging).                                                                                                    |  |  |  |  |  |  |  |
| Broadcast          | Broadcast, command or request is sent to all slaves, special addresses 0xFE and 0xFI used.                                                                                                    |  |  |  |  |  |  |  |
| C field            | Command field, code that indicates the direction in which a telegram is exchanged and the meaning of the telegram.                                                                                                    |  |  |  |  |  |  |  |
| Checksum           | Check number for checking transmission errors, the checksum the M-Bus uses, results from the addition of the transmitted data (without telegram header, up to checksum).                                                                                 |  |  |  |  |  |  |  |
| Single character   | One of the three telegram formats the M-Bus uses with a length of exactly 1 byte, telegram header and end, consisting of checksum and $0\times16$ , are not present, used on the M-Bus for ACK                                                           |  |  |  |  |  |  |  |
| FCB                | Frame Count Bit, bit in the C field, which is alternately set to 1 or 0 in consecutive telegrams, consecutive telegrams can be retrieved when the bit changes in the request.                                                                            |  |  |  |  |  |  |  |
| l <sub>mark</sub>  | Transmit current of the slave at logical 1, usually 1 UL.                                                                                                    |  |  |  |  |  |  |  |
| I <sub>space</sub> | Transmit current of the slave at logical 0, usually 12.5-21.5 mA.                                                                                                    |  |  |  |  |  |  |  |
| Short frame        | One of the three telegram formats the M-Bus uses with a length of exactly 5 bytes, is only sent from the master to the slave (e. g. commands and instructions), the telegram header is $0\times10$ and the telegram ends with checksum and $0\times16$ . |  |  |  |  |  |  |  |
| Long frame         | One of the three telegram formats the M-Bus uses with a variable length, the telegram header consists of $0x68$ LL L $0x68$ (LL is the length of the telegram in each case), the telegram ends with checksum and $0x16$ .                                |  |  |  |  |  |  |  |
| Multipaging        | M-Bus method of distributing large amounts of data into several logically consecutive telegrams, use of the FCB for sequence control.                                                                                                    |  |  |  |  |  |  |  |
| Primary address    | M-Bus Link layer Address, this is used to address the requests/commands, address range 0-250, special addresses 253 (0xFD), 254 (0xFE) and 255 (0xFF).                                                                                                   |  |  |  |  |  |  |  |
| REQ_UD2            | REQuest User Data type 2, request for consumption data, transmitted over the M-Bus by the master as a short frame telegram.                                                                                                    |  |  |  |  |  |  |  |
| RSP_UD             | ReSPond User Data, response of the meter to a request for data, transmitted over the M-Bus by the slave as a long frame telegram.                                                                                                    |  |  |  |  |  |  |  |
| Secondary address  | Worldwide unique identification number of the meter, consisting of manufacturer code, 8-digit serial number, medium ID and version number.                                                                                                    |  |  |  |  |  |  |  |
| Slave select       | Procedure for extending the address space to the secondary address of the meter, use of the SND_UD for selecting the meter via the application layer, then selected meter can be addressed via special address 0xFD.                                     |  |  |  |  |  |  |  |
| Standard load      | Defined idle current that a meter may draw from the M-Bus, according to the standard 1 UL=1.5 mA.                                                                                                    |  |  |  |  |  |  |  |
| SND_NKE            | Send Link Reset, initialization command to the slave (reset FCB bit and selection), trans-<br>mitted by the master as a short frame telegram on the M-Bus.                                                                                               |  |  |  |  |  |  |  |
| SND_UD             | SeND User data, sending data or commands to the meter, transmitted by the master as a long frame telegram on the M-Bus.                                                                                                    |  |  |  |  |  |  |  |
| U <sub>mark</sub>  | Mark voltage, upper voltage of the M-Bus signals at the master, representation of the logical 1, idle state, usually 24-42 V.                                                                                                    |  |  |  |  |  |  |  |
| U <sub>space</sub> | Space voltage, lower voltage of the M-Bus signals at the master, representation of the logical 0, usually 12-30 V.                                                                                                    |  |  |  |  |  |  |  |
| UL                 | Unit of standard load (see above)                                                                                                    |  |  |  |  |  |  |  |

Table 20: M-Bus specific terms

# 5.3 Configuration of the interface on the web-based front end

### 5.3.1 M-Bus mode

The parameter **M-Bus mode** in the *Configuration* tab activates the M-Bus interface and defines the fundamental functionality. The following modes are available:

- Disabled
- Master
- Transparent/TCP
- Transparent/UDP
- Master & Transparent/TCP

The *Transparent* modes allow the access to the physics of the M-Bus interface via a TCP or UDP port. The data stream is forwarded from the M-Bus interface to an IP interface (network (LAN) or cellular radio (WAN)).

The device then works in a way similar to an Ethernet-M-Bus converter or even to a cellular router with an M-Bus interface. The network port to be used is defined in the parameter **M-Bus transparent port**.

✓ The transparent mode allows direct communication with meters via the M-Bus interface. This requires appropriate M-Bus software on the control system (host system). The device provides the physical connection. This allows to transfer any kind of data with the meter and to use manufacturer specific protocols.

The mode *Master & Transparent/TCP* allows a combination of the transparent transmission and the Master capability of the device. In the absence of a client to a transparent TCP port, the M-Bus master uses the interface and reads out the meters according to the configuration in the mode *Master*. Once a client connects to the TCP port, it gets exclusive access to the interface as in the mode *Transparent/TCP*. A readout of meters or a scan of the M-Bus by the device is not possible as long as a client is connected. A readout fails if configured in this time. Once the client disrupts the connection, the interface is once again run by the M-Bus master, and meters are read out. An inactive connection to the transparent port is closed after 60 seconds in order to rule out a jamming of the M-Bus by open connections. In this mode, a client should assure that the connection is unblocked after usage. As an initiated readout of a meter is first completed upon connection by a client, a larger timeout is recommended for the first communication by the client when establishing the connection ( $\geq$ 5 seconds).

### 5.3.2 Addressing, scanning and scan range

The M-Bus differentiates between primary addressing and secondary addressing. The M-Bus interface allows also mixed addressing. Meters can be searched first using primary addressing, and a subsequent scan can detect meters using secondary addressing.

The primary address is used for access control on link layer level. It is the basis of communication between master and slaves on the M-Bus and is used for communication in every telegram except the single character frame. The secondary address is an extension of the addressing and additionally controls the access on application layer level.

The valid address range for the primary addresses is 0-250, whereby the address 0 is a special case. According to the standard, only unconfigured meters (ex works) are allowed to have it. The address 253 is a special address used for the secondary addressing, the addresses 254 and 255 are used for the broadcast with and without response. The addresses 251 and 252 are reserved.

The secondary address consists of 4 parts. These are the *secondary ID* (an 8-digit decimal number), the *manufacturer ID* (value of 0-65535), the *medium ID* (value of 0-255), and the *version number* (value of 0-255). Thus, the address space includes theoretically  $115.19*10^{15}$  unique values.

The manufacturer ID can be converted to a manufacturer code maintained by the DLMS User Association. An overview can be found here: www.dlms.com/flag-id/flag-id-list

In case of primary addressing, this slave responds whose primary address matches the address in the request. This allows a simple and quick communication.

If the primary address is not unique, primary addressing will cause collisions and communication may be disturbed. Several slaves are then responding at the same time.

Secondary addressing, on the other hand, uses a so-called selection (slave select) on the basis of the secondary address. This selection allows addressing of a meter with a matching secondary via the primary address *253*. The non-matching meters are deselected in the same step. Therefore, the process is more complex since a selection with confirmation is required additonally. Communication takes a longer time. However, the address space is much larger. Collisions do not occur, and more than 250 meters can be addressed on one bus system. In addition, commissioning is faster because not every meter has to be configured to a unique primary address.

#### Master (primary)

Slave (Adr = 0x01) Master (secondary)

#### Slave

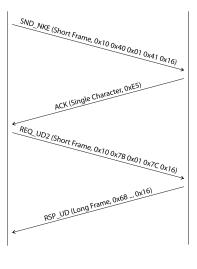

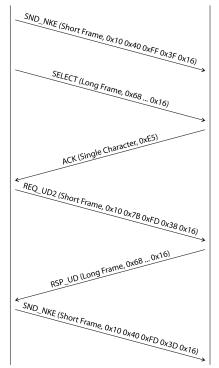

Figure 29: Example of primary and secondary addressing in comparison

Secondary addressing is supporting wildcards. For example, this allows using the 8-digit *secondary ID* for selection only. The other parts are masked with the placeholder 0xFF (255) or 0xFFFF (65535). Individual digits of the *secondary ID* can be masked with 0xF (16) as well.

✓ The M-Bus uses the BCD notation for the *secondary ID*. The 8-digit decimal number is encoded by an 8-digit hexadecimal number. Per each digit the characters A-F can be mapped to special features, but only the F is used as a placeholder at the respective digit.

The placeholders are the basis of the secondary scan. This divides the secondary address space piece by piece using the placeholders and checks whether there are meters in the respective part. If so, this part is further subdivided until there is at most only one meter per part or further subdivision is not possible. The common procedure here is to mask the *manufacturer ID*, *medium ID* and *version number* and to scan the 8-digit number range of the *secondary ID* only.

The range 0000000-999999999 is divided by sending the selection to *OFFFFFFF*, i. e. selecting all meters with a 0 at the first digit of the *secondary ID*. A request is then sent to the selected meters using the primary address 253. If no response is received, no meter is in this range. So, the least significant, unmasked digit can then be incremented and the process continues with *1FFFFFF*. If you get an undisturbed response, there is only one meter in this range. This meter is found here and could be registered. The process will then continue with the next step by incrementing the least significant, unmasked digit. If a disturbed response or collision is received, the process switches to the next, still masked digit and runs it from 0 to 9. It is difficult to estimate what time a secondary scan will take in advance. There is a variability of the process depending on the meters and the distribution of the *secondary ID* in the address space.

Primary scan, in contrast, is very direct and determinate. Every primary address is requested and depending on a valid answer a meter is then registered or not. Thus, 250 requests are always necessary for a complete scan.

The parameter **Primary start address** and **Primary final address** in the **Configuration** tab limit the primary scan by specifying the start and end. The parameter **Secondary address mask** is used to mask the *secondary ID* for limiting the scan to a certain address range. For example, a mask *33FFFFFF* limits the scan to all meters having a *secondary ID* starting with *33*.

### 5.3.3 M-Bus baud rate

The parameter **M-Bus baud rate** in the *Configuration* tab is used to configure the bit presentation on the M-Bus interface. The baud rate essentially determines the speed of the data transmission.

- M-Bus usually uses 2400 bps. Other common baud rates are 300 bps and 9600 bps. Many meters detect the baud rate automatically.
- The other parameters for the bit presentation on the M-Bus interface are fixed to 8 data bits, even parity and 1 stop bit (8-E-1).

#### 5.3.4 M-Bus timeouts

The M-Bus interface comes with three different timeouts: **M-Bus timeout**, **M-Bus idle timeout** as well as **M-Bus full timeout** (in transparent mode **M-Bus idle timeout** only). These can be parameterized in the *Configuration* tab.

The **M-Bus idle timeout** specifies how long the M-Bus interface must be "idle", i. e. no data is sent/received, for detecting the end of a telegram (end of communication). It is mainly used for framing the packets of the M-Bus data stream, i. e. the assignment of incoming data to a logical unit (data packet).

The **M-Bus timeout** specifies how long the device is waiting for a response from the meter. If no data is received within this time after the request, the readout attempt is aborted.

The **M-Bus full timeout** specifies how long the device will accept incoming data. The reception is then aborted and the data is processed. This parameter also terminates reception if the **M-Bus idle timeout** is not reached because data is continuously received (without idle state, e. g. in case of faults).

#### 5.3.5 M-Bus request mode

By default, the command REQ\_UD2 is send from the master to the meter for reding it out. This is answered by the meter with the RSP\_UD, which usually contains the meter data (consumption data).

In addition, the parameter **M-Bus request mode** in the **Configuration** tab can be used to explicitly define the requested data before the actual readout. Devices from solvimus GmbH can send a so-called global readout request to the meter before the actual request. A SND\_UD is sent to the meter for this purpose. The user data then consists of only one or two characters. There are two implementations with the same functionality, depending on the manufacturer one or the other is supported:

- User data consisting of 2 Byte: DIF=0x7F, VIF=0x7E  $\rightarrow$  M-Bus request mode Extended 1
- User data consisting of 1 Byte: DIF=0x7F  $\rightarrow$  M-Bus request mode Extended 2
- This command is usually not necessary, because all meter values are transmitted by default using the normal request.
- 🛈 Using this functionality may cause a change in the structure of the meter data.

#### 5.3.6 M-Bus reset mode

The M-Bus there uses different variants and applications of a reset. A distinction is made between:

- Link layer reset  $\rightarrow$  SND\_NKE
- Application layer reset  $\rightarrow$  Application reset using SND\_UD

According to EN 13757, the link layer reset is only used for initializing the communication sequence on the link layer. Therefore, it resets the selection based on the secondary address, deselects the meter, and also resets the FCB mechanism (see Section 5.3.7).

The application layer reset, on the other hand, resets the application in the meter (or its communication application).

The parameter **M-Bus reset mode** in the **Configuration** tab can be used to select the variants and addressing of the resets. The resets are then sent at the beginning of a scan procedure and before each readout of a meter:

- None: Neither a link layer reset nor an application layer reset is sent.
- *Standard*: A link layer reset is sent to the broadcast address 0xFF and, in the case of primary addressing, also to the respective primary address.

- *Extended 1*: A link layer reset is explicitly sent to the selection address 0xFD before the link layer resets of the *Standard* mode.
- *Extended 2*: After the link layer reset to the selection address 0xFD, an application layer reset is sent to the broadcast address 0xFF. This is followed by the link layer resets of the *Standard* mode.

### 5.3.7 M-Bus multipaging

If the data of a meter do not fit into a single telegram (maximum 255 bytes user data), there is the possibility to split these data into several logically related, consecutive telegrams. The FCB mechanism according to IEC 60870-5-2 is used by the readout sequence. The solvimus GmbH calls this process "multipaging".

In order to request possibly existing telegrams from the meter, the master has to toggle the FCB with each new request REQ\_UD2. The meter then replies with the next telegram. If the master does not toggle the FCB, the meter will always respond with the same telegram again. The REQ\_UD2 then alternately have a C field of 0x5B or 0x7B.

The parameter **M-Bus max. multipage** in the **Configuration** tab restricts the maximum number of consecutively requested telegrams. Especially in the case of meters having a lot of data (e. g. load profiles, due date records), the readout time can be shortened, and less relevant values are not read out at all.

- ✓ For most applications, it is sufficient to use the first telegram of the telegram sequence.
- The M-Bus does not provide a mandatory mechanism to directly access certain telegrams of the sequence. As a rule, the procedure always starts from the first telegram. At least all relevant telegrams have to be requested then.
- ① An "Application reset" send to the meter reset the sequence to the first telegram.

# 5.4 Troubleshooting the M-Bus

### 5.4.1 Physical troubleshooting

In order to determine why meters on the M-Bus do not respond or are not found during the scan, it is recommended to check the M-Bus network physically. It is relatively easy to determine fundamental parameters, e. g. whether the M-Bus is at least correctly wired.

A standard multimeter is sufficient for simple measurements. The most important measurement is the voltage measurement between both M-Bus wires. The voltage measurement shows that:

- the M-Bus-Master correctly supplies the Bus: approx. 30-40 V are present
- the meter is correctly connected to the M-Bus: approx. 30-40 V are present
- the voltage drop is not too high: the voltage at the master is only slightly higher than at the meter
- the telegrams of the master are received at the meter: when master is sending, the value in the display of the multimeter "wobbles"

Another important measurement is the current measurement on the two M-Bus wires. The current measurement shows that:

- the load on the M-Bus is in a valid range: approx. (number of meters)\*1.5 mA are flowing
- no external currents are present: current through both lines is identical
- the telegrams of the meter are received at the master: when meter is responding, the value in the display of the multimeter "wobbles"

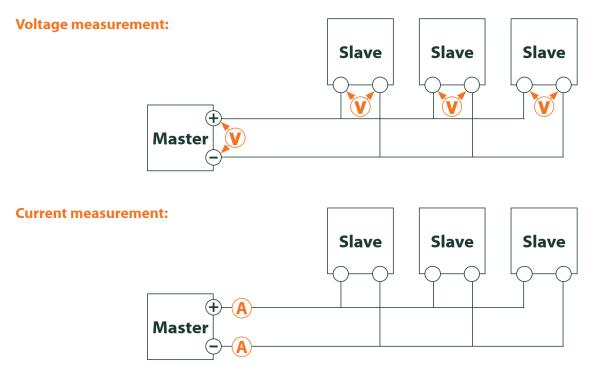

Figure 30: Troubleshooting the M-Bus by measurements with a multimeter

### 5.4.2 M-Bus meters are not found

Check the cables between the device and the meter, and replace faulty cables if necessary. While the device is switched on, please measure the M-Bus voltage (approx. 30-40 V) between the two M-Bus contacts at the device and also at the meter.

Ensure that the M-Bus interface is activated via the parameter **M-Bus mode** on the the web-based front end in the *Configuration* tab and that the scan mode configured therein (secondary or primary) is supported by the meter(s).

Please use an address mask or restrict the range for scanning the M-Bus step by step (e. g. **Primary start address**, **Secondary address mask**).

Additionally, the M-Bus requests can be adapted using the following parameters:

- M-Bus request mode
- M-Bus reset mode

Please scan again with different M-Bus baud rates (300, 2400 or 9600) or increase the timeouts.

Please remove other meters (if any) to eliminate a possible source of failure.

If another M-Bus meter (possibly of the same type) is available, you can perform another communication test with the other meter to localize the source of failure.

The number of attempts for an M-Bus request can also be increased. The extended configuration of the device in the file *app/chip.ini* (see Section 8.3) offers the parameter **MBUS\_MAXRETRY**. This helps to find meters that do not answer every request. The default value here is 3. Please start the scan again.

If the same primary or secondary addresses are present more than once during the scan procedure, collisions can occur. Duplicated addresses are common when using primary addressing, especially in new installations. Therefore we are recommending secondary addressing. In this case collisions can occur as well, but are very unlikely. Due to the default value of the parameter **MBUS\_SELECTMASK**=14 (see Section 8.3), only the 8-digit serial number is searched for during the scan. It can be extended to the manufacturer, medium and version of the meter using other values for **MBUS\_SELECTMASK**.

Please activate the raw data log by using **Raw data log** in the **Configuration** tab (see Section 4.4). The communication process can be analyzed very well using this raw data log.

If errors could not be eliminated, please contact our customer support: Email: support@solvimus.de Phone: +49 3677 7613065

### 5.4.3 M-Bus meters are found, but do not show any data

Some meters are sending incorrect secondary address or encryption information in the data telegram. As a result, they may not be addressable for readout or may be processed incorrectly.

The parameter **MBUS\_SELECTMASK** (see Section 8.3) can be used for masking the invalid parts of the secondary address. The parameter **MBUS\_DISABLEDECRYPTION**=1 (see Section 8.3) can be used to disable the uncommon decryption of M-Bus telegrams if they pretend to be encrypted.

Please restart the scan or start a readout.

If errors could not be eliminated, please contact our customer support: Email: support@solvimus.de Phone: +49 3677 7613065

#### 5.4.4 The scan takes a long time

The scanning for M-Bus meters can take a long time under certain circumstances. A duration of more than 1 hour is possible, especially when scanning for secondary addresses of meters with consecutive serial numbers.

Please use an address mask or restrict the range for scanning the M-Bus step by step (e. g. **Primary start address**, **Secondary address mask**).

Please decrease the value of the parameter **MBUS\_MAXRETRY** in the file *app/chip. ini* (see Section 8.3) or decrease the timeouts.

Use a different scan mode in the *Configuration* tab (see Section 4.4). In particular, the reverse secondary scan *Secondary scan reverse* may help in this case. Please start the scan again.

In the event of interference on the M-Bus, long scan times may also occur. Interference may be processed as a received packet and thus a meter is assumed to be present in each single step.

If errors could not be eliminated, please contact our customer support: Email: support@solvimus.de Phone: +49 3677 7613065

#### 5.4.5 Device restarts during scan

For safety reasons, the device uses an internal watchdog, which is intended to prevent the device from becoming unreachable. If the scan takes a very long time, this watchdog may cause the device to restart. If the scan takes a long time, it is recommended to increase the value of the parameter **WATCHDOG\_SCAN** in the file *app/chip. ini* (see Section 8.3). Please start the scan again.

There may also be heavy collisions on the bus under certain circumstances, e. g. if all meters are responding at the same time. In exceptional cases, these heavy collisions and the associated large increase in current may cause the device to restart. Please use an address mask or restrict the range for scanning the M-Bus step by step (e. g. **Primary start address**, **Secondary address mask**). If necessary, split the M-bus into physical parts and scan the sections one after another.

If errors could not be eliminated, please contact our customer support: Email: support@solvimus.de Phone: +49 3677 7613065

# 6 Reading meters via wM-Bus

# 6.1 General information

A widely used interface for the automated meter reading is the wireless M-Bus (wM-Bus, wireless M-Bus, wireless Meter-Bus). Like the wired M-Bus, it is specified in EN 13757 series:

- EN 13757-4 Communication systems for meters Part 2: Wireless M-Bus communication
- EN 13757-3 Communication systems for meters Part 3: Application protocols
- EN 13757-7 Communication systems for meters Part 7: Transport and security services

The wM-Bus is the extension of the M-Bus for using a radio system. Protocol and mechanisms are therefore very similar, deviations are coming from the specialities of radio. Thus, it is very important for reading out consumption data.

Fundamental features and advantages of the wM-Bus are:

- The wM-Bus is a digital interface for the electronic meter reading.
- All consumption meters are having a unique identifier.
- The readout is protected against transmission errors and is very robust.
- The data is machine-readable and therefore easy to process.
- The data is self-describing.
- High readout rates are possible.
- The wM-Bus is manufacturer independent, there is a wide range of devices.
- The data can be encrypted and is protected against replay attacks.
- The used frequency of 868 MHz offers sufficient coverage in the building at low transmission power.
- Repeaters can be used to extend the radio network.

# 6.2 Signalling of the wM-Bus

The wM-Bus is a radio system that operates mainly in the SRD band at 868 MHz. Other frequencies, such as 433 MHz or 169 MHz are also defined. The used and allowed frequency differs between continents and countries.

Technically, the wM-bus uses frequency modulation (FSK). The physical parameters and the modulation type depend on the mode of the wM-bus. There are different modes:

- S-Mode: Stationary mode: Mode originally intended for fixed installations, declining importance
- T-Mode: Frequent transmit mode: Mode originally intended for walk-by application, frequently used
- *R-Mode*: Frequent receive mode: Special mode for receiving on multiple radio channels simultaneously
- C-Mode: Compact mode: Energy-optimized variant similar to T-mode, growing importance
- N-Mode: Narrowband VHF: Special mode for the using 169 MHz
- F-Mode: Frequent receive and transmit mode: Special mode for using 433 MHz

The modes S, T, C and N are defined as unidirectional (e. g. S1 or T1) as well as bidirectional (e. g. S2 or T2). The R and F modes are always bidirectional. In the context of the meter interface, unidirectional means that the meter only transmits and does not receive data. Therefore, no data can be sent to the meter. In case of bidirectional communication and for saving the battery, the meter's time slot for receiving data is open only for a very short time after it has sent a telegram. The other side hase then to respond within this very short time to keep the receiver active, otherwise it will be switched off again.

• The devices of solvimus GmbH are intended for unidirectional operation and are therefore only used to receive meter data.

# 6.3 Configuration of the interface on the web-based front end

The parameter wM-Bus mode in the *Configuration* tab activates the wM-Bus interface and defines the fundamental functionality:

- Disabled
- T-Mode
- S-Mode
- C-Mode
- C/T-Mode

The parameter **wM-Bus transparent mode** in the *Configuration* tab activates the *Transparent* modes of the wM-Bus interface:

- Disabled
- Transparent/TCP
- Transparent/UDP

After configuration of the mode, the transmission will be transparent. These *Transparent* modes allow the access to the physics of the wM-Bus interface via a TCP or UDP port. The data stream is forwarded from the wM-Bus interface to an IP interface (network (LAN) or cellular radio (WAN)). The device then works in a way similar to an Ethernet-wM-Bus converter or even to a cellular router with a wM-Bus interface. The network port to be used is defined in the parameter **wM-Bus transparent port**.

The transparent mode allows direct communication with meters via the wM-Bus interface. This requires appropriate wM-Bus software on the control system (host system). The device provides the physical connection. This allows to transfer any kind of data with the meter and to use manufacturer specific protocols.

This also holds for a second wM-Bus interface if the device offers this interface.

# 6.4 Troubleshooting the wM-Bus

### 6.4.1 wM-Bus meters are not found

Please make sure that the wM-Bus interface is configured for T-, C-, C/T- or S-Mode according to the configuration of the meter. Set it correctly by using the parameter **wM-Bus mode** on the web-based front end in the *Configuration* tab (see Section 4.4).

Test the connectivity at a short distance. Position the meter at a distance of about 1 m from the device for a conenctivity test.

Check the internal configuration of the meter (e. g. transmission mode, transmission interval). Check the antenna connection and the position of the antenna.

Check whether the parameter wM-Bus listen in the *Configuration* tab is active. If not, no new meters are added to the list.

If another wM-Bus meter is available, you can use this meter for the communication test, possibly with a different communication mode. This helps to identify the source of failure.

Please activate the raw data log using the parameter **Raw data log** in the *Configuration* tab. The communication process can be analyzed very well using this raw data log.

If errors could not be eliminated, please contact our customer support: Email: support@solvimus.de Phone: +49 3677 7613065

### 6.4.2 wM-Bus meters are found, but do not show any data

In most cases, this happens when the transmitted meter data is encrypted. Please check whether encryption is active in the meter and whether the entered key is correct. For entering the key, navigate to the *Meter* tab and enter the correct key there (column *Encryption key*, see Section 4.3).

If errors could not be eliminated, please contact our customer support: Email: support@solvimus.de Phone: +49 3677 7613065

# 7 Reporting of metering data

# 7.1 General information

Regarding the transmission of metering data to third-party systems such as meter data management, energy management or monitoring systems, a fundamental distinction is made between actively sending data, the data push, and data is getting fetched, the data pull.

Using the client-server model, in the case of data push the device from solvimus GmbH is the client and the third-party system is the server. In the case of the data pull, the device from solvimus GmbH is the server and the third-party system is the client. The client always establishes the connection and controls the data transmission. The server answers the requests and executes the commands of the client.

This chapter describes the data push, which can be configured on the data concentrators of solvimus GmbH in the *Server* tab.

The data pull is described separately in Section 2.7.

# 7.2 Instances and database

Devices from solvimus GmbH with the "Multi Channel Reporting" (MCR) function can handle 10 independent report instances. The parameters such as cycle time, data format, transport mechanism and others can be set for each of these reports in the *Server* tab (see Section 4.6).

The data sent in the reports is stored in a database on the devices from solvimus GmbH. The database is file-based and uses *SQLITE*. The report instances therefore are handling the same data.

- The database containing the meter data and the meta information is active if either at least one report instance is active or the configuration parameter MUC\_FORCESTOREREADOUT in the configuration file *chip. ini* (see Table 26 and field name 'Store meter values' in Table 12) is set to the value 1. Otherwise (value 0, and no report defined), no meter values are stored in the database.
- Only activated values (column *Active* in the *Meter* tab) are written to the database. Other values are not available later.

# 7.3 General settings

Each instance has a parameter set. This can be configured on the web-based front end in the *Server* tab. Some parameters are always to be configured, others depend on the set mode.

The following parameters are available and have to be configured for each instance:

- **Report mode**: Sets the operating mode of the respective instance or deactivates it (see also Section 4.6).
- **Report format**: Sets the data format used for the transmission of the respective instance (see also Section 4.6).
- **Report cycle mode**: Format for specifying the report cycle of the respective instance (see also Section 4.6)
- **Report cycle**: Report cycle of the respective instance (see also Section 4.6)
- **Report cycle date (local)**: First report day of the respective instance in case of daily to yearly specification of the report cycle, depending on the interval format the entered month is used, the year is not relevant (see also Section 4.6)
- **Report cycle time (local)**: Report time of the respective instance for daily to annual specification of the report cycle (see also Section 4.6)

# 7.4 Defined data and file formats

The devices from solvimus GmbH are offering some defined data formats.

## 7.4.1 XML format

XML is a data stream using so-called tags or markups (entries/elements and attributes) for presenting hierarchically structured data. This data is usually in plain text and therefore readable by both humans and machines.

The XML format is specified as follows:

| Entry     | Attribute    | Description                                                                             |  |  |  |  |  |  |
|-----------|--------------|-----------------------------------------------------------------------------------------|--|--|--|--|--|--|
| interface |              | Contains a complete packet with one or more muc entries.                                |  |  |  |  |  |  |
|           | MESSAGE_TYPE | Specifies the type/version of the packet: e. g. 1                                       |  |  |  |  |  |  |
| muc       |              | Contains the data for one respective device with corresponding meter entries.           |  |  |  |  |  |  |
|           | MUC_ID       | Hexadecimal notation of the serial number of the device (corresponds to the serial      |  |  |  |  |  |  |
|           |              | number/MAC address on the web-based front end in the <i>General</i> tab).               |  |  |  |  |  |  |
|           | VERSION      | Protocol version                                                                        |  |  |  |  |  |  |
|           | TIMESTAMP    | UNIX time (UTC) at time of report                                                       |  |  |  |  |  |  |
| meter     |              | Contains the data for one respective meter with corresponding data entries.             |  |  |  |  |  |  |
|           | INTERFACE    | Interface of the meter, as number (up to XML-8) or as text (XML-9)                      |  |  |  |  |  |  |
|           |              | 1: S0                                                                                   |  |  |  |  |  |  |
|           |              | 2: M-Bus                                                                                |  |  |  |  |  |  |
|           |              | 5: wM-Bus                                                                               |  |  |  |  |  |  |
|           |              | 6: DLDERS                                                                               |  |  |  |  |  |  |
|           |              | 10: System                                                                              |  |  |  |  |  |  |
|           |              | 11: Modbus                                                                              |  |  |  |  |  |  |
|           | METER_ID     | Serial number of the meter                                                              |  |  |  |  |  |  |
|           | USER         | User-specific description of the meter (column <b>User label</b> in <b>Meter</b> tab)   |  |  |  |  |  |  |
|           | MAN          | Manufacturer code of the meter                                                          |  |  |  |  |  |  |
|           | VER          | Version number of the meter                                                             |  |  |  |  |  |  |
|           | MED          | Medium of the meter, see second column in Table 28                                      |  |  |  |  |  |  |
|           | MED_ID       | Medium ID of the meter, see first column in Table 28                                    |  |  |  |  |  |  |
| data      |              | Contains one or more meter values of the same type in the respective entry items.       |  |  |  |  |  |  |
|           |              | The values are specified via the attributes.                                            |  |  |  |  |  |  |
|           | OBIS_ID      | OBIS code according to OBIS specification, configured via the web-based front end       |  |  |  |  |  |  |
|           | _            | (column <b>OBIS-ID</b> in <i>Meter</i> tab). In version XML-8 the raw DIF/DIFE/VIF/VIFE |  |  |  |  |  |  |
|           |              | fields coming from M-Bus/wM-Bus for that meter value are reported here.                 |  |  |  |  |  |  |
|           | DESCRIPTION  | See second column in Table 29                                                           |  |  |  |  |  |  |
|           | MEDIUM       | Medium of the meter, see second column in Table 28                                      |  |  |  |  |  |  |
|           | UNIT         | See second column in Table 30, energy values in Wh are converted to kWh                 |  |  |  |  |  |  |
|           | SCALE        | Signed scaling factor (scientific notation)                                             |  |  |  |  |  |  |
|           | DIF          | DIF/DIFE fields from the M-Bus/wM-Bus raw data, in hexadecimal byte notation            |  |  |  |  |  |  |
|           | VIF          | VIF/VIFE fields from the M-Bus/wM-Bus raw data, in hexadecimal byte notation            |  |  |  |  |  |  |
|           | USER         | User-specific description of the meter value (column User label in Meter tab)           |  |  |  |  |  |  |
| entry     |              | Data entry consisting of a parameter timestamp (T) and a parameter value (VAL)          |  |  |  |  |  |  |
| parameter |              | Contains a parameter item.                                                              |  |  |  |  |  |  |
| - 2. 0    | NAME="T"     | The associated parameter item represents the UNIX time (UTC) at the time of the         |  |  |  |  |  |  |
|           |              | measurement, if transmitted by the meter together with the measured value.              |  |  |  |  |  |  |
|           | NAME="T_MUC" | The associated parameter item represents the system time of the device at the time      |  |  |  |  |  |  |
|           |              | of data reception as UNIX time (UTC).                                                   |  |  |  |  |  |  |
|           | NAME="VAL"   | The associated parameter item represents the received value of the meter value          |  |  |  |  |  |  |
|           |              | specified in data.                                                                      |  |  |  |  |  |  |
|           | 1            |                                                                                         |  |  |  |  |  |  |

Table 21: Format of XML data

The following table illustrates the protocol version:

| Entry     | Attribute    | XML-8     |
|-----------|--------------|-----------|
| interface |              | x         |
|           | MESSAGE_TYPE | x         |
| muc       |              | x         |
|           | MUC_ID       | x         |
|           | VERSION      | 1F9       |
|           | TIMESTAMP    | x         |
| meter     |              | x         |
|           | INTERFACE    | Numerisch |
|           | METER_ID     | x         |
|           | USER         | x         |
|           | MAN          | x         |
|           | VER          | x         |
|           | MED          | x         |

Continued from previous page

#### MUC.one - User manual

| Table 22 – Continued from previous page |              |          |  |  |  |  |  |  |
|-----------------------------------------|--------------|----------|--|--|--|--|--|--|
| Entry                                   | Attribute    | XML-8    |  |  |  |  |  |  |
|                                         | MED_ID       |          |  |  |  |  |  |  |
| data                                    |              | x        |  |  |  |  |  |  |
|                                         | OBIS_ID      | Rohdaten |  |  |  |  |  |  |
|                                         | DESCRIPTION  | x        |  |  |  |  |  |  |
|                                         | MEDIUM       | x        |  |  |  |  |  |  |
|                                         | UNIT         | х        |  |  |  |  |  |  |
|                                         | SCALE        | x        |  |  |  |  |  |  |
|                                         | VIF          |          |  |  |  |  |  |  |
|                                         | DIF          |          |  |  |  |  |  |  |
|                                         | USER         | x        |  |  |  |  |  |  |
| entry                                   |              | ×        |  |  |  |  |  |  |
| parameter                               |              | x        |  |  |  |  |  |  |
|                                         | NAME="T"     | x        |  |  |  |  |  |  |
|                                         | NAME="T_MUC" | х        |  |  |  |  |  |  |
|                                         | NAME="VAL"   | x        |  |  |  |  |  |  |

Table 22 – Continued from previous page

Table 22: Data in XML-8

A sample XML packet in version XML-8 looks like this:

```
<?xml version="1.0" encoding="UTF-8"?>
<interface MESSAGE_TYPE="1">
 <muc MUC_ID="6891d0806c4c" VERSION="1F9" TIMESTAMP="592">
 <meter METER_ID="01013362" INTERFACE="2" MAN="ZRI" VER="136" MED="Water">
 <data DESCRIPTION="Fabrication" UNIT="None" SCALE="1" MEDIUM="Water" OBIS_ID="0C 78">
 <entry>
 <param NAME="T_MUC">586</param>
 <param NAME="VAL">33013362</param>
 </entry>
 </data>
 <data DESCRIPTION="Volume" UNIT="m^3" SCALE="0.001" MEDIUM="Water" OBIS_ID="04 13">
 <entry>
 <param NAME="T_MUC">586</param>
 <param NAME="VAL">3611318</param>
 </entry>
 </data>
. . .
 </meter>
. . .
</muc>
</interface>
```

## 7.4.2 CSV format

Several CSV formats are available for transmission of raw frames. CSV is a table-like file format which uses a character, solvimus GmbH uses a semicolon ";" (in **CSV-10** a comma), for separating numerical values and texts (columns) from each other. This allows easy processing or viewing e. g. in Excel.

The first line in the file (in all protocol versions except **CSV-0** and **CSV-1**) specifies the column heading. The following lines contain the data of the meters and its meter values at a particular readout time.

| Column heading | Description                                                                               |  |  |  |  |  |  |  |
|----------------|-------------------------------------------------------------------------------------------|--|--|--|--|--|--|--|
|                | Information related to meters                                                             |  |  |  |  |  |  |  |
| Index          | ex Indexes the different meters within a CSV file                                         |  |  |  |  |  |  |  |
| Timestamp      | System time of the device at the time of data reception as UNIX time (UTC) or in readable |  |  |  |  |  |  |  |
|                | format                                                                                    |  |  |  |  |  |  |  |
| DeviceId       | ID of the meter, consisting of manufacturer code, serial number, version number and       |  |  |  |  |  |  |  |
|                | medium ID                                                                                 |  |  |  |  |  |  |  |
| Link           | Primary address of the meter or RSSI for wM-Bus meters                                    |  |  |  |  |  |  |  |
| User           | User-specific description of the meter (column User label in Meter tab)                   |  |  |  |  |  |  |  |
| METER_ADDRESS  | ID of the meter, composed of manufacturer code, serial number, version number and media   |  |  |  |  |  |  |  |
|                | type                                                                                      |  |  |  |  |  |  |  |
| READING_DATE   | Unix timestamp (UTC) or readable time of the device at the instant of the readout         |  |  |  |  |  |  |  |
|                | Continued on part name                                                                    |  |  |  |  |  |  |  |

MUC.one - User manual

| Table 23 – Continued | from | previous | page |
|----------------------|------|----------|------|
|----------------------|------|----------|------|

| Column heading | Description                                                                          |  |  |  |  |  |  |  |
|----------------|--------------------------------------------------------------------------------------|--|--|--|--|--|--|--|
| RAW_TELEGRAM   | Telegram                                                                             |  |  |  |  |  |  |  |
|                | Information related to meter values                                                  |  |  |  |  |  |  |  |
| IndexX         | Indexes the different meter values of a meter                                        |  |  |  |  |  |  |  |
| ValueX         | Meter value                                                                          |  |  |  |  |  |  |  |
| ScaleX         | Signed scaling factor (scientific notation)                                          |  |  |  |  |  |  |  |
| UnitX          | See second column in Table 30                                                        |  |  |  |  |  |  |  |
| DescriptionX   | See second column in Table 29                                                        |  |  |  |  |  |  |  |
| UserX          | User-specific description of the meter value (column User label in Meter tab)        |  |  |  |  |  |  |  |
| TimestampX     | The timestamp transmitted by the meter (UNIX time (UTC) or in readable format), or 0 |  |  |  |  |  |  |  |
|                | if not available                                                                     |  |  |  |  |  |  |  |
| ObisidX        | OBIS-ID (column <b>OBIS-ID</b> in <i>Meter</i> tab)                                  |  |  |  |  |  |  |  |
|                |                                                                                      |  |  |  |  |  |  |  |

Table 23: CSV format

The first columns of each line contain data of the meter, including the meter identification (address) and the time at which the data was read out. The other columns are added dynamically according to the configured meters and number of meter values, whereby the meter values are inserted by counting from 0 (e. g. Value0).

The following table illustrates the different protocol versions:

| Column        | CSV-0 | CSV-1 | CSV-3 | CSV-4 | CSV-5 | CSV-6 | CSV-9    | CSV-10 |
|---------------|-------|-------|-------|-------|-------|-------|----------|--------|
| Index         |       |       |       |       |       | х     | x        |        |
| Timestamp     | Unix  | Unix  | Unix  | Unix  | Unix  | Unix  | Klartext |        |
| DeviceId      | х     | х     | х     | х     | х     | х     | x        |        |
| Link          |       |       |       | x     | х     | х     | x        |        |
| User          |       |       |       |       | x     | x     | ×        |        |
| METER_ADDRESS |       |       |       |       |       |       |          | х      |
| READING_DATE  |       |       |       |       |       |       |          | х      |
| RAW_TELEGRAM  |       |       |       |       |       |       |          | x      |
| IndexX        |       |       |       |       |       | x     | x        |        |
| ValueX        | х     | х     | x     | x     | x     | x     | ×*       |        |
| ScaleX        | х     | х     | x     | x     | x     | x     |          |        |
| UnitX         | х     | х     | х     | x     | x     | х     | ×        |        |
| DescriptionX  | х     | х     | х     | x     | x     | х     | x        |        |
| UserX         |       |       | х     | x     | х     | х     | x        |        |
| TimestampX    |       |       | Unix  | Unix  | Unix  | Unix  | Klartext |        |
| ObisIdX       |       | х     | x     | х     | x     | x     | х        |        |

\*scaled value ((meter value)\*(scaling factor))

Table 24: Data in different CSV versions

A sample CSV file in version CSV-3 is shown in the following figure:

| 1  | А          | В           | С      | D        | E     | F            | G       | Н          | 1           | J      | К        | L      | M              |
|----|------------|-------------|--------|----------|-------|--------------|---------|------------|-------------|--------|----------|--------|----------------|
| 1  | Timestamp  | DeviceId    | Value0 | Scale0   | Unit0 | Description0 | User0   | Timestamp0 | ObisId0     | Value1 | Scale1   | Unit1  | Description1 U |
| 2  | 1370135021 | EMU-000238  | 987    | 1,00E+00 | Wh    | Energy       |         | 0          |             |        |          |        |                |
| 3  | 1370135025 | EMH-003898  | 18354  | 1,00E+00 | h     | On Time      |         | 1339357800 |             | 24214  | 1,00E+01 | Wh     | Energy         |
| 4  | 1370135028 | ZRM-3140408 | 90     | 1,00E-03 | m^3   | Volume       | label5  | 1369836720 |             | 1943   | 1,00E-02 | Grad C | Flow Tempe la  |
| 5  | 1370135030 | LUG-6666020 | 436    | 1,00E+03 | Wh    | Energy       | label 1 | 1370141940 | 1-0:0.0.0*0 | 650    | 1,00E-03 | m^3/h  | Volume Flov la |
| 6  | 1370135031 |             | 245    | 1,00E-03 | m^3   |              |         | 0          | 0-2:2.0.0*0 |        |          |        |                |
| 7  | 1370200016 | EMU-000238  | 987    | 1,00E+00 | Wh    | Energy       |         | 0          |             |        |          |        |                |
| 8  | 1370200020 | EMH-003898  | 18373  | 1,00E+00 | h     | On Time      |         | 1339422780 |             | 24228  | 1,00E+01 | Wh     | Energy         |
| 9  | 1370200022 | ZRM-3140408 | 90     | 1,00E-03 | m^3   | Volume       | label5  | 1369901700 |             | 1945   | 1,00E-02 | Grad C | Flow Tempe la  |
| 10 | 1370200025 | LUG-6666020 | 436    | 1,00E+03 | Wh    | Energy       | label 1 | 1370206920 | 1-0:0.0.0*0 | 650    | 1,00E-03 | m^3/h  | Volume Flov la |
| 11 | 1370200026 |             | 245    | 1,00E-03 | m^3   |              |         | 0          | 0-2:2.0.0*0 |        |          |        |                |
| 12 |            |             |        |          |       |              |         |            |             |        |          |        |                |
| 13 |            |             |        |          |       |              |         |            |             |        |          |        |                |

Figure 31: Excerpt of a CSV file

The transmission of data in the **CSV-10** format requires setting in the configuration file app/chip. *ini* (see Section 8.3) that the frames of the meters are joined to the data by defining the configuration parameter  $MUC\_SHOWDATAFRAME=1$ . If the meters had been created before, the values of the frames must be activated subsequently. A sample data set in **CSV-10** format is given here (long lines are wrapped):

#### METER\_ADDRESS, READING\_DATE, RAW\_TELEGRAM

## 7.4.3 JSON format

One JSON format is available for the reports. JSON is a compact, serialized data stream for representing structured data. This data is usually readable by both humans and machines and separated by delimiters.

| Object | Property    | Data type  | Description                                                                                 |
|--------|-------------|------------|---------------------------------------------------------------------------------------------|
| muc    |             | Object     | Contains the data for one respective device with corresponding                              |
|        |             |            | meter entries.                                                                              |
|        | MUC_ID      | String     | Hexadecimal notation of the serial number of the device (cor-                               |
|        |             |            | responds to the serial number/MAC address on the web-based                                  |
|        |             |            | front end in the <i>General</i> tab).                                                       |
|        | VERSION     | String     | Protocol version                                                                            |
|        | TIMESTAMP   | Integer    | UNIX time (UTC) at time of report                                                           |
|        | meter       | Array      | Array of meter objects                                                                      |
| meter  |             | Object     | Contains the data for one respective meter with corresponding                               |
|        |             |            | data entries.                                                                               |
|        | METER_ID    | String     | Serial number of the meter                                                                  |
|        | INTERFACE   | String     | Interface of the meter                                                                      |
|        |             |            | S0                                                                                          |
|        |             |            | MBus                                                                                        |
|        |             |            | wMBus                                                                                       |
|        |             |            | DLDERS                                                                                      |
|        |             |            | System                                                                                      |
|        |             |            | Modbus                                                                                      |
|        | MAN         | String     | Manufacturer code of the meter                                                              |
|        | VER         | String     | Version number of the meter                                                                 |
|        | MED         | String     | Medium of the meter, see second column in Table 28                                          |
|        | MED_ID      | String     | Medium ID of the meter, see first column in Table 28                                        |
|        | USER        | String     | User-specific description of the meter (column User label in                                |
|        |             |            | <i>Meter</i> tab)                                                                           |
|        | data        | Array      | Array of data objects                                                                       |
| data   |             | Object     | Contains the data for one respective meter value with the corre-                            |
|        |             |            | sponding entries.                                                                           |
|        | DESCRIPTION | String     | See second column in Table 29                                                               |
|        | UNIT        | String     | See second column in Table 30, energy values in Wh are con-                                 |
|        |             |            | verted to kWh                                                                               |
|        | SCALE       | String     | Signed scaling factor (in decimal form)                                                     |
|        | OBIS_ID     | String     | OBIS code according to OBIS specification, configured via the                               |
|        |             | <b>a</b> . | web-based front end (column OBIS-ID in Meter tab).                                          |
|        | USER        | String     | User-specific description of the meter value (column User label                             |
|        |             |            | in <i>Meter</i> tab)                                                                        |
|        | DIF         | String     | DIF/DIFE fields from the M-Bus/wM-Bus raw data, in hexadec-                                 |
|        |             | <u> </u>   | imal byte notation                                                                          |
|        | VIF         | String     | VIF/VIFE fields from the M-Bus/wM-Bus raw data, in hexadec-                                 |
|        |             |            | imal byte notation                                                                          |
|        | entry       | Array      | Array of entry objects                                                                      |
| entry  |             | Object     | Data entry consisting of a parameter timestamp (T) and a pa-                                |
|        |             |            | rameter value (VAL)                                                                         |
|        | T_MUC       | Integer    | System time of the device at the time of data reception as UNIX                             |
|        |             | L .        | time (UTC)                                                                                  |
|        | Т           | Integer    | UNIX time (UTC) at the time of the measurement, if transmitted                              |
|        | VAL         | String     | by the meter together with the measured value<br>Value of the meter value specified in data |
|        |             |            |                                                                                             |

Table 25: Format of the JSON data

A sample JSON packet looks like this (line feeds are inserted for better illustration):

```
{"muc":{ "MUC_ID":"6891d0800e62","VERSION":"1","TIMESTAMP":1601297784,"meter":[
{"METER_ID":"0000001","INTERFACE":"MBus","MAN":"SIE","VER":21,"MED":"Electricity",
"MED_ID":2,"USER":"metering1","data":[
{"DESCRIPTION":"Energy","UNIT":"kWh","SCALE":0.001,"OBIS_ID":"1-0:1.8.0*255",
"USER":"energy3","DIF":"04","VIF":"03","entry":[
{"T_MUC":160129765,"VAL":"537980"},{"T_MUC":1601297761,"VAL":"537980"},
{"T_MUC":1601297765,"VAL":"537980"},{"T_MUC":1601297761,"VAL":"537980"}]}],
{"METER_ID":"00094824","INTERFACE":"MBus","MAN":"BEC","VER":32,"MED":"Electricity",
"MED_ID":2,"data":[
{"DESCRIPTION":"Energy","UNIT":"kWh","SCALE":0.01,"DIF":"0E","VIF":"84 00","entry":[
{"T_MUC":1601297765,"VAL":"2887897"},{"T_MUC":1601297761,"VAL":"2887897"},
{"T_MUC":1601297765,"VAL":"2887897"},{"T_MUC":1601297770,"VAL":"2887897"}]},
{"DESCRIPTION":"Power","UNIT":"W","SCALE":0.01,"DIF":"04","VIF":"A9 00","entry":[
{"T_MUC":160129765,"VAL":"382207"},{"T_MUC":1601297761,"VAL":"382207"},
{"T_MUC":1601297765,"VAL":"382207"},{"T_MUC":1601297770,"VAL":"382207"},
{"T_MUC":1601297765,"VAL":"382207"},{"T_MUC":1601297770,"VAL":"382207"},
{"T_MUC":1601297765,"VAL":"382207"},{"T_MUC":1601297770,"VAL":"382207"},
{"T_MUC":1601297765,"VAL":"382207"},{"T_MUC":1601297770,"VAL":"382207"},
{"T_MUC":1601297765,"VAL":"382207"},{"T_MUC":1601297770,"VAL":"382207"},
{"T_MUC":1601297765,"VAL":"382207"},{"T_MUC":1601297770,"VAL":"382207"},
{"T_MUC":1601297765,"VAL":"382207"},{"T_MUC":1601297770,"VAL":"382207"},
{"T_MUC":1601297765,"VAL":"382207"},{"T_MUC":1601297770,"VAL":"382207"},
{"T_MUC":1601297765,"VAL":"382207"},{"T_MUC":1601297770,"VAL":"382207"},
{"T_MUC":1601297765,"VAL":"382207"},{"T_MUC":1601297770,"VAL":"382207"},
{"T_MUC":1601297765,"VAL":"382207"},{"T_MUC":1601297770,"VAL":"382207"}]}]}]}}
```

# 7.5 Reporting data via TCP

A common communication method for transferring data is using TCP packets and their data container. The data is thus sent as a data stream to the remote station, where it is gathered and processed.

Using TCP, the data is transmitted unencrypted. If encryption is necessary, the data should be sent via TLS (see Section 7.6).

Since the systems for the data processing are usually using databases or similar things, data formats which can be processed automatically, such as XML or JSON, are preferred here. But any data format can be transferred.

According to the destination the parameters **Report address**, **Report port** and **Report directory** have to be set. An empty path specified in **Report directory** generates a TCP data stream, a non-empty path generates an HTTP data stream (e. g. /", /upload").

| •                           |                         |                         |
|-----------------------------|-------------------------|-------------------------|
| Report instance:            | 2 - TCP - 192.168.2.228 | •                       |
| Report mode:                | TCP                     | •                       |
| Report format:              | XML-9                   | •                       |
| Report cycle mode:          | Minute                  | •                       |
| Report cycle:               | 15                      | <b>A</b>                |
| Report cycle date (local):  | 01.01.2020              | $\overline{\mathbf{v}}$ |
| Report cycle time (local):  | • 00:00                 |                         |
| Report address:             | 192.168.2.228           |                         |
| Report port:                | 8 086                   | <b>A</b>                |
| Report directory:           |                         |                         |
| Report username:            |                         |                         |
| Report password:            | ***                     |                         |
| Report source address:      |                         |                         |
| Report destination address: |                         |                         |
| Report user parameter 1:    |                         |                         |
| Report user parameter 2:    |                         |                         |
| Report user parameter 3:    |                         |                         |

#### Configuration of server connection

Figure 32: Sample configuration for reporting XML data via TCP every 15 minutes

# 7.6 Reporting data via TLS

As a rule, transmitting data via an unencrypted TCP connection (see Section 7.5) is not recommended for commercial or industrial applications. Encryption is common here.

Using TLS, the TCP data stream is asymmetrically encrypted. Each participant has both a private key known only to him and a public key known to everyone. Data that is exchanged gets encrypted with the public key of the other participant. The decryption is then performed using the secret private key on the recipient side.

#### Configuration of server connection

| Report instance:            | 1 - TLS - https://192.168.2.228 | ▼                       |
|-----------------------------|---------------------------------|-------------------------|
| Report mode:                | TLS                             | •                       |
| Report format:              | XML-8                           | •                       |
| Report cycle mode:          | Hour                            | •                       |
| Report cycle:               | 1                               | *                       |
| Report cycle date (local):  | 01.01.2020                      | $\overline{\mathbf{v}}$ |
| Report cycle time (local):  | • 00:00                         |                         |
| Report address:             | https://192.168.2.228           |                         |
| Report port:                | 443                             | *                       |
| Report directory:           | /upload.php                     |                         |
| Report username:            |                                 |                         |
| Report password:            | ***                             |                         |
| Report source address:      |                                 |                         |
| Report destination address: |                                 |                         |
| Report user parameter 1:    |                                 |                         |
| Report user parameter 2:    |                                 |                         |
| Report user parameter 3:    |                                 |                         |

Figure 33: Sample configuration for reporting XML data via TLS every hour

TLS also offers mutual authenticity checks of client and server by means of signed certificates. This provides a very high level of security. A distinction is made between server-side authentication and client-side authentication, depending on which side is authenticating. The products from solvimus GmbH are supporting both variants, also in combination.

✓ The devices from solvimus GmbH are using certificates in the *PEM* format (RFC 7468).

In the case of server-side authentication, the device from solvimus GmbH checks if the server is trustworthy. This requires an installed certificate (public key) issued by the certification authority to be relied upon, and who has signed the certificate of the server.

✓ Unless otherwise specified and available, the devices from solvimus GmbH are using app/cacert.pem for checking the authenticity of the server (RFC 4945).

In the case of client-side authentication, the client has to authenticate itself. In the case of data concentrators and gateways this means the device itself. This requires an issued certificate and a secret private key.

- Unless otherwise specified and available, the devices from solvimus GmbH are using app/clicert.pem as the certificate of the device (RFC 5280).
- Unless otherwise specified and available, the devices from solvimus GmbH are using app/clikey.pem as the private key of the device (RFC 5958).

The certificates can be uploaded manually via SFTP (see also Section 3.5). However, it is also possible to import them via the *Service* tab (see Section 4.10). The files have to be archived into a \*. *tar. gz* file in this case.

The free, open source software 7-Zip can be used for creating a \*. tar. gz archive. As an example, the file cacert. pem can first be packed into a \*. tar ball without sub-directory and packed into a \*. gz archive afterwards.

For using individual certificates for each server instance or if the naming or path has to be different, the file app/chip.ini allows to enter other file names and paths manually (see also Section 8.3).

In section [REPORT\_x] in the file app/chip. ini the following parameters are used for assigning PEM files to the respective report:

- CA\_FILE: the public key of the certification authority matching the server certificate, e. g.: CA\_FILE=app/srv\_instance1.pem
- CERT\_FILE: the certificate of the device for the respective report, e. g.: CERT\_FILE=app/dcu.pem
- KEY\_FILE: the private key matching the certificate of the device, e. g.: KEY\_FILE=app/key.pem

# 7.7 Reporting data via MQTT

MQTT is a very popular standard in cloud communication, especially for sending data to a cloud system. It is an open network protocol which can be used in M2M communication having potentially high delays and networks which are not continuously available. The TCP ports 1883 and 8883 are reserved for MQTT, the latter for encrypted communication using the TLS protocol.

MQTT differentiates between:

- Publisher: Device or service that sends the data, e. g. a sensor or a data concentrator.
- Subscriber: Device or service that processes the data, e. g. a visualization or a billing software.
- Broker: Central data hub for MQTT, it also manages the network and ensures robustness.

MQTT uses so-called topics to classify messages hierarchically. This can be compared to specifying a path on the file system. The publisher sends data of these topics to the Broker. This then distributes the data to the subscribers.

Certificates must be provided on the device for the encrypted connection via port 8883. Background information can be found in Section 7.6. Please ask your administrator in this case.

✓ Unencrypted MQTT requires the scheme mqtt:// at the beginning of the server address.

### 7.7.1 Example Azure cloud

For connecting to an Azure cloud, the parameters need to be set as follows:

- Report address: Internet address of the Azure cloud server
- Report directory: Device ID and topic for the Azure cloud
- **Report user name**: User name for the Azure cloud, usually consisting of internet address, device name and API version
- **Report password**: Password for the Azure cloud, usually a composition of access key, signature and expiration date

The following example should clarify the parameters:

- Report address: SolvimusHub.azure-devices.net
- Report directory: devices/MUC063C/messages/events
- Report user name: SolvimusHub.azure-devices.net/MUC063C/?api-version=2018-06-30
- Report password: SharedAccessSignature sr=SolvimusHub.azure-devices.net%2fdevices%2f MUC063C&sig=rQXaVuN%2bjWqh0vVr9E6ybo7VbMBQ4QQNOidzMtoqI2g%3d&se=1639260907

| Configuration of server connection |                                            |  |  |  |  |
|------------------------------------|--------------------------------------------|--|--|--|--|
| Report instance:                   | 2 - MQTT - SolvimusHub.azure-devices.net 💌 |  |  |  |  |
| Report mode:                       | MQTT                                       |  |  |  |  |
| Report format:                     | JSON                                       |  |  |  |  |
| Report cycle mode:                 | Minute                                     |  |  |  |  |
| Report cycle:                      | 15                                         |  |  |  |  |
| Report cycle date (local):         | 01.01.2020                                 |  |  |  |  |
| Report cycle time (local):         | 00:00                                      |  |  |  |  |
| Report address:                    | SolvimusHub.azure-devices.net              |  |  |  |  |
| Report port:                       | 8 883                                      |  |  |  |  |
| Report directory:                  | devices/MUC063C/messages/eve               |  |  |  |  |
| Report username:                   | SolvimusHub.azure-devices.net/N            |  |  |  |  |
| Report password:                   | •••••                                      |  |  |  |  |
| Report source address:             |                                            |  |  |  |  |
| Report destination address:        |                                            |  |  |  |  |
| Report user parameter 1:           |                                            |  |  |  |  |
| Report user parameter 2:           |                                            |  |  |  |  |
| Report user parameter 3:           |                                            |  |  |  |  |

Figure 34: Sample configuration of a report to the Azure cloud

## 7.7.2 Example AWS cloud

For connecting to an AWS cloud, the parameters need to be set as follows:

- Report address: Internet address of the AWS cloud server
- Report directory: Device ID and topic for the AWS cloud
- Report user name: User name for the AWS cloud
- Report password: Password for the AWS cloud

The following example should clarify the parameters:

- Report address: b-fbf31b71-1234-5678-a052-3b5a4fafabcd-1.mq.eu-central-1.amazonaws.com
- Report directory: demo201909/testing
- Report user name: demo201909
- Report password: YXcajMTbZ7WUBzrsst

| Configuration of server con | nection                                                                             |
|-----------------------------|-------------------------------------------------------------------------------------|
| Report instance:            | 2 - MQTT - b-fbf31b71-1234-5678-a052-3b5a4fafabcd-1.mq.eu-central-1.amazonaws.com 💌 |
| Report mode:                | MQTT                                                                                |
| Report format:              | JSON                                                                                |
| Report cycle mode:          | Minute 💌                                                                            |
| Report cycle:               | 15                                                                                  |
| Report cycle date (local):  | 01.01.2020                                                                          |
| Report cycle time (local):  | 00:00                                                                               |
| Report address:             | b-fbf31b71-1234-5678-a052-3b5a                                                      |
| Report port:                | 8 883                                                                               |
| Report directory:           | demo201909/testing                                                                  |
| Report username:            | demo201909                                                                          |
| Report password:            |                                                                                     |
| Report source address:      |                                                                                     |
| Report destination address: |                                                                                     |
| Report user parameter 1:    |                                                                                     |
| Report user parameter 2:    |                                                                                     |
| Report user parameter 3:    |                                                                                     |

Figure 35: Sample configuration of a report to the AWS cloud

# 7.8 Troubleshooting the report

Troubleshooting the transfer of metering data is very complex. Typically, connectivity or authentication/encryption are the issues here. Indications of the reason or of the failure can be found in the *Log* tab.

Please check whether the remote station is available. For example the *ping* command from the SSH console of the device can be used for this purpose (see also Section 8.1.2). This will also check the name resolution (DNS). A host name should be converted to an IP address when pinging.

Please check whether a firewall blocks the data transmission or whether the routing is configured accordingly. Please ask your administrator in this case.

In the case of TLS encryption, please check whether all necessary certificates are available, especially the CA certificate for the remote station.

Please check the correct setting of **Report username** and **Report password** as well as **Report address**, **Report port** and **Report directory** of the respective instance.

If errors could not be eliminated, please contact our customer support: Email: support@solvimus.de Phone: +49 3677 7613065

# 7.9 Retry of a readout

The default behaviour in case of a failed report is as follows:

- If a report fails, e. g. because there is no connection to internet, it will be resent after 1/10 of **Report cycle time (local)** (see Table 14) or at least 10 minutes. This is reiterated till the report is sent successfully.
- For reports with a time interval according to **Report cycle mode** (see Table 14): The time interval of the report is not modified for the retry. If the connection is perturbed for a longer period, so that another report would have to be sent, it will be queued. It will be transmitted as soon as the original report could be sent. Thus, several reports can be sent consecutively.
- For reports according to *On Readout* for **Report cycle mode** (see Table 14): If several readouts pile up during the pertubation, the time period of the report will be extended. For repeated transmission attempts, the data of the new reports will be contained in the report.

The parameters *RETRY\_INTERVAL*, *MIN\_SEND\_INTERVAL* and *MAX\_BACKLOG* in the configuration file *chip. ini* (see Section 8.3) permit user-specific settings.

# 8 Advanced configuration options

# 8.1 Linux operating system

The devices from solvimus GmbH are based on the Linux operating system. This ensures that the devices continuously follow the state of the art and that errors in the software are quickly found and corrected due to a large community. It also ensures a certain basic functionality and security for the user.

The Linux operating system is built using the Yocto/openembedded build environment. All components are included according to the latest version and security patches. The Linux itself is unchanged except a few specific tools and customizations (e. g. solcmd). Corresponding Linux documentation can thus be used directly. For customer-specific projects, additional components provided on the Yocto/openembedded platform can be made available on the target system.

## 8.1.1 User roles and user rights

Linux supports and offers user roles. The operating system internally comes with the user *root* having full access to all operating system functions. In addition, further users with restricted access can be created. Their permissions can be set by groups and names, mostly file access permissions (read, write or execute).

In addition to the user *root*, the devices from solvimus GmbH are coming with the user *admin*. This user has read and write access to the partitions app and ext and can execute files there. For the operator, *admin* is the user who can completely configure the device.

- The user web is created as the default user for the web interface, but has no access rights to the file system.
- For reasons of downward compatibility, the user *ftp* is created as the default user for FTP access to the directory *ext/Log*.
- The user *root* has no external access to the device. This ensures security, privacy and safety for the operator. Only the user *admin* can grant access to the user *root*.
- The password of the user *root* is generated randomly and device-specific during production and stored access-protected in a database.

## 8.1.2 Command line

On the devices from solvimus GmbH, the Linux operating system offers a command line based on *BASH*. It allows the user and also other applications to execute commands via the command line.

The user can access the command line via an SSH console. The Netdiscover tool (see Chapter 3) opens an SSH console using a Putty client.

#### Standard commands

The Linux operating system and the command line *BASH* provide certain built-in standard commands. Examples are:

- *help*: Display list of all integrated commands
- cd: Navigation in the directory tree
- *ls*: List directory contents
- cat: View file contents
- *cp*: Copying files/directories
- *mv*: Move/rename files/directories
- *rm*: Delete files/directories
- *sync*: Write the data from the RAM buffer to the FLASH memory

- *chmod*: Adjust access rights
- grep: Search for text content
- echo: Output text
- *date*: Display system date and time
- *ps*: List all running processes
- tail: Display last lines of a file
- *netstat*: Query the status of the network interfaces
- ping: Network connectivity test
- nslookup: Display of the DNS configuration
- /sbin/ifconfig: Overview of the network interfaces

Further commands are provided by programmes:

- *tcpdump*: Recording network traffic
- openssl: Using encryption, certificates and PKI
- curl: Retrieval and transmission of files via HTTP, FTP or SMTP/e-mail
- *socat*: Connecting two interfaces
- vi: Editing files
- *xsltproc*: Executing XSL transformations

#### solcmd command interpreter

Due to the system access rights for users, solvimus GmbH adds a command interpreter *solcmd*. It offers special application functions via the command line. The interpreter can be called with various parameters and thus provides access to the application and allows controlling it.

The following parameters are supported:

- *format-partition-app*: Format the configuration partition *app*
- format-partition-ext: Format the logging partition ext
- config-partitions: Reset the access rights to the partitions
- config-users: Activate changed user settings
- *config-hostname*: Activate changed device name
- *config-timezone*: Activate changed time zone settings
- restart-eth0: Restart the Ethernet interface
- *restart-wifi*: Restart the WIFI interface (only if WIFI is available)
- filter-vlan: VLAN filter for network interface (only if switch is integrated)
- *start-ppp0*: Establish the PPP dial-in connection (mobile network)
- *stop-ppp0*: Terminate the PPP dial-in connection (mobile network)
- start-vpn: Establish a VPN connection (OpenVPN)
- stop-vpn: Terminate a VPN connection (OpenVPN)
- manual-vpn: Establish a VPN connection (OpenVPN) in the foreground, e. g. for entering the password manually
- restart-server: Restart the server services
- *regenerate-server-keys*: Re-create the keys for secured server services
- *start-solapp*: Start the main application
- *stop-solapp*: Stop the main application
- *start-transparent-tty*: Activate transparent data forwarding of a serial interface to an Ethernet port
- stop-transparent-tty: Deactivate transparent data forwarding of a serial interface to an Ethernet port
- start-virtual-tty: Activate a virtual interface via an Ethernet port

- stop-virtual-tty: Deactivate a virtual interface via an Ethernet port
- update-rtc: Write the system time to the buffered real-time clock
- factory-reset: Reset the device to factory settings
- update-system: Perform a system update
- *reboot-system*: Restart the system
- *help*: Command overview with explanation and examples

# 8.2 Update

The firmware can be updated manually or conveniently via the web interface (see Section 4.10).

For a manual update, access via SSH is necessary. In preparation, the easiest way to provide the update file on the system is to upload it via SFTP. The tools are provided by the Netdiscover tool (see Chapter 3).

First, the appropriate and signed update file \*. enc has to be uploaded via SFTP into the directory ext/Upd (see Section 3.5). This is restricted to the user admin.

After uploading the file, the user has to log in as *admin* via SSH (see Section 3.6). In the command line (see Section 8.1.2), the command *solcmd update-system* has to be executed then. After completion, a reboot is necessary. This is triggered by the command *solcmd reboot-system*.

# 8.3 Configuration file chip.ini

The file *app/chip. ini* contains the general system parameters and is therefore the central configuration file. The parameters are grouped into different sections. If the parameters are not configured in *chip. ini*, the default values are used.

- The device needs to be rebooted after changing the file *chip. ini* manually for taking effect. Reboot can be triggered via the web-based front end using the button **Reboot system** in the *Service* tab or via the command line.
- Manual changes are permanently stored on the flash not instantly, but after a few minutes. As a result, changes are possibly lost if the device is rebooted by switching the power supply off and on.
- $\mathbf{0}$  A range "0, 1" without further explication means: 0 = inactive/no, and 1 = active/yes.
- The file chip. ini can be transferred to other devices via FTPS. Some settings like the network configuration (e. g. different IP address) needs to be taken into account.

| Parameter     | Description                      | Range                    | Standard                  |  |  |
|---------------|----------------------------------|--------------------------|---------------------------|--|--|
|               | Group [IP]                       |                          |                           |  |  |
| ADDRESS       | IP address of the device         | 0.0.0.0-255.255.255.255  | 192.168.1.101 (explicit)  |  |  |
| DHCP          | Activation of the DHCP client    | 0, 1                     | 0 (explicit)              |  |  |
| DHCP_HOSTNAME | Host name to log on to the DHCP  | Text, max. 255 charac-   | Name of the device from   |  |  |
|               | server                           | ters,                    | group [DEVICE]            |  |  |
|               |                                  | %SERIAL%: MAC ad-        |                           |  |  |
|               |                                  | dress of the device      |                           |  |  |
| GATEWAY       | IP address of the gateway        | 0.0.0.0-255.255.255.255  | 192.168.1.254 (explicit)  |  |  |
| NETMASK       | Subnet mask of the device        | 0.0.0.0-255.255.255.255  | 255.255.255.0 (explicit)  |  |  |
|               | Group [DEVICE]                   |                          |                           |  |  |
| NAME          | Name of the device in the tool   | Text, max. 50 characters | Product name (explicit)   |  |  |
|               | Netdiscover                      |                          |                           |  |  |
| TIMEZONE      | Time zone of the device          | Text, max. 255 charac-   | Universal, corresponds to |  |  |
|               |                                  | ters                     | GMT                       |  |  |
|               | Group [DN                        | S]                       |                           |  |  |
| NAME_SERVER1  | IP address of the primary DNS    | Text, max. 255 charac-   | Not set                   |  |  |
|               | server, IP or host name          | ters                     |                           |  |  |
| NAME_SERVER2  | IP address of the secondary DNS  | Text, max. 255 charac-   | Not set                   |  |  |
|               | server, IP or host name          | ters                     |                           |  |  |
|               | Group [VPI                       |                          |                           |  |  |
| CONFIGFILE    | Path to the OpenVPN configura-   | Text, max. 255 charac-   | vpn/config.ovpn           |  |  |
|               | tion file                        | ters                     |                           |  |  |
| ENABLE        | Activation of the OpenVPN client | 0, 1                     | 0                         |  |  |

|            | <b>.</b>  |      |          |      |
|------------|-----------|------|----------|------|
| Table 26 – | Continued | trom | previous | page |

|                                                                                                    |                                                                                                    | m previous page                                                                                                    |                                                                                                    |
|----------------------------------------------------------------------------------------------------|----------------------------------------------------------------------------------------------------|----------------------------------------------------------------------------------------------------|----------------------------------------------------------------------------------------------------|
| Parameter                                                                                                    | Description                                                                                                    | Range                                                                                                    | Standard                                                                                                    |
|                                                                                                    | Group [WE                                                                                                    |                                                                                                    |                                                                                                    |
| CERT_COMMON_NAME                                                                                                    | The fully qualified domain name                                                                                                    | Text, max. 255 charac-                                                                                                    | Not set                                                                                                    |
|                                                                                                    |                                                                                                    | ters                                                                                                    |                                                                                                    |
| CERT_COUNTRY                                                                                                    | Country code                                                                                                    | Text, max. 255 charac-                                                                                                    | Not set                                                                                                    |
|                                                                                                    |                                                                                                    | ters                                                                                                    |                                                                                                    |
| CERT_LOCATION                                                                                                    | Location/city                                                                                                    | Text, max. 255 charac-                                                                                                    | Not set                                                                                                    |
|                                                                                                    |                                                                                                    | ters                                                                                                    |                                                                                                    |
| CERT_ORGANISATION                                                                                                    | Legal name of the organisation                                                                                                    | Text, max. 255 charac-                                                                                                    | Not set                                                                                                    |
| _                                                                                                    |                                                                                                    | ters                                                                                                    |                                                                                                    |
| CERT_ORGANISATION_                                                                                                    | Unit/department                                                                                                    | Text, max. 255 charac-                                                                                                    | Not set                                                                                                    |
| UNIT                                                                                                    |                                                                                                    | ters                                                                                                    |                                                                                                    |
| CERT_STATE                                                                                                    | State or region                                                                                                    | Text, max. 255 charac-                                                                                                    | Not set                                                                                                    |
|                                                                                                    |                                                                                                    | ters                                                                                                    |                                                                                                    |
| HTTP_ENABLE                                                                                                    | Activation of the HTTP server                                                                                                    | 0, 1                                                                                                    | 1                                                                                                    |
| HTTPS_ENABLE                                                                                                    | Activation of the HTTPS server                                                                                                    | 0, 1                                                                                                    | 1                                                                                                    |
|                                                                                                    |                                                                                                    |                                                                                                    | -                                                                                                    |
| HTTP_PORT                                                                                                    | Network port of the HTTP server                                                                                                    | 0-65535                                                                                                    | 80                                                                                                    |
| HTTPS_PORT                                                                                                    | Network port of the HTTPS                                                                                                    | 0-65535                                                                                                    | 443                                                                                                    |
|                                                                                                    | server                                                                                                    |                                                                                                    |                                                                                                    |
|                                                                                                    | Group [FT]                                                                                                    | P]                                                                                                    |                                                                                                    |
| CERT_COMMON_NAME                                                                                                    | The fully qualified domain name                                                                                                    | Text, max. 255 charac-                                                                                                    | Not set                                                                                                    |
| —                                                                                                    |                                                                                                    | ters                                                                                                    |                                                                                                    |
| CERT_COUNTRY                                                                                                    | Country code                                                                                                    | Text, max. 255 charac-                                                                                                    | Not set                                                                                                    |
|                                                                                                    |                                                                                                    | ters                                                                                                    |                                                                                                    |
| CERT_LOCATION                                                                                                    | Location/city                                                                                                    | Text. max. 255 charac-                                                                                                    | Not set                                                                                                    |
|                                                                                                    |                                                                                                    | ters                                                                                                    |                                                                                                    |
|                                                                                                    |                                                                                                    |                                                                                                    | Not oot                                                                                                    |
| CERT_ORGANISATION                                                                                                    | Legal name of the organisation                                                                                                    | Text, max. 255 charac-                                                                                                    | Not set                                                                                                    |
|                                                                                                    |                                                                                                    | ters                                                                                                    |                                                                                                    |
| CERT_ORGANISATION_                                                                                                    | Unit/department                                                                                                    | Text, max. 255 charac-                                                                                                    | Not set                                                                                                    |
| UNIT                                                                                                    |                                                                                                    | ters                                                                                                    |                                                                                                    |
| CERT_STATE                                                                                                    | State or region                                                                                                    | Text, max. 255 charac-                                                                                                    | Not set                                                                                                    |
|                                                                                                    |                                                                                                    | ters                                                                                                    |                                                                                                    |
| ENABLE                                                                                                    | Activation of the FTP server                                                                                                    | 0, 1                                                                                                    | 1                                                                                                    |
|                                                                                                    | Group [SSI                                                                                                    | -1]                                                                                                    |                                                                                                    |
| ENABLE                                                                                                    | Activation of the SSH server                                                                                                    | 0, 1                                                                                                    | 1                                                                                                    |
|                                                                                                    | Group [UDPC                                                                                                    |                                                                                                    | -                                                                                                    |
| ENABLE                                                                                                    | Activation of the UDP-based                                                                                                    | 0, 1                                                                                                    | 1                                                                                                    |
| ENABLE                                                                                                    |                                                                                                    | 0, 1                                                                                                    | 1                                                                                                    |
|                                                                                                    | search and configuration protocol<br>Password for the modification of                                                                                                    |                                                                                                    | NI                                                                                                    |
| IPCFG_PASSWORD                                                                                                    |                                                                                                    | Text, max. 255 charac-                                                                                                    | Not set                                                                                                    |
|                                                                                                    | the IP address via the UDP con-                                                                                                    | ters                                                                                                    |                                                                                                    |
|                                                                                                    | figuration protocol                                                                                                    |                                                                                                    |                                                                                                    |
|                                                                                                    |                                                                                                    |                                                                                                    |                                                                                                    |
|                                                                                                    | Group [SOLVII                                                                                                    |                                                                                                    |                                                                                                    |
| BACNET_BBMD                                                                                                    | IP of the BACnet BBMD (BAC-                                                                                                    | MUS]<br>Text, max. 255 charac-                                                                                                    | Not set                                                                                                    |
| BACNET_BBMD                                                                                                    |                                                                                                    |                                                                                                    | Not set                                                                                                    |
| BACNET_BBMD                                                                                                    | IP of the BACnet BBMD (BAC-                                                                                                    | Text, max. 255 charac-                                                                                                    | Not set                                                                                                    |
| _                                                                                                    | IP of the BACnet BBMD (BAC-<br>net Broadcast Management De-<br>vice)                                                                                                    | Text, max. 255 charac-<br>ters                                                                                                    |                                                                                                    |
| BACNET_BBMD<br>BACNET_BROADCAST                                                                                                    | IP of the BACnet BBMD (BAC-<br>net Broadcast Management De-<br>vice)<br>BACnet Broadcast IP address                                                                                                    | Text, max. 255 charac-<br>ters<br>Text, max. 255 charac-                                                                                                    |                                                                                                    |
| _                                                                                                    | IP of the BACnet BBMD (BAC-<br>net Broadcast Management De-<br>vice)<br>BACnet Broadcast IP address<br>(system configuration will be used                                                                                                    | Text, max. 255 charac-<br>ters                                                                                                    |                                                                                                    |
| BACNET_BROADCAST                                                                                                    | IP of the BACnet BBMD (BAC-<br>net Broadcast Management De-<br>vice)<br>BACnet Broadcast IP address<br>(system configuration will be used<br>if not set)                                                                                                    | Text, max. 255 charac-<br>ters<br>Text, max. 255 charac-<br>ters                                                                                                    | Not set                                                                                                    |
| BACNET_BROADCAST                                                                                                    | IP of the BACnet BBMD (BAC-<br>net Broadcast Management De-<br>vice)<br>BACnet Broadcast IP address<br>(system configuration will be used<br>if not set)<br>Activation of a BACnet-specific                                                                                                    | Text, max. 255 charac-<br>ters<br>Text, max. 255 charac-                                                                                                    |                                                                                                    |
| BACNET_BROADCAST                                                                                                    | IP of the BACnet BBMD (BAC-<br>net Broadcast Management De-<br>vice)<br>BACnet Broadcast IP address<br>(system configuration will be used<br>if not set)<br>Activation of a BACnet-specific<br>network configuration (additional                                                                                                    | Text, max. 255 charac-<br>ters<br>Text, max. 255 charac-<br>ters                                                                                                    | Not set                                                                                                    |
| BACNET_BROADCAST<br>BACNET_CONFIGURE<br>NETWORK                                                                                                    | IP of the BACnet BBMD (BAC-<br>net Broadcast Management De-<br>vice)<br>BACnet Broadcast IP address<br>(system configuration will be used<br>if not set)<br>Activation of a BACnet-specific<br>network configuration (additional<br>IP address)                                                                                                    | Text, max. 255 charac-<br>ters<br>Text, max. 255 charac-<br>ters<br>0, 1                                                                                                    | Not set                                                                                                    |
| BACNET_BROADCAST<br>BACNET_CONFIGURE<br>NETWORK<br>BACNET_DEVICEID                                                                                                    | IP of the BACnet BBMD (BAC-<br>net Broadcast Management De-<br>vice)<br>BACnet Broadcast IP address<br>(system configuration will be used<br>if not set)<br>Activation of a BACnet-specific<br>network configuration (additional<br>IP address)<br>BACnet device ID                                                                                                    | Text, max.         255 characters           Text, max.         255 characters           0, 1         1-4294967295                                                                                                    | Not set                                                                                                    |
| BACNET_BROADCAST<br>BACNET_CONFIGURE<br>NETWORK                                                                                                    | IP of the BACnet BBMD (BAC-<br>net Broadcast Management De-<br>vice)<br>BACnet Broadcast IP address<br>(system configuration will be used<br>if not set)<br>Activation of a BACnet-specific<br>network configuration (additional<br>IP address)                                                                                                    | Text, max. 255 charac-<br>ters<br>Text, max. 255 charac-<br>ters<br>0, 1<br>1-4294967295<br>Text, max. 255 charac-                                                                                                    | Not set                                                                                                    |
| BACNET_BROADCAST<br>BACNET_CONFIGURE<br>NETWORK<br>BACNET_DEVICEID<br>BACNET_DEVICENAME                                                                                                    | IP of the BACnet BBMD (BAC-<br>net Broadcast Management De-<br>vice)<br>BACnet Broadcast IP address<br>(system configuration will be used<br>if not set)<br>Activation of a BACnet-specific<br>network configuration (additional<br>IP address)<br>BACnet device ID<br>BACnet device name                                                                                                    | Text, max. 255 charac-<br>ters<br>Text, max. 255 charac-<br>ters<br>0, 1<br>1-4294967295<br>Text, max. 255 charac-<br>ters                                                                                                    | Not set<br>0<br>1<br>Not set                                                                                 |
| BACNET_BROADCAST<br>BACNET_CONFIGURE<br>NETWORK<br>BACNET_DEVICEID                                                                                                    | IP of the BACnet BBMD (BAC-<br>net Broadcast Management De-<br>vice)<br>BACnet Broadcast IP address<br>(system configuration will be used<br>if not set)<br>Activation of a BACnet-specific<br>network configuration (additional<br>IP address)<br>BACnet device ID                                                                                                    | Text, max. 255 charac-<br>ters<br>Text, max. 255 charac-<br>ters<br>0, 1<br>1-4294967295<br>Text, max. 255 charac-                                                                                                    | Not set                                                                                                    |
| BACNET_BROADCAST<br>BACNET_CONFIGURE<br>NETWORK<br>BACNET_DEVICEID<br>BACNET_DEVICENAME                                                                                                    | IP of the BACnet BBMD (BAC-<br>net Broadcast Management De-<br>vice)<br>BACnet Broadcast IP address<br>(system configuration will be used<br>if not set)<br>Activation of a BACnet-specific<br>network configuration (additional<br>IP address)<br>BACnet device ID<br>BACnet device name                                                                                                    | Text, max. 255 charac-<br>ters<br>Text, max. 255 charac-<br>ters<br>0, 1<br>1-4294967295<br>Text, max. 255 charac-<br>ters                                                                                                    | Not set<br>0<br>1<br>Not set                                                                                 |
| BACNET_BROADCAST<br>BACNET_CONFIGURE<br>NETWORK<br>BACNET_DEVICEID<br>BACNET_DEVICENAME<br>BACNET_ENABLE                                                                                                 | IP of the BACnet BBMD (BAC-<br>net Broadcast Management De-<br>vice)<br>BACnet Broadcast IP address<br>(system configuration will be used<br>if not set)<br>Activation of a BACnet-specific<br>network configuration (additional<br>IP address)<br>BACnet device ID<br>BACnet device name<br>Activation of the BACnet commu-<br>nication                                                                                                    | Text, max. 255 charac-<br>ters<br>Text, max. 255 charac-<br>ters<br>0, 1<br>1-4294967295<br>Text, max. 255 charac-<br>ters<br>0, 1                                                                                                    | Not set<br>0<br>1<br>Not set                                                                                 |
| BACNET_BROADCAST<br>BACNET_CONFIGURE<br>NETWORK<br>BACNET_DEVICEID<br>BACNET_DEVICENAME                                                                                                    | IP of the BACnet BBMD (BAC-<br>net Broadcast Management De-<br>vice)         BACnet Broadcast IP address<br>(system configuration will be used<br>if not set)         Activation of a BACnet-specific<br>network configuration (additional<br>IP address)         BACnet device ID         BACnet device name         Activation of the BACnet commu-<br>nication         BACnet IP (system configuration                                                                                                    | Text, max. 255 charac-<br>ters<br>Text, max. 255 charac-<br>ters<br>0, 1<br>1-4294967295<br>Text, max. 255 charac-<br>ters<br>0, 1<br>Text, max. 255 charac-                                                                                                    | Not set<br>0<br>1<br>Not set<br>0                                                                            |
| BACNET_BROADCAST<br>BACNET_CONFIGURE<br>NETWORK<br>BACNET_DEVICEID<br>BACNET_DEVICENAME<br>BACNET_ENABLE<br>BACNET_IP                                                                                    | IP of the BACnet BBMD (BAC-<br>net Broadcast Management De-<br>vice)<br>BACnet Broadcast IP address<br>(system configuration will be used<br>if not set)<br>Activation of a BACnet-specific<br>network configuration (additional<br>IP address)<br>BACnet device ID<br>BACnet device name<br>Activation of the BACnet commu-<br>nication<br>BACnet IP (system configuration<br>will be used if not set)                                                                                                    | Text, max. 255 charac-<br>ters<br>Text, max. 255 charac-<br>ters<br>0, 1<br>1-4294967295<br>Text, max. 255 charac-<br>ters<br>0, 1<br>Text, max. 255 charac-<br>ters                                                                                                    | Not set<br>0<br>1<br>Not set<br>0<br>Not set                                                                 |
| BACNET_BROADCAST<br>BACNET_CONFIGURE<br>NETWORK<br>BACNET_DEVICEID<br>BACNET_DEVICENAME<br>BACNET_ENABLE                                                                                                 | IP of the BACnet BBMD (BAC-<br>net Broadcast Management De-<br>vice)         BACnet Broadcast IP address<br>(system configuration will be used<br>if not set)         Activation of a BACnet-specific<br>network configuration (additional<br>IP address)         BACnet device ID         BACnet device name         Activation of the BACnet commu-<br>nication         BACnet IP (system configuration                                                                                                    | Text, max.255 charactersText, max.255 characters0, 11-4294967295Text, max.255 characters0, 11Text, max.255 charactersText, max.255 charactersText, max.255 charactersText, max.255 charactersText, max.255 characters                                                                                                    | Not set<br>0<br>1<br>Not set<br>0                                                                            |
| BACNET_BROADCAST<br>BACNET_CONFIGURE<br>NETWORK<br>BACNET_DEVICEID<br>BACNET_DEVICENAME<br>BACNET_ENABLE<br>BACNET_IP<br>BACNET_LOCATION                                                                 | IP of the BACnet BBMD (BAC-<br>net Broadcast Management De-<br>vice)<br>BACnet Broadcast IP address<br>(system configuration will be used<br>if not set)<br>Activation of a BACnet-specific<br>network configuration (additional<br>IP address)<br>BACnet device ID<br>BACnet device name<br>Activation of the BACnet commu-<br>nication<br>BACnet IP (system configuration<br>will be used if not set)<br>BACnet location information                                                                                                    | Text, max.255 charactersText, max.255 characters0, 11-4294967295Text, max.255 characters0, 11Text, max.255 charactersText, max.255 charactersText, max.255 charactersText, max.255 charactersText, max.255 charactersText, max.255 charactersText, max.255 charactersText, max.255 characters                                                                                                    | Not set<br>0<br>1<br>Not set<br>0<br>Not set<br>metering                                                     |
| BACNET_BROADCAST<br>BACNET_CONFIGURE<br>NETWORK<br>BACNET_DEVICEID<br>BACNET_DEVICENAME<br>BACNET_ENABLE<br>BACNET_IP                                                                                    | IP of the BACnet BBMD (BAC-<br>net Broadcast Management De-<br>vice)         BACnet Broadcast IP address<br>(system configuration will be used<br>if not set)         Activation of a BACnet-specific<br>network configuration (additional<br>IP address)         BACnet device ID         BACnet device name         Activation of the BACnet commu-<br>nication         BACnet IP (system configuration<br>will be used if not set)         BACnet location information         BACnet Network mask (system                                                                                                    | Text, max.255 charactersText, max.255 characters0, 11-4294967295Text, max.255 characters0, 11Text, max.255 charactersText, max.255 charactersText, max.255 charactersText, max.255 charactersText, max.255 charactersText, max.255 charactersText, max.255 charactersText, max.255 charactersText, max.255 charactersText, max.255 charactersText, max.255 charactersText, max.255 charactersText, max.255 characters                                                                                                    | Not set<br>0<br>1<br>Not set<br>0<br>Not set                                                                 |
| BACNET_BROADCAST<br>BACNET_CONFIGURE<br>NETWORK<br>BACNET_DEVICEID<br>BACNET_DEVICENAME<br>BACNET_ENABLE<br>BACNET_IP<br>BACNET_LOCATION                                                                 | IP of the BACnet BBMD (BAC-<br>net Broadcast Management De-<br>vice)         BACnet Broadcast IP address<br>(system configuration will be used<br>if not set)         Activation of a BACnet-specific<br>network configuration (additional<br>IP address)         BACnet device ID         BACnet device name         Activation of the BACnet commu-<br>nication         BACnet IP (system configuration<br>will be used if not set)         BACnet location information         BACnet Network mask (system<br>configuration will be used if not                                                                                                    | Text, max.255 charactersText, max.255 characters0, 11-4294967295Text, max.255 characters0, 11Text, max.255 charactersText, max.255 charactersText, max.255 charactersText, max.255 charactersText, max.255 charactersText, max.255 charactersText, max.255 charactersText, max.255 characters                                                                                                    | Not set<br>0<br>1<br>Not set<br>0<br>Not set<br>metering                                                     |
| BACNET_BROADCAST<br>BACNET_CONFIGURE<br>NETWORK<br>BACNET_DEVICEID<br>BACNET_DEVICENAME<br>BACNET_ENABLE<br>BACNET_IP<br>BACNET_LOCATION<br>BACNET_NETMASK                                               | IP of the BACnet BBMD (BAC-<br>net Broadcast Management De-<br>vice)<br>BACnet Broadcast IP address<br>(system configuration will be used<br>if not set)<br>Activation of a BACnet-specific<br>network configuration (additional<br>IP address)<br>BACnet device ID<br>BACnet device ID<br>BACnet device name<br>Activation of the BACnet commu-<br>nication<br>BACnet IP (system configuration<br>will be used if not set)<br>BACnet location information<br>BACnet Network mask (system<br>configuration will be used if not<br>set)                                                                                                    | Text, max.255 charactersText, max.255 characters0, 11-4294967295Text, max.255 characters0, 1Text, max.Text, max.255 charactersText, max.255 charactersText, max.255 charactersText, max.255 charactersText, max.255 charactersText, max.255 charactersText, max.255 charactersText, max.255 charactersText, max.255 charactersText, max.255 charactersText, max.255 charactersText, max.255 charactersText, max.255 characters                                                                                                    | Not set<br>0<br>1<br>Not set<br>0<br>Not set<br>metering<br>Not set                                          |
| BACNET_BROADCAST<br>BACNET_CONFIGURE<br>NETWORK<br>BACNET_DEVICEID<br>BACNET_DEVICENAME<br>BACNET_ENABLE<br>BACNET_IP<br>BACNET_LOCATION<br>BACNET_NETMASK<br>BACNET_PORT                                | IP of the BACnet BBMD (BAC-<br>net Broadcast Management De-<br>vice)<br>BACnet Broadcast IP address<br>(system configuration will be used<br>if not set)<br>Activation of a BACnet-specific<br>network configuration (additional<br>IP address)<br>BACnet device ID<br>BACnet device ID<br>BACnet device name<br>Activation of the BACnet commu-<br>nication<br>BACnet IP (system configuration<br>will be used if not set)<br>BACnet location information<br>BACnet Network mask (system<br>configuration will be used if not<br>set)<br>BACnet network port                                                                                                    | Text, max.255 charactersText, max.255 characters0, 11-42949672951-4294967295Text, max.255 characters0, 1Text, max.255 charactersText, max.255 charactersText, max.255 charactersText, max.255 charactersText, max.255 charactersText, max.255 charactersText, max.255 charactersText, max.255 charactersText, max.255 charactersText, max.255 characters0-655350-65535                                                                                                    | Not set<br>0<br>1<br>Not set<br>0<br>Not set<br>metering                                                     |
| BACNET_BROADCAST<br>BACNET_CONFIGURE<br>NETWORK<br>BACNET_DEVICEID<br>BACNET_DEVICENAME<br>BACNET_ENABLE<br>BACNET_IP<br>BACNET_LOCATION<br>BACNET_NETMASK                                               | IP of the BACnet BBMD (BAC-<br>net Broadcast Management De-<br>vice)<br>BACnet Broadcast IP address<br>(system configuration will be used<br>if not set)<br>Activation of a BACnet-specific<br>network configuration (additional<br>IP address)<br>BACnet device ID<br>BACnet device ID<br>BACnet device name<br>Activation of the BACnet commu-<br>nication<br>BACnet IP (system configuration<br>will be used if not set)<br>BACnet location information<br>BACnet Network mask (system<br>configuration will be used if not<br>set)                                                                                                    | Text, max.255 charactersText, max.255 characters0, 11-4294967295Text, max.255 characters0, 1Text, max.Text, max.255 charactersText, max.255 charactersText, max.255 charactersText, max.255 charactersText, max.255 charactersText, max.255 charactersText, max.255 charactersText, max.255 charactersText, max.255 charactersText, max.255 charactersText, max.255 charactersText, max.255 charactersText, max.255 characters                                                                                                    | Not set<br>0<br>1<br>Not set<br>0<br>Not set<br>metering<br>Not set                                          |
| BACNET_BROADCAST<br>BACNET_CONFIGURE<br>NETWORK<br>BACNET_DEVICEID<br>BACNET_DEVICENAME<br>BACNET_ENABLE<br>BACNET_IP<br>BACNET_LOCATION<br>BACNET_NETMASK<br>BACNET_PORT                                | IP of the BACnet BBMD (BAC-<br>net Broadcast Management De-<br>vice)<br>BACnet Broadcast IP address<br>(system configuration will be used<br>if not set)<br>Activation of a BACnet-specific<br>network configuration (additional<br>IP address)<br>BACnet device ID<br>BACnet device ID<br>BACnet device name<br>Activation of the BACnet commu-<br>nication<br>BACnet IP (system configuration<br>will be used if not set)<br>BACnet location information<br>BACnet Network mask (system<br>configuration will be used if not<br>set)<br>BACnet network port<br>DLDE request with meter serial                                                                                                    | Text, max.255 charactersText, max.255 characters0, 11-42949672951-4294967295Text, max.255 characters0, 1Text, max.255 charactersText, max.255 charactersText, max.255 charactersText, max.255 charactersText, max.255 charactersText, max.255 charactersText, max.255 charactersText, max.255 charactersText, max.255 charactersText, max.255 characters0-655350-65535                                                                                                    | Not set<br>0<br>1<br>Not set<br>0<br>Not set<br>metering<br>Not set<br>47808                                 |
| BACNET_BROADCAST<br>BACNET_CONFIGURE<br>NETWORK<br>BACNET_DEVICEID<br>BACNET_DEVICENAME<br>BACNET_ENABLE<br>BACNET_IP<br>BACNET_IP<br>BACNET_LOCATION<br>BACNET_NETMASK<br>BACNET_PORT<br>DLDERS_ADDRESS | IP of the BACnet BBMD (BAC-<br>net Broadcast Management De-<br>vice)         BACnet Broadcast IP address<br>(system configuration will be used<br>if not set)         Activation of a BACnet-specific<br>network configuration (additional<br>IP address)         BACnet device ID         BACnet device ID         BACnet device name         Activation of the BACnet commu-<br>nication         BACnet IP (system configuration<br>will be used if not set)         BACnet location information         BACnet Network mask (system<br>configuration will be used if not<br>set)         BACnet network port         DLDE request with meter serial<br>number (=0) respectively wild-                                               | Text, max.255 charactersText, max.255 characters0, 11-42949672951-4294967295Text, max.255 characters0, 1Text, max.255 charactersText, max.255 charactersText, max.255 charactersText, max.255 charactersText, max.255 charactersText, max.255 charactersText, max.255 charactersText, max.255 charactersText, max.255 charactersText, max.255 characters0-655350-65535                                                                                                    | Not set<br>0<br>1<br>Not set<br>0<br>Not set<br>metering<br>Not set<br>47808                                 |
| BACNET_BROADCAST<br>BACNET_CONFIGURE<br>NETWORK<br>BACNET_DEVICEID<br>BACNET_DEVICENAME<br>BACNET_ENABLE<br>BACNET_IP<br>BACNET_IP<br>BACNET_LOCATION<br>BACNET_NETMASK<br>BACNET_PORT<br>DLDERS_ADDRESS | IP of the BACnet BBMD (BAC-<br>net Broadcast Management De-<br>vice)<br>BACnet Broadcast IP address<br>(system configuration will be used<br>if not set)<br>Activation of a BACnet-specific<br>network configuration (additional<br>IP address)<br>BACnet device ID<br>BACnet device ID<br>BACnet device name<br>Activation of the BACnet commu-<br>nication<br>BACnet IP (system configuration<br>will be used if not set)<br>BACnet location information<br>BACnet Network mask (system<br>configuration will be used if not<br>set)<br>BACnet network port<br>DLDE request with meter serial<br>number (=0) respectively wild-<br>card request (=1). In the latter                                                                  | Text, max.255 charactersText, max.255 characters0, 11-42949672951-4294967295Text, max.255 characters0, 1Text, max.255 charactersText, max.255 charactersText, max.255 charactersText, max.255 charactersText, max.255 charactersText, max.255 charactersText, max.255 charactersText, max.255 charactersText, max.255 charactersText, max.255 characters0-655350-65535                                                                                                    | Not set<br>0<br>1<br>Not set<br>0<br>Not set<br>metering<br>Not set<br>47808                                 |
| BACNET_BROADCAST<br>BACNET_CONFIGURE<br>NETWORK<br>BACNET_DEVICEID<br>BACNET_DEVICENAME<br>BACNET_ENABLE<br>BACNET_IP<br>BACNET_LOCATION<br>BACNET_NETMASK<br>BACNET_PORT<br>DLDERS_ADDRESS<br>DISABLE   | IP of the BACnet BBMD (BAC-<br>net Broadcast Management De-<br>vice)         BACnet Broadcast IP address<br>(system configuration will be used<br>if not set)         Activation of a BACnet-specific<br>network configuration (additional<br>IP address)         BACnet device ID         BACnet device name         Activation of the BACnet commu-<br>nication         BACnet IP (system configuration<br>will be used if not set)         BACnet location information         BACnet Network mask (system<br>configuration will be used if not<br>set)         BACnet network port         DLDE request with meter serial<br>number (=0) respectively wild-<br>card request (=1). In the latter<br>case only 1 meter is permitted. | Text, max.255 charactersText, max.255 characters0, 11-4294967295Text, max.255 characters0, 11Text, max.255 charactersText, max.255 charactersText, max.255 charactersText, max.255 charactersText, max.255 charactersText, max.255 charactersText, max.255 charactersText, max.255 characters0-655350, 1                                                                                                    | Not set       0       1       Not set       0       Not set       metering       Not set       47808       0 |
| BACNET_BROADCAST<br>BACNET_CONFIGURE<br>NETWORK<br>BACNET_DEVICEID<br>BACNET_DEVICENAME<br>BACNET_ENABLE<br>BACNET_IP<br>BACNET_IP<br>BACNET_LOCATION<br>BACNET_NETMASK<br>BACNET_PORT<br>DLDERS_ADDRESS | IP of the BACnet BBMD (BAC-<br>net Broadcast Management De-<br>vice)         BACnet Broadcast IP address<br>(system configuration will be used<br>if not set)         Activation of a BACnet-specific<br>network configuration (additional<br>IP address)         BACnet device ID         BACnet device name         Activation of the BACnet commu-<br>nication         BACnet IP (system configuration<br>will be used if not set)         BACnet location information         BACnet Network mask (system<br>configuration will be used if not<br>set)         BACnet network port         DLDE request with meter serial<br>number (=0) respectively wild-<br>card request (=1). In the latter<br>case only 1 meter is permitted. | Text, max.       255 characters         Text, max.       255 characters         0, 1       1-4294967295         Text, max.       255 characters         0, 1       7ext, max.         1       7ext, max.         0, 1       7ext, max.         1       7ext, max.         1       7ext, max.         255 characters       7ext, max.         7ext, max.       255 characters         7ext, max.       255 characters         7ext, max.       255 characters         0-65535       0, 1         300, 600, 1200, 1800,       1800,                                                                                                    | Not set<br>0<br>1<br>Not set<br>0<br>Not set<br>metering<br>Not set<br>47808                                 |
| BACNET_BROADCAST<br>BACNET_CONFIGURE<br>NETWORK<br>BACNET_DEVICEID<br>BACNET_DEVICENAME<br>BACNET_ENABLE<br>BACNET_IP<br>BACNET_LOCATION<br>BACNET_NETMASK<br>BACNET_PORT<br>DLDERS_ADDRESS<br>DISABLE   | IP of the BACnet BBMD (BAC-<br>net Broadcast Management De-<br>vice)         BACnet Broadcast IP address<br>(system configuration will be used<br>if not set)         Activation of a BACnet-specific<br>network configuration (additional<br>IP address)         BACnet device ID         BACnet device name         Activation of the BACnet commu-<br>nication         BACnet IP (system configuration<br>will be used if not set)         BACnet location information         BACnet Network mask (system<br>configuration will be used if not<br>set)         BACnet network port         DLDE request with meter serial<br>number (=0) respectively wild-<br>card request (=1). In the latter<br>case only 1 meter is permitted. | Text, max.       255 characters         Text, max.       255 characters         0, 1       1-4294967295         Text, max.       255 characters         0, 1       7ext, max.         1       7ext, max.         0, 1       7ext, max.         1       7ext, max.         1       7ext, max.         1       7ext, max.         255 characters       7ext, max.         7ext, max.       255 characters         7ext, max.       255 characters         7ext, max.       255 characters         7ext, max.       255 characters         7ext, max.       255 characters         7ext, max.       255 characters         0-65535       0, 1         300, 600, 1200, 1800, 2400, 4800, 9600, 19200, 1800, 2400, 4800, 9600, 19200, 1800, 2400, 1800, 2400, 4800, 9600, 19200, 1800, 2400, 1800, 1800, 2400, 1800, 2400, 1800, 1800, 2400, 1800, 1800, 1800, 2400, 1800, 1800, 1800, 1800, 2400, 1800, 1800, 1800, 1800, 1800, 2400, 1800, 1800, 1 | Not set       0       1       Not set       0       Not set       metering       Not set       47808       0 |
| BACNET_BROADCAST<br>BACNET_CONFIGURE<br>NETWORK<br>BACNET_DEVICEID<br>BACNET_DEVICENAME<br>BACNET_ENABLE<br>BACNET_IP<br>BACNET_LOCATION<br>BACNET_NETMASK<br>BACNET_PORT<br>DLDERS_ADDRESS<br>DISABLE   | IP of the BACnet BBMD (BAC-<br>net Broadcast Management De-<br>vice)         BACnet Broadcast IP address<br>(system configuration will be used<br>if not set)         Activation of a BACnet-specific<br>network configuration (additional<br>IP address)         BACnet device ID         BACnet device name         Activation of the BACnet commu-<br>nication         BACnet IP (system configuration<br>will be used if not set)         BACnet location information         BACnet Network mask (system<br>configuration will be used if not<br>set)         BACnet network port         DLDE request with meter serial<br>number (=0) respectively wild-<br>card request (=1). In the latter<br>case only 1 meter is permitted. | Text, max.       255 characters         Text, max.       255 characters         0, 1       1-4294967295         Text, max.       255 characters         0, 1       7ext, max.         1       7ext, max.         0, 1       7ext, max.         1       7ext, max.         1       7ext, max.         255 characters       7ext, max.         7ext, max.       255 characters         7ext, max.       255 characters         7ext, max.       255 characters         0-65535       0, 1         300, 600, 1200, 1800,       1800,                                                                                                    | Not set       0       1       Not set       0       Not set       metering       Not set       47808       0 |

Table 26 – Continued from previous page

| DLDERS_DATABITS     Data bits for the serial DLDE     7.8     7       DLDERS_DEVPATH     Linux path for the serial DLDE     Text, max. 255 charac.     Not set       DLDERS_FIRSTIMEOUT     Activation of the serial DLDE     0.1     0       DLDERS_FIRSTIMEOUT     Request tool of this form merces to init.     0.65535     3000       DLDERS_FIRSTIMEOUT     Handshale for the serial DLDE     0.1     0       DLDERS_FIRSTIMEOUT     Handshale for the serial DLDE     0.1     0       DLDERS_FIRSTIMEOUT     Handshale for the serial DLDE     0.1, 2, 8, 9     0       DLDERS_FIRSTIMEOUT     Handshale for the serial DLDE     0.1, 2, 8, 9     0       DLDERS_FIRSTIMEOUT     Handshale for the serial DLDE     0.1, 2, 8, 9     0       DLDERS_FULLTIMEOUT     Handshale for the serial DLDE     0.1     0       DLDERS_FULLTIMEOUT     Handshale for the serial DLDE     0.1     0       DLDERS_FULLTIMEOUT     Handshale for the serial DLDE     0.1     0       DLDERS_FULL     MARDAYS     0.4     0     0       DLDERS_FULL     For the serial DLDE     0.1     0     0       DLDERS_FULL     For the serial DLDE     0.1     0     0       DLDERS_FULL     DLDE parity:     0.4     2     0       DLDERS_RAWLOG     Activation o                                                                                                    |                     | Table 26 – Continued from              |                                                   |              |
|----------------------------------------------------------------------------------------------------|---------------------|----------------------------------------|---------------------------------------------------|--------------|
| communication         test           DLDERS_DEVPATH         Linux path for the serial DLDE<br>communication         Tost, max, 255 charac         Not set           DLDERS_FIRSTIMEOUT         Activation of the serial DLDE<br>train of data from meter<br>tail reception of data from meter<br>tail reception of data from meter<br>tail reception of data from meter<br>tail mode: time values         0         0           DLDERS_FIRSTIMEOUT         Request mode: time values         0         0         0           DLDERS_FIRSTIMEOUT         Nonea         0         0         0         0           DLDERS_FIRSTIMEOUT         With india transfer         0         0         0         0           DLDERS_FIRSTIMEOUT         With india transfer         0         0         0         0           DLDERS_FOULTIMEOUT         With india transfer         0         0         0         0           DLDERS_IDUETIMEOUT         of communication (in ms)         0         0         0         0         0           DLDERS_IDUETIMEOUT         for direction of the set<br>in IDUE interface         0         0         0         0         0           DLDERS_IDUETIMEOUT         DLDE interface         0         0         0         0         0           DLDERS_IDUETIMEOUT         Communication mode for the setalo LDE<br>interface <td>Parameter</td> <td>Description</td> <td>Range</td> <td>Standard</td>                                                                                                    | Parameter           | Description                            | Range                                             | Standard     |
| communicationtesDLDERS_INSTIMEDActivation of the sorial DLDE in-<br>tial reception of data from meter<br>tial reception of data from meter<br>train reception of data from meter<br>train reception of data from meter<br>train reception of data from meter<br>train reception of data from meter<br>train reception of data from meter<br>train receiving0.4653353000DLDERS_INEDLAYOUT<br>FLOWCONTROLOne<br>communication:<br>conset,<br>1. XON/XOFF when sending,<br>2. REVIGITS,<br>B. XON/XOFF when sending,<br>2. REVIGITS,<br>B. XON/XOFF when sending,<br>conset,<br>1. XON/XOFF when sending,<br>conset,<br>1. XON/XOFF when sending,<br>conset,<br>1. XON/XOFF when sending,<br>conset,<br>1. XON/XOFF when sending,<br>conset,<br>1. XON/XOFF when sending,<br>conset,<br>1. XON/XOFF when sending,<br>conset,<br>1. XON/XOFF when sending,<br>conset,<br>1. XON/XOFF when sending,<br>                                                                                                    |                     |                                        | 7, 8                                              | 7            |
|                                                                                                    | DLDERS_DEVPATH      |                                        |                                                   | Not set      |
| DLDERS_FIRSTTIMEOUT         Request mode: timeout for initian of data form meter<br>push mode: time without registration of data (Wait idle, in ms)         0.1         0           DLDERS_FIXEDLAYOUT         Handshake for the serial DLDE<br>FLOWCONTROL         0.1.2,8,9         0           Maximum timeout for neading.<br>2: RTS/CTS.<br>8: XON/XOFF when sending at<br>receiving.<br>9: XON/XOFF when sending at<br>meter (in for detection of the end<br>of communication (in ms)         0.45535         30000           DLDERS_FULLTIMEOUT         Handshake for the serial DLDE<br>or munication (in ms)         0.45535         30000           DLDERS_IDLETIMEOUT         Handshake for the serial DLDE<br>of communication (in ms)         0.45535         30000           DLDERS_IDLETIMEOUT         Handshake for the serial DLDE<br>of communication mode for the serial DLDE<br>NUERS_MODE         0,1         0           DLDERS_IDLETIMEOUT         Hold for the detection of the end<br>of communication mode for the serial DLDE<br>interface         0,1         0           DLDERS_MODE         Communication mode for the serial DLDE<br>interface         REQUEST_ECHO.<br>PUSH         REQUEST_ECHO.<br>PUSH         REQUEST_ECHO.<br>PUSH           DLDERS_PARITY         DLDE parity:<br>0. none,<br>1: odd,<br>2: even,<br>3: mark.<br>4: space         0,1         0         0           DLDERS_STOPBITS         Stop bits for the serial DLDE interface<br>to the duta for meters (in LDE)         0,1         0           DLDERS_STRMENEL         Activation of the cave                                                                                                    | DLDERS_ENABLE       |                                        | 0, 1                                              | 0            |
| Push mode:         Push mode:         Push mo                                                                                                    | DLDERS_FIRSTTIMEOUT | Request mode: timeout for ini-         | 0-65535                                           | 3000         |
| DLDERS_FIXEDLAYOUT     0.1     0       DLDERS_FLOWCONTROL     Handshake for the serial DLDE     0.1.2.8.9     0       FLOWCONTROL     I: XON,XOFF when sending, and receiving, SXON,XOFF when sending and receiving     0.65535     30000       DLDERS_FULLTIMEOUT     Maximum timeout for reading and receiving     0.65535     100       DLDERS_IDLETIMEOUT     Idle time for detection of the end of communication (in ms)     0.65535     100       DLDERS_IDLETIMEOUT     Idle time for detection of the end of communication (in ms)     0.65535     366       DLDERS_IDLETIMEOUT     Communication mode for the section of the end of communication mode for the section of the end of communication mode for the section of the end of communication mode for the section of the end of communication mode for the section of the end of communication mode for the section of the end of communication mode for the section of the end of communication mode for the section of the end of communication mode for the section of the end of communication for end the section of the end of communication for end the section of the end of communication for the section of the end of communication for the section of the end of communication for the section of the end of communication for the section of the end of communication for the section of the end of communication for the section of the end of communication for the section of the end of communication for the section of the end of communication for the section of the end of communication for the section of the end of communication for the section of the end of communication for the section of the end of communication for the section of the end the transparent for the transparent for the transparent f                                                                                                    |                     | Push mode: time without regis-         |                                                   |              |
| DLDERS_<br>FLOWCONTROL       Handshake for the serial DLDE<br>or none,<br>2: RTS/CTS,<br>8: XON/XOFF when sending,<br>2: RTS/CTS,<br>9: XON/XOFF when sending,<br>2: RTS/CTS,<br>9: XON/XOFF when sending,<br>9: XON/XOFF when sending,<br>9: XON/XOFF when sethered whendecrypting,<br>9: XON/XOFF when server sending,<br>9: XON/XOF |                     | tration of data (Wait idle, in ms)     | 0.1                                               |              |
| FLOWCONTROL       communication:<br>b: none,<br>1: XON,XOFF when sending, 2:<br>XTS/CTS, 8: XON,XOFF when sending and<br>receiving       0         DLDERS_FULLTIMEOUT       Maximum timeout for reading and<br>receiving       0       0         DLDERS_IDLETIMEOUT       Maximum timeout for reading and<br>of communication (in ms)       0       0         DLDERS_IDLETIMEOUT       Idle times of detection of the end<br>of communication (in ms)       0       0         DLDERS_<br>LOADPROFILE_<br>SKIPINVALIDENTRY       0       0       0         DLDERS_<br>LOADPROFILE_<br>SKIPINVALIDENTRY       Communication mode for the se-<br>rial DLDE interface       REQUEST_ECHO,<br>PUSH       REQUEST_ECHO,<br>PUSH         DLDERS_<br>LOADPROFILE_<br>SKIPINVALIDENTRY       DLDE parity:<br>0: none,<br>1: odd,<br>2: even,<br>3: mark,<br>4: espace       0.4       0         DLDERS_SABSENABLE<br>DLDERS_SAURUG<br>EXENT       Activation of the raw data logging<br>4: espace       0.1       0         DLDERS_SAURUAG<br>DLDERS_STOPBITS       the directry ext/<br>4: espace       0.1       1         DLDERS_TRANSPARENT       Activation of the serial DLDE in-<br>transmission of a CP port,<br>TOPET transmission of a CP port,<br>TOPET transmission of a CP port,<br>CPU transmission of a CP port,<br>CPU transmission of a CP port,<br>CPU transmission of a CP port,<br>CPU transmission of a CP port,<br>CPU transmission of a CP port,<br>CPU transmission of a CP port,<br>CPU transmission of a CP port,<br>CPU transmission of a CP port,<br>CPU transmission of a CP port,<br>CPU transmission of a CP port,<br>CPU transmission of a CP port,<br>CPU transmission of a CP port,<br>CPU transmission                                                                                                    |                     | Handahala fan tha anviel DLDE          |                                                   | -            |
| 2: RTS/CTS,<br>SX01/XOFF when receiving,<br>9: X01/XOFF when sending and<br>receiving     0       DLDERS_FULLTIMEOUT     Maximum timeout for reading a<br>meter (in ms)     0       DLDERS_IDLETIMEOUT     Idle time for detection of the end<br>of communication (in ms)     0       DLDERS_IDLETIMEOUT     Idle time for detection of the end<br>of communication (in ms)     0       DLDERS_LOADPROFILE_<br>MAXRDAYS     0       DLDERS_LOADPROFILE_<br>SKIPINVALIDENTRY     0       DLDERS_MODE     Communication mode for the ser<br>ral DLD interface     0.1       DLDERS_PARITY     0       DLDERS_RAWLOG     Communication for the raw data logging<br>is mark,<br>4: space     0.1       DLDERS_RAWLOG     Activation of the raw data logging<br>to the directory eat/     0.1       DLDERS_SMENABLE     Activation of the serial DLDE interface<br>for the DLDE communication     0       DLDERS_STOPBITS     Stop bits for the serial DLDE interface<br>to col data     0.1       DLDERS_TRANSPARENT     Activation of the transparent<br>transmission of a torp cort.     NONE       DLDERS_TRANSPARENT     Activation of the transparent<br>transmission of a torp cort.     0       DLDERS_TRANSPARENT     Activation of raw data output for<br>the internal I2C communication<br>porary meter list of received<br>wM-Bus meters (in s)     0.1       DLDERS_TRANSPARENT     Activation of raw data output for<br>the internal I2C communication<br>the system log     0.1       MBUS_SALDOWNSECURE     Data bits for th                                                                                                    |                     | communication:<br>0: none,             | 0, 1, 2, 8, 9                                     | 0            |
| 9: XOU/XOFF when sending and receiving     9: XOU/XOFF when sending and receiving     9: XOU/XOFF when sending and receiving     9: XOU/XOFF when sending and receiving     9: XOU/XOFF       DLDERS_FULLTINEOUT     Idle time for detection of the end of communication (in ms)     0: 65535     100       DLDERS_IDLETIMEOUT     Idle time for detection of the end of communication (in ms)     0: 65535     366       DLDERS_IDLETINE     0: 1     0     0       DLDERS_C     0: 1     0     0       DLDERS_MODE     Communication mode for the service (in the form of the raw data logging to none, none, none                                                                                                    |                     | 2: RTS/CTS,                            |                                                   |              |
| meter (in ms)                                                                                                    |                     | 9: XON/XOFF when sending and receiving |                                                   |              |
| of communication (in ms)                                                                                                    |                     | meter (in ms)                          |                                                   |              |
| LOADPRÖFILE<br>MAXRDAYS0.10DLDERS<br>LOADPROFILE<br>SKIPINVALIDENTRYCommunication mode for the ser<br>rial DLDE interfaceREQUEST,<br>REQUEST_ECHO,<br>PUSHREQUEST_ECHO,<br>PUSHREQUEST_ECHO,<br>PUSHDLDERS_PARITYDLDE parity:<br>0: none,<br>1: odd,<br>2: even,<br>3: mark,<br>4: space0.42DLDERS_RAWLOG<br>ENABLEActivation of the raw data logging<br>to the directory est/0, 10DLDERS_RAWLOG<br>LDERS_SMENABLEActivation of the raw data logging<br>to the directory est/0, 11DLDERS_STRABSENABLE<br>LDERS_STRABSENABLEActivation of the serial DLDE in<br>terface0, 11DLDERS_STRANSPARENT<br>Activation of the transparent<br>transmission dativated,<br>TCP: transmission da TCP port,<br>UDP: transmission da TCP port,<br>UDP: transmission via TCP or UDP<br>fASTRESCAN_TIMENONE<br>transmission via TCP or UDP<br>transmission via TCP or UDP<br>fASTRESCAN_TIMENoter creativation<br>the strial DLDE in<br>the transmission via TCP or UDP<br>fASTRESCAN_TIMENoter creativation<br>the internal I2C communication1.429496729560I2C_DEBUGOUT<br>MBUS_ALLOWINSECURE<br>MBUS_BAUDRATE<br>micationCycle time for updating the mp<br>porary meter list of received<br>wM-Bus meters (in s)0, 10MBUS_DEVPATH<br>micationData bits for the M-Bus commu-<br>nication0, 0, 10MBUS_DEVPATH<br>MBUS_DEVPATHData bits for the M-Bus commu-<br>nication0, 0, 10MBUS_DISABLE<br>MBUS_DEVPATHData bits for the M-Bus interface<br>trace0, 10MBUS_DEVPATHLinux path for the M-Bus interface<br>face0, 10 <td></td> <td></td> <td>0-65535</td> <td>100</td>                                                                                                    |                     |                                        | 0-65535                                           | 100          |
| LOADPRÖFILE_<br>SKIPINVALIDENTRYCommunication mode for the serial DLDE interfaceREQUEST_RAUSEN<br>REQUEST_ECHO,<br>PUSHREQUEST_ECHO,<br>REQUEST_ECHO,<br>PUSHDLDERS_PARITYDLDE parity:<br>0: none,<br>1: odd,<br>2: even,<br>3: mark,<br>4: space0.42DLDERS_RAWLOG<br>ENABLEActivation of the raw data logging<br>to the directory est/0, 10DLDERS_SMLENABLE<br>Activation of the SA45 interface<br>for the DLDE communication<br>terface0, 11DLDERS_SMLENABLE<br>Activation of the Sa45 interface<br>for the DLDE communication0, 10DLDERS_STOPBITSStop bits for the serial DLDE in-<br>terface to a network port.<br>UDP: transmission of a TCP port,<br>UDP: transmission of a TCP port,<br>UDP: transmission of a transparent<br>transmission of a TCP port,<br>UDP: transmission a TCP port,<br>UDP: transmission a TCP port,<br>UDP: transmission of a TCP port,<br>UDP: transmission of a TCP port,<br>UDP: transmission of a TCP port,<br>UDP: transmission of a TCP port,<br>UDP: transmission of a TCP port,<br>UDP: transmission of a TCP port,<br>UDP: transmission of a TCP port,<br>UDP: transmission of a TCP port,<br>UDP: transmission of a TCP port,<br>UDP: transmission of                                                                                                    | LOADPROFILE_        |                                        | 0-65535                                           | 366          |
| DLDERS_MODE         Communication mode for the serial DLDE interface         REQUEST_ECHO,<br>REQUEST_ECHO,<br>DUSH         REQUEST_ECHO,<br>REQUEST_ECHO,<br>DUSH         REQUEST_ECHO,<br>PUSH           DLDERS_PARITY         DLDE parity:<br>0: none,<br>1: odd,<br>2: even,<br>3: mark,<br>4: space         0-4         2           DLDERS_RAWLOG         Activation of the raw data logging<br>to the directory est/         0, 1         0           DLDERS_RS485ENABLE         Activation of the RS-485 interface<br>for the DLDE communication         0, 1         0           DLDERS_SMLENABLE         Activation of the resrial DLDE in-<br>tocol data         1, 2         1           DLDERS_TRANSPARENT         Activation of the transparent<br>transmission of ath escrial DLDE in-<br>terface         1, 2         1           DLDERS_TRANSPARENT         Activation of the serial DLDE in-<br>terface to a network port:<br>NONE: transmission da TCP port,<br>UDP: transmission to a TCP port,<br>UDP: transmission to a TCP port,<br>UDP: transmission to a TCP port,<br>UDP: transmission to a TCP port,<br>UDP: transmission to a true port<br>wh-Bus meters (in s)         0.4         0           I2C_DEBUGOUT         Activation of raw data output for<br>the internal 1/2 communication in<br>the system log         0, 1         0           MBUS_BAUDRATE         Data bits for the M-Bus commu-<br>nication         300, 600, 1200, 1300,<br>3400, 4600, 9600, 19200,<br>38400, 57600, 115200,<br>230400, 46000         2400           MBUS_DISABLE         Data bits for the M-Bus commu-<br>nication         7, 8         8 <td>LOADPROFILE_</td> <td></td> <td>0, 1</td> <td>0</td>                                                                                                    | LOADPROFILE_        |                                        | 0, 1                                              | 0            |
| rial DLDE interfaceREQUEST_ECHO,<br>PUSHDLDERS_PARITYDLDE parity:<br>0: none,<br>1: odd,<br>2: even,<br>3: mark,<br>4: space0-42DLDERS_RAWLOGActivation of the raw data logging<br>to the directory est/0, 10DLDERS_RAWLOGActivation of the raw data logging<br>to the directory est/0, 11DLDERS_RAWLOGActivation of the raw data logging<br>to the directory est/0, 11DLDERS_SAULENABLEActivation of the raw data logging<br>to to del data0, 11DLDERS_STOPBITSStop bits for the serial DLDE in-<br>terface1, 21DLDERS_TRANSPARENTActivation of the transparent<br>transmission of a tCP port,<br>UDP: transmission to a UDP portNONE, TCP, UDPNONEDLDERS_TRANSPARENTCycle time for updating the tem-<br>porary meter list of received<br>wM-Bus meters (in s)0, 10DLDERS_ALLOWINSECURECycle time for updating the tem-<br>porary meter list of received<br>wM-Bus meters (in s)0, 10MBUS_BAUDRATEData bits for the M-Bus commu-<br>nication0, 010MBUS_DATABITSData bits for the M-Bus commu-<br>nication0, 010MBUS_DATABITSData bits for the M-Bus commu-<br>nication300, 600, 1200, 13800,<br>230400, 4800, 9600, 13200,<br>384000, 57600, 115200,<br>234000, 57600, 115200,<br>234000, 57600, 115200,<br>234000, 57600, 13200,<br>384000, 57600, 13200,<br>384000, 57600, 13200,<br>384000, 57600, 13200,<br>384000, 57600, 13200,<br>384000, 57600, 13200,<br>384000, 57600, 13200,<br>384000, 57600, 13200,<br>384000, 57600, 13200,<br>384000, 57600, 13200,<br>384000, 57600, 13200,<                                                                                                    |                     | Communication mode for the st          | REQUEST                                           | REQUEST ECHO |
| O: none,<br>1: odd,<br>2: even,<br>3: mark,<br>4: spaceO: none,<br>1: odd,<br>2: even,<br>3: mark,<br>4: spaceDLDERS_RAWLOG<br>ENABLEActivation of the raw data logging<br>to the directory ext/0, 10DLDERS_RS435ENABLE<br>DLDERS_SMLENABLEActivation of the RS-483 interface<br>for the DLDE communication<br>to col data0, 10DLDERS_SMLENABLE<br>DLDERS_STOPBITSActivation of the serial DLDE in-<br>terface1, 21DLDERS_TRANSPARENT<br>DLDERS_TRANSPARENTActivation of the transparent<br>transmission of a tCP port,<br>UDP: transmission to a UDP portNONE, TCP, UDPNONEDLDERS_TRANSPARENT<br>DLDERS_TRANSPARENTNetwork port for the transparent<br>transmission to a UDP port0-655350DLDERS_TRANSPARENT<br>PORTNetwork port for the transparent<br>transmission to a UDP port1-429496729560DLDERS_TRANSPARENT<br>PORTCycle time for updating the tem-<br>porary meter list of received<br>wM-Bus meters (in s)0, 10I2C_DEBUGOUT<br>MBUS_ALLOWINSECUREDeactivates the authentication in<br>the system log0, 10MBUS_BAUDRATE<br>metersData bits for the M-Bus communication in<br>interiation0, 10MBUS_DATABITS<br>MBUS_DATABITSData bits for the M-Bus communication<br>nication7, 88MBUS_DISABLE<br>DECRYPTIONDeactivation of decrypting the<br>M-Bus packets (status field)0, 10MBUS_DISABLE<br>DEACHATEDeactivation of decrypting the<br>M-Bus packets (status field)0, 10                                                                                                    |                     |                                        | REQUEST_ECHO,                                     | REQUEST_ECHO |
| 1: odd,<br>2: even,<br>3: mark,<br>4: space1: odd,<br>2: even,<br>3: mark,<br>4: space1: odd,<br>2: even,<br>3: mark,<br>4: spaceDLDERS_RAWLOGActivation of the raw data logging<br>to the directory ext/0, 10DLDERS_RS485ENABLEActivation of the RS-485 interface<br>for the DLDE communication0, 11DLDERS_SMLENABLEActivation of processing SML pro-<br>tocol data0, 10DLDERS_STOPBITSStop bits for the serial DLDE in-<br>transmission of the transparent<br>rtansmission of the serial DLDE<br>interface to a network port:<br>NONE: transmission of a TCP port,<br>UDP: transmission of a UCP portNONE, TCP, UDPNONEDLDERS_TRANSPARENT<br>PORTActivation of the transparent<br>transmission of a UCP portNONE, TCP, UDPNONEDLDERS_TRANSPARENT<br>PORTNetwork port for the transparent<br>transmission via TCP or UDP0-655350FASTRESCAN_TIME<br>FASTRESCAN_TIMECycle time for updating the tem-<br>porary meter list of received<br>wM-Bus meters(in s)0, 1012C_DEBUGOUT<br>MBUS_ALLOWINSECUREDeactivates the authentication<br>check when decrypting0, 10MBUS_DATABITS<br>MBUS_DATABITSData bits for the M-Bus commu-<br>nication300, 600, 1200, 1800,<br>2400, 4608002400MBUS_DEVPATH<br>Linux path for the M-Bus commu-<br>nicationText, max. 255 charac-<br>tersNot set<br>tersMBUS_DISABLE<br>DECRYPTIONDeactivation of decrypting the<br>Activation of decrypting the<br>Bus packets (status field)0, 10                                                                                                    | DLDERS_PARITY       |                                        | 0-4                                               | 2            |
| 2: even,<br>3: mark,<br>4: space2: even,<br>3: mark,<br>4: space0DLDERS_RAWLOGActivation of the raw data logging<br>to the directory est/0, 10DLDERS_RS485ENABLEActivation of the RS-485 interface<br>for the DLDE communication0, 11DLDERS_SMLENABLEActivation of processing SML pro-<br>tocol data0, 11DLDERS_STOPBITSStop bits for the serial DLDE in-<br>terface1, 21DLDERS_TRANSPARENTActivation of the transparent<br>transmission of at CP port,<br>UDP: transmission deativated,<br>TCP: transmission of a TCP port,<br>UDP: transmission of a TCP port,<br>UDP: transmission of a TCP port,<br>UDP: transmission of a TCP port,<br>UDP: transmission of a TCP port,<br>UDP: transmission to a UDP port0.655350FASTRESCAN_TIMECycle time for updating the tem-<br>porary meter list of received<br>wM-Bus meters (in s)0.410I2C_DEBUGOUTActivation of raw data output for<br>the system log0, 10MBUS_ALLOWINSECUREDeactivates the authentication<br>ncleck when decrypting0, 10MBUS_DATABITSData bits for the M-Bus commu-<br>nication300, 600, 1200, 1800,<br>2400, 4608002400MBUS_DEVPATHLinux path for the M-Bus commu-<br>nication7, 88MBUS_DISABLEDeactivation of decrypting the<br>Activation of decrypting the<br>M-Bus meters (color)0, 10MBUS_DISABLEData bits for the M-Bus interface<br>face0, 10MBUS_DISABLEDeactivation of decrypting the<br>M-Bus packets (status field)0, 10                                                                                                    |                     |                                        |                                                   |              |
| 3: mark,<br>4: space3: mark,<br>4: space0.1DLDERS_RAWLOG<br>ENABLEActivation of the raw data logging<br>to the directory est/0, 10DLDERS_RS485ENABLEActivation of the RS-485 interface<br>for the DLDE communication0, 11DLDERS_SMLENABLEActivation of processing SML pro-<br>tocol data0, 10DLDERS_STOPBITSStop bits for the serial DLDE in<br>terface1, 21DLDERS_TRANSPARENTActivation of the serial DLDE<br>interface to a network port:<br>NONENONE, TCP, UDPNONEDLDERS_TRANSPARENTNetwork port for the transparent<br>transmission deactivated,<br>TCP: transmission data output for<br>the system log0, 10DLDERS_TRANSPARENTNetwork port for the authentication in<br>the system log0, 10DLDERS_TRANSPARENTNetwork port for the transparent<br>transmission of a UDP port<br>UDP: transmission to a UDP port<br>wdM-Bus meters (in s)0, 10I2C_DEBUGOUTActivation of raw data output for<br>the internal I2C communication in<br>the system log0, 10MBUS_ALLOWINSECUREData bits for the M-Bus commu-<br>nication300, 600, 1200, 1800,<br>2400, 4600, 9600, 115200,<br>2400, 460002400MBUS_DEVPATHLinux path for the M-Bus inter-<br>faceText, max. 255 charac-<br>tersNot setMBUS_DEVPATHData bits for the M-Bus inter-<br>faceText, max. 255 charac-<br>tersNot setMBUS_DEVPATHLinux path for the M-Bus inter-<br>face0, 10MBUS_DEVPATHLinux path for the M-Bus inter-<br>faceText, max. 255 charac-<br>ters<                                                                                                    |                     |                                        |                                                   |              |
| 4: spaceDLDERS_RAWLOGActivation of the raw data logging<br>to the directory ext/0, 10DLDERS_RS485ENABLEActivation of the RS-485 interface<br>for the DLDE communication0, 11DLDERS_SMLENABLEActivation of the RS-485 interface<br>for the DLDE communication0, 10DLDERS_STOPBITSStop bits for the serial DLDE in-<br>terface1, 21DLDERS_TRANSPARENTActivation of the transparent<br>transmission of the serial DLDE<br>interface to a network port:<br>NONE: transmission of a TCP port,<br>UDP: transmission of a TCP port,<br>UDP: transmission of a TCP port,<br>UDP: transmission of a TCP or UDPNONEFASTRESCAN_TIMECycle time for updating the tem-<br>porary meter list of received<br>wM-Bus meters (in s)0, 1012C_DEBUGOUTActivation of raw data output for<br>the insteral U2C communication in<br>the system log0, 10MBUS_BAUDRATEData bits for the M-Bus commu-<br>nication0, 100MBUS_DATABITSData bits for the M-Bus commu-<br>nication7, 88MBUS_DISABLEDeactivator of decrypting the<br>munication of decrypting the<br>M-Bus packets (status field)0, 10MBUS_DISABLEDeactivation of decrypting the<br>Deactivation of decrypting the<br>M-Bus packets (status field)7, 88MBUS_DISABLEDeactivation of decrypting the<br>Deactivation of decrypting the<br>Deactivation of decrypting the<br>Deactivation of decrypting the<br>DECRYPTION0, 10                                                                                                    |                     |                                        |                                                   |              |
| DLDERS_RAWLOG<br>ENABLE         Activation of the raw data logging<br>to the directory ext/         0, 1         0           DLDERS_R5485ENABLE         Activation of the R3-485 interface<br>for the DLDE communication         0, 1         1           DLDERS_SMLENABLE         Activation of processing SML pro-<br>tocol data         0, 1         0           DLDERS_STOPBITS         Stop bits for the serial DLDE in-<br>terface         1, 2         1           DLDERS_TRANSPARENT         Activation of the transparent<br>transmission of the serial DLDE<br>interface to a network port:<br>NONE: transmission deactivated,<br>TCP: transmission of atCP port,<br>UDP: transmission of a UDP pot         NONE           DLDERS_TRANSPARENT         Network port for the transparent<br>transmission via TCP or UDP         0-65535         0           PORT         Cycle time for updating the tem-<br>porary meter list of received<br>wM-Bus meters (in s)         0, 1         0           12C_DEBUGOUT         Activation of received<br>the internal 12C communication in<br>the system log         0, 1         0           MBUS_BAUDRATE         Baud rate for the M-Bus commu-<br>nication         300, 600, 1200, 1800,<br>20400, 4800, 9600, 19200,<br>38400, 57600, 115200,<br>230400, 48080         2400           MBUS_DEVPATH         Linux path for the M-Bus inter-<br>face         Text, max. 255 charac-<br>ters         Not set           MBUS_DISABLE         Deactivation of decrypting the<br>Deactivation of decrypting the<br>DECRYPTION         0, 1         0 <td></td> <td></td> <td></td> <td></td>                                                                                                    |                     |                                        |                                                   |              |
| ENABLEto the directory ext/Out of the RS-485 interface<br>for the DLDE communication0, 1DLDERS_SAUSENABLEActivation of the RS-485 interface<br>for the DLDE communication0, 11DLDERS_SMLENABLEActivation of processing SML pro-<br>tocol data0, 10DLDERS_STOPBITSStop bits for the serial DLDE in-<br>terface1, 21DLDERS_TRANSPARENTActivation of the transparent<br>transmission of the serial DLDE<br>interface to a network port.<br>NONE: transmission of a tCP port,<br>UDP: transmission of a TCP port,<br>UDP: transmission of a TCP port,<br>UDP: transmission of a TCP port,<br>UDP: transmission of a TCP port,<br>UDP: transmission of a TCP or UDP0-655350FASTRESCAN_TIMECycle time for updating the tem-<br>porary meter list of received<br>wM-Bus meters (in s)0, 1012C_DEBUGOUTActivation of raw data output for<br>the internal I2C communication in<br>the system log0, 10MBUS_BAUDRATEData bits for the M-Bus commu-<br>nication300, 600, 1200, 1800,<br>2400, 4800, 9600, 19200,<br>38400, 57600, 115200,<br>230400, 4608002400MBUS_DEVPATHLinux path for the M-Bus commu-<br>nication7, 88MBUS_DEVPATHData bits for the M-Bus commu-<br>nication of decrypting the<br>M-Bus packets (status field)0, 10MBUS_DISABLEDeactivation of decrypting the<br>Deactivation of decrypting the<br>Deactivation of decrypting the<br>Deactivation of decrypting the<br>Deactivation of decrypting the<br>DECRYPTION0, 10                                                                                                    |                     |                                        | 0.1                                               | 0            |
| DLDERS_RS485ENABLE         Activation of the RS-485 interface<br>for the DLDE communication         0, 1         1           DLDERS_SMLENABLE         Activation of processing SML pro-<br>tocol data         0, 1         0           DLDERS_STOPBITS         Stop bits for the serial DLDE in-<br>terface         1, 2         1           DLDERS_TRANSPARENT         Activation of the transparent<br>transmission of the serial DLDE<br>interface to a network port:<br>NONE: transmission deactivated,<br>TCP: transmission to a UDP port         NONE, TCP, UDP         NONE           DLDERS_TRANSPARENT<br>PORT         Network port for the transparent<br>transmission to a UDP port         0         0         0           DLDERS_TRANSPARENT<br>PORT         Network port for the transparent<br>porary meter list of received<br>wM-Bus meters (in s)         0         1-4294967295         60           12C_DEBUGOUT         Activation of raw data output for<br>the internal I2C communication in<br>the system log         0, 1         0           MBUS_ALLOWINSECURE         Deactivates the authentication<br>check when decrypting         0, 1         0           MBUS_DATABITS         Data bits for the M-Bus commu-<br>nication         7, 8         8           MBUS_DEVPATH         Linux path for the M-Bus inter-<br>face         Text, max. 255 charac-<br>ters         Not set           MBUS_ENABLE         Activation of decrypting the<br>Deactivation of decrypting the<br>Deactivation of decrypting the<br>Deactivation of decrypting the<br>Deactiv                                                                                                    | _                   |                                        | 0, 1                                              | 0            |
| DLDERS_SMLENABLEActivation of processing SML protocol data0, 10DLDERS_STOPBITSStop bits for the serial DLDE interface1, 21DLDERS_TRANSPARENTActivation of the transparent transmission of a the transparent transmission of a top serial DLDE interface to a network port:<br>NONE: transmission of a TCP port,<br>UDP: transmission of a TCP port,<br>UDP is transmission to a UDP portNONE, TCP, UDPDLDERS_TRANSPARENT<br>PORTNetwork port for the transparent transmission to a UDP port0-655350DLDERS_TRANSPARENT<br>PORTNetwork port for the transparent transmission of a TCP or UDP1-429496729560FASTRESCAN_TIME<br>PORTCycle time for updating the temporary meter list of received wM-Bus meters (in s)1-42949672956012C_DEBUGOUT<br>MBUS_ALLOWINSECUREDeactivates the authentication in the system log0, 10MBUS_BAUDRATEBaud rate for the M-Bus communication in the system log300, 600, 1200, 1800, 24002400MBUS_DATABITS<br>MBUS_DEVPATHData bits for the M-Bus communication in the cation7, 88MBUS_DISABLE<br>DECRYPTIONDeactivation of decrypting the M-Bus communicationText, max. 255 charactersNot setMBUS_DISABLE<br>DECRYPTIONDeactivation of decrypting the M-Bus interface0, 10MBUS_ENABLEDeactivation of decrypting the M-Bus interface0, 11                                                                                                    | DLDERS_RS485ENABLE  |                                        | 0, 1                                              | 1            |
| tocol datatocol dataDLDERS_STOPBITSStop bits for the serial DLDE in-<br>terface1, 21DLDERS_TRANSPARENTActivation of the transparent<br>transmission of the serial DLDE<br>interface to a network port:<br>NONE: transmission of a TCP port,<br>UDP: transmission to a UDP portNONE, TCP, UDPNONEDLDERS_TRANSPARENTNetwork port for the transparent<br>transmission to a UDP port0-655350DLDERS_TRANSPARENTNetwork port for the transparent<br>transmission via TCP or UDP0-655350FASTRESCAN_TIMECycle time for updating the tem-<br>porary meter list of received<br>wM-Bus meters (in s)1-42949672956012C_DEBUGOUTActivation of raw data output for<br>the internal I2C communication in<br>the system log0, 10MBUS_ALLOWINSECUREDeactivates the authentication<br>check when decrypting0, 10MBUS_DATABITSData bits for the M-Bus communication<br>nication300, 600, 1200, 1800,<br>2400, 4608002400MBUS_DEVPATHLinux path for the M-Bus communication in<br>nicationText, max. 255 charac-<br>tersNot set<br>tersMBUS_DISABLEDeactivation of decrypting the<br>M-Bus packets (status field)0, 10MBUS_ENABLEActivation of the M-Bus interface0, 11                                                                                                    |                     |                                        | 0.1                                               | 0            |
| terfaceterfaceDLDERS_TRANSPARENTActivation of the transparent<br>transmission of the serial DLDE<br>interface to a network port:<br>NONE: transmission deactivated,<br>TCP: transmission of a TCP port,<br>UDP: transmission of a TCP port,<br>UDP: transmission of a TCP port,<br>UDP: transmission via TCP or UDPNONE.DLDERS_TRANSPARENT<br>PORTNetwork port for the transparent<br>transmission via TCP or UDP0-655350FASTRESCAN_TIMECycle time for updating the tem-<br>porary meter list of received<br>wM-Bus meters (in s)0.10I2C_DEBUGOUTActivation of raw data output for<br>the internal I2C communication in<br>the system log0, 10MBUS_ALLOWINSECUREDeactivates the authentication<br>nication0, 10MBUS_DATABITSData bits for the M-Bus commu-<br>nication300, 600, 1200, 1800,<br>2400, 460002400MBUS_DEVPATHLinux path for the M-Bus inter-<br>faceText, max. 255 charac-<br>tersNot setMBUS_DISABLEDeactivation of decrypting the<br>M-Bus packets (status field)0, 10MBUS_ENABLEActivation of the M-Bus interface<br>face0, 11                                                                                                    |                     | tocol data                             |                                                   |              |
| Label 10transmission of the serial DLDE<br>interface to a network port:<br>NONE: transmission deactivated,<br>TCP: transmission to a UDP portImage: Comparison of the serial DLDE<br>interface to a network port:<br>NONE: transmission deactivated,<br>UDP: transmission to a UDP portImage: Comparison of the transparent<br>transmission via TCP or UDPImage: Comparison of transmission of a TCP portDLDERS_TRANSPARENT<br>PORTNetwork port for the transparent<br>transmission via TCP or UDP0-655350FASTRESCAN_TIME<br>PORTCycle time for updating the tem-<br>porary meter list of received<br>wM-Bus meters (in s)1-42949672956012C_DEBUGOUT<br>the internal I2C communication in<br>the system log0, 10MBUS_ALLOWINSECURE<br>MBUS_BAUDRATEDeactivates the authentication<br>check when decrypting0, 10MBUS_DATABITS<br>MBUS_DEVPATHData bits for the M-Bus commu-<br>nication300, 600, 1200, 1800,<br>230400, 4608002400MBUS_DEVPATH<br>MBUS_DISABLELinux path for the M-Bus interface<br>faceText, max. 255 charac-<br>tersNot setMBUS_DISABLE<br>DECRYPTIONDeactivation of decrypting the<br>M-Bus packets (status field)0, 10MBUS_ENABLEActivation of the M-Bus interface<br>faceText, max. 255 charac-<br>tersNot setMBUS_ENABLEActivation of the M-Bus interface<br>face0, 10MBUS_ENABLEActivation of the M-Bus interface11                                                                                                    |                     | terface                                |                                                   |              |
| interface to a network port:<br>NONE: transmission deactivated,<br>TCP: transmission of a TCP port,<br>UDP: transmission to a UDP port                                                                                                    | DLDERS_TRANSPARENT  |                                        | NONE, TCP, UDP                                    | NONE         |
| NONE: transmission deactivated,<br>TCP: transmission of a TCP port,<br>UDP: transmission to a UDP portImage: constraint of the transpare<br>transmission via TCP or UDPImage: constraint of the transpare<br>transmission via TCP or UDPDLDERS_TRANSPARENT<br>PORTNetwork port for the transpare<br>transmission via TCP or UDP0-655350FASTRESCAN_TIME<br>FASTRESCAN_TIMECycle time for updating the tem-<br>porary meter list of received<br>wM-Bus meters (in s)1-429496729560I2C_DEBUGOUT<br>MBUS_ALLOWINSECURE<br>MBUS_BAUDRATEActivation of raw data output for<br>the internal I2C communication in<br>the system log0, 10MBUS_BAUDRATEBaud rate for the M-Bus communication<br>nication300, 600, 1200, 1800,<br>2400, 4800, 9600, 19200,<br>38400, 57600, 115200,<br>230400, 4608002400MBUS_DATABITSData bits for the M-Bus communication<br>nication7, 88MBUS_DEVPATHLinux path for the M-Bus inter-<br>faceText, max. 255 charac-<br>tersNot setMBUS_DISABLE<br>DEcRYPTIONDeactivation of decrypting0, 10MBUS_ENABLEActivation of decrypting11                                                                                                    |                     |                                        |                                                   |              |
| UDP: transmission to a UDP portUDP: transmission to a UDP portDLDERS_TRANSPARENT<br>PORTNetwork port for the transparent<br>transmission via TCP or UDP0-655350FASTRESCAN_TIME<br>porary meter list of received<br>wM-Bus meters (in s)1-429496729560I2C_DEBUGOUT<br>meter list of raceived<br>wM-Bus meters (in s)1-429496729560I2C_DEBUGOUT<br>meter list of raceived<br>wM-Bus meters (in s)0, 10MBUS_ALLOWINSECURE<br>MBUS_BAUDRATEDeactivates the authentication<br>check when decrypting0, 10MBUS_DATABITS<br>MBUS_DEVPATHData bits for the M-Bus communication in<br>rication300, 600, 1200, 1800,<br>2400, 4800, 9600, 19200,<br>38400, 57600, 115200,<br>230400, 4608002400MBUS_DEVPATH<br>DECRYPTIONLinux path for the M-Bus inter-<br>faceText, max. 255 charac-<br>tersNot setMBUS_DISABLE<br>DECRYPTIONDeactivation of decrypting the<br>M-Bus packets (status field)0, 10MBUS_ENABLEActivation of decrypting the<br>M-Bus packets (status field)0, 10                                                                                                    |                     |                                        |                                                   |              |
| DLDERS_TRANSPARENT<br>PORTNetwork port for the transparent<br>transmission via TCP or UDP0-655350FASTRESCAN_TIME<br>porary meter list of received<br>wM-Bus meters (in s)1-429496729560I2C_DEBUGOUTActivation of raw data output for<br>the internal I2C communication in<br>the system log0, 10MBUS_ALLOWINSECURE<br>MBUS_BAUDRATEDeactivates the authentication<br>check when decrypting0, 10MBUS_DATABITSData bits for the M-Bus commu-<br>nication300, 600, 1200, 1800,<br>2400, 4800, 9600, 19200,<br>38400, 57600, 115200,<br>230400, 4608002400MBUS_DEVPATH<br>DECRYPTIONLinux path for the M-Bus inter-<br>faceText, max. 255 charac-<br>tersNot set<br>tersMBUS_ENABLEDeactivation of decrypting the<br>DECRYPTIONDeactivation of decrypting the<br>M-Bus packets (status field)0, 11                                                                                                    |                     |                                        |                                                   |              |
| PORTtransmission via TCP or UDPFASTRESCAN_TIMECycle time for updating the temporary meter list of received<br>wM-Bus meters (in s)1-429496729560I2C_DEBUGOUTActivation of raw data output for<br>the internal I2C communication in<br>the system log0, 10MBUS_ALLOWINSECUREDeactivates the authentication<br>check when decrypting0, 10MBUS_BAUDRATEBaud rate for the M-Bus communication<br>nication300, 600, 1200, 1800,<br>2400, 4800, 9600, 19200,<br>38400, 57600, 115200,<br>230400, 4608002400MBUS_DATABITSData bits for the M-Bus communication<br>nication7, 88MBUS_DEVPATHLinux path for the M-Bus interi-<br>faceText, max. 255 charac-<br>tersNot setMBUS_DISABLE<br>DECRYPTIONDeactivation of decrypting the<br>M-Bus packets (status field)0, 10MBUS_ENABLEDeactivation of the M-Bus interface0, 11                                                                                                    |                     |                                        | 0.65525                                           |              |
| FASTRESCAN_TIMECycle time for updating the temporary meter list of received<br>wM-Bus meters (in s)1-429496729560I2C_DEBUGOUTActivation of raw data output for<br>the internal I2C communication in<br>the system log0, 10MBUS_ALLOWINSECUREDeactivates the authentication<br>check when decrypting0, 10MBUS_BAUDRATEBaud rate for the M-Bus commu-<br>nication300, 600, 1200, 1800,<br>2400, 4800, 9600, 19200,<br>38400, 57600, 115200,<br>230400, 4608002400MBUS_DATABITSData bits for the M-Bus commu-<br>nication7, 88MBUS_DEVPATHLinux path for the M-Bus inter-<br>faceText, max. 255 charac-<br>tersNot setMBUS_DISABLEDeactivation of decrypting the<br>M-Bus packets (status field)0, 10MBUS_ENABLEActivation of the M-Bus interface0, 11                                                                                                    | _                   |                                        | U-05535                                           | U            |
| wM-Bus meters (in s)I2C_DEBUGOUTActivation of raw data output for<br>the internal I2C communication in<br>the system log0, 10MBUS_ALLOWINSECUREDeactivates the authentication<br>check when decrypting0, 10MBUS_BAUDRATEBaud rate for the M-Bus commu-<br>nication300, 600, 1200, 1800,<br>2400, 4800, 9600, 19200,<br>38400, 57600, 115200,<br>230400, 4608002400MBUS_DATABITSData bits for the M-Bus commu-<br>nication7, 88MBUS_DEVPATHLinux path for the M-Bus inter-<br>faceText, max. 255 charac-<br>tersNot setMBUS_DISABLEDeactivation of decrypting the<br>M-Bus packets (status field)0, 10MBUS_ENABLEActivation of the M-Bus interface0, 11                                                                                                    | FASTRESCAN_TIME     |                                        | 1-4294967295                                      | 60           |
| the internal I2C communication in<br>the system logthe internal I2C communication in<br>the system logdescriptionMBUS_ALLOWINSECUREDeactivates the authentication<br>check when decrypting0, 10MBUS_BAUDRATEBaud rate for the M-Bus commu-<br>nication300, 600, 1200, 1800,<br>2400, 4800, 9600, 19200,<br>38400, 57600, 115200,<br>230400, 4608002400MBUS_DATABITSData bits for the M-Bus commu-<br>nication7, 88MBUS_DEVPATHLinux path for the M-Bus inter-<br>faceText, max. 255 charac-<br>tersNot setMBUS_DISABLE<br>DECRYPTIONDeactivation of decrypting the<br>M-Bus packets (status field)0, 10MBUS_ENABLEActivation of the M-Bus interface0, 11                                                                                                    |                     |                                        |                                                   |              |
| the system logImage: constraint of the system logImage: constraint of the system logMBUS_ALLOWINSECUREDeactivates the authentication check when decrypting0, 10MBUS_BAUDRATEBaud rate for the M-Bus communication300, 600, 1200, 1800, 2400, 4800, 9600, 19200, 38400, 57600, 115200, 230400, 4608002400MBUS_DATABITSData bits for the M-Bus communication7, 88MBUS_DEVPATHLinux path for the M-Bus interfaceText, max. 255 charactive system constraintsNot setMBUS_DISABLEDeactivation of decrypting the DECRYPTIONDeactivation of the M-Bus interface0, 10MBUS_ENABLEActivation of the M-Bus interface0, 111                                                                                                    | I2C_DEBUGOUT        |                                        | 0, 1                                              | 0            |
| check when decrypting300, 600, 1200, 1800,<br>2400, 4800, 9600, 19200,<br>38400, 57600, 115200,<br>230400, 4608002400MBUS_DATABITSData bits for the M-Bus commu-<br>nication7, 88MBUS_DEVPATHLinux path for the M-Bus inter-<br>faceText, max. 255 charac-<br>tersNot setMBUS_DISABLEDeactivation of decrypting the<br>M-Bus packets (status field)0, 10MBUS_ENABLEActivation of the M-Bus interface0, 11                                                                                                    |                     |                                        |                                                   |              |
| MBUS_BAUDRATEBaud rate for the M-Bus commu-<br>nication300, 600, 1200, 1800,<br>2400, 4800, 9600, 19200,<br>38400, 57600, 115200,<br>230400, 4608002400MBUS_DATABITSData bits for the M-Bus commu-<br>nication7, 88MBUS_DEVPATHLinux path for the M-Bus inter-<br>faceText, max. 255 charac-<br>tersNot setMBUS_DISABLEDeactivation of decrypting the<br>M-Bus packets (status field)0, 10MBUS_ENABLEActivation of the M-Bus interface0, 11                                                                                                    | MBUS_ALLOWINSECURE  |                                        | 0, 1                                              | 0            |
| MBUS_DATABITS     Data bits for the M-Bus communication     7, 8     8       MBUS_DEVPATH     Linux path for the M-Bus interface     Text, max. 255 characters     Not set       MBUS_DISABLE     Deactivation of decrypting the DECRYPTION     Deactivation of the M-Bus interface     0, 1     0       MBUS_ENABLE     Activation of the M-Bus interface     0, 1     1     1                                                                                                    | MBUS_BAUDRATE       | Baud rate for the M-Bus commu-         | 2400, 4800, 9600, 19200,<br>38400, 57600, 115200, | 2400         |
| face     ters       MBUS_DISABLE     Deactivation of decrypting the<br>DECRYPTION     0, 1     0       MBUS_ENABLE     Activation of the M-Bus interface     0, 1     1                                                                                                    |                     | nication                               | 7, 8                                              | 8            |
| DECRYPTION     M-Bus packets (status field)       MBUS_ENABLE     Activation of the M-Bus interface     0, 1     1                                                                                                    |                     | face                                   | ters                                              | Not set      |
|                                                                                                    | DECRYPTION          | M-Bus packets (status field)           |                                                   | 0            |
| Continued on next page                                                                                                    | MBUS_ENABLE         | Activation of the M-Bus interface      | 0, 1                                              |              |

Table 26 – Continued from previous page

|                     | Table 26 – Continued from                              |                      |                        |
|---------------------|--------------------------------------------------------|----------------------|------------------------|
| Parameter           | Description                                            | Range                | Standard               |
| MBUS_FIRST          | Begins reading the M-Bus meters                        | 0, 1                 | 0                      |
| FCBBIT_NEG          | with a specific FCB-bit value:                         |                      |                        |
|                     | 0: first FCB-bit set,                                  |                      |                        |
|                     | 1: first FCB-bit not set                               |                      |                        |
| MBUS_FIXEDLAYOUT    |                                                        | 0, 1                 | 0                      |
| MBUS_FLOWCONTROL    | Handshake for the M-Bus com-                           | 0, 1, 2, 8, 9        | 0                      |
| _                   | munication:                                            |                      |                        |
|                     | 0: none,                                               |                      |                        |
|                     | 1: XON/XOFF when sending,                              |                      |                        |
|                     | 2: RTS/CTS,                                            |                      |                        |
|                     | 8: XON/XOFF when receiving,                            |                      |                        |
|                     | 9: XON/XOFF when sending and                           |                      |                        |
|                     | receiving                                              |                      |                        |
| MBUS_FORCE          | Compatibility mode for reading                         | 0-2                  | 0                      |
|                     | of faulty M-Bus meters, emulates                       |                      |                        |
|                     | correct ACK                                            |                      |                        |
| MBUS_FREEZE         | Storage number for Freeze meter                        | 0-4294967295         | 0                      |
| STORAGENUM          | data                                                   | 0 .20 .001200        |                        |
| MBUS_FULLTIMEOUT    | Maximum timeout for reading a                          | 0-65535              | 10000                  |
|                     | meter (in ms)                                          |                      |                        |
| MBUS_IDLETIMEOUT    | Idle time for detection of the end                     | 0-65535              | 100                    |
|                     | of communication (in ms)                               |                      |                        |
| MBUS_IGNORECRCFIELD | Compatibility mode for reading                         | 0, 1                 | 0                      |
|                     | faulty M-Bus meters, disregards                        | , <b>1</b>           |                        |
|                     | the CRC field                                          |                      |                        |
| MBUS_IGNORELENGTH   | Compatibility mode for reading                         | 0, 1                 | 0                      |
|                     |                                                        | 0, 1                 | 0                      |
| FIELD               | faulty M-Bus meters, disregards the length field       |                      |                        |
|                     |                                                        | 0.65525              |                        |
| MBUS_LOADPROFILE    | Manufacturer code for identi-                          | 0-65535              | 5544                   |
| MANUFACTURER        | fication of load profile me-                           |                      |                        |
|                     | ters, according to M-Bus stan-                         |                      |                        |
|                     | dard: "EMH"= $(0 \times A8 \ 0 \times 15) \rightarrow$ |                      |                        |
| MBUS_LOADPROFILE    | 0×15A8=5544                                            |                      | (5525                  |
|                     | Number of load profile entries ini-                    | 1-65535              | 65535                  |
| MAXCOUNT            | tially requested by the meter                          |                      |                        |
| MBUS_LOADPROFILE    | Activation of load profile readings                    | DISABLED, DIZH, DIZG | DISABLED               |
| MODE                | for electricity meters via M-Bus                       | 0.055                |                        |
| MBUS_MAXMULTIPAGE   | Limits the number of Multipage                         | 0-255                | 3                      |
|                     | requests                                               | 0.050                | 050                    |
| MBUS_MAXPRIMARY     | Upper address for the M-Bus pri-                       | 0-250                | 250                    |
| ADDRESS             | mary search                                            | 0.055                |                        |
| MBUS_MAXRETRY       | Retries for an M-Bus or Multipage                      | 0-255                | 3                      |
|                     | request                                                | 0.050                |                        |
| MBUS_MINPRIMARY     | Lower address for the M-Bus pri-                       | 0-250                | 0                      |
| ADDRESS             | mary search                                            |                      |                        |
| MBUS_NOADDRESS      | Deactivation of the address verifi-                    | 0, 1                 | 0                      |
| VERIFY              | cation in primary addressing                           |                      |                        |
| MBUS_PARITY         | Parity of the M-Bus communica-                         | 0-4                  | 2                      |
|                     | tion:                                                  |                      |                        |
|                     | 0: none,                                               |                      |                        |
|                     | 1: odd,                                                |                      |                        |
|                     | 2: even,                                               |                      |                        |
|                     | 3: mark,                                               |                      |                        |
|                     | 4: space                                               |                      |                        |
| MBUS_RAWLOGENABLE   | Activation of the raw data logging                     | 0, 1                 | 0                      |
|                     | to the directory $ext/$                                |                      |                        |
| MBUS_REQUESTMODE    | Request mode                                           | ALL, EXT, ONLY,      | ONLY                   |
|                     |                                                        | FREEZE               |                        |
| MBUS_RESETMODE      | Reset Modes:                                           | 0-4                  | 0                      |
|                     | 0: NKE after Select,                                   |                      |                        |
|                     | 1: NKE before Select                                   |                      |                        |
|                     | 2: No NKE                                              |                      |                        |
|                     | 3: NKE at 0×FD and NKE at                              |                      |                        |
|                     | 0xFF before the communication                          |                      |                        |
|                     | 4: NKE at 0×FD, application re-                        |                      |                        |
|                     | set at 0xFF and NKE at 0xFF be-                        |                      |                        |
|                     | fore the communication                                 |                      |                        |
| MBUS_RS485ENABLE    | Activation of the RS-485 interface                     | 0, 1                 | 0                      |
| —                   | for the M-Bus communication                            |                      |                        |
|                     |                                                        | 1                    | Continued on next page |

| Table 26 – ( | Continued | from | previous | page |
|--------------|-----------|------|----------|------|

|                    | Table 26 – Continued from                       |                            |               |
|--------------------|-------------------------------------------------|----------------------------|---------------|
| Parameter          | Description                                     | Range                      | Standard      |
| MBUS_SCANMODE      | Search algorithm for the M-Bus                  | PRIMARYSCAN,               | SECONDARYSCAN |
|                    | -                                               | SECONDARYSCAN,             |               |
|                    |                                                 | SECONDARYSCAN              |               |
|                    |                                                 | ALLOC,                     |               |
|                    |                                                 | SECONDARYSCAN              |               |
|                    |                                                 | REVERSE,                   |               |
|                    |                                                 | SECONDARYSCAN              |               |
|                    |                                                 | ALLOCREVERSE               |               |
| MBUS_SECMASK       | Predefined manufacturer ID for                  | Precisely 4 characters,    | 0×FFFF        |
| MANUFACTURER       | the secondary search                            | each 0-9/A-F               |               |
| MBUS_SECMASK       | Predefined medium ID for the sec-               | Precisely 2 characters,    | 0×FF          |
| MEDIUM             | ondary search                                   | each 0-9/A-F               | UNIT I        |
| MBUS_SECMASKSERIAL | Secondary search for the meter se-              | Precisely 8 characters,    | 0×FFFFFFF     |
|                    | rial number                                     | each 0-9/A-F               | 0,1111111     |
| MBUS_SECMASK       | Predefined version number for the               | Precisely 2 characters,    | 0xFF          |
| VERSION            | secondary search                                | each 0-9/A-F               | 0.011         |
| MBUS_SELECTMASK    |                                                 | 0-15                       | 14            |
| MBUS_SELECTMASK    | Ignoring of selected ranges, for                | 0-15                       | 14            |
|                    | these placeholders are used (set-               |                            |               |
|                    | ting via bit mask):                             |                            |               |
|                    | +1: serial number                               |                            |               |
|                    | +2: manufacturer                                |                            |               |
|                    | +4: version field                               |                            |               |
|                    | +8: medium                                      |                            | -             |
| MBUS_SMLENABLE     | Activation of processing SML pro-               | 0, 1                       | 0             |
|                    | tocol data                                      |                            |               |
| MBUS_SOCPAGESELECT | Activates Pageing according to                  | 0, 1                       | 0             |
| ENABLE             | the specification of the company                |                            |               |
|                    | Socomec                                         |                            |               |
| MBUS_SOC           | Manufacturer code for identifi-                 | 0-65535                    | 19939         |
| MANUFACTURER       | cation of meters with Socomec                   |                            |               |
|                    | pageing, according to M-Bus                     |                            |               |
|                    | standard: "SOC"=(0×E3 0×4D)                     |                            |               |
|                    | $\rightarrow$ 0x4DE3=19939                      |                            |               |
| MBUS_SPXMETER      | Activation of manufacturer-                     | 0, 1                       | 0             |
| CONVERT            | specific decoding (manufacturer                 | -,                         |               |
|                    | code SPX)                                       |                            |               |
| MBUS_STOPBITS      | Stop bits for the M-Bus commu-                  | 1, 2                       | 1             |
|                    | nication                                        | -, -                       | -             |
| MBUS_TIMEOUT       | Timeout till first data are received            | 0-65535                    | 2000          |
|                    | from the meter (in ms)                          | 0-03333                    | 2000          |
| MBUS_TRANSPARENT   | Activation of the transparent                   | NONE, MASTER,              | NONE          |
| MB05_TRANSFARENT   | transmission of the M-Bus inter-                |                            | NONE          |
|                    |                                                 | TCP, UDP, TCP_<br>ONDEMAND |               |
|                    | face to a network port or an                    | UNDEWIAND                  |               |
|                    | M-Bus slave interface:                          |                            |               |
|                    | NONE: transmission deactivated,<br>MBUS: Master |                            |               |
|                    |                                                 |                            |               |
|                    | TCP: transmission to a TCP port,                |                            |               |
|                    | UDP: transmission to a UDP                      |                            |               |
|                    | port,                                           |                            |               |
|                    | TCP_ONDEMAND: Master &                          |                            |               |
|                    | Transparent/TCP                                 |                            |               |
| MBUS_TRANSPARENT   | Network port for the transparent                | 0-65535                    | 0             |
| PORT               | transmission via TCP or UDP                     |                            |               |
| MBUS_WAKEUPENABLE  | Activation of the specific wakeup               | 0, 1                       | 0             |
|                    | requests                                        |                            |               |
| MBUSSLV_BAUDRATE   | Baud rate for the M-Bus slave                   | 300, 600, 1200, 1800,      | 2400          |
|                    | communication                                   | 2400, 4800, 9600, 19200,   |               |
|                    |                                                 | 38400, 57600, 115200,      |               |
|                    |                                                 | 230400, 460800             |               |
| MBUSSLV_DATABITS   | Data bits for the M-Bus slave                   | 7, 8                       | 8             |
|                    | communication                                   |                            |               |
| MBUSSLV_DEBUGOUT   | Activation of the raw data output               | 0, 1                       | 0             |
|                    | for the M-Bus slave communica-                  | , <u>-</u>                 | Ĩ             |
|                    | tion in the system log                          |                            |               |
| MBUSSLV_DEVPATH    | Linux path for the M-Bus slave in-              | Text, max. 255 charac-     | Not set       |
|                    | terface                                         | ters                       |               |
|                    |                                                 |                            | 1             |

Table 26 – Continued from previous page

|                                                                                                    | Table 26 – Continued from                                                                                                    |                                 |                                               |
|----------------------------------------------------------------------------------------------------|----------------------------------------------------------------------------------------------------|---------------------------------|-----------------------------------------------|
| Parameter                                                                                                    | Description                                                                                                    | Range                           | Standard                                      |
| MBUSSLV                                                                                                    | Handshake for the M-Bus slave                                                                                                    | 0, 1, 2, 8, 9                   | 0                                             |
| FLOWCONTROL                                                                                                    | communication:                                                                                                    | 0, 1, 2, 0, 9                   | 0                                             |
| FLOWCONTROL                                                                                                    |                                                                                                    |                                 |                                               |
|                                                                                                    | 0: none,                                                                                                    |                                 |                                               |
|                                                                                                    | 1: XON/XOFF when sending,                                                                                                    |                                 |                                               |
|                                                                                                    | 2: RTS/CTS,                                                                                                    |                                 |                                               |
|                                                                                                    | 8: XON/XOFF when receiving,                                                                                                    |                                 |                                               |
|                                                                                                    |                                                                                                    |                                 |                                               |
|                                                                                                    | 9: XON/XOFF when sending and                                                                                                    |                                 |                                               |
|                                                                                                    | receiving                                                                                                    |                                 |                                               |
| MBUSSLV_                                                                                                    | Maximum timeout for the request                                                                                                    | 0-65535                         | 10000                                         |
| FULLTIMEOUT                                                                                                    | of a meter (in ms)                                                                                                    |                                 | 10000                                         |
|                                                                                                    |                                                                                                    | 0.05505                         | 100                                           |
| MBUSSLV_                                                                                                    | Idle time for detection of the end                                                                                                    | 0-65535                         | 100                                           |
| IDLETIMEOUT                                                                                                    | of communication (in ms)                                                                                                    |                                 |                                               |
| MBUSSLV_PARITY                                                                                                    | Parity for the M-Bus slave com-                                                                                                    | 0-4                             | 2                                             |
|                                                                                                    | munication:                                                                                                    |                                 | -                                             |
|                                                                                                    |                                                                                                    |                                 |                                               |
|                                                                                                    | 0: none,                                                                                                    |                                 |                                               |
|                                                                                                    | 1: odd,                                                                                                    |                                 |                                               |
|                                                                                                    | 2: even,                                                                                                    |                                 |                                               |
|                                                                                                    | 3: mark,                                                                                                    |                                 |                                               |
|                                                                                                    |                                                                                                    |                                 |                                               |
|                                                                                                    | 4: space                                                                                                    |                                 |                                               |
| MBUSSLV_RS485ENABLE                                                                                                    | Activation of the RS-485 interface                                                                                                    | 0, 1                            | 0                                             |
|                                                                                                    | for the M-Bus slave communica-                                                                                                    |                                 |                                               |
|                                                                                                    |                                                                                                    |                                 |                                               |
|                                                                                                    | tion                                                                                                    |                                 |                                               |
| MBUSSLV_STOPBITS                                                                                                    | Stop bits for the M-Bus slave                                                                                                    | 1, 2                            | 1                                             |
|                                                                                                    | communication                                                                                                    |                                 |                                               |
| MBUSSLVMETER_MODE                                                                                                    | Activation of the M-Bus slave in-                                                                                                    | DEFAULT, NONE, TCP,             | DEFAULT                                       |
| WIDUSSLVIVIE I ER_WUDE                                                                                                    |                                                                                                    |                                 | DEFAULI                                       |
|                                                                                                    | terface:                                                                                                    | UDP, MBUS                       |                                               |
|                                                                                                    | DEFAULT: product-specific acti-                                                                                                    |                                 |                                               |
|                                                                                                    | vated,                                                                                                    |                                 |                                               |
|                                                                                                    |                                                                                                    |                                 |                                               |
|                                                                                                    | NONE: deactivated,                                                                                                    |                                 |                                               |
|                                                                                                    | TCP: activation via TCP port,                                                                                                    |                                 |                                               |
|                                                                                                    | UDP: activation via UDP port,                                                                                                    |                                 |                                               |
|                                                                                                    | MBUS: activation via the M-Bus                                                                                                    |                                 |                                               |
|                                                                                                    |                                                                                                    |                                 |                                               |
|                                                                                                    | slave interface                                                                                                    |                                 |                                               |
| MBUSSLVMETER_PORT                                                                                                    | Network port for access to the                                                                                                    | 0-65535                         | 5040                                          |
| _                                                                                                    | M-Bus slave interface via TCP or                                                                                                    |                                 |                                               |
|                                                                                                    | UDP                                                                                                    |                                 |                                               |
|                                                                                                    | *=.                                                                                                    |                                 |                                               |
| MBUSSLVMETER_                                                                                                    | Activation of the transfer of en-                                                                                                    | 0, 1                            | 0                                             |
| WMBUSALLOW                                                                                                    | crypted wM-Bus meters via the                                                                                                    |                                 |                                               |
| ENCRYPTED                                                                                                    | M-Bus slave interface                                                                                                    |                                 |                                               |
|                                                                                                    |                                                                                                    | 0.1                             |                                               |
| MBUSSLVMETER_                                                                                                    | Activation of the transfer of spe-                                                                                                    | 0, 1                            | 0                                             |
| WMBUSALLOW                                                                                                    | cific wM-Bus header data (e. g.                                                                                                    |                                 |                                               |
| EXTENDEDHEADER                                                                                                    | AFL/ELL) via the M-Bus slave in-                                                                                                    |                                 |                                               |
|                                                                                                    |                                                                                                    |                                 |                                               |
|                                                                                                    | terface                                                                                                    |                                 |                                               |
| MBUSSLVMETER_                                                                                                    | Activation of the transfer in spite                                                                                                    | 0, 1                            | 0                                             |
| WMBUSALLOWOTHER                                                                                                    | of unknown wM-Bus header data                                                                                                    |                                 |                                               |
|                                                                                                    | via the M-Bus slave interface                                                                                                    |                                 |                                               |
|                                                                                                    |                                                                                                    |                                 |                                               |
| MBUSSLV2METER_                                                                                                    |                                                                                                    | NONE TOP UPP                    | NONE                                          |
| —                                                                                                    | Activation of the second M-Bus                                                                                                    | NONE, TCP, UDP                  | NONE                                          |
| MODE                                                                                                    |                                                                                                    | NONE, TCP, UDP                  | NONE                                          |
| —                                                                                                    | Activation of the second M-Bus slave interface:                                                                                                    | NONE, TCP, UDP                  | NONE                                          |
| —                                                                                                    | Activation of the second M-Bus<br>slave interface:<br>NONE: deactivated,                                                                                                    | NONE, TCP, UDP                  | NONE                                          |
| —                                                                                                    | Activation of the second M-Bus<br>slave interface:<br>NONE: deactivated,<br>TCP: activation via a TCP port,                                                                                                    | NONE, TCP, UDP                  | NONE                                          |
| MODE                                                                                                    | Activation of the second M-Bus<br>slave interface:<br>NONE: deactivated,<br>TCP: activation via a TCP port,<br>UDP: activation via a UDP port                                                                                                    |                                 | NONE                                          |
| —                                                                                                    | Activation of the second M-Bus<br>slave interface:<br>NONE: deactivated,<br>TCP: activation via a TCP port,<br>UDP: activation via a UDP port                                                                                                    | NONE, TCP, UDP<br>0-65535       | NONE<br>5050                                  |
| MODE                                                                                                    | Activation of the second M-Bus<br>slave interface:<br>NONE: deactivated,<br>TCP: activation via a TCP port,<br>UDP: activation via a UDP port<br>Network port for access to the                                                                                                    |                                 |                                               |
| MODE                                                                                                    | Activation of the second M-Bus<br>slave interface:<br>NONE: deactivated,<br>TCP: activation via a TCP port,<br>UDP: activation via a UDP port<br>Network port for access to the<br>second M-Bus slave interface via                                                                                                    |                                 |                                               |
| MODE<br>MBUSSLV2METER_PORT                                                                                                    | Activation of the second M-Bus<br>slave interface:<br>NONE: deactivated,<br>TCP: activation via a TCP port,<br>UDP: activation via a UDP port<br>Network port for access to the<br>second M-Bus slave interface via<br>TCP or UDP                                                                                                    | 0-65535                         | 5050                                          |
| MODE                                                                                                    | Activation of the second M-Bus<br>slave interface:<br>NONE: deactivated,<br>TCP: activation via a TCP port,<br>UDP: activation via a UDP port<br>Network port for access to the<br>second M-Bus slave interface via                                                                                                    |                                 |                                               |
| MODE<br>MBUSSLV2METER_PORT<br>MBUSSLV2METER_                                                                                                    | Activation of the second M-Bus<br>slave interface:<br>NONE: deactivated,<br>TCP: activation via a TCP port,<br>UDP: activation via a UDP port<br>Network port for access to the<br>second M-Bus slave interface via<br>TCP or UDP<br>Activation of the transfer of en-                                                                                                    | 0-65535                         | 5050                                          |
| MODE<br>MBUSSLV2METER_PORT<br>MBUSSLV2METER_<br>WMBUSALLOW                                                                                                    | Activation of the second M-Bus<br>slave interface:<br>NONE: deactivated,<br>TCP: activation via a TCP port,<br>UDP: activation via a UDP port<br>Network port for access to the<br>second M-Bus slave interface via<br>TCP or UDP<br>Activation of the transfer of en-<br>crypted wM-Bus meters via the                                                                                                    | 0-65535                         | 5050                                          |
| MODE<br>MBUSSLV2METER_PORT<br>MBUSSLV2METER_<br>WMBUSALLOW<br>ENCRYPTED                                                                                                    | Activation of the second M-Bus<br>slave interface:<br>NONE: deactivated,<br>TCP: activation via a TCP port,<br>UDP: activation via a UDP port<br>Network port for access to the<br>second M-Bus slave interface via<br>TCP or UDP<br>Activation of the transfer of en-<br>crypted wM-Bus meters via the<br>second M-Bus slave interface                                                                                                    | 0-65535<br>0, 1                 | 5050<br>0                                     |
| MODE<br>MBUSSLV2METER_PORT<br>MBUSSLV2METER_<br>WMBUSALLOW<br>ENCRYPTED<br>MBUSSLV2METER_                                                                                                    | Activation of the second M-Bus<br>slave interface:<br>NONE: deactivated,<br>TCP: activation via a TCP port,<br>UDP: activation via a UDP port<br>Network port for access to the<br>second M-Bus slave interface via<br>TCP or UDP<br>Activation of the transfer of en-<br>crypted wM-Bus meters via the<br>second M-Bus slave interface<br>Activation of the transfer of spe-                                                                                                    | 0-65535                         | 5050                                          |
| MODE<br>MBUSSLV2METER_PORT<br>MBUSSLV2METER_<br>WMBUSALLOW<br>ENCRYPTED                                                                                                    | Activation of the second M-Bus<br>slave interface:<br>NONE: deactivated,<br>TCP: activation via a TCP port,<br>UDP: activation via a UDP port<br>Network port for access to the<br>second M-Bus slave interface via<br>TCP or UDP<br>Activation of the transfer of en-<br>crypted wM-Bus meters via the<br>second M-Bus slave interface<br>Activation of the transfer of spe-                                                                                                    | 0-65535<br>0, 1                 | 5050<br>0                                     |
| MODE<br>MBUSSLV2METER_PORT<br>MBUSSLV2METER_<br>WMBUSALLOW<br>ENCRYPTED<br>MBUSSLV2METER_<br>WMBUSALLOW                                                                                                    | Activation of the second M-Bus<br>slave interface:<br>NONE: deactivated,<br>TCP: activation via a TCP port,<br>UDP: activation via a UDP port<br>Network port for access to the<br>second M-Bus slave interface via<br>TCP or UDP<br>Activation of the transfer of en-<br>crypted wM-Bus meters via the<br>second M-Bus slave interface<br>Activation of the transfer of spe-<br>cific wM-Bus header data (e. g.                                                                                                    | 0-65535<br>0, 1                 | 5050<br>0                                     |
| MODE<br>MBUSSLV2METER_PORT<br>MBUSSLV2METER_<br>WMBUSALLOW<br>ENCRYPTED<br>MBUSSLV2METER_                                                                                                    | Activation of the second M-Bus<br>slave interface:<br>NONE: deactivated,<br>TCP: activation via a TCP port,<br>UDP: activation via a UDP port<br>Network port for access to the<br>second M-Bus slave interface via<br>TCP or UDP<br>Activation of the transfer of en-<br>crypted wM-Bus meters via the<br>second M-Bus slave interface<br>Activation of the transfer of spe-<br>cific wM-Bus header data (e. g.<br>AFL/ELL) via the second M-Bus                                                                                                    | 0-65535<br>0, 1                 | 5050<br>0                                     |
| MODE<br>MBUSSLV2METER_PORT<br>MBUSSLV2METER_<br>WMBUSALLOW<br>ENCRYPTED<br>MBUSSLV2METER_<br>WMBUSALLOW<br>EXTENDEDHEADER                                                                                                    | Activation of the second M-Bus<br>slave interface:<br>NONE: deactivated,<br>TCP: activation via a TCP port,<br>UDP: activation via a UDP port<br>Network port for access to the<br>second M-Bus slave interface via<br>TCP or UDP<br>Activation of the transfer of en-<br>crypted wM-Bus meters via the<br>second M-Bus slave interface<br>Activation of the transfer of spe-<br>cific wM-Bus header data (e. g.<br>AFL/ELL) via the second M-Bus<br>slave interface                                                                                                    | 0-65535<br>0, 1<br>0, 1         | 5050<br>0<br>0                                |
| MODE<br>MBUSSLV2METER_PORT<br>MBUSSLV2METER_<br>WMBUSALLOW<br>ENCRYPTED<br>MBUSSLV2METER_<br>WMBUSSLV2METER_<br>WMBUSALLOW                                                                                                    | Activation of the second M-Bus<br>slave interface:<br>NONE: deactivated,<br>TCP: activation via a TCP port,<br>UDP: activation via a UDP port<br>Network port for access to the<br>second M-Bus slave interface via<br>TCP or UDP<br>Activation of the transfer of en-<br>crypted wM-Bus meters via the<br>second M-Bus slave interface<br>Activation of the transfer of spe-<br>cific wM-Bus header data (e. g.<br>AFL/ELL) via the second M-Bus                                                                                                    | 0-65535<br>0, 1                 | 5050<br>0                                     |
| MODE<br>MBUSSLV2METER_PORT<br>MBUSSLV2METER_<br>WMBUSALLOW<br>ENCRYPTED<br>MBUSSLV2METER_<br>WMBUSALLOW<br>EXTENDEDHEADER<br>MBUSSLV2METER_                                                                                                 | Activation of the second M-Bus<br>slave interface:<br>NONE: deactivated,<br>TCP: activation via a TCP port,<br>UDP: activation via a UDP port<br>Network port for access to the<br>second M-Bus slave interface via<br>TCP or UDP<br>Activation of the transfer of en-<br>crypted wM-Bus meters via the<br>second M-Bus slave interface<br>Activation of the transfer of spe-<br>cific wM-Bus header data (e. g.<br>AFL/ELL) via the second M-Bus<br>slave interface                                                                                                    | 0-65535<br>0, 1<br>0, 1         | 5050<br>0<br>0                                |
| MODE<br>MBUSSLV2METER_PORT<br>MBUSSLV2METER_<br>WMBUSALLOW<br>ENCRYPTED<br>MBUSSLV2METER_<br>WMBUSALLOW<br>EXTENDEDHEADER                                                                                                    | Activation of the second M-Bus<br>slave interface:<br>NONE: deactivated,<br>TCP: activation via a TCP port,<br>UDP: activation via a UDP port<br>Network port for access to the<br>second M-Bus slave interface via<br>TCP or UDP<br>Activation of the transfer of en-<br>crypted wM-Bus meters via the<br>second M-Bus slave interface<br>Activation of the transfer of spe-<br>cific wM-Bus header data (e. g.<br>AFL/ELL) via the second M-Bus<br>slave interface<br>Activation of the transfer in spite<br>of unknown wM-Bus header data                                                                                 | 0-65535<br>0, 1<br>0, 1         | 5050<br>0<br>0                                |
| MODE<br>MBUSSLV2METER_PORT<br>MBUSSLV2METER_<br>WMBUSALLOW<br>ENCRYPTED<br>MBUSSLV2METER_<br>WMBUSALLOW<br>EXTENDEDHEADER<br>MBUSSLV2METER_                                                                                                 | Activation of the second M-Bus<br>slave interface:<br>NONE: deactivated,<br>TCP: activation via a TCP port,<br>UDP: activation via a UDP port<br>Network port for access to the<br>second M-Bus slave interface via<br>TCP or UDP<br>Activation of the transfer of en-<br>crypted wM-Bus meters via the<br>second M-Bus slave interface<br>Activation of the transfer of spe-<br>cific wM-Bus header data (e. g.<br>AFL/ELL) via the second M-Bus<br>slave interface<br>Activation of the transfer in spite<br>of unknown wM-Bus header data<br>via the second M-Bus slave inter-                                            | 0-65535<br>0, 1<br>0, 1         | 5050<br>0<br>0                                |
| MODE<br>MBUSSLV2METER_PORT<br>MBUSSLV2METER_<br>WMBUSALLOW<br>ENCRYPTED<br>MBUSSLV2METER_<br>WMBUSALLOW<br>EXTENDEDHEADER<br>MBUSSLV2METER_<br>WMBUSALLOWOTHER                                                                              | Activation of the second M-Bus<br>slave interface:<br>NONE: deactivated,<br>TCP: activation via a TCP port,<br>UDP: activation via a UDP port<br>Network port for access to the<br>second M-Bus slave interface via<br>TCP or UDP<br>Activation of the transfer of en-<br>crypted wM-Bus meters via the<br>second M-Bus slave interface<br>Activation of the transfer of spe-<br>cific wM-Bus header data (e. g.<br>AFL/ELL) via the second M-Bus<br>slave interface<br>Activation of the transfer in spite<br>of unknown wM-Bus header data                                                                                 | 0-65535<br>0, 1<br>0, 1         | 5050<br>0<br>0                                |
| MODE<br>MBUSSLV2METER_PORT<br>MBUSSLV2METER_<br>WMBUSALLOW<br>ENCRYPTED<br>MBUSSLV2METER_<br>WMBUSALLOW<br>EXTENDEDHEADER<br>MBUSSLV2METER_<br>WMBUSALLOWOTHER                                                                              | Activation of the second M-Bus<br>slave interface:<br>NONE: deactivated,<br>TCP: activation via a TCP port,<br>UDP: activation via a UDP port<br>Network port for access to the<br>second M-Bus slave interface via<br>TCP or UDP<br>Activation of the transfer of en-<br>crypted wM-Bus meters via the<br>second M-Bus slave interface<br>Activation of the transfer of spe-<br>cific wM-Bus header data (e. g.<br>AFL/ELL) via the second M-Bus<br>slave interface<br>Activation of the transfer in spite<br>of unknown wM-Bus header data<br>via the second M-Bus slave inter-                                            | 0-65535<br>0, 1<br>0, 1         | 5050<br>0<br>0                                |
| MODE<br>MBUSSLV2METER_PORT<br>MBUSSLV2METER_<br>WMBUSALLOW<br>ENCRYPTED<br>MBUSSLV2METER_<br>WMBUSALLOW<br>EXTENDEDHEADER<br>MBUSSLV2METER_<br>WMBUSALLOWOTHER<br>METER_ADJUST                                                              | Activation of the second M-Bus<br>slave interface:<br>NONE: deactivated,<br>TCP: activation via a TCP port,<br>UDP: activation via a UDP port<br>Network port for access to the<br>second M-Bus slave interface via<br>TCP or UDP<br>Activation of the transfer of en-<br>crypted wM-Bus meters via the<br>second M-Bus slave interface<br>Activation of the transfer of spe-<br>cific wM-Bus header data (e. g.<br>AFL/ELL) via the second M-Bus<br>slave interface<br>Activation of the transfer in spite<br>of unknown wM-Bus header data<br>via the second M-Bus slave inter-                                            | 0-65535<br>0, 1<br>0, 1         | 5050<br>0<br>0                                |
| MODE<br>MBUSSLV2METER_PORT<br>MBUSSLV2METER_<br>WMBUSALLOW<br>ENCRYPTED<br>MBUSSLV2METER_<br>WMBUSALLOW<br>EXTENDEDHEADER<br>MBUSSLV2METER_<br>WMBUSALLOWOTHER<br>METER_ADJUST<br>TIMESTAMPS                                                | Activation of the second M-Bus<br>slave interface:<br>NONE: deactivated,<br>TCP: activation via a TCP port,<br>UDP: activation via a UDP port<br>Network port for access to the<br>second M-Bus slave interface via<br>TCP or UDP<br>Activation of the transfer of en-<br>crypted wM-Bus meters via the<br>second M-Bus slave interface<br>Activation of the transfer of spe-<br>cific wM-Bus header data (e. g.<br>AFL/ELL) via the second M-Bus<br>slave interface<br>Activation of the transfer in spite<br>of unknown wM-Bus header data<br>via the second M-Bus slave inter-                                            | 0-65535<br>0, 1<br>0, 1         | 5050<br>0<br>0<br>0                           |
| MODE<br>MBUSSLV2METER_PORT<br>MBUSSLV2METER_<br>WMBUSALLOW<br>ENCRYPTED<br>MBUSSLV2METER_<br>WMBUSALLOW<br>EXTENDEDHEADER<br>MBUSSLV2METER_<br>WMBUSALLOWOTHER<br>METER_ADJUST                                                              | Activation of the second M-Bus<br>slave interface:<br>NONE: deactivated,<br>TCP: activation via a TCP port,<br>UDP: activation via a UDP port<br>Network port for access to the<br>second M-Bus slave interface via<br>TCP or UDP<br>Activation of the transfer of en-<br>crypted wM-Bus meters via the<br>second M-Bus slave interface<br>Activation of the transfer of spe-<br>cific wM-Bus header data (e. g.<br>AFL/ELL) via the second M-Bus<br>slave interface<br>Activation of the transfer in spite<br>of unknown wM-Bus header data<br>via the second M-Bus slave inter-                                            | 0-65535<br>0, 1<br>0, 1         | 5050<br>0<br>0                                |
| MODE<br>MBUSSLV2METER_PORT<br>MBUSSLV2METER_<br>WMBUSALLOW<br>ENCRYPTED<br>MBUSSLV2METER_<br>WMBUSALLOW<br>EXTENDEDHEADER<br>MBUSSLV2METER_<br>WMBUSALLOWOTHER<br>METER_ADJUST<br>TIMESTAMPS<br>METER_CYCLEMODE                             | Activation of the second M-Bus<br>slave interface:<br>NONE: deactivated,<br>TCP: activation via a TCP port,<br>UDP: activation via a UDP port<br>Network port for access to the<br>second M-Bus slave interface via<br>TCP or UDP<br>Activation of the transfer of en-<br>crypted wM-Bus meters via the<br>second M-Bus slave interface<br>Activation of the transfer of spe-<br>cific wM-Bus header data (e. g.<br>AFL/ELL) via the second M-Bus<br>slave interface<br>Activation of the transfer in spite<br>of unknown wM-Bus header data<br>via the second M-Bus slave inter-                                            | 0-65535<br>0, 1<br>0, 1         | 5050<br>0<br>0<br>0<br>0<br>SECOND            |
| MODE<br>MBUSSLV2METER_PORT<br>MBUSSLV2METER_<br>WMBUSALLOW<br>ENCRYPTED<br>MBUSSLV2METER_<br>WMBUSALLOW<br>EXTENDEDHEADER<br>MBUSSLV2METER_<br>WMBUSALLOWOTHER<br>METER_ADJUST<br>TIMESTAMPS<br>METER_CYCLEMODE<br>METER_CYCLE              | Activation of the second M-Bus<br>slave interface:<br>NONE: deactivated,<br>TCP: activation via a TCP port,<br>UDP: activation via a UDP port<br>Network port for access to the<br>second M-Bus slave interface via<br>TCP or UDP<br>Activation of the transfer of en-<br>crypted wM-Bus meters via the<br>second M-Bus slave interface<br>Activation of the transfer of spe-<br>cific wM-Bus header data (e. g.<br>AFL/ELL) via the second M-Bus<br>slave interface<br>Activation of the transfer in spite<br>of unknown wM-Bus header data<br>via the second M-Bus slave inter-                                            | 0-65535<br>0, 1<br>0, 1         | 5050<br>0<br>0<br>0                           |
| MODE<br>MBUSSLV2METER_PORT<br>MBUSSLV2METER_<br>WMBUSALLOW<br>ENCRYPTED<br>MBUSSLV2METER_<br>WMBUSALLOW<br>EXTENDEDHEADER<br>MBUSSLV2METER_<br>WMBUSALLOWOTHER<br>METER_ADJUST<br>TIMESTAMPS<br>METER_CYCLEMODE<br>METER_CYCLE<br>TIMESTAMP | Activation of the second M-Bus<br>slave interface:<br>NONE: deactivated,<br>TCP: activation via a TCP port,<br>UDP: activation via a UDP port<br>Network port for access to the<br>second M-Bus slave interface via<br>TCP or UDP<br>Activation of the transfer of en-<br>crypted wM-Bus meters via the<br>second M-Bus slave interface<br>Activation of the transfer of spe-<br>cific wM-Bus header data (e. g.<br>AFL/ELL) via the second M-Bus<br>slave interface<br>Activation of the transfer in spite<br>of unknown wM-Bus header data<br>via the second M-Bus slave inter-<br>face                                    | 0-65535<br>0, 1<br>0, 1<br>0, 1 | 5050<br>0<br>0<br>0<br>0<br>SECOND<br>Not set |
| MODE<br>MBUSSLV2METER_PORT<br>MBUSSLV2METER_<br>WMBUSALLOW<br>ENCRYPTED<br>MBUSSLV2METER_<br>WMBUSALLOW<br>EXTENDEDHEADER<br>MBUSSLV2METER_<br>WMBUSALLOWOTHER<br>METER_ADJUST<br>TIMESTAMPS<br>METER_CYCLEMODE<br>METER_CYCLE              | Activation of the second M-Bus<br>slave interface:<br>NONE: deactivated,<br>TCP: activation via a TCP port,<br>UDP: activation via a UDP port<br>Network port for access to the<br>second M-Bus slave interface via<br>TCP or UDP<br>Activation of the transfer of en-<br>crypted wM-Bus meters via the<br>second M-Bus slave interface<br>Activation of the transfer of spe-<br>cific wM-Bus header data (e. g.<br>AFL/ELL) via the second M-Bus<br>slave interface<br>Activation of the transfer in spite<br>of unknown wM-Bus header data<br>via the second M-Bus slave inter-<br>face<br>Delay for reading of meter data | 0-65535<br>0, 1<br>0, 1         | 5050<br>0<br>0<br>0<br>0<br>SECOND            |
| MODE<br>MBUSSLV2METER_PORT<br>MBUSSLV2METER_<br>WMBUSALLOW<br>ENCRYPTED<br>MBUSSLV2METER_<br>WMBUSALLOW<br>EXTENDEDHEADER<br>MBUSSLV2METER_<br>WMBUSALLOWOTHER<br>METER_ADJUST<br>TIMESTAMPS<br>METER_CYCLEMODE<br>METER_CYCLE<br>TIMESTAMP | Activation of the second M-Bus<br>slave interface:<br>NONE: deactivated,<br>TCP: activation via a TCP port,<br>UDP: activation via a UDP port<br>Network port for access to the<br>second M-Bus slave interface via<br>TCP or UDP<br>Activation of the transfer of en-<br>crypted wM-Bus meters via the<br>second M-Bus slave interface<br>Activation of the transfer of spe-<br>cific wM-Bus header data (e. g.<br>AFL/ELL) via the second M-Bus<br>slave interface<br>Activation of the transfer in spite<br>of unknown wM-Bus header data<br>via the second M-Bus slave inter-<br>face<br>Delay for reading of meter data | 0-65535<br>0, 1<br>0, 1<br>0, 1 | 5050<br>0<br>0<br>0<br>0<br>SECOND<br>Not set |
| MODE<br>MBUSSLV2METER_PORT<br>MBUSSLV2METER_<br>WMBUSALLOW<br>ENCRYPTED<br>MBUSSLV2METER_<br>WMBUSALLOW<br>EXTENDEDHEADER<br>MBUSSLV2METER_<br>WMBUSALLOWOTHER<br>METER_ADJUST<br>TIMESTAMPS<br>METER_CYCLEMODE<br>METER_CYCLE<br>TIMESTAMP | Activation of the second M-Bus<br>slave interface:<br>NONE: deactivated,<br>TCP: activation via a TCP port,<br>UDP: activation via a UDP port<br>Network port for access to the<br>second M-Bus slave interface via<br>TCP or UDP<br>Activation of the transfer of en-<br>crypted wM-Bus meters via the<br>second M-Bus slave interface<br>Activation of the transfer of spe-<br>cific wM-Bus header data (e. g.<br>AFL/ELL) via the second M-Bus<br>slave interface<br>Activation of the transfer in spite<br>of unknown wM-Bus header data<br>via the second M-Bus slave inter-<br>face                                    | 0-65535<br>0, 1<br>0, 1<br>0, 1 | 5050<br>0<br>0<br>0<br>0<br>SECOND<br>Not set |

|            | <b>.</b>  | ~    | -        |      |
|------------|-----------|------|----------|------|
| Table 26 – | Continued | trom | previous | page |

|                               | Table 26 – Continued from                                                                                                    |                                                                                              |                        |
|-------------------------------|----------------------------------------------------------------------------------------------------|----------------------------------------------------------------------------------------------|------------------------|
| Parameter                     | Description                                                                                                    | Range                                                                                        | Standard               |
| METER_PRESENT<br>VALUESONLY   |                                                                                                    |                                                                                              | 0                      |
| METER_MAXALLVALUE<br>COUNT    | Limitation of total meter data (0:<br>no limitation)                                                                                                    | 0-65535                                                                                      | 0                      |
| METER_MAXDEVICE               | Limitation of the number of me-<br>ters (0: no limitation)                                                                                                    | 0-65535                                                                                      | 500                    |
| METER_MAXVALUE                | Limitation of meter values per<br>meter (0: no limitation)                                                                                                    | 0-65535                                                                                      | 25                     |
| METER_OBISGEN                 |                                                                                                    | 0.1                                                                                          | 0                      |
| METER_OBISGEN                 | Automatic generation of OBIS<br>codes for meter values from<br>DIF/VIF codes when creating<br>M-Bus and wM-Bus meters<br>0: off,<br>1: on                                                                        | 0, 1                                                                                         | 0                      |
| METER_RETRYDIVIDER            | Reduces the quantity of val-                                                                                                    | 0-65535                                                                                      | 0                      |
|                               | ues read and used for report-<br>ing. Only values every METER_<br>RETRYDIVIDER are retained for<br>reporting. All read values are used<br>for visualisation and for other in-<br>terfaces (Modbus resp. BACnet). |                                                                                              |                        |
| METER_STAT_CONFIG             | Path to the meter configuration file                                                                                                    | Text, max. 255 charac-<br>ters                                                               | app/device_handle.cfg  |
| METER_TIME                    | Cycle time for reading meters<br>(unit according to METER_<br>CYCLEMODE), caution: with<br>small cycle times and a large<br>quantity of meters, significant log<br>files can be created                          | 1-4294967295                                                                                 | 900                    |
| METER                         | Placement of the VIF string in the<br>data flow:<br>0: VIF string after last VIFE,<br>1: VIF string immediately after<br>VIE string identification                                                               | 0, 1                                                                                         | 1                      |
|                               | VIF string identification                                                                                                    | 0.1                                                                                          | -                      |
| METERSYSTEM_<br>ENABLE        | Activation of the system meter function                                                                                                    | 0, 1                                                                                         | 1                      |
| METERSYSTEM_SCRIPT<br>TIMEOUT | Timeout after whose expiration<br>the system meter scripts are<br>aborted (in s)                                                                                                    | 0-65535                                                                                      | 0                      |
| MODBUS_ADDRESS                | Primary Modbus address resp.<br>Unit identifier                                                                                                    | 0-255                                                                                        | 0                      |
| MODBUS_APPLICATION            | Application information within the device identification                                                                                                    | Text, max. 255 charac-<br>ters                                                               | Modbus TCP Gateway     |
| MODBUS_BAUDRATE               | Baud rate for the serial Modbus communication (RTU)                                                                                                    | 300, 600, 1200, 1800,<br>2400, 4800, 9600, 19200,<br>38400, 57600, 115200,<br>230400, 460800 | 19200                  |
| MODBUS_CONNECTION<br>TIMEOUT  | Timeout of the Modbus TCP con-<br>nection (in s)                                                                                                    | 0-65535                                                                                      | 60                     |
| MODBUS_DATABITS               | Data bits for the serial Modbus<br>communication (RTU)                                                                                                    | 7, 8                                                                                         | 8                      |
| MODBUS_DEBUGOUT               | Activation of raw data output<br>for the Modbus communication in<br>the system log                                                                                                    | 0, 1                                                                                         | 0                      |
| MODBUS_DEVPATH                | Linux path for the serial Modbus interface                                                                                                    | Text, max. 255 charac-<br>ters                                                               | Not set                |
| MODBUS_DISCONNECT<br>TIMEOUT  | Timeout after whose expiration<br>inactive Modbus TCP connec-<br>tions are aborted (in s)                                                                                                    | 0-1000                                                                                       | 60                     |
| MODBUS_ENABLE                 | Activation of the Modbus slaves                                                                                                    | 0, 1                                                                                         | 0                      |
| MODBUS_<br>FLOWCONTROL        | Handshake for the serial Modbus<br>communication:<br>0: none,<br>1: XON/XOFF when sending,<br>2: RTS/CTS,<br>8: XON/XOFF when receiving,<br>9: XON/XOFF when sending and<br>receiving                            | 0, 1, 2, 8, 9                                                                                | 0                      |
| MODBUS_IP                     |                                                                                                    |                                                                                              | Not set                |
| MODBUS_                       | Maximum number of parallel                                                                                                    | 0-80                                                                                         | 5                      |
| MAXCONNECTIONS<br>MODBUS_MODE | Modbus TCP connections                                                                                                    | Serial, TCP, UDP                                                                             | ТСР                    |
|                               | 1                                                                                                    | ., .,                                                                                        | Continued on next page |

Table 26 – Continued from previous page

|                    | Table 26 – Continued from                              |                                |                         |
|--------------------|--------------------------------------------------------|--------------------------------|-------------------------|
| Parameter          | Description                                            | Range                          | Standard                |
| MODBUS_MODEL       | Device information within the de-                      | Text, max. 255 charac-         | Standard                |
|                    | vice identification                                    | ters                           |                         |
| MODBUS_NWPORT      | Network port of the Modbus TCP                         | 0-65535                        | 502                     |
|                    | slaves                                                 |                                |                         |
| MODBUS_PARITY      | Parity of the serial Modbus com-                       | 0-4                            | 0                       |
|                    | munication:<br>0: none,                                |                                |                         |
|                    | 1: odd,                                                |                                |                         |
|                    | 2: even,                                               |                                |                         |
|                    | 3: mark,                                               |                                |                         |
|                    | 4: space                                               |                                |                         |
| MODBUS_PRODUCT     | Device code for the Modbus func-                       | Text                           | A code defined by       |
| CODE               | tion "Read Device Identification"                      |                                | solvimus GmbH and       |
|                    |                                                        |                                | dependent on the device |
|                    |                                                        |                                | is returned.            |
| MODBUS_RS485ENABLE | Activation of the RS-485 interface                     | 0, 1                           | 0                       |
|                    | for the serial Modbus communica-                       |                                |                         |
|                    | tion (RTU)                                             |                                |                         |
| MODBUS_SPAN        |                                                        |                                | 1                       |
| MODBUS_STOPBITS    | Stop bits for the serial Modbus                        | 1, 2                           | 1                       |
| MODBUS_VENDOR      | communication (RTU)<br>Manufacturer information within | Text. max. 255 charac-         | ashimus Cashil          |
| MODBUS_VENDOR      | the device identification                              | Text, max. 255 charac-<br>ters | solvimus GmbH           |
| MODBUS_VENDORURL   | Website information on manufac-                        | Text, max. 255 charac-         | www.solvimus.de         |
| WODDOJ_VENDORORE   | turer within the device identifica-                    | ters                           | www.sorviinus.ue        |
|                    | tion                                                   |                                |                         |
| MODBUS_VERSION     | Version of the firmware indicated                      | Text, max. 255 charac-         | -                       |
|                    | by Modbus within the device iden-                      | ters                           |                         |
|                    | tification. If not set explicitly, it                  |                                |                         |
|                    | corresponds to the software ver-                       |                                |                         |
|                    | sion on the configuration page.                        |                                |                         |
| MODBUS_WRITEACCESS |                                                        |                                | READONLY                |
| MODBUSMETER_       | Protocol version of the Modbus                         | 0-16                           | 0                       |
| PROTOCOLVERSION    | meter data:                                            |                                |                         |
|                    | Bit 0: 2 registers per value (only                     |                                |                         |
|                    | floating point value),                                 |                                |                         |
|                    | Bit 1: Multislave activated,                           |                                |                         |
|                    | Bit 2: Word-Swapping of 32-Bit floating point values,  |                                |                         |
|                    | Bit 3: Dummy mode activated                            |                                |                         |
| MUC_CONFIG_VER     | Version of the configuration, cor-                     | 0-65535                        | -                       |
|                    | responding to the firmware ver-                        |                                |                         |
|                    | sion that it had saved. Set ex-                        |                                |                         |
|                    | clusively by the application.                          |                                |                         |
| MUC_               | Database mode to "Store meter                          | 0, 1                           | 0                       |
| FORCESTOREREADOUT  | values" (see Table 12)                                 |                                |                         |
|                    | 0: automatic                                           |                                |                         |
|                    | 1: on                                                  |                                |                         |
| MUC_LOG            | Sets the level of system output via                    | DEFAULT,                       | DEFAULT                 |
|                    | system log                                             | NONE,                          |                         |
|                    |                                                        | ERRORONLY,<br>ALL              |                         |
| MUC_LOGCYCLE       |                                                        |                                | 1                       |
| DIVIDER            |                                                        |                                | · ·                     |
| MUC_METER          | Enable Flags for representing the                      | 0 - 16                         | 1                       |
| DESCRIPTION_       | description on the website:                            |                                | -                       |
| ENABLEFLAGS        | Bit 0: Description                                     |                                |                         |
|                    | Bit 1: Storage number, tariff,                         |                                |                         |
|                    | value type                                             |                                |                         |
|                    | Bit 2: DIF/VIF raw data                                |                                |                         |
|                    | Bit 3: All raw data of the data                        |                                |                         |
|                    | value entry                                            |                                |                         |
| MUC_PASSMUC_       | Activation of the encryption of                        | 0, 1, 2                        | 0                       |
| ENCMODE            | the passwords in the configuration                     |                                |                         |
|                    | files:                                                 |                                |                         |
|                    | 0: no encryption,<br>1: encryption without MAC,        |                                |                         |
|                    | 2: encryption with MAC                                 |                                |                         |
| MUC_REPORT         |                                                        |                                | 0                       |
| FATALREBOOTTIMEOUT |                                                        |                                | ľ                       |
| MUC_REPORT         |                                                        |                                | 30                      |
| SCRIPTABORTTIMEOUT |                                                        |                                |                         |
|                    | 1                                                      |                                | Continued on port page  |

Table 26 – Continued from previous page

|                   | Table 26 – Continued from             |                          |                        |
|-------------------|---------------------------------------|--------------------------|------------------------|
| Parameter         | Description                           | Range                    | Standard               |
| MUC_SCALEVALUES   | Scaled values within the CSV and      | 0, 1                     | 0                      |
|                   | XML log data                          | -,                       |                        |
| MUC_SETDEVICES    | Activation of setting the meter       | INTERNAL,                | INTERNAL               |
| MOC_SETDEVICES    |                                       | INTERNALORDIGTAL-        | INTERNAL               |
|                   | values. The setting of meter val-     |                          |                        |
|                   | ues must be supported by the me-      | OUT,                     |                        |
|                   | ters.                                 | ALL,                     |                        |
|                   | INTERNAL: S0 and digital out-         | NONE                     |                        |
|                   | puts of the system meter,             |                          |                        |
|                   | INTERNALORDIGTALOUT: S0               |                          |                        |
|                   |                                       |                          |                        |
|                   | and digital outputs,                  |                          |                        |
|                   | ALL: all meter values,                |                          |                        |
|                   | NONE: no meter values                 |                          |                        |
| MUC_SETDEVICETIME |                                       |                          | 0                      |
| MUC_SHOWDATAFRAME | Evaluate listing of the your date     | 0, 1                     | 0                      |
| MUC_SHOWDATAFRAME | Explicit listing of the raw data      | 0, 1                     | 0                      |
|                   | frame as meter value, for Multi-      |                          |                        |
|                   | page meters one entry is added        |                          |                        |
|                   | per frame                             |                          |                        |
| MUC_SHOWMETER     | Explicit listing of the status        | 0, 1                     | 0                      |
| STATUSBYTE        | byte of the meter (M-Bus and          | 0, 1                     | Ũ                      |
| STATUSDITE        |                                       |                          |                        |
|                   | wM-Bus) as meter value                |                          |                        |
| MUC_SHOWTIMESTAMP | Explicit representation of the        | 0, 1                     | 0                      |
| ENTRIES           | timestamps of a meter                 |                          |                        |
| MUC_SHOWVENDOR    | Explicit listing of manufacturer-     | 0, 1                     | 0                      |
| RAWDATA           | dependent data as meter value         | -, -                     | -                      |
|                   |                                       | 0.1                      |                        |
| MUC_SHOWVENDOR    | Representation of binary data         | 0, 1                     | 0                      |
| RAWDATAWEB        | on the website (manufacturer-         |                          |                        |
|                   | dependent resp. data container)       |                          |                        |
| MUC_SHOWWMBUS     | , , , , , , , , , , , , , , , , , , , |                          | 0                      |
| RSSIVALUE         |                                       |                          | -                      |
|                   |                                       |                          | 0                      |
| MUC_TRIMVALUES    |                                       |                          | 0                      |
| MUC_USE_FREEZE    | Activation of the Freeze com-         | 0, 1                     | 0                      |
|                   | mand for reading meters               |                          |                        |
| SHOW_KEYS         | Show decrypted data on the web-       | 0, 1                     | 1                      |
|                   | site                                  | 0, 1                     | -                      |
|                   |                                       |                          |                        |
| SNTP_ENABLE       | Activation of the reference via       | 0, 1                     | 1                      |
|                   | SNTP server                           |                          |                        |
| SNTP_REQTIMEOUT   | Timeout for a SNTP request (in        | 1-65535                  | 15000                  |
|                   | ms)                                   |                          |                        |
| SNTP_RETRY        | Number of retries of a SNTP re-       | 0-255                    | 2                      |
| SNIF_REINT        |                                       | 0-255                    | 2                      |
|                   | quest                                 |                          |                        |
| SNTP_TIMEOUT      | Timeout for a renewed SNTP            | 1-4294967295             | 86400                  |
|                   | time query (explicit, in s)           |                          |                        |
| SNTPIP            | Address of the time server            | Text, max. 255 charac-   | pool.ntp.org           |
| 51111             | (SNTP)                                | ters                     | poolintpiolg           |
|                   |                                       |                          |                        |
| SNULL_ENABLE      | Activation of the S0 interface        | 0, 1                     | 0                      |
| SNULL_MODE        | Counting mode for S0                  | RELATIVE,                | RELATIVE               |
|                   |                                       | ABSOLUTE                 |                        |
| WAN APN           | Access point for WAN                  | Text, max. 255 charac-   | Not set                |
|                   |                                       |                          |                        |
|                   |                                       | ters                     | CHAD                   |
| WAN_AUTH          | Authentication procedure for ac-      | NONE, PAP,               | СНАР                   |
|                   | cessing WAN                           | CHAP                     |                        |
| WAN_BAUDRATE      | Baud rate for WAN communica-          | 300, 600, 1200, 1800,    | 115200                 |
|                   | tion                                  | 2400, 4800, 9600, 19200, |                        |
|                   |                                       | 38400, 57600, 115200,    |                        |
|                   |                                       |                          |                        |
|                   |                                       | 230400, 460800           |                        |
| WAN_DATABITS      | Data bits for the WAN communi-        | 7, 8                     | 8                      |
|                   | cation                                |                          |                        |
| WAN_DEBUGOUT      | Activation of raw data output for     | 0, 1, 2, 3               | 0                      |
|                   | the WAN communication in the          | -, -, -, -               | -                      |
|                   |                                       |                          |                        |
|                   | system log                            |                          |                        |
|                   | 0: off (default),                     |                          |                        |
|                   | 1: display of the AT communica-       |                          |                        |
|                   | tion and of the power cycles,         |                          |                        |
|                   | 2: as 1 and additional state re-      |                          |                        |
|                   |                                       |                          |                        |
|                   | quests at the modem like e. g.        |                          |                        |
|                   | SIM card settings for preferred       |                          |                        |
|                   | providers,                            |                          |                        |
|                   | 3: as 2 and additional Raw binary     |                          |                        |
|                   | communication data and parsed         |                          |                        |
|                   | replies                               |                          |                        |
|                   | •                                     |                          | Net est                |
| WAN_DEVPATH       | Linux path for the WAN interface      | Text, max. 255 charac-   | Not set                |
|                   |                                       | ters                     |                        |
|                   |                                       |                          | Continued on next name |

Table 26 – Continued from previous page

|                               | Table 26 – Continued from                                                                                                    | m previous page                                                                                 |                        |
|-------------------------------|----------------------------------------------------------------------------------------------------|-------------------------------------------------------------------------------------------------|------------------------|
| Parameter                     | Description                                                                                                    | Range                                                                                           | Standard               |
| WAN_ENABLE                    | Activation of the WAN communi-<br>cation (mobile radio)                                                                                                    | 0, 1                                                                                            | 0                      |
| WAN_FLOWCONTROL               | Handshake for the WAN commu-<br>nication:                                                                                                    | 0, 1, 2, 8, 9                                                                                   | 0                      |
|                               | 0: none,<br>1: XON/XOFF when sending,<br>2: RTS/CTS,                                                                                                    |                                                                                                 |                        |
|                               | 8: XON/XOFF when receiving,<br>9: XON/XOFF when sending and                                                                                                    |                                                                                                 |                        |
|                               | receiving                                                                                                    |                                                                                                 |                        |
| WAN_FULLTIMEOUT               |                                                                                                    |                                                                                                 | 0                      |
| WAN_IDLETIMEOUT               | Number of retries for establishing                                                                                                    | 0-255                                                                                           | 0                      |
|                               | the WAN connection (0: no limit)                                                                                                    | 0 000 000 1000 1000                                                                             |                        |
| WAN_OLDBAUDRATE               | Baud rate for the WAN commu-<br>nication, affects only older devices<br>(0: inactive)                                                                                                    | 0, 300, 600, 1200, 1800,<br>2400, 4800, 9600, 19200,<br>38400, 57600, 115200,<br>230400, 460800 | 0                      |
| WAN_PARITY                    | Parity of the WAN communica-<br>tion:<br>0: none,                                                                                                    | 0-4                                                                                             | 0                      |
|                               | 1: odd,<br>2: even,<br>3: mark,                                                                                                    |                                                                                                 |                        |
| WAN_PASSWORD                  | 4: space<br>Password to access WAN                                                                                                    | Text, max. 255 charac-<br>ters                                                                  | Not set                |
| WAN_PIN                       | PIN for the SIM card                                                                                                    | Text, max. 255 charac-<br>ters                                                                  | Not set                |
| WAN_PROVIDER                  |                                                                                                    |                                                                                                 | Not set                |
| WAN_PUK                       | PUK for the SIM card                                                                                                    | Text, max. 255 charac-<br>ters                                                                  | Not set                |
| WAN_RADIOACCESS<br>TECHNOLOGY | Manuel selection of Radio Access<br>Technology:<br>0: default of the modem,                                                                                                    | 0-9                                                                                             | 0                      |
|                               | 1: GSM only (MUC 3G, MUC4G),2: UMTS only (MUC 3G, MUC4G rev. 3),3: GSM first (MUC 3G),4: UMTS first (MUC 3G, MUC                                                                                                    |                                                                                                 |                        |
|                               | 4G rev. 3),<br>5: LTE only (MUC 4G),<br>6: UMTS first, then LTE (MUC<br>4G rev. 3),<br>7: LTE first, then UMTS (MUC<br>4G rev. 3),                                                                                                    |                                                                                                 |                        |
|                               | 8: GSM first, then LTE (MUC<br>4G),<br>9: LTE first, then GSM (MUC                                                                                                    |                                                                                                 |                        |
| WAN_RECONNECT<br>TIMEOUT      | 4G)<br>Seconds                                                                                                    | 1800-4294967295                                                                                 | 604800                 |
| WAN_RS485ENABLE               | Activation of the RS-485 interface for WAN communication                                                                                                    | 0, 1                                                                                            | 0                      |
| WAN_RSSITEST<br>WAN_STOPBITS  | Stop bits for the WAN communi-<br>cation                                                                                                    | 1, 2                                                                                            | 0 1                    |
| WAN_TECHNOLOGY                | Selected radio technology. The<br>preset mode DEFAULT is inter-<br>preted as the intended resp. rea-<br>sonable value according to the<br>modem type. If the selected mode<br>is not supported by the modem<br>(e. g. LTE on NB-IoT), an error | DEFAULT, LTE, GSM,<br>UMTS, NBIOT, CATM,<br>LTE_GSM, LTE_UMTS,<br>UMTS_GSM,<br>LTE_UMTS_GSM     | DEFAULT                |
|                               | is logged and the modem remains<br>in the prior state.                                                                                                    |                                                                                                 |                        |
| WAN_USER                      | Username for accessing WAN                                                                                                    | Text, max. 255 charac-<br>ters                                                                  | Not set                |
| WATCHDOG_IDLE                 | Watchdog timeout for the idle state (in s)                                                                                                    | 1-4294967295                                                                                    | 120                    |
| WATCHDOG_PROCESS              | Watchdog timeout in the busy state (in s)                                                                                                    | 1-4294967295                                                                                    | 900                    |
|                               |                                                                                                    |                                                                                                 | Continued on next page |

| Table | 26 – | Continued | from | previous | page |
|-------|------|-----------|------|----------|------|
|-------|------|-----------|------|----------|------|

|                                 | Table 26 – Continued from                                                                                                    |                                                                                              |                                                                    |
|---------------------------------|----------------------------------------------------------------------------------------------------|----------------------------------------------------------------------------------------------|--------------------------------------------------------------------|
| Parameter                       | Description                                                                                                    | Range                                                                                        | Standard                                                           |
| WATCHDOG_READOUT                | Watchdog timeout during readout<br>(in s)                                                                                                    | 1-4294967295                                                                                 | Quadruple of the readout<br>cycle, at least: WATCH-<br>DOG_PROCESS |
| WATCHDOG_SCAN                   | Watchdog timeout during scan-<br>ning (in s)                                                                                                    | 1-4294967295                                                                                 | 43200000                                                           |
| WEBCOM_PASSWORD<br>PATTERN      |                                                                                                    |                                                                                              | Not set                                                            |
| WEBCOM_<br>ADMINLOGIN_          |                                                                                                    | 0, 1                                                                                         | 1                                                                  |
| SWITCHREQ<br>WEBCOM_USESWITCH   |                                                                                                    |                                                                                              | Not set                                                            |
| WEBCOM_TIMEOUT                  | Timeout for a web session after<br>automatic logout of a user (in ms)                                                                                                    | 1-4294967295                                                                                 | 60000                                                              |
| WMBUS_ALLOW<br>INSECURE         |                                                                                                    |                                                                                              | 0                                                                  |
| WMBUS_BAUDRATE                  | Baud rate for the wM-Bus com-<br>munication                                                                                                    | 300, 600, 1200, 1800,<br>2400, 4800, 9600, 19200,<br>38400, 57600, 115200,<br>230400, 460800 | 19200                                                              |
| WMBUS_CACHESIZE                 | wM-Bus cache size for temporary storage of received meter data                                                                                                    | 1-500                                                                                        | 500                                                                |
| WMBUS_CACHE<br>TIMEOUT          | Storage time of received wM-Bus<br>packets in the cache list (in s, 0:<br>no limit)                                                                                                    | 0-4294967295                                                                                 | 0                                                                  |
| WMBUS_DATABITS                  | Data bits for the wM-Bus com-<br>munication                                                                                                    | 7, 8                                                                                         | 8                                                                  |
| WMBUS_DECRYPTUSE<br>LINKLAYERID |                                                                                                    |                                                                                              | 0                                                                  |
| WMBUS_DEVPATH                   | Linux path of the wM-Bus inter-<br>face                                                                                                    | Text, max. 255 charac-<br>ters                                                               | Not set                                                            |
| WMBUS_FIXEDLAYOUT               |                                                                                                    | 0, 1                                                                                         | 0                                                                  |
| WMBUS_FLOW<br>CONTROL           | Handshake for the wM-Bus com-<br>munication:<br>0: none,<br>1: XON/XOFF when sending,<br>2: RTS/CTS,<br>8: XON/XOFF when receiving,<br>9: XON/XOFF when sending and<br>receiving                                        | 0, 1, 2, 8, 9                                                                                | 0                                                                  |
| WMBUS_FULLTIMEOUT               | Maximum time (in ms) for a<br>"packet" in the transparent mode<br>of the wM-Bus which will be<br>transmitted via TCP/UDP in a<br>consolidated form. The Idle<br>Timeout defined by WMBUUS_<br>IDLETIMEOUT is respected. | 0-65535                                                                                      | 1000                                                               |
| WMBUS_IDLETIMEOUT               | Idle time (in ms) after which the<br>"packet" in the transparent mode<br>of the wM-Bus, which will be<br>transmitted via TCP/UDP in a<br>consolidated form, is regarded as<br>completed.                                | 0-65535                                                                                      | 20                                                                 |
| WMBUS_MODE                      | Mode of the wM-Bus module                                                                                                    | S, T, C, C_T                                                                                 | C_T                                                                |
| WMBUS_NETWORK_<br>ROLE          | Function of the wM-Bus interface                                                                                                    | DISABLED, MASTER,<br>SLAVE                                                                   | MASTER                                                             |
| WMBUS_PARITY                    | Parity of the wM-Bus communi-<br>cation:<br>0: none,<br>1: odd,<br>2: even,<br>3: mark,<br>4: space                                                                                                    | 0-4                                                                                          | 0                                                                  |
| WMBUS_<br>RAWDATAINCLUDERSSI    |                                                                                                    | 0, 1                                                                                         | 0                                                                  |
| WMBUS_RAWLOG<br>ENABLE          | Activation of the raw data logging to the directory <i>ext/</i>                                                                                                    | 0, 1                                                                                         | 0                                                                  |
| WMBUS_RS485ENABLE               | Activation of the RS-485 interface<br>for the wM-Bus communication                                                                                                    | 0, 1                                                                                         | 0                                                                  |
| WMBUS_SMLENABLE                 | Activation of processing SML pro-<br>tocol data                                                                                                    | 0, 1                                                                                         | 0                                                                  |
| WMBUS_STOPBITS                  | Stop bits for the wM-Bus commu-<br>nication                                                                                                    | 1, 2                                                                                         | 1                                                                  |
|                                 |                                                                                                    |                                                                                              | Continued on next page                                             |

Table 26 – Continued from previous page

|                                                                                                    | Table 26 – Continued from                                                                                                    |                                   |                                                             |
|----------------------------------------------------------------------------------------------------|----------------------------------------------------------------------------------------------------|-----------------------------------|-------------------------------------------------------------|
| Parameter                                                                                                    | Description                                                                                                    | Range                             | Standard                                                    |
| WMBUS_TRANSPARENT                                                                                                    | Activation of the transparent                                                                                                    | NONE, TCP, UDP                    | NONE                                                        |
|                                                                                                    | transmission of the wM-Bus inter-                                                                                                    |                                   |                                                             |
|                                                                                                    | face to a network port:                                                                                                    |                                   |                                                             |
|                                                                                                    | NONE: transmission deactivated,                                                                                                    |                                   |                                                             |
|                                                                                                    | TCP: transmission of a TCP port,                                                                                                    |                                   |                                                             |
|                                                                                                    | UDP: transmission to a UDP port                                                                                                    |                                   |                                                             |
| WMBUS_TRANSPARENT                                                                                                    | Network port for the transparent                                                                                                    | 0-65535                           | 0                                                           |
| PORT                                                                                                    | transmission via TCP or UDP                                                                                                    | 0-05555                           | 0                                                           |
|                                                                                                    |                                                                                                    | 0.1                               | <u></u>                                                     |
| WMBUS_TRANSPARENT                                                                                                    | Activation of the integration of                                                                                                    | 0, 1                              | 0                                                           |
| RSSI                                                                                                    | the RSSI value in transparent                                                                                                    |                                   |                                                             |
|                                                                                                    | mode                                                                                                    |                                   |                                                             |
| WMBUS_TRANSPARENT                                                                                                    | Activation of the integration of a                                                                                                    | 0, 1                              | 0                                                           |
| STARTSTOP                                                                                                    | start byte and stop byte in trans-                                                                                                    |                                   |                                                             |
|                                                                                                    | parent mode                                                                                                    |                                   |                                                             |
| WMBUS_USE                                                                                                    | Compatibility mode for reading of                                                                                                    | 0, 1                              | 0                                                           |
| LINKLAYERID                                                                                                    | faulty wM-Bus meters, uses link                                                                                                    |                                   |                                                             |
|                                                                                                    | layer address instead of extended                                                                                                    |                                   |                                                             |
|                                                                                                    | link layer address                                                                                                    |                                   |                                                             |
| WMBUS2_BAUDRATE                                                                                                    | Baud rate for the wM-Bus com-                                                                                                    | 300, 600, 1200, 1800,             | 19200                                                       |
|                                                                                                    | munication (channel 2)                                                                                                    | 2400, 4800, 9600, 19200,          | 19200                                                       |
|                                                                                                    | munication (channel 2)                                                                                                    |                                   |                                                             |
|                                                                                                    |                                                                                                    | 38400, 57600, 115200,             |                                                             |
|                                                                                                    |                                                                                                    | 230400, 460800                    |                                                             |
| WMBUS2_DATABITS                                                                                                    | Data bits for the wM-Bus com-                                                                                                    | 7, 8                              | 8                                                           |
|                                                                                                    | munication (channel 2)                                                                                                    |                                   |                                                             |
| WMBUS2_DEVPATH                                                                                                    | Linux path of the wM-Bus inter-                                                                                                    | Text, max. 255 charac-            | Not set                                                     |
|                                                                                                    | face (channel 2)                                                                                                    | ters                              |                                                             |
| WMBUS2_FLOW                                                                                                    | Handshake for the wM-Bus com-                                                                                                    | 0, 1, 2, 8, 9                     | 0                                                           |
| CONTROL                                                                                                    | munication (channel 2):                                                                                                    |                                   |                                                             |
|                                                                                                    | 0: none,                                                                                                    |                                   |                                                             |
|                                                                                                    | 1: XON/XOFF when sending,                                                                                                    |                                   |                                                             |
|                                                                                                    | 2: RTS/CTS,                                                                                                    |                                   |                                                             |
|                                                                                                    | 8: XON/XOFF when receiving,                                                                                                    |                                   |                                                             |
|                                                                                                    |                                                                                                    |                                   |                                                             |
|                                                                                                    | 9: XON/XOFF when sending and                                                                                                    |                                   |                                                             |
|                                                                                                    | receiving                                                                                                    |                                   |                                                             |
| WMBUS2_MODE                                                                                                    | Mode of the wM-Bus module                                                                                                    | S, T, C, C_T                      | C_T                                                         |
|                                                                                                    | (channel 2)                                                                                                    |                                   |                                                             |
| WMBUS2_PARITY                                                                                                    | Parity of the wM-Bus communi-                                                                                                    | 0-4                               | 0                                                           |
|                                                                                                    | cation (channel 2):                                                                                                    |                                   |                                                             |
|                                                                                                    | 0: none,                                                                                                    |                                   |                                                             |
|                                                                                                    | 1: odd,                                                                                                    |                                   |                                                             |
|                                                                                                    | 2: even,                                                                                                    |                                   |                                                             |
|                                                                                                    | 3: mark,                                                                                                    |                                   |                                                             |
|                                                                                                    | 4: space                                                                                                    |                                   |                                                             |
|                                                                                                    | Activation of the RS-485 interface                                                                                                    | 0.1                               | 0                                                           |
| WMBUS2_RS485ENABLE                                                                                                    |                                                                                                    | 0, 1                              | 0                                                           |
|                                                                                                    | for the wM-Bus communication                                                                                                    |                                   |                                                             |
|                                                                                                    | (channel 2)                                                                                                    |                                   |                                                             |
| WMBUS2_STOPBITS                                                                                                    |                                                                                                    |                                   |                                                             |
|                                                                                                    | Stop bits for the wM-Bus commu-                                                                                                    | 1, 2                              | 1                                                           |
| —                                                                                                    | nication (channel 2)                                                                                                    | ,                                 |                                                             |
| WMBUS2_                                                                                                    |                                                                                                    | 1, 2<br>NONE, TCP, UDP            | 1<br>NONE                                                   |
| —                                                                                                    | nication (channel 2)                                                                                                    | ,                                 |                                                             |
| WMBUS2_                                                                                                    | nication (channel 2)<br>Activation of the transparent                                                                                                    | ,                                 |                                                             |
| WMBUS2_                                                                                                    | nication (channel 2)<br>Activation of the transparent<br>transmission of the wM-Bus in-                                                                                                    | ,                                 |                                                             |
| WMBUS2_                                                                                                    | nication (channel 2)<br>Activation of the transparent<br>transmission of the wM-Bus in-<br>terface (channel 2) to a network<br>port:                                                                                                    | ,                                 |                                                             |
| WMBUS2_                                                                                                    | nication (channel 2)<br>Activation of the transparent<br>transmission of the wM-Bus in-<br>terface (channel 2) to a network<br>port:<br>NONE: transmission deactivated,                                                                                                    | ,                                 |                                                             |
| WMBUS2_                                                                                                    | nication (channel 2)<br>Activation of the transparent<br>transmission of the wM-Bus in-<br>terface (channel 2) to a network<br>port:<br>NONE: transmission deactivated,<br>TCP: transmission of a TCP port,                                                                                                    | ,                                 |                                                             |
| WMBUS2_<br>TRANSPARENT                                                                                                    | nication (channel 2)<br>Activation of the transparent<br>transmission of the wM-Bus in-<br>terface (channel 2) to a network<br>port:<br>NONE: transmission deactivated,<br>TCP: transmission of a TCP port,<br>UDP: transmission to a UDP port                                                                                                    | NONE, TCP, UDP                    | NONE                                                        |
| WMBUS2_<br>TRANSPARENT<br>WMBUS2_                                                                                                    | nication (channel 2)<br>Activation of the transparent<br>transmission of the wM-Bus in-<br>terface (channel 2) to a network<br>port:<br>NONE: transmission deactivated,<br>TCP: transmission of a TCP port,<br>UDP: transmission to a UDP port<br>Network port for the transparent                                                                                                    | ,                                 |                                                             |
| WMBUS2_<br>TRANSPARENT                                                                                                    | nication (channel 2)<br>Activation of the transparent<br>transmission of the wM-Bus in-<br>terface (channel 2) to a network<br>port:<br>NONE: transmission deactivated,<br>TCP: transmission of a TCP port,<br>UDP: transmission to a UDP port<br>Network port for the transparent<br>transfer of the wM-Bus interface                                                                                                    | NONE, TCP, UDP                    | NONE                                                        |
| WMBUS2_<br>TRANSPARENT<br>WMBUS2_<br>TRANSPARENTPORT                                                                                                    | nication (channel 2)<br>Activation of the transparent<br>transmission of the wM-Bus in-<br>terface (channel 2) to a network<br>port:<br>NONE: transmission deactivated,<br>TCP: transmission of a TCP port,<br>UDP: transmission to a UDP port<br>Network port for the transparent<br>transfer of the wM-Bus interface<br>(channel 2) via TCP or UDP                                                                                                    | NONE, TCP, UDP<br>0-65535         | NONE                                                        |
| WMBUS2_<br>TRANSPARENT<br>WMBUS2_<br>TRANSPARENTPORT<br>WMBUS2_                                                                                                    | nication (channel 2)<br>Activation of the transparent<br>transmission of the wM-Bus in-<br>terface (channel 2) to a network<br>port:<br>NONE: transmission deactivated,<br>TCP: transmission of a TCP port,<br>UDP: transmission to a UDP port<br>Network port for the transparent<br>transfer of the wM-Bus interface<br>(channel 2) via TCP or UDP<br>Activation of the integration of                                                                                                    | NONE, TCP, UDP                    | NONE                                                        |
| WMBUS2_<br>TRANSPARENT<br>WMBUS2_<br>TRANSPARENTPORT                                                                                                    | nication (channel 2)<br>Activation of the transparent<br>transmission of the wM-Bus in-<br>terface (channel 2) to a network<br>port:<br>NONE: transmission deactivated,<br>TCP: transmission of a TCP port,<br>UDP: transmission to a UDP port<br>Network port for the transparent<br>transfer of the wM-Bus interface<br>(channel 2) via TCP or UDP<br>Activation of the integration of<br>the RSSI value in transparent                                                                                                    | NONE, TCP, UDP<br>0-65535         | NONE                                                        |
| WMBUS2_<br>TRANSPARENT<br>WMBUS2_<br>TRANSPARENTPORT<br>WMBUS2_                                                                                                    | nication (channel 2)<br>Activation of the transparent<br>transmission of the wM-Bus in-<br>terface (channel 2) to a network<br>port:<br>NONE: transmission deactivated,<br>TCP: transmission of a TCP port,<br>UDP: transmission to a UDP port<br>Network port for the transparent<br>transfer of the wM-Bus interface<br>(channel 2) via TCP or UDP<br>Activation of the integration of                                                                                                    | NONE, TCP, UDP<br>0-65535         | NONE                                                        |
| WMBUS2_<br>TRANSPARENT<br>WMBUS2_<br>TRANSPARENTPORT<br>WMBUS2_                                                                                                    | nication (channel 2)<br>Activation of the transparent<br>transmission of the wM-Bus in-<br>terface (channel 2) to a network<br>port:<br>NONE: transmission deactivated,<br>TCP: transmission of a TCP port,<br>UDP: transmission to a UDP port<br>Network port for the transparent<br>transfer of the wM-Bus interface<br>(channel 2) via TCP or UDP<br>Activation of the integration of<br>the RSSI value in transparent                                                                                                    | NONE, TCP, UDP<br>0-65535         | NONE                                                        |
| WMBUS2_<br>TRANSPARENT<br>WMBUS2_<br>TRANSPARENTPORT<br>WMBUS2_                                                                                                    | nication (channel 2)<br>Activation of the transparent<br>transmission of the wM-Bus in-<br>terface (channel 2) to a network<br>port:<br>NONE: transmission deactivated,<br>TCP: transmission of a TCP port,<br>UDP: transmission to a UDP port<br>Network port for the transparent<br>transfer of the wM-Bus interface<br>(channel 2) via TCP or UDP<br>Activation of the integration of<br>the RSSI value in transparent<br>mode of the wM-Bus interface<br>(channel 2)                                                                                                    | NONE, TCP, UDP<br>0-65535         | NONE                                                        |
| WMBUS2_<br>TRANSPARENT<br>WMBUS2_<br>TRANSPARENTPORT<br>WMBUS2_<br>TRANSPARENTRSSI                                                                                                  | nication (channel 2)<br>Activation of the transparent<br>transmission of the wM-Bus in-<br>terface (channel 2) to a network<br>port:<br>NONE: transmission deactivated,<br>TCP: transmission of a TCP port,<br>UDP: transmission to a UDP port<br>Network port for the transparent<br>transfer of the wM-Bus interface<br>(channel 2) via TCP or UDP<br>Activation of the integration of<br>the RSSI value in transparent<br>mode of the wM-Bus interface<br>(channel 2)<br>Activation of the integration of a                                                                        | NONE, TCP, UDP<br>0-65535<br>0, 1 | NONE<br>0<br>0                                              |
| WMBUS2_<br>TRANSPARENT<br>WMBUS2_<br>TRANSPARENTPORT<br>WMBUS2_<br>TRANSPARENTRSSI<br>WMBUS2_<br>TRANSPARENT                                                                        | nication (channel 2)<br>Activation of the transparent<br>transmission of the wM-Bus in-<br>terface (channel 2) to a network<br>port:<br>NONE: transmission deactivated,<br>TCP: transmission of a TCP port,<br>UDP: transmission to a UDP port<br>Network port for the transparent<br>transfer of the wM-Bus interface<br>(channel 2) via TCP or UDP<br>Activation of the integration of<br>the RSSI value in transparent<br>mode of the wM-Bus interface<br>(channel 2)<br>Activation of the integration of a<br>start byte and stop byte in trans-                                  | NONE, TCP, UDP<br>0-65535<br>0, 1 | NONE<br>0<br>0                                              |
| WMBUS2_<br>TRANSPARENT<br>WMBUS2_<br>TRANSPARENTPORT<br>WMBUS2_<br>TRANSPARENTRSSI<br>WMBUS2_                                                                                       | nication (channel 2)<br>Activation of the transparent<br>transmission of the wM-Bus in-<br>terface (channel 2) to a network<br>port:<br>NONE: transmission deactivated,<br>TCP: transmission of a TCP port,<br>UDP: transmission to a UDP port<br>Network port for the transparent<br>transfer of the wM-Bus interface<br>(channel 2) via TCP or UDP<br>Activation of the integration of<br>the RSSI value in transparent<br>mode of the wM-Bus interface<br>(channel 2)<br>Activation of the integration of a<br>start byte and stop byte in trans-<br>parent mode of the wM-Bus in- | NONE, TCP, UDP<br>0-65535<br>0, 1 | NONE<br>0<br>0                                              |
| WMBUS2_<br>TRANSPARENT<br>WMBUS2_<br>TRANSPARENTPORT<br>WMBUS2_<br>TRANSPARENTRSSI<br>WMBUS2_<br>TRANSPARENT<br>STARTSTOP                                                           | nication (channel 2)<br>Activation of the transparent<br>transmission of the wM-Bus in-<br>terface (channel 2) to a network<br>port:<br>NONE: transmission deactivated,<br>TCP: transmission of a TCP port,<br>UDP: transmission to a UDP port<br>Network port for the transparent<br>transfer of the wM-Bus interface<br>(channel 2) via TCP or UDP<br>Activation of the integration of<br>the RSSI value in transparent<br>mode of the wM-Bus interface<br>(channel 2)<br>Activation of the integration of a<br>start byte and stop byte in trans-                                  | NONE, TCP, UDP<br>0-65535<br>0, 1 | NONE<br>0<br>0                                              |
| WMBUS2_<br>TRANSPARENT<br>WMBUS2_<br>TRANSPARENTPORT<br>WMBUS2_<br>TRANSPARENTRSSI<br>WMBUS2_<br>TRANSPARENT<br>STARTSTOP<br>MODBUS_TLSENABLE                                       | nication (channel 2)<br>Activation of the transparent<br>transmission of the wM-Bus in-<br>terface (channel 2) to a network<br>port:<br>NONE: transmission deactivated,<br>TCP: transmission of a TCP port,<br>UDP: transmission to a UDP port<br>Network port for the transparent<br>transfer of the wM-Bus interface<br>(channel 2) via TCP or UDP<br>Activation of the integration of<br>the RSSI value in transparent<br>mode of the wM-Bus interface<br>(channel 2)<br>Activation of the integration of a<br>start byte and stop byte in trans-<br>parent mode of the wM-Bus in- | NONE, TCP, UDP<br>0-65535<br>0, 1 | NONE<br>0<br>0<br>0                                         |
| WMBUS2_<br>TRANSPARENT<br>WMBUS2_<br>TRANSPARENTPORT<br>WMBUS2_<br>TRANSPARENTRSSI<br>WMBUS2_<br>TRANSPARENT<br>STARTSTOP<br>MODBUS_TLSENABLE<br>MODBUS_CA_FILE                     | nication (channel 2)<br>Activation of the transparent<br>transmission of the wM-Bus in-<br>terface (channel 2) to a network<br>port:<br>NONE: transmission deactivated,<br>TCP: transmission of a TCP port,<br>UDP: transmission to a UDP port<br>Network port for the transparent<br>transfer of the wM-Bus interface<br>(channel 2) via TCP or UDP<br>Activation of the integration of<br>the RSSI value in transparent<br>mode of the wM-Bus interface<br>(channel 2)<br>Activation of the integration of a<br>start byte and stop byte in trans-<br>parent mode of the wM-Bus in- | NONE, TCP, UDP<br>0-65535<br>0, 1 | NONE<br>0<br>0<br>0<br>0<br>0                               |
| WMBUS2_<br>TRANSPARENT<br>WMBUS2_<br>TRANSPARENTPORT<br>WMBUS2_<br>TRANSPARENTRSSI<br>WMBUS2_<br>TRANSPARENT<br>STARTSTOP<br>MODBUS_TLSENABLE<br>MODBUS_CA_FILE<br>MODBUS_CERT_FILE | nication (channel 2)<br>Activation of the transparent<br>transmission of the wM-Bus in-<br>terface (channel 2) to a network<br>port:<br>NONE: transmission deactivated,<br>TCP: transmission of a TCP port,<br>UDP: transmission to a UDP port<br>Network port for the transparent<br>transfer of the wM-Bus interface<br>(channel 2) via TCP or UDP<br>Activation of the integration of<br>the RSSI value in transparent<br>mode of the wM-Bus interface<br>(channel 2)<br>Activation of the integration of a<br>start byte and stop byte in trans-<br>parent mode of the wM-Bus in- | NONE, TCP, UDP<br>0-65535<br>0, 1 | NONE<br>0<br>0<br>0<br>0<br>0<br>0<br>0<br>0                |
| WMBUS2_<br>TRANSPARENT<br>WMBUS2_<br>TRANSPARENTPORT<br>WMBUS2_<br>TRANSPARENTRSSI<br>WMBUS2_<br>TRANSPARENT<br>STARTSTOP<br>MODBUS_TLSENABLE<br>MODBUS_CA_FILE<br>MODBUS_CERT_FILE | nication (channel 2)<br>Activation of the transparent<br>transmission of the wM-Bus in-<br>terface (channel 2) to a network<br>port:<br>NONE: transmission deactivated,<br>TCP: transmission of a TCP port,<br>UDP: transmission to a UDP port<br>Network port for the transparent<br>transfer of the wM-Bus interface<br>(channel 2) via TCP or UDP<br>Activation of the integration of<br>the RSSI value in transparent<br>mode of the wM-Bus interface<br>(channel 2)<br>Activation of the integration of a<br>start byte and stop byte in trans-<br>parent mode of the wM-Bus in- | NONE, TCP, UDP<br>0-65535<br>0, 1 | NONE<br>0<br>0<br>0<br>0<br>0                               |
| WMBUS2_<br>TRANSPARENT<br>WMBUS2_<br>TRANSPARENTPORT<br>WMBUS2_<br>TRANSPARENTRSSI<br>WMBUS2_<br>TRANSPARENT<br>STARTSTOP<br>MODBUS_TLSENABLE<br>MODBUS_CA_FILE<br>MODBUS_CERT_FILE | nication (channel 2)<br>Activation of the transparent<br>transmission of the wM-Bus in-<br>terface (channel 2) to a network<br>port:<br>NONE: transmission deactivated,<br>TCP: transmission of a TCP port,<br>UDP: transmission to a UDP port<br>Network port for the transparent<br>transfer of the wM-Bus interface<br>(channel 2) via TCP or UDP<br>Activation of the integration of<br>the RSSI value in transparent<br>mode of the wM-Bus interface<br>(channel 2)<br>Activation of the integration of a<br>start byte and stop byte in trans-<br>parent mode of the wM-Bus in- | NONE, TCP, UDP<br>0-65535<br>0, 1 | NONE<br>0<br>0<br>0<br>0<br>0<br>0<br>0<br>0                |
| WMBUS2_<br>TRANSPARENT<br>WMBUS2_<br>TRANSPARENTPORT<br>WMBUS2_<br>TRANSPARENTRSSI<br>WMBUS2_<br>TRANSPARENT<br>STARTSTOP<br>MODBUS_TLSENABLE<br>MODBUS_CA_FILE<br>MODBUS_CERT_FILE | nication (channel 2)<br>Activation of the transparent<br>transmission of the wM-Bus in-<br>terface (channel 2) to a network<br>port:<br>NONE: transmission deactivated,<br>TCP: transmission of a TCP port,<br>UDP: transmission to a UDP port<br>Network port for the transparent<br>transfer of the wM-Bus interface<br>(channel 2) via TCP or UDP<br>Activation of the integration of<br>the RSSI value in transparent<br>mode of the wM-Bus interface<br>(channel 2)<br>Activation of the integration of a<br>start byte and stop byte in trans-<br>parent mode of the wM-Bus in- | NONE, TCP, UDP<br>0-65535<br>0, 1 | NONE<br>0<br>0<br>0<br>0<br>0<br>0<br>0<br>0<br>0<br>0<br>0 |

| Table 2 | 26 – | Continued | from | previous | page |
|---------|------|-----------|------|----------|------|
|---------|------|-----------|------|----------|------|

| Parameter                      | Table 26 – Continued from<br>Description | Range Standard                        |
|--------------------------------|------------------------------------------|---------------------------------------|
| MBUS_TRANSPARENT_              | Description                              | 0                                     |
| CA_FILE                        |                                          | 0                                     |
| MBUS_TRANSPARENT_              |                                          | 0                                     |
| CERT_FILE                      |                                          |                                       |
| MBUS_TRANSPARENT_              |                                          | 0                                     |
| KEY_FILE                       |                                          |                                       |
| MBUS_TRANSPARENT_              |                                          | 0                                     |
| INSECURE                       |                                          |                                       |
| WMBUS_                         |                                          | 0                                     |
| TRANSPARENT_                   |                                          |                                       |
|                                |                                          | 0                                     |
| WMBUS_<br>TRANSPARENT_CA_FILE  |                                          | 0                                     |
| WMBUS_                         |                                          | 0                                     |
| TRANSPARENT_CERT_              |                                          | Ů                                     |
| FILE                           |                                          |                                       |
| WMBUS_                         |                                          | 0                                     |
| TRANSPARENT_KEY_               |                                          |                                       |
| FILE                           |                                          |                                       |
| WMBUS_                         |                                          | 0                                     |
| TRANSPARENT_                   |                                          |                                       |
| INSECURE                       |                                          |                                       |
| WMBUS2_                        |                                          | 0                                     |
| TRANSPARENT_                   |                                          |                                       |
| TLSENABLE                      |                                          |                                       |
| WMBUS2_                        |                                          | 0                                     |
| TRANSPARENT_CA_FILE<br>WMBUS2_ |                                          | 0                                     |
| TRANSPARENT_CERT_              |                                          | 0                                     |
| FILE                           |                                          |                                       |
| WMBUS2                         |                                          | 0                                     |
| TRANSPARENT_KEY_               |                                          | U U U U U U U U U U U U U U U U U U U |
| FILE                           |                                          |                                       |
| WMBUS2                         |                                          | 0                                     |
| TRANSPARENT_                   |                                          |                                       |
| INSECURE                       |                                          |                                       |
| DLDERS_                        |                                          | 0                                     |
| TRANSPARENT_                   |                                          |                                       |
| TLSENABLE                      |                                          |                                       |
| DLDERS_                        |                                          | 0                                     |
| TRANSPARENT_CA_FILE            |                                          |                                       |
| DLDERS_<br>TRANSPARENT_CERT_   |                                          | 0                                     |
| FILE                           |                                          |                                       |
| DLDERS_                        |                                          | 0                                     |
| TRANSPARENT_KEY_               |                                          | Ů                                     |
| FILE                           |                                          |                                       |
| DLDERS_                        | 1                                        | 0                                     |
| TRANSPARENT_                   |                                          |                                       |
| INSECURE                       |                                          |                                       |
| MBUSSLVMETER_                  |                                          | 0                                     |
| TLSENABLE                      |                                          |                                       |
| MBUSSLVMETER_CA_               |                                          | 0                                     |
|                                | l                                        |                                       |
| MBUSSLVMETER_CERT_             |                                          | 0                                     |
| FILE<br>MBUSSLVMETER_KEY_      |                                          | 0                                     |
| FILE                           |                                          | U                                     |
| MBUSSLVMETER_                  |                                          | 0                                     |
| INSECURE                       |                                          |                                       |
| MBUSSLV2METER_                 | 1                                        | 0                                     |
| TLSENABLE                      |                                          |                                       |
| MBUSSLV2METER_CA_              | 1                                        | 0                                     |
| FILE                           |                                          |                                       |
| MBUSSLV2METER_                 |                                          | 0                                     |
| CERT_FILE                      |                                          |                                       |
| MBUSSLV2METER_KEY_             |                                          | 0                                     |
| FILE                           |                                          |                                       |
| MBUSSLV2METER_                 |                                          | 0                                     |
| INSECURE                       |                                          | Г]*                                   |
|                                | Group [REPOR                             | ۱_x]*                                 |

Table 26 – Continued from previous page

|                               | Table 26 – Continued from            |                               |          |
|-------------------------------|--------------------------------------|-------------------------------|----------|
| Parameter                     | Description                          | Range                         | Standard |
| MODE                          | Mode of the report instance resp.    |                               | DISABLED |
|                               | deactivation                         |                               |          |
| FORMAT                        | Format employed of the report in-    |                               | Not set  |
|                               | stance                               |                               |          |
| HOST                          | Remote station of the report in-     |                               | Not set  |
| 11051                         | stance                               |                               | Not set  |
| DODT                          |                                      |                               |          |
| PORT                          | Network port of the remote sta-      |                               |          |
|                               | tion of the report instance          |                               |          |
| PATH                          | Path for the remote station of the   |                               | Not set  |
|                               | report instance                      |                               |          |
| USER                          | Username for the remote station      |                               | Not set  |
|                               | of the report instance               |                               |          |
| PASSWORD                      | Password for the remote station      |                               | Not set  |
|                               | of the report instance               |                               |          |
| TOADDRESS                     | Receiver address of the report in-   |                               | Not set  |
| 10/10/100                     | stance, particularly SMTP            |                               |          |
| FROMADDRESS                   |                                      |                               | Net est  |
| FROMADDRESS                   | Sender address of the report in-     |                               | Not set  |
|                               | stance, particularly SMTP            |                               |          |
| PARAM1                        | User-specific parameter (1) of the   |                               | Not set  |
|                               | report instance, particularly user   |                               |          |
|                               | format or user mode                  |                               |          |
| PARAM2                        | User-specific parameter (2) of the   |                               | Not set  |
|                               | report instance, particularly user   |                               |          |
|                               | format or user mode                  |                               |          |
| PARAM3                        | User-specific parameter (3) of the   |                               | Not set  |
| -                             | report instance, particularly user   |                               |          |
|                               | format or user mode                  |                               |          |
| BASENAME                      | Basic file name for files to be      |                               |          |
| BASENAME                      |                                      |                               |          |
|                               | transmitted (XML or CSV)             |                               |          |
| CONTENTTYPE                   |                                      |                               |          |
| CONVERTARG                    |                                      |                               |          |
| EXTENSION                     |                                      |                               |          |
| INSECURE                      |                                      |                               | 0        |
| CA_FILE                       | Path to the CA certificate for the   |                               |          |
| _                             | report instance                      |                               |          |
| CERT_FILE                     | Path to the device certificate for   |                               |          |
| <u> </u>                      | the report instance                  |                               |          |
| KEY_FILE                      | Path to the device key for the re-   |                               |          |
|                               |                                      |                               |          |
|                               | port instance                        |                               |          |
| CYCLEMODE                     |                                      |                               | MINUTE   |
| CYCLE                         | Cycle time for meter reading (unit   |                               | 15       |
|                               | according to CYCLEMODE)              |                               |          |
| CYCLEDELAY                    |                                      |                               | 0        |
| CYCLETIMESTAMP                |                                      |                               | Not set  |
| RANDOMDELAY                   |                                      |                               |          |
| RETRY_INTERVAL                | Interval for the retry of failed re- | -1, 0, arbitrary positive in- | 0        |
| _                             | ports:                               | teger                         |          |
|                               | -1: no repetition, failed reports    | ~                             |          |
|                               | are not retransmitted.               |                               |          |
|                               | 0: automatic (for cyclic reports     |                               |          |
|                               | retry after 1/10 of the Report Cy-   |                               |          |
|                               | cle Time with minimum 10 min-        |                               |          |
|                               |                                      |                               |          |
|                               | utes, for reports with "On Read-     |                               |          |
|                               | out" retry after 10 minutes),        |                               |          |
|                               | >0: time in seconds after which      |                               |          |
|                               | a failed report is retransmitted     |                               |          |
| MIN_SEND_INTERVAL             | Minimum interval for sending the     | 0, arbitrary positive inte-   | 0        |
|                               | report. Assures that at least this   | ger                           |          |
|                               | delay (in seconds) is respected af-  |                               |          |
|                               | ter the successful transmission of   |                               |          |
|                               | a report or the failure to send      |                               |          |
|                               | a report before transmitting the     |                               |          |
|                               | subsequent report. The parame-       |                               |          |
|                               | ter is not effective if reports are  |                               |          |
|                               | prompted by Readout or manually      |                               |          |
|                               |                                      |                               |          |
| MAX DACKLOC                   | via the website.                     |                               |          |
| MAX_BACKLOG                   | Maximum time into the past for       | arbitrary positive integer    | 0        |
|                               | which reports are sent (in sec-      |                               |          |
|                               | onds). See complement under-         |                               |          |
|                               | neath this table.                    |                               |          |
| *x denotes the report instand | - 1 10                               |                               |          |

\*x denotes the report instance 1-10

Table 26: chip.ini parameters

✓ Complement to MAX\_BACKLOG:

- For cyclic reports, only reports are transmitted whose data range is not entirely older than this
  period. If the beginning of the data range is older and the end newer than this time for a report,
  then the report will be transmitted with its entire data range.
- For a report triggered with "On Readout", the beginning of the data range is limited to the Backlog time.
- The analysis occurs upon system start, reconfiguration or the generation of a report by due date, retry after failure or readout. If reports fail continually, no retry of reports older than the indicated time will occur.

# 8.4 Configuration file Device\_Handle.cfg

The file *app/Device\_Handle.cfg* contains the meter configuration. If this file does not exist, it can be created via the web-based front end using the *Meter* tab. All wM-Bus meters collected during operation are integrated permanently into the list after a scan process or by manually saving the configuration. Only those parameters need to be stored in that file which deviate from the defined default values (version entry excluded).

- A The file has to be saved as UTF8 encoded XML file.
- A To devices with older software without a database (prior to 1.34) applies the following: When the meter configuration is changed, all files in the directory *ext/Tmp* have to be deleted manually (if present). Data which has not been reported is discarded when the meter configuration is changed.
- ▲ To devices with newer software with a database (from 1.34) applies the following: When the file *Device\_Handle.cfg* is changed manually, the parameter <*layoutversion*> stated therein has to be incremented.
- The device needs to be rebooted after changing the file *Device\_Handle.cfg* manually for the change to take effect. The reboot can be triggered via the web-based front end using the button **Reboot system** in the *Service* tab or via the command line.
- Manual changes are permanently stored on the flash not instantly, but after a few minutes. As a result, changes are possibly lost if the device is rebooted by switching the power supply off and on.
- The file Device\_Handle. cfg can be transferred to other devices via FTPS. The attached meters need to be taken into account.

| Parent | Element        | Description                                                                         | Standard   | Example      |
|--------|----------------|-------------------------------------------------------------------------------------|------------|--------------|
|        | root           | Root element                                                                        | -          | -            |
| root   | version        | Version number of the XML specifica-<br>tion                                        | Not set    | 0×06         |
| root   | layoutversion  | Layout number of the database                                                       | Not set    | 0×06         |
| root   | meter          | Parent element for each meter                                                       | -          | -            |
| meter  | interface      | Interface of the meter: M-Bus,<br>wM-Bus, DLDERS, S0, Modbus                        | Not set    | M-Bus        |
| meter  | serial         | Meter number (serial number), BCD notation, leading "0x"                            | 0×FFFFFFFF | 0×30101198   |
| meter  | manufacturer   | Manufacturer code of the meter (wild-<br>card 0xFFFF)                               | 0×FFFF     | 0x3B52 (NZR) |
| meter  | version        | Version number of the meter                                                         | 0×FF       | 0×01         |
| meter  | medium         | Medium of the meter, see second col-<br>umn in Table 28 (wildcard 0xFF, if not set) | Not set    | Electricity  |
| meter  | primaryaddress | Primary address of the meter (M-Bus,<br>S0 or Modbus)                               | 0          | 0×03         |
| meter  | addressmode    | Addressing mode<br>0: secondary,<br>1: primary                                      | 0          | 0            |
| meter  | readoutcycle   | Specific readout cycle (in s)                                                       | 0          | 900          |
| meter  | maxvaluecount  | Limitation of the number of meter values                                            | 0          | 12           |

The file is an XML file and has the following structure:

| Parent | Element       | Description         Standard         Example                                                                                                    |               | Example                                                                                  |  |
|--------|---------------|----------------------------------------------------------------------------------------------------|---------------|------------------------------------------------------------------------------------------|--|
| meter  | encryptionkey | Key for encrypted communication,<br>e.g.: AES for wM-Bus         Not set, 0         0x82         0x80         0x55           0x91         0xF5         0x1D         0xEF         0xCD         0xAB |               | 0x82 0xB0 0x55 0x11<br>0x91 0xF5 0x1D 0x66<br>0xEF 0xCD 0xAB 0x89<br>0x67 0x45 0x23 0x01 |  |
| meter  | active        | Activates the meter for logging or for reporting.                                                                                                    | 1             | 1                                                                                        |  |
| meter  | rssi          | RSSI value of the last reception (wM-Bus)                                                                                                    | 0             | 123                                                                                      |  |
| meter  | register      | Register assignment (e. g. Modbus 0 250 slave)                                                                                                    |               |                                                                                          |  |
| meter  | user          | User-specific text (see User label col-<br>umn in the <i>Meter</i> tab)                                                                                                    |               |                                                                                          |  |
| meter  | dbid          | Unique database key of the meter, if Not set 1<br>the meter is activated for reporting                                                                                                    |               | 1                                                                                        |  |
| meter  | value         | Parent element for each meter value of the meter                                                                                                    | -             | -                                                                                        |  |
| value  | description   | Description of the meter value, see sec-<br>ond column in Table 29                                                                                                    | None          | Energy                                                                                   |  |
| value  | unit          | Unit of the meter value, see second col-<br>umn in Table 30                                                                                                    | None          | Wh                                                                                       |  |
| value  | encodetype    | Coding of the meter value                                                                                                    | NODATA        | INT32                                                                                    |  |
| value  | scale         | Scaling factor of the meter value (sci-<br>entific notation)                                                                                                    | 1e0           | 1e-3                                                                                     |  |
| value  | userscale     | User-specific scaling factor of the meter value (scientific notation)                                                                                                    | 1e0           | 1e-1                                                                                     |  |
| value  | valuetype     | Type of meter values:<br>INSTANTANEOUS,<br>MAXIMUM,<br>MINIMUM,<br>ERRORSTATE                                                                                                    | instantaneous | instantaneous                                                                            |  |
| value  | storagenum    | Storage number of the meter value 0 2                                                                                                    |               | 2                                                                                        |  |
| value  | tariff        | Tariff information of the meter value                                                                                                    | 0             | 3                                                                                        |  |
| value  | confdata      | Generic data, OBIS code of the me-<br>ter value (X-X:X.XX*X; X=0-255; see<br>OBIS-ID column in the <i>Meter</i> tab)                                                                               | Not set       | 0x01 0x00 0x01 0x08 0x00<br>0xFF                                                         |  |
| value  | rawdata       | and wM-Bus 00 00 00                                                                                                    |               | 07 FB 0D 00 00 00 00 00<br>00 00 00                                                      |  |
| value  | dif           | Data information fields of the meter value for M-Bus and wM-Bus     Not set     07                                                                                                    |               | 07                                                                                       |  |
| value  | vif           | Value information fields of the meter<br>value for M-Bus and wM-Bus         Not set         FB 0D                                                                                                  |               | FB 0D                                                                                    |  |
| value  | active        | Activates the meter value for logging 1 1<br>or for reporting.                                                                                                    |               |                                                                                          |  |
| value  | register      | Register assignment (e. g. Modbus 0 250 slave)                                                                                                    |               | 250                                                                                      |  |
| value  | user          | User-specific text (see User label col-<br>umn in the <i>Meter</i> tab) Not set Room 2                                                                                                    |               | Room 2                                                                                   |  |
| value  | bacnetreg     | Object number for BACnet                                                                                                    | Not set       | 8                                                                                        |  |

Table 27 – Continued from previous page

Table 27: Structure of the Device\_Handle.cfg

## 8.5 Preconfiguration of the meter list

Manual editing of a meter list for large installations with many meters is demanding and time-consuming.

This can be automated with two approaches.

## 8.5.1 File meter-conf-import.csv

The first approach uses the *app/meter-conf-import.csv*. It is used to add meta information such as the **Encryption key** or the **User label** when scanning/listing a meter.

If the meter is already listed or configured in the *Meter* tab, the data from the file will not be transferred. The meter has to be removed from the list first.

The file can be manually uploaded to the device via FTPS (see also Section 3.5). However, it is also possible to import it via the *Service* tab (see Section 4.10). The file has to be provided as packed \*. tar. gz file.

For creating a \*. tar. gz archive, the free, open source software 7zip can be used. First, the file meter-conf-import. csv needs to be packed without subdirectory into a \*. tar ball and afterwards into a \*. gz archive.

The following columns can be used in the CSV file:

- Interface: the interface via which the meter is read out (M-Bus, wM-Bus).
- Serial: 8-digit meter serial
- Encryption key: Encryption key of the meter in hexadecimal byte notation (optional)
- user label: User-specific label of the meter (optional)
- Cycle: Readout interval of the meter (optional)

```
Here is an example:
```

```
Interface; Serial; Encryptionkey; user label

WMBUS;12345670;00 01 02 03 04 05 06 07 08 09 0A 0B 0C 0D 0E 0F;Apartment 01

WMBUS;12345671;01 01 02 03 04 05 06 07 08 09 0A 0B 0C 0D 0E 0F;Apartment 02

WMBUS;12345672;02 01 02 03 04 05 06 07 08 09 0A 0B 0C 0D 0E 0F;Apartment 03

WMBUS;12345673;03 01 02 03 04 05 06 07 08 09 0A 0B 0C 0D 0E 0F;Apartment 04

WMBUS;12345674;04 01 02 03 04 05 06 07 08 09 0A 0B 0C 0D 0E 0F;Apartment 05

WMBUS;12345675;05 01 02 03 04 05 06 07 08 09 0A 0B 0C 0D 0E 0F;Apartment 05

WMBUS;12345676;06 01 02 03 04 05 06 07 08 09 0A 0B 0C 0D 0E 0F;Apartment 06

WMBUS;12345676;06 01 02 03 04 05 06 07 08 09 0A 0B 0C 0D 0E 0F;Apartment 07

WMBUS;12345676;06 01 02 03 04 05 06 07 08 09 0A 0B 0C 0D 0E 0F;Apartment 07

WMBUS;12345676;06 01 02 03 04 05 06 07 08 09 0A 0B 0C 0D 0E 0F;Apartment 08

WMBUS;12345678;08 01 02 03 04 05 06 07 08 09 0A 0B 0C 0D 0E 0F;Apartment 08

WMBUS;12345678;08 01 02 03 04 05 06 07 08 09 0A 0B 0C 0D 0E 0F;Apartment 08

WMBUS;12345678;08 01 02 03 04 05 06 07 08 09 0A 0B 0C 0D 0E 0F;Apartment 08

WMBUS;12345679;09 01 02 03 04 05 06 07 08 09 0A 0B 0C 0D 0E 0F;Apartment 09

WMBUS;12345679;09 01 02 03 04 05 06 07 08 09 0A 0B 0C 0D 0E 0F;Apartment 09

WMBUS;12345679;09 01 02 03 04 05 06 07 08 09 0A 0B 0C 0D 0E 0F;Apartment 10
```

## 8.5.2 File Device\_Config.cfg

The second approach uses the file app/Device\_Config. cfg.

## 8.6 Media types, measurement types and units

In the EN 13757-3 standard, media types, measurement types (measurement value descriptions) and units and are predefined. The devices from solvimus GmbH are using it for allowing a uniform data display.

The following table contains the predefined values for the medium:

| 0Other1Oil2Electricity3Gas4Heat (outlet)5Steam6Warm water7Water8Heat cost allocator9Compressed air10Cooling (outlet)11Cooling (inlet)12Heat (inlet)13Combined heat / cooling14Bus / System component15Unknown medium16-19Reserved20Calorific value21Hot water22Cold water23Dual register (hot/cold) water24Pressure                                                                                                    | Index | Description                    |  |
|----------------------------------------------------------------------------------------------------|-------|--------------------------------|--|
| 2       Electricity         3       Gas         4       Heat (outlet)         5       Steam         6       Warm water         7       Water         8       Heat cost allocator         9       Compressed air         10       Cooling (outlet)         11       Cooling (inlet)         12       Heat (inlet)         13       Combined heat / cooling         14       Bus / System component         15       Unknown medium         16-19       Reserved         20       Calorific value         21       Hot water         22       Cold water         23       Dual register (hot/cold) water | 0     | Other                          |  |
| 3       Gas         4       Heat (outlet)         5       Steam         6       Warm water         7       Water         8       Heat cost allocator         9       Compressed air         10       Cooling (outlet)         11       Cooling (inlet)         12       Heat (inlet)         13       Combined heat / cooling         14       Bus / System component         15       Unknown medium         16-19       Reserved         20       Calorific value         21       Hot water         22       Cold water         23       Dual register (hot/cold) water                             | 1     | Oil                            |  |
| 4       Heat (outlet)         5       Steam         6       Warm water         7       Water         8       Heat cost allocator         9       Compressed air         10       Cooling (outlet)         11       Cooling (inlet)         12       Heat (inlet)         13       Combined heat / cooling         14       Bus / System component         15       Unknown medium         16-19       Reserved         20       Calorific value         21       Hot water         22       Cold water         23       Dual register (hot/cold) water                                                 | 2     | Electricity                    |  |
| 5       Steam         6       Warm water         7       Water         8       Heat cost allocator         9       Compressed air         10       Cooling (outlet)         11       Cooling (inlet)         12       Heat (inlet)         13       Combined heat / cooling         14       Bus / System component         15       Unknown medium         16-19       Reserved         20       Calorific value         21       Hot water         22       Cold water         23       Dual register (hot/cold) water                                                                               | 3     | Gas                            |  |
| 6Warm water7Water8Heat cost allocator9Compressed air10Cooling (outlet)11Cooling (inlet)12Heat (inlet)13Combined heat / cooling14Bus / System component15Unknown medium16-19Reserved20Calorific value21Hot water22Cold water23Dual register (hot/cold) water                                                                                                    | -     | Heat (outlet)                  |  |
| 7Water8Heat cost allocator9Compressed air10Cooling (outlet)11Cooling (inlet)12Heat (inlet)13Combined heat / cooling14Bus / System component15Unknown medium16-19Reserved20Calorific value21Hot water22Cold water23Dual register (hot/cold) water                                                                                                    | 5     | Steam                          |  |
| 8Heat cost allocator9Compressed air10Cooling (outlet)11Cooling (inlet)12Heat (inlet)13Combined heat / cooling14Bus / System component15Unknown medium16-19Reserved20Calorific value21Hot water22Cold water23Dual register (hot/cold) water                                                                                                    | -     | Warm water                     |  |
| 9Compressed air10Cooling (outlet)11Cooling (inlet)12Heat (inlet)13Combined heat / cooling14Bus / System component15Unknown medium16-19Reserved20Calorific value21Hot water22Cold water23Dual register (hot/cold) water                                                                                                    | 7     | Water                          |  |
| 10Cooling (outlet)11Cooling (inlet)12Heat (inlet)13Combined heat / cooling14Bus / System component15Unknown medium16-19Reserved20Calorific value21Hot water22Cold water23Dual register (hot/cold) water                                                                                                    | 8     | Heat cost allocator            |  |
| 11     Cooling (inlet)       12     Heat (inlet)       13     Combined heat / cooling       14     Bus / System component       15     Unknown medium       16-19     Reserved       20     Calorific value       21     Hot water       22     Cold water       23     Dual register (hot/cold) water                                                                                                    | 9     | Compressed air                 |  |
| 12Heat (inlet)13Combined heat / cooling14Bus / System component15Unknown medium16-19Reserved20Calorific value21Hot water22Cold water23Dual register (hot/cold) water                                                                                                    | 10    |                                |  |
| 13     Combined heat / cooling       13     Combined heat / cooling       14     Bus / System component       15     Unknown medium       16-19     Reserved       20     Calorific value       21     Hot water       22     Cold water       23     Dual register (hot/cold) water                                                                                                    | 11    | Cooling (inlet)                |  |
| 14Bus / System component15Unknown medium16-19Reserved20Calorific value21Hot water22Cold water23Dual register (hot/cold) water                                                                                                    | 12    | Heat (inlet)                   |  |
| 15Unknown medium16-19Reserved20Calorific value21Hot water22Cold water23Dual register (hot/cold) water                                                                                                    | 13    | Combined heat / cooling        |  |
| 16-19Reserved20Calorific value21Hot water22Cold water23Dual register (hot/cold) water                                                                                                    | 14    | Bus / System component         |  |
| 20     Calorific value       21     Hot water       22     Cold water       23     Dual register (hot/cold) water                                                                                                    | 15    | Unknown medium                 |  |
| 21Hot water22Cold water23Dual register (hot/cold) water                                                                                                    | 16-19 | Reserved                       |  |
| 22     Cold water       23     Dual register (hot/cold) water                                                                                                    | 20    | Calorific value                |  |
| 23 Dual register (hot/cold) water                                                                                                    | 21    | Hot water                      |  |
|                                                                                                    | 22    | Cold water                     |  |
| 24 Pressure                                                                                                    |       | Dual register (hot/cold) water |  |
|                                                                                                    | 24    | Pressure                       |  |
| 25 A/D Converter                                                                                                    | 25    | A/D Converter                  |  |
| 26 Smoke detector                                                                                                    |       | Smoke detector                 |  |
| 27 Room sensor                                                                                                    | 27    | Room sensor                    |  |

#### MUC.one - User manual

| Table 28 – Continued from previous page |                               |  |  |
|-----------------------------------------|-------------------------------|--|--|
| Index                                   | Description                   |  |  |
| 28                                      | Gas detector                  |  |  |
| 29-31                                   | Reserved                      |  |  |
| 32                                      | Breaker (electricity)         |  |  |
| 33                                      | Valve (gas or water)          |  |  |
| 34-36                                   | Reserved                      |  |  |
| 37                                      | Customer unit                 |  |  |
| 38-39                                   | Reserved                      |  |  |
| 40                                      | Waste water                   |  |  |
| 41                                      | Waste                         |  |  |
| 42                                      | Carbon dioxide                |  |  |
| 43-48                                   | Reserved                      |  |  |
| 49                                      | Communication controller      |  |  |
| 50                                      | Unidirectional repeater       |  |  |
| 51                                      | Bidirectional repeater        |  |  |
| 52-53                                   | Reserved                      |  |  |
| 54                                      | Radio converter (system side) |  |  |
| 55                                      | Radio converter (meter side)  |  |  |
| 56-255                                  | Reserved                      |  |  |
| Table 28: Media types                   |                               |  |  |

Table 28: Media types

The following table contains the predefined measurement types (descriptions for the measured value). Depending on the meter's interface, user-specific text-based measurement types (indication by index 31) can also be configured.

| Index | Description                             |  |  |
|-------|-----------------------------------------|--|--|
| 0     | None                                    |  |  |
| 1     | Error flags (Device type specific)      |  |  |
| 2     | Digital output                          |  |  |
| 3     | Special supplier information            |  |  |
| 4     | Credit                                  |  |  |
| 5     | Debit                                   |  |  |
| 6     | Volts                                   |  |  |
| 7     | Ampere                                  |  |  |
| 8     | Reserved                                |  |  |
| 9     | Energy                                  |  |  |
| 10    | Volume                                  |  |  |
| 11    | Mass                                    |  |  |
| 12    | Operating time                          |  |  |
| 13    | On time                                 |  |  |
| 14    | Power                                   |  |  |
| 15    | Volume flow                             |  |  |
| 16    | Volume flow ext                         |  |  |
| 17    | Mass flow                               |  |  |
| 18    | Return temperature                      |  |  |
| 19    | Flow temperature                        |  |  |
| 20    | Temperature difference                  |  |  |
| 21    | External temperature                    |  |  |
| 22    | Pressure                                |  |  |
| 23    | Timestamp                               |  |  |
| 24    | Time                                    |  |  |
| 25    | Units for H. C. A.                      |  |  |
| 26    | Averaging duration                      |  |  |
| 27    | Actuality duration                      |  |  |
| 28    | Identification                          |  |  |
| 29    | Fabrication                             |  |  |
| 30    | Address                                 |  |  |
| 31    | Meter specific description (text based) |  |  |
| 32    | Digital input                           |  |  |
| 33    | Software version                        |  |  |
| 34    | Access number                           |  |  |
| 35    | Device type                             |  |  |
| 36    | Manufacturer                            |  |  |
| 37    | Parameter set identification            |  |  |
| 38    | Model / Version                         |  |  |
| 39    | Hardware version                        |  |  |
| 40    | Metrology (firmware) version            |  |  |
| 41    | Customer location                       |  |  |
| 42    | Customer                                |  |  |
| 43    | Access code user                        |  |  |

#### MUC.one - User manual

| Index    | Description                                          |  |  |
|----------|------------------------------------------------------|--|--|
| 44       | Access code operator                                 |  |  |
| 44<br>45 | Access code operator<br>Access code system operator  |  |  |
| 45<br>46 | Access code system operator<br>Access code developer |  |  |
| 40       | Password                                             |  |  |
| 48       | Error mask                                           |  |  |
| 40<br>49 | Baud rate                                            |  |  |
| 49<br>50 | Response delay time                                  |  |  |
| 50       | Retry                                                |  |  |
| 52       | Remote control (device specific)                     |  |  |
| 52<br>53 | First storagenum. for cyclic storage                 |  |  |
| 55<br>54 | Last storagenum. for cyclic storage                  |  |  |
| 54<br>55 | Size of storage block                                |  |  |
| 55<br>56 | Storage interval                                     |  |  |
| 50<br>57 | Vendor specific data                                 |  |  |
| 57<br>58 | Time point                                           |  |  |
| 58<br>59 | Duration since last readout                          |  |  |
| 60       | Start of tariff                                      |  |  |
| 60<br>61 | Duration of tariff                                   |  |  |
| 62       | Period of tariff                                     |  |  |
| 63       | No VIF                                               |  |  |
| 64       | wM-Bus data container                                |  |  |
| 04<br>65 | Data transmit interval                               |  |  |
| 05<br>66 | Reset counter                                        |  |  |
| 00<br>67 | Cumulation counter                                   |  |  |
| 68       | Control signal                                       |  |  |
| 00<br>69 | Day of week                                          |  |  |
| 70       | Week number                                          |  |  |
| 70 71    | Time point of day change                             |  |  |
| 71       | State of parameter activation                        |  |  |
| 73       | Duration since last cumulation                       |  |  |
| 73<br>74 |                                                      |  |  |
| 74<br>75 | Operating time battery<br>Battery change             |  |  |
| 76       | RSSI                                                 |  |  |
| 70       |                                                      |  |  |
|          | Day light saving                                     |  |  |
| 78<br>79 | Listening window management                          |  |  |
| 80       | Remaining battery life time<br>Stop counter          |  |  |
| 81       | •                                                    |  |  |
| 81       | Vendor specific data container<br>Reactive energy    |  |  |
|          | Reactive energy<br>Reactive power                    |  |  |
| 83<br>84 | Relative power<br>Relative humidity                  |  |  |
| -        | Phase voltage to voltage                             |  |  |
| 85       | Phase voltage to Voltage                             |  |  |
| 86       | Phase voltage to current                             |  |  |
| 87<br>   | Frequency                                            |  |  |
| 88       | Cold/Warm Temperature limit                          |  |  |
| 89       | Cumulative count max. power                          |  |  |
| 90       | Remaining readout requests                           |  |  |
| 91       | Meter status byte                                    |  |  |
| 92       | Apparent energy                                      |  |  |
| 93       | Apparent power                                       |  |  |
| 94       | Security key                                         |  |  |
| 95       | Data frame                                           |  |  |
| 96-255   | Reserved                                             |  |  |

Table 29: Measurement types

The following table contains the predefined units. Depending on the meter's interface, user-specific units can also be configured.

| Index | Unit           | Symbol         | Description          |
|-------|----------------|----------------|----------------------|
| 0     | None           |                | None                 |
| 1     | Bin            |                | Binary               |
| 2     | Cur            |                | Local currency units |
| 3     | V              | V              | Volt                 |
| 4     | A              | A              | Ampere               |
| 5     | Wh             | Wh             | Watt hour            |
| 6     | J              | J              | Joule                |
| 7     | m <sup>3</sup> | m <sup>3</sup> | Cubic meter          |
| 8     | kg             | kg             | Kilogram             |
| 9     | S              | S              | Second               |

Continued on next page

### MUC.one - User manual

| Index  | Unit                | Symbol              | d from previous page Description      |
|--------|---------------------|---------------------|---------------------------------------|
| 10     | min                 | min                 | Minute                                |
| 11     | h                   | h                   | Hour                                  |
| 12     | d                   | d                   | Day                                   |
| 13     | W                   | W                   | Watt                                  |
| 14     | J/h                 | J/h                 | Joule per Hour                        |
| 15     | m <sup>3</sup> /h   | m <sup>3</sup> /h   | Cubic meter per hour                  |
| 16     | m <sup>3</sup> /min | m <sup>3</sup> /min | Cubic meter per minute                |
| 17     | m <sup>3</sup> /s   | m <sup>3</sup> /s   | Cubic meter per second                |
| 18     | kg/h                | kg/h                | Kilogram per hour                     |
| 19     | Degree C            | °C                  | Degree Celsius                        |
| 20     | K                   | К                   | Kelvin                                |
| 21     | Bar                 | Bar                 | Bar                                   |
| 22     |                     |                     | Dimensionless                         |
| 23-24  |                     |                     | Reserved                              |
| 25     | UTC                 |                     | UTC                                   |
| 26     | bd                  | bd                  | Baud                                  |
| 27     | bt                  | bt                  | Bit time                              |
| 28     | mon                 | mon                 | Month                                 |
| 29     | У                   | У                   | Year                                  |
| 30     |                     |                     | Day of week                           |
| 31     | dBm                 | dBm                 | Decibel (1 mW)                        |
| 32     | Bin                 |                     | Bin                                   |
| 33     | Bin                 |                     | Bin                                   |
| 34     | kVARh               | kVARh               | Kilo voltampere reactive hour         |
| 35     | kVAR                | kVAR                | Kilo voltampere reactive              |
| 36     | cal                 | cal                 | Calorie                               |
| 37     | %                   | %                   | Percent                               |
| 38     | ft <sup>3</sup>     | ft <sup>3</sup>     | Cubic feet                            |
| 39     | Degree              | 0                   | Degree                                |
| 40     | Hz                  | Hz                  | Hertz                                 |
| 41     | kBTU                | kBTU                | Kilo british thermal unit             |
| 42     | mBTU/s              | mBTU/s              | Milli british thermal unit per second |
| 43     | US gal              | US gal              | US gallon                             |
| 44     | US gal/s            | US gal/s            | US gallon per second                  |
| 45     | US gal/min          | US gal/min          | US gallon per minute                  |
| 46     | US gal/h            | US gal/h            | US gallon per hour                    |
| 47     | Degree F            | °F                  | Degree Fahrenheit                     |
| 48-255 |                     |                     | Reserved                              |

Table 30 – Continued from previous page

Table 30: Units

# 9 Accessory

A The usage of accessories not recommended is at your own risk. It is imperative to mind Section 1.2.5.